# **UNIVERSIDADE FEDERAL DE SANTA CATARINA PROGRAMA DE PÓS-GRADUAÇÃO EM ENGENHARIA MECÂNICA**

# **MODELAGEM E SIMULAÇÃO DE REDES DE GÁS NATURAL UTILIZANDO BOND-GRAPHS**

**Dissertação submetida à** 

## **UNIVERSIDADE FEDERAL DE SANTA CATARINA**

**para a obtenção do grau de** 

**MESTRE EM ENGENHARIA MECÂNICA** 

**TIAGO MURBACH KOGA** 

**Florianópolis, dezembro de 2006** 

# **UNIVERSIDADE FEDERAL DE SANTA CATARINA PROGRAMA DE PÓS-GRADUAÇÃO EM ENGENHARIA MECÂNICA**

# **MODELAGEM E SIMULAÇÃO DE REDES DE GÁS NATURAL UTILIZANDO BOND-GRAPHS**

### **TIAGO MURBACH KOGA**

# **Esta dissertação foi julgada adequada para a obtenção do título de**

### **MESTRE EM ENGENHARIA**

# **ESPECIALIDADE ENGENHARIA MECÂNICA sendo aprovada em sua forma final.**

**\_\_\_\_\_\_\_\_\_\_\_\_\_\_\_\_\_\_\_\_\_\_\_\_\_\_\_\_\_\_\_\_\_ Prof. Victor Juliano De Negri, Dr. Eng. - Orientador** 

**\_\_\_\_\_\_\_\_\_\_\_\_\_\_\_\_\_\_\_\_\_\_\_\_\_\_\_\_\_\_\_\_\_\_\_\_\_\_\_\_ Prof. Jonny Carlos da Silva, Dr. Eng. – Co-orientador** 

**\_\_\_\_\_\_\_\_\_\_\_\_\_\_\_\_\_\_\_\_\_\_\_\_\_\_\_\_\_\_\_\_\_\_\_\_\_\_\_ Prof. Fernando Cabral, Ph.D.- Coordenador do Curso** 

**BANCA EXAMINADORA** 

**\_\_\_\_\_\_\_\_\_\_\_\_\_\_\_\_\_\_\_\_\_\_\_\_\_\_\_\_\_\_\_\_\_ Prof. Carlos Alberto Martin, Dr. Ing - Presidente.** 

**\_\_\_\_\_\_\_\_\_\_\_\_\_\_\_\_\_\_\_\_\_\_\_\_\_\_\_\_\_\_\_\_\_\_ Prof. Edson Bazzo, Dr. Eng. – UFSC.** 

**\_\_\_\_\_\_\_\_\_\_\_\_\_\_\_\_\_\_\_\_\_\_\_\_\_\_\_\_\_\_\_\_\_\_ Prof. Arno Bollmann, Dr.Eng – UFSC.** 

**"O único limite para as nossas realizações de amanhã serão as nossas dúvidas de hoje. Dirijamos-nos para diante, com fé ardente e ativa." Franklin Delano Roosevelt** 

**Dedico este trabalho aos meus pais Tokio** 

**e Maria de Lourdes** 

#### **AGRADECIMENTOS**

Primeiramente, agradeço ao meu orientador, Prof. Victor J. De Negri, por acreditar, apoiar e orientar essa dissertação. Pois com paciência, otimismo e perseverança, senti-me mais seguro para concluí-la.

Em auxílio a este estudo, também estiveram os colegas da pós-graduação e do LASHIP. Em especial, os engenheiros Eduardo W. Hirano e Rodrigo R. Starr, pelas boas e belas discussões a respeito do bom andamento deste trabalho e também em muitos outros assuntos; Pedro Ivo Inácio Pereira e Eduardo Yuji Sakurada, que foram grandes amigos e companheiros nas disciplinas, no dia-a-dia e nos momentos de descontração; Alisson D. C. de Souza, que foi companheiro numa disciplina crucial e que também em muito contribuiu nas revisões, críticas e sugestões.

Agradeço à UFSC por mais esta oportunidade de crescimento pessoal e profissional em um ambiente rico de conhecimento e cultura.

Agradeço ao professor Jonny Carlos da Silva por ter me convidado a participar do projeto Segred2 e a Petrobrás e TBG pelo fomento, sem o qual este trabalho não poderia ser realizado.

Agradeço aos meus pais Tokio Koga e Maria de Lourdes Murbach Koga e à Bianca Ramos Pezzini, que muitas vezes me motivaram e me tranqüilizaram; e ao meu irmão Alan M. Koga, por dar uma ajuda primordial na parte gráfica.

Aos meus demais familiares, amigos e professores, companheiros de pós-graduação que, de alguma maneira, contribuíram para este trabalho.

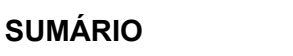

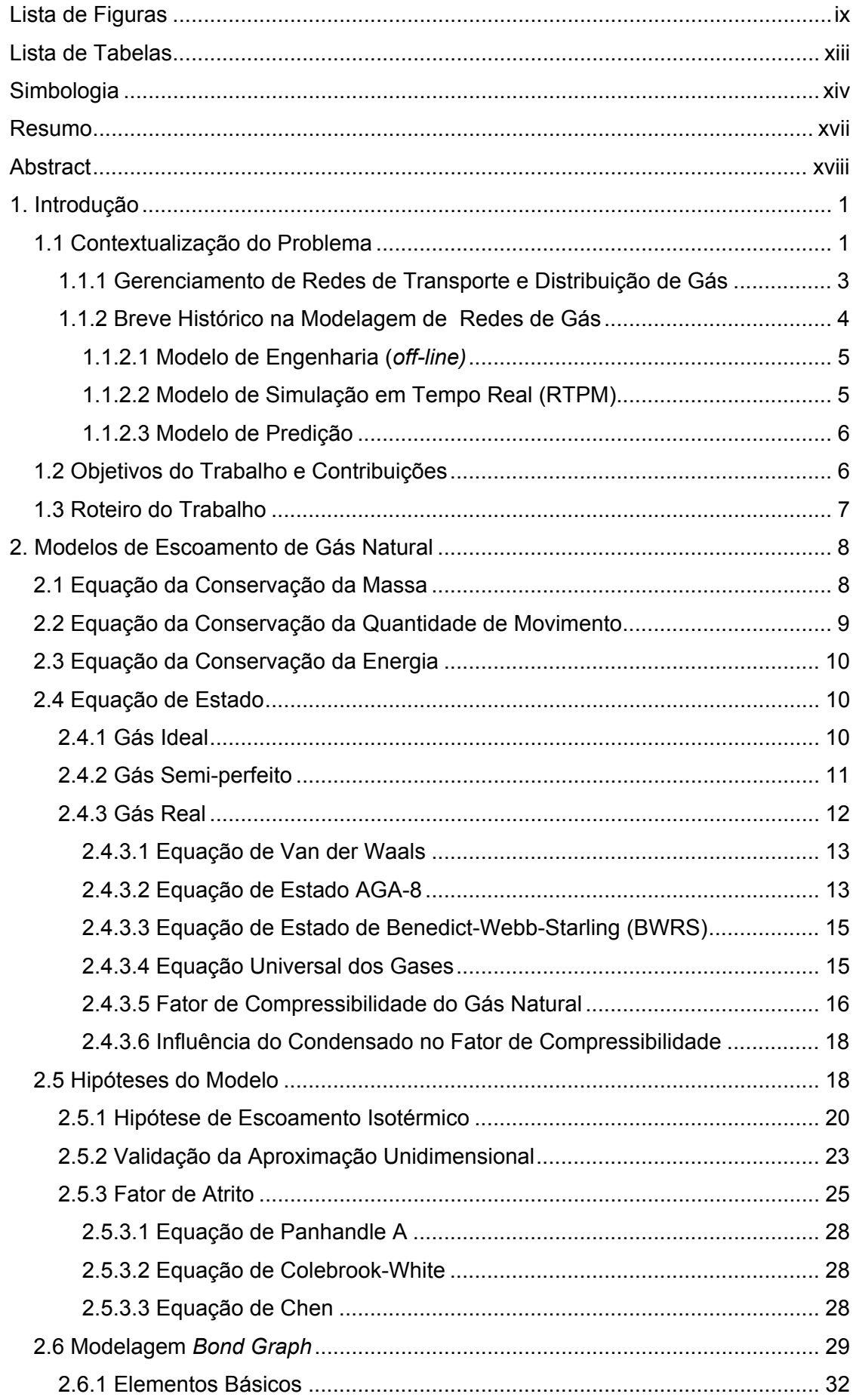

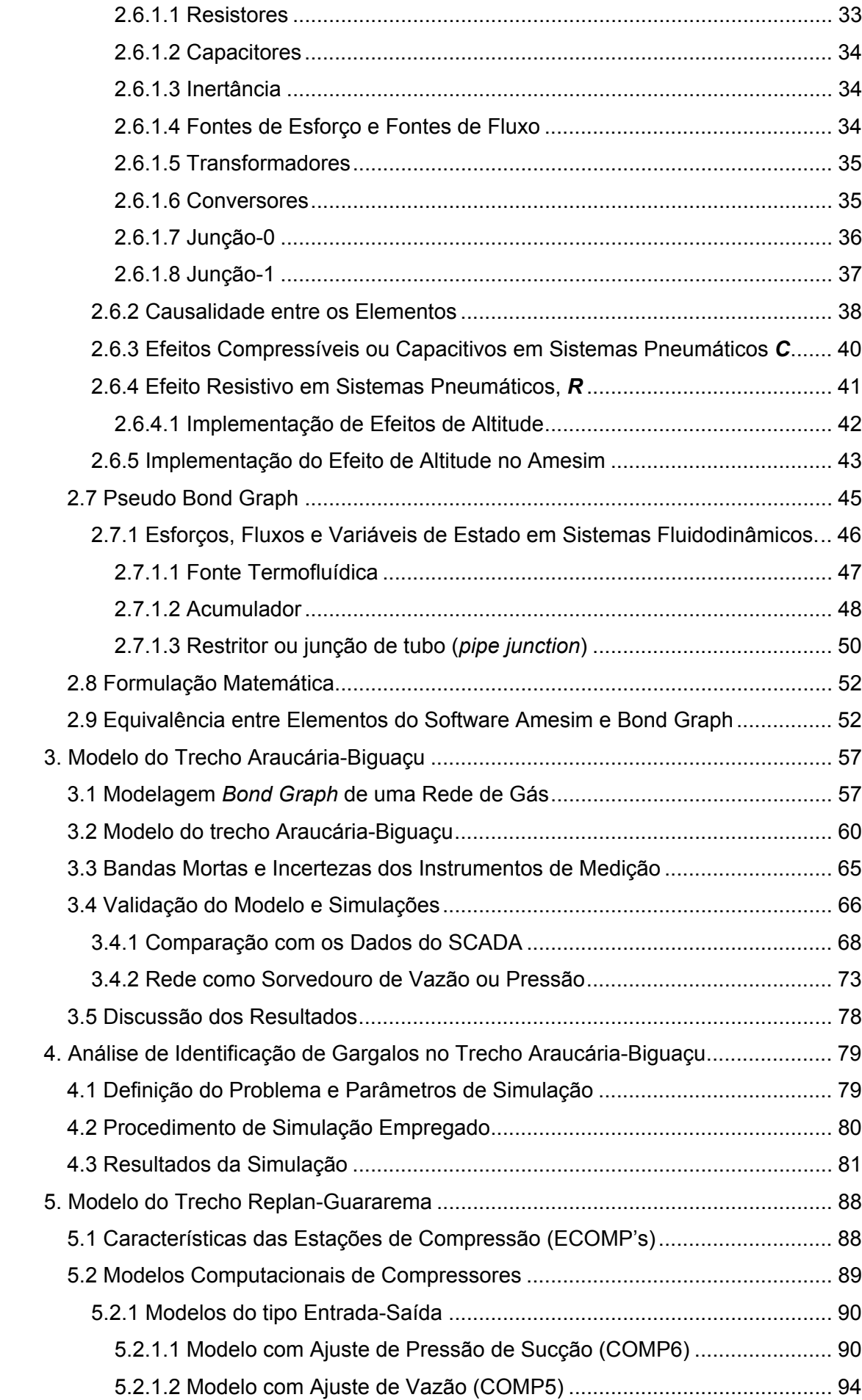

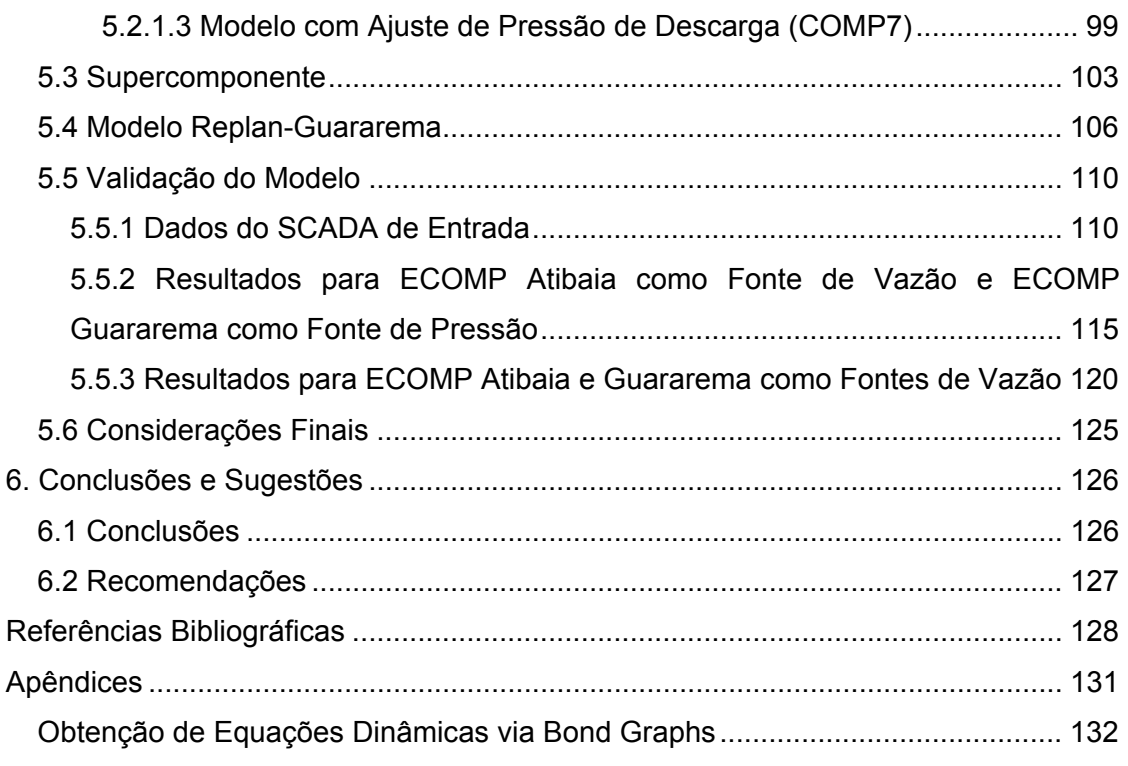

viii

## **LISTA DE FIGURAS**

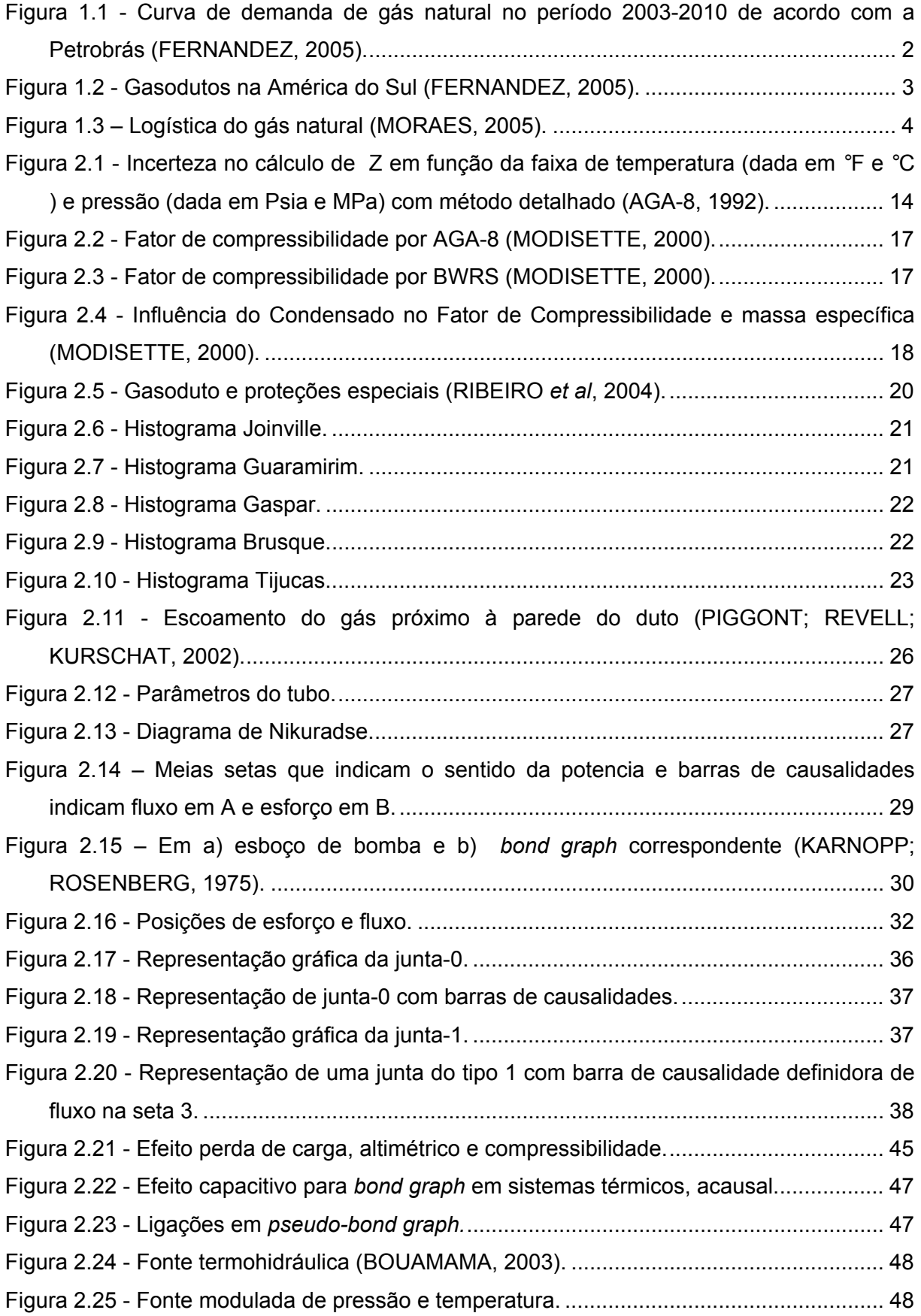

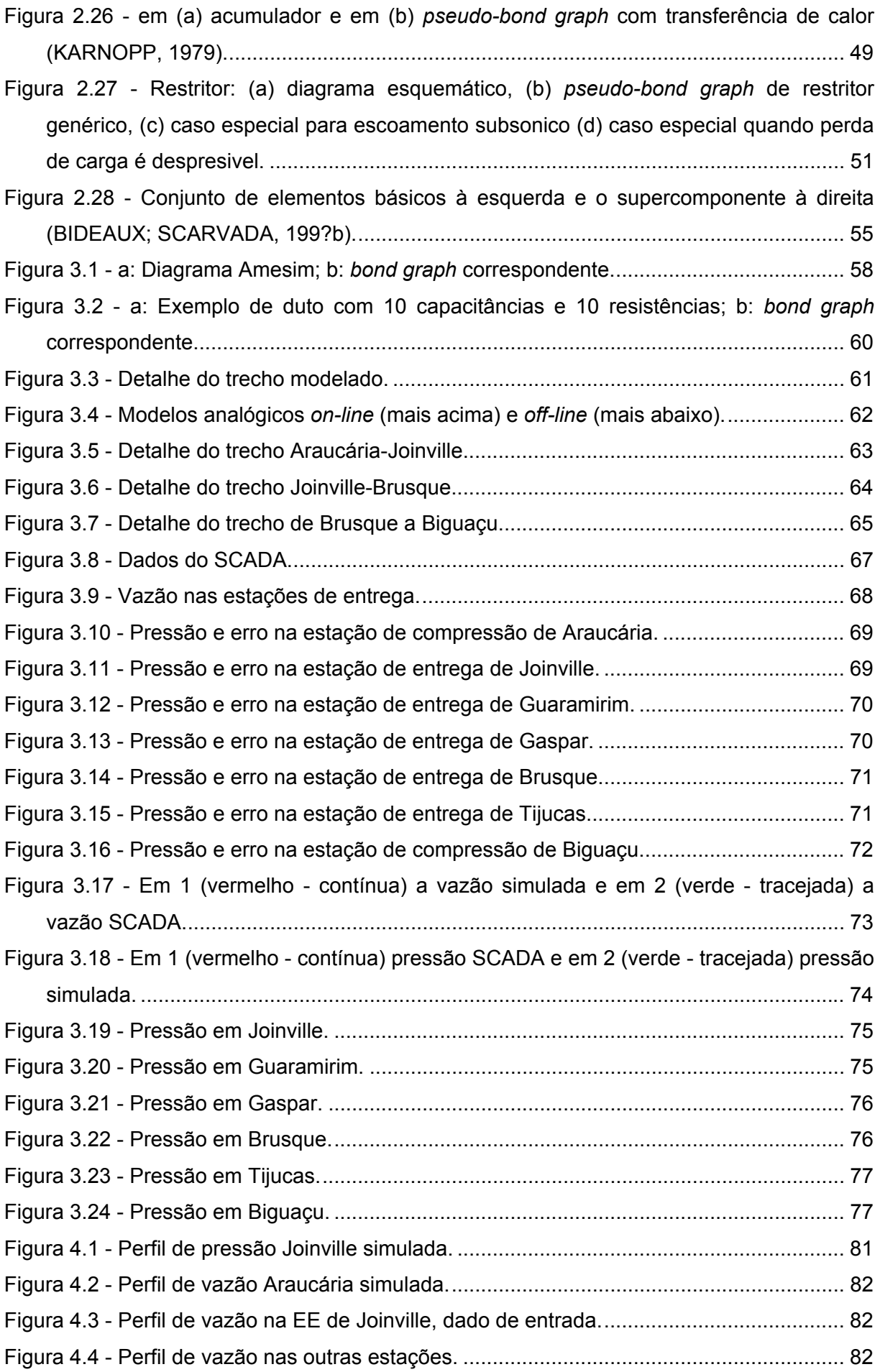

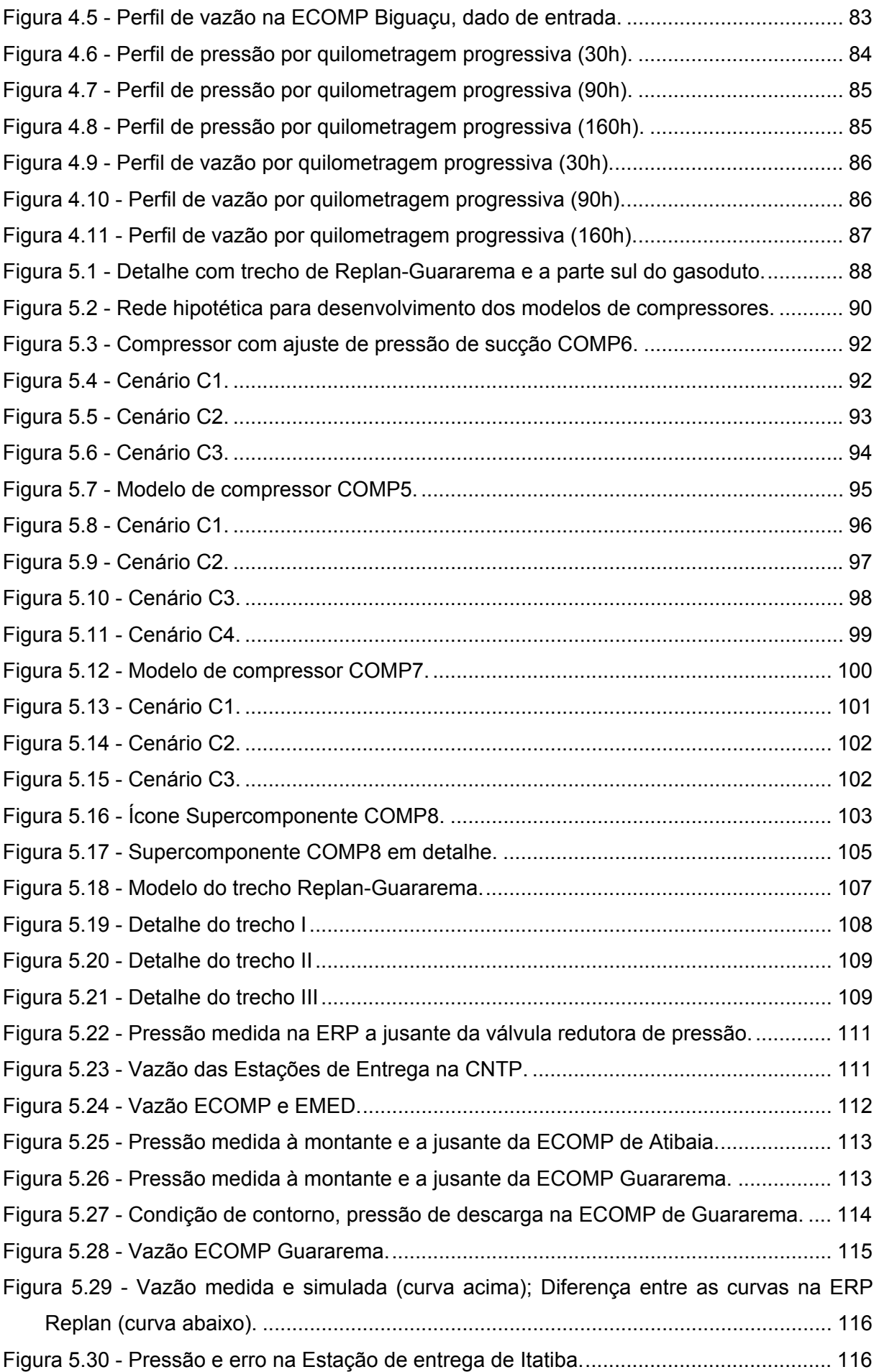

xi

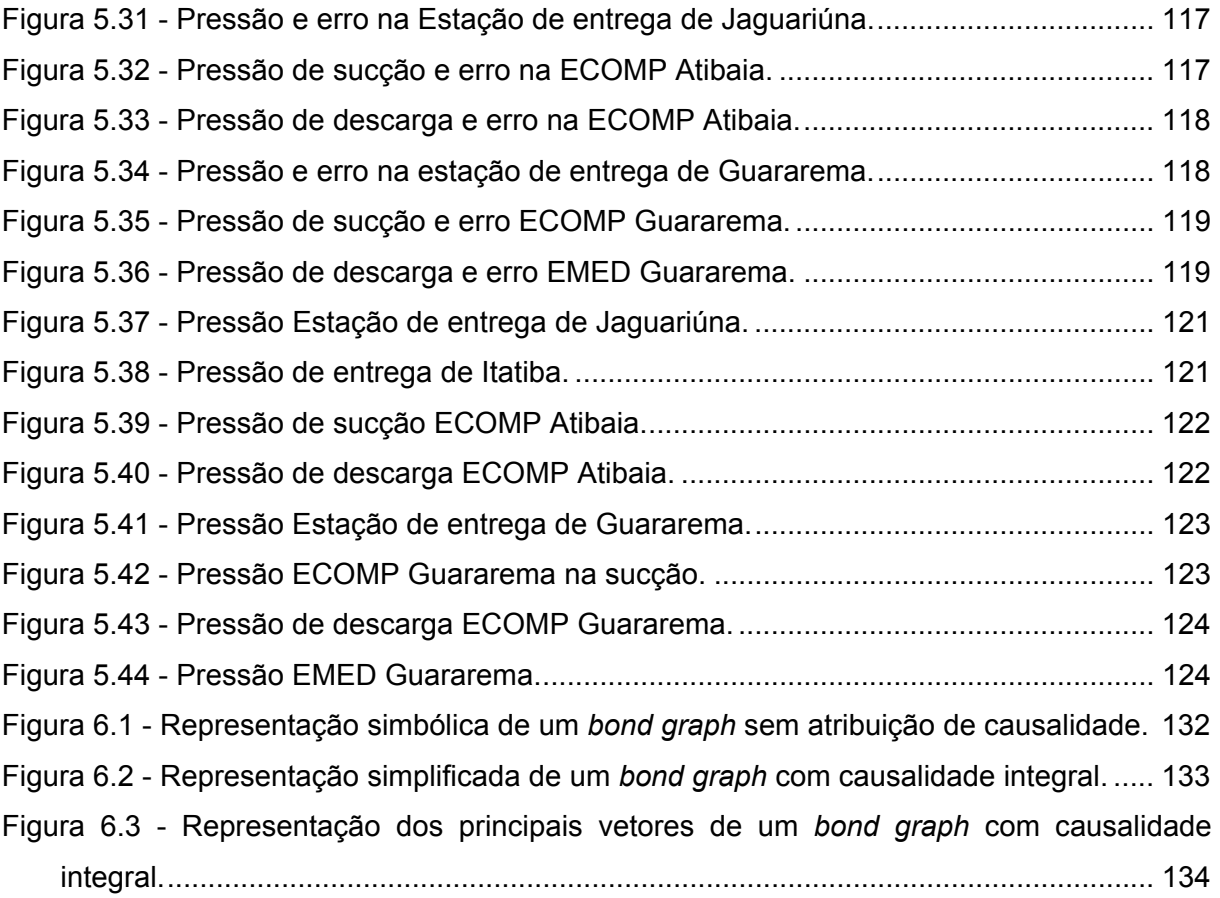

xii

#### **LISTA DE TABELAS**

Tabela 2.1 - Composição percentual de diferentes reservas de gás (AMERICAN GAS ASSOCIATION, 1992).

Tabela 2.2 - Temperatura média nas estações de entrega

Tabela 2.3 - Coeficientes  $\alpha$  em função do Número de Reynolds (Re)

Tabela 2.4 - Variáveis generalizadas na pneumática

Tabela 2.5 - Elementos básicos

Tabela 2.6 - Causalidade de cada elemento

Tabela 2.7 - Variáveis de Potência.

Tabela 2.8 - Elementos e *bond graph* correspondente

Tabela 2.9 - Elementos de controle utilizados na dissertação (IMAGINE, 2004)

Tabela 3.1 - Erros máximos da simulação

Tabela 4.1 - Posição das válvulas de bloqueio e estações de entrega por quilometro progressivo

Tabela 5.1 - Condições de contorno para vários cenários

Tabela 5.2 - Condições de contorno para vários cenários

Tabela 5.3 - Condições de contorno para vários cenários

Tabela 5.4 - Entradas e saídas das portas de COMP8

Tabela 6.1 - Variáveis de entradas e saídas para os campos de armazenamento, dissipativos e de fontes.

## **SIMBOLOGIA**

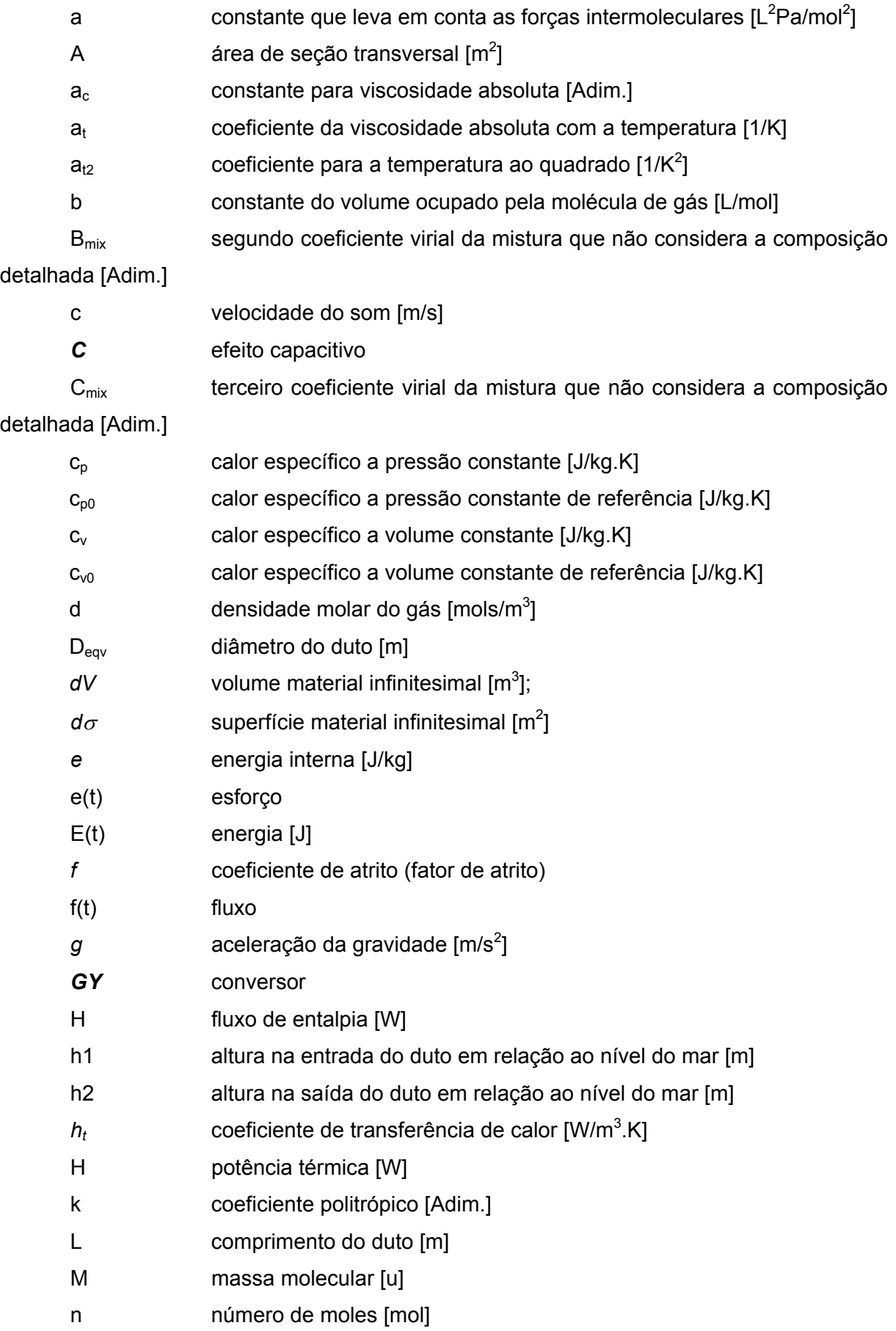

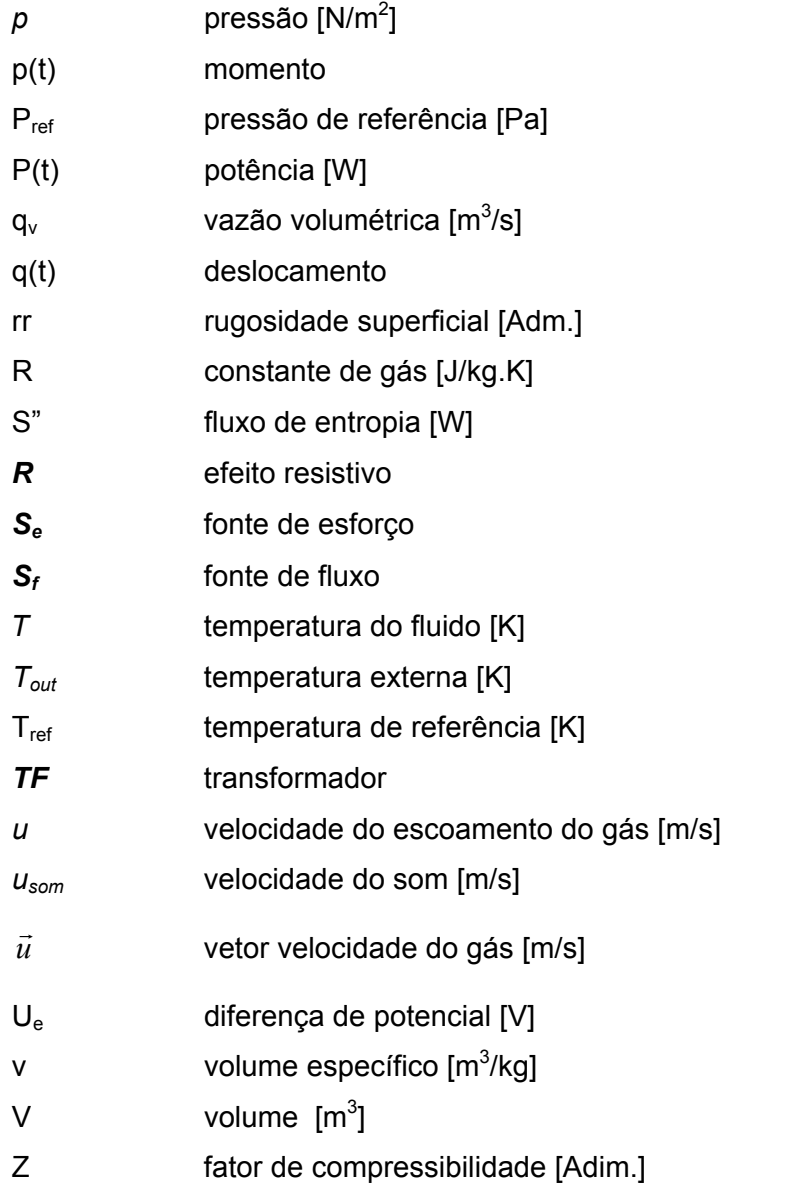

## *Símbolos Gregos*

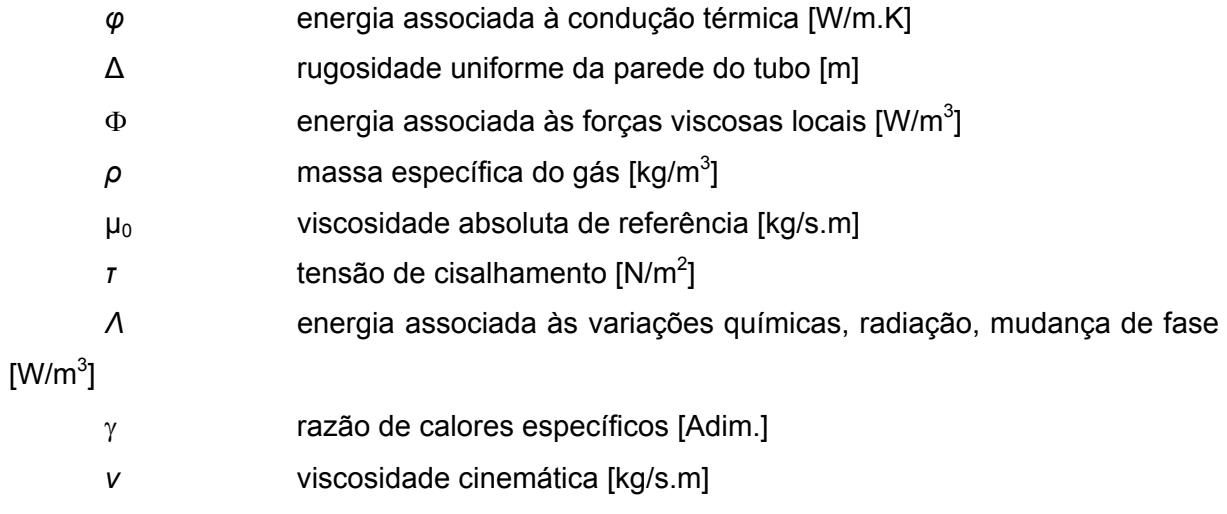

λ módulo do transformador

#### **RESUMO**

A predição da distribuição de pressão num gasoduto é tão importante quanto a predição do consumo dos clientes. Neste contexto, este trabalho apresenta o desenvolvimento de um modelo dinâmico para determinação da distribuição de pressão em um gasoduto, operando em regime transiente. A modelagem é do tipo de parâmetros concentrados, mais especificamente *bond graphs* que consiste na combinação de elementos resistivos, indutivos, capacitivos, fontes/sumidouros e juntas, sendo aplicável na análise transiente de sistemas hidráulicos, pneumáticos, mecânicos e elétricos, entre outros. Esse trabalho propõe aplicar esta modelagem na análise do comportamento de gasodutos, dado que na literatura consultada não se encontraram relatos com esta abordagem.

Na teoria de *bond graph* aplicada a sistemas fluidodinâmicos, o efeito de altura normalmente é desprezível, porém no problema físico em questão o efeito do perfil de relevo tem uma contribuição significativa, por isso se propõe uma maneira mais generalizada para avaliar tais sistemas. Além disso, são também importantes os efeitos de compressibilidade, viscosidade e inércia.

Para avaliar se o método de parâmetros concentrados é adequado na modelagem de gasodutos analisaram-se dois trechos do gasoduto Bolívia-Brasil, o primeiro inicia-se no ponto de descarga da estação de compressão de Araucária e termina na sucção da estação de compressão de Biguaçu e o segundo, o mais importante, inicia-se na estação de redução de pressão Replan e termina na estação de medição de Guararema. Para a validação dos modelos fez-se a comparação teórico-experimental dos dados medidos em pontos estratégicos do gasoduto. Uma vez que os modelos foram validados, analisou-se de maneira hipotética a probabilidade de ocorrência de gargalos no trecho Araucária-Biguaçu.

Este trabalho foi desenvolvido inicialmente no projeto Segred2 e contou com apoio financeiro e técnico da Petrobrás e da Transportadora Brasileira Gasoduto Bolívia-Brasil.

Palavras Chaves: simulação dinâmica, *bond graphs*, redes de gás natural.

#### **ABSTRACT**

The ability to predict the pressure distribution in a pipeline is as important as the ability of predicting clients flow demand. This work presents the development of a pipeline hydrodynamic model to analyze the pressure gradient in a natural gas pipeline under nonstationary conditionals. The lumped parameters model, *bond graphs*, is a combination of resistive, capacitive, sources and joints elements, applied to analyze transient state behaviors of fluid power, pneumatic, mechanical, electrical and other systems. This work proposes evaluating a natural gas pipeline using the *bond graphs* method, considering that there is a lack of methodologies for modeling this specific problem in the available literature.

In *bond graph* theory applied to fluidynamics systems, normally potential effects are neglected, however for pipelines altitude effects shall be considered. This work proposes a generalized mathematical model to evaluate this kind of problem taking in account potential, compressibility, viscosity and inertial effects.

To evaluate the ability of the lumped parameters method in the prediction of natural gas pipeline behavior, this work analyzed two sections of the Bolivia-Brasil natural gas pipeline network, where the first section is comprised between the compression stations Araucária and Biguaçu and the second one is between the compression station Replan up to Guararema measurement station.

The validation of the proposed model is performed by the matching of experimental and predicted pressure and flow demand data. Once validated the model, it was investigated the presence of potentials *bottlenecks* in the sector Araucária-Biguaçu.

This work was developed during the project Segred 2 and was sponsored by Petrobrás and Transportadora Brasileira Gasoduto Bolívia-Brasil.

Keywords: dynamic simulation, *bond graphs,* natural gas pipelines.

# **CAPÍTULO 1 1.INTRODUÇÃO**

### **1.1 Contextualização do Problema**

A indústria do gás natural do Brasil é relativamente pequena quando comparada com a do petróleo. As reservas brasileiras descobertas<sup>1</sup> são de 320 bilhões de metros cúbicos, quinta maior da América Latina, e até a década de 90 um terço da produção era re-injetada ou queimada (STORM, 2005). Houve uma mudança de tendência deste mercado quando em 1993 o Ministério de Minas e Energia do Brasil estipulou a meta de 12% de participação do gás natural na matriz energética (FERNANDEZ, 2005) devido à crise energética em 2000, necessidade de combustíveis menos poluentes, alta significativa do preço do petróleo em 2004-2006, dentre outros fatores.

Por várias razões, tais como queima completa, disponibilidade, confiabilidade e segurança, o planejamento estratégico do Departamento de Energia dos EUA aponta o gás natural como sendo o combustível mais adequado para atender à expansão da demanda interna de energia. Mais do que nunca com as reservas brasileiras de gás natural as mesmas razões começam a se tornarem verdadeiras também para o Brasil (CARAJILESCOV, 2003).

Após a crise do petróleo na década de 70, países como Estados Unidos e Argentina, com suas grandes reservas de gás natural, vivenciaram uma grande expansão de sua utilização em toda a economia, seja para geração elétrica ou para uso industrial e residencial.

Hoje em dia, a Argentina consome 15 vezes mais gás natural por habitante que o Brasil. Para se ter uma idéia das escalas de consumo, os Estados Unidos consomem 1700 milhões m $3$ /dia de gás. Em termos anuais, 616 bilhões m $3$ /ano, que é equivalente a todas as reservas da Bolívia ou Argentina (FERNANDES, 2005).

No Brasil, este mercado segue em expansão com um consumo de 38 milhões m<sup>3</sup>/dia no mês de maio 2005, crescimento de 4,21% quando comparado ao mesmo período de 2004 (REIS, 2005). Conforme a Figura 1.1 no período 2003-2010 a Petrobrás estima que a demanda possa atingir até 50 milhões m<sup>3</sup>/dia.

 $\overline{a}$ 

<sup>&</sup>lt;sup>1</sup> Até 2006 (Ministério de Ciência e Tecnologia, 2006).

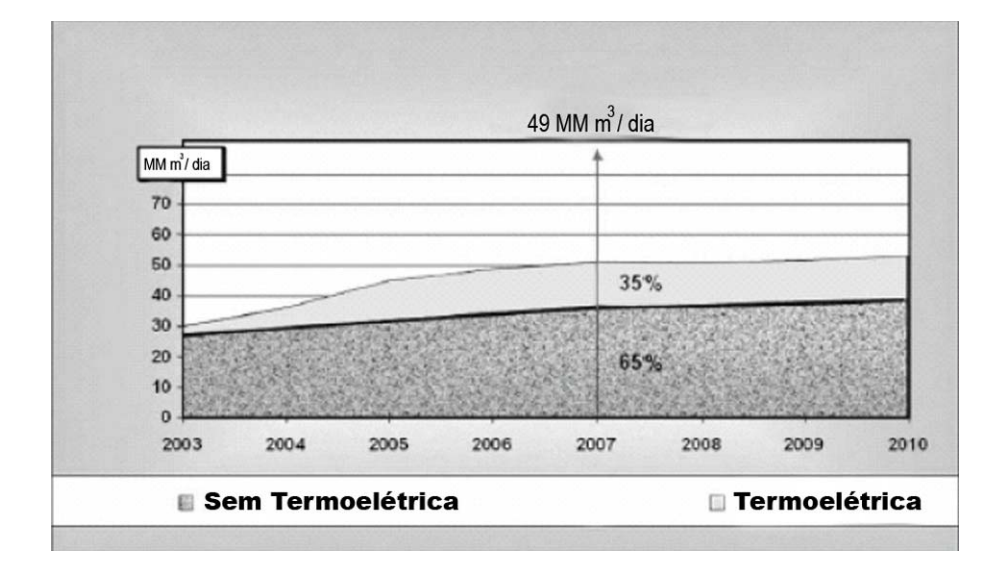

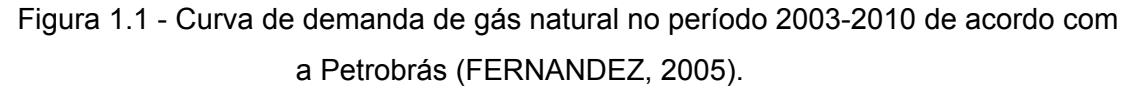

De acordo com as projeções da Abegas (Associação Brasileira das Empresas Distribuidoras de Gás Canalizado), mesmo considerando um aumento de suprimento da Bolívia, haverá carência de gás de 31,3 milhões de m<sup>3</sup>/dia e de 13 milhões de m<sup>3</sup>/dia nos anos de 2007 e 2008, respectivamente, se computada as demandas das térmicas até lá (REIS, 2005).

Reflexos deste cenário, exibido na Figura 1.2, podem ser observados com os investimentos na construção e ampliação da rede de gás do Brasil, além da criação de novas tecnologias para o monitoramento, otimização e aplicação.

A Petrobrás investirá US\$ 6,1 bilhões no período 2004-2010 enquanto as outras operadoras investirão US\$ 910 milhões em 2003-2007 (ONIP, 2005). Segundo estimativas da Organização Nacional da Indústria do Petróleo (ONIP, 2002), serão criados 15.600 novos postos de trabalho para a indústria de petróleo e gás até 2005. Destes, 55% com perfil de nível superior e 45% de nível técnico. Para acompanhar este aumento de demanda estão em processo diversos investimentos em infra-estrutura, qualificação de mão-de-obra e pesquisa.

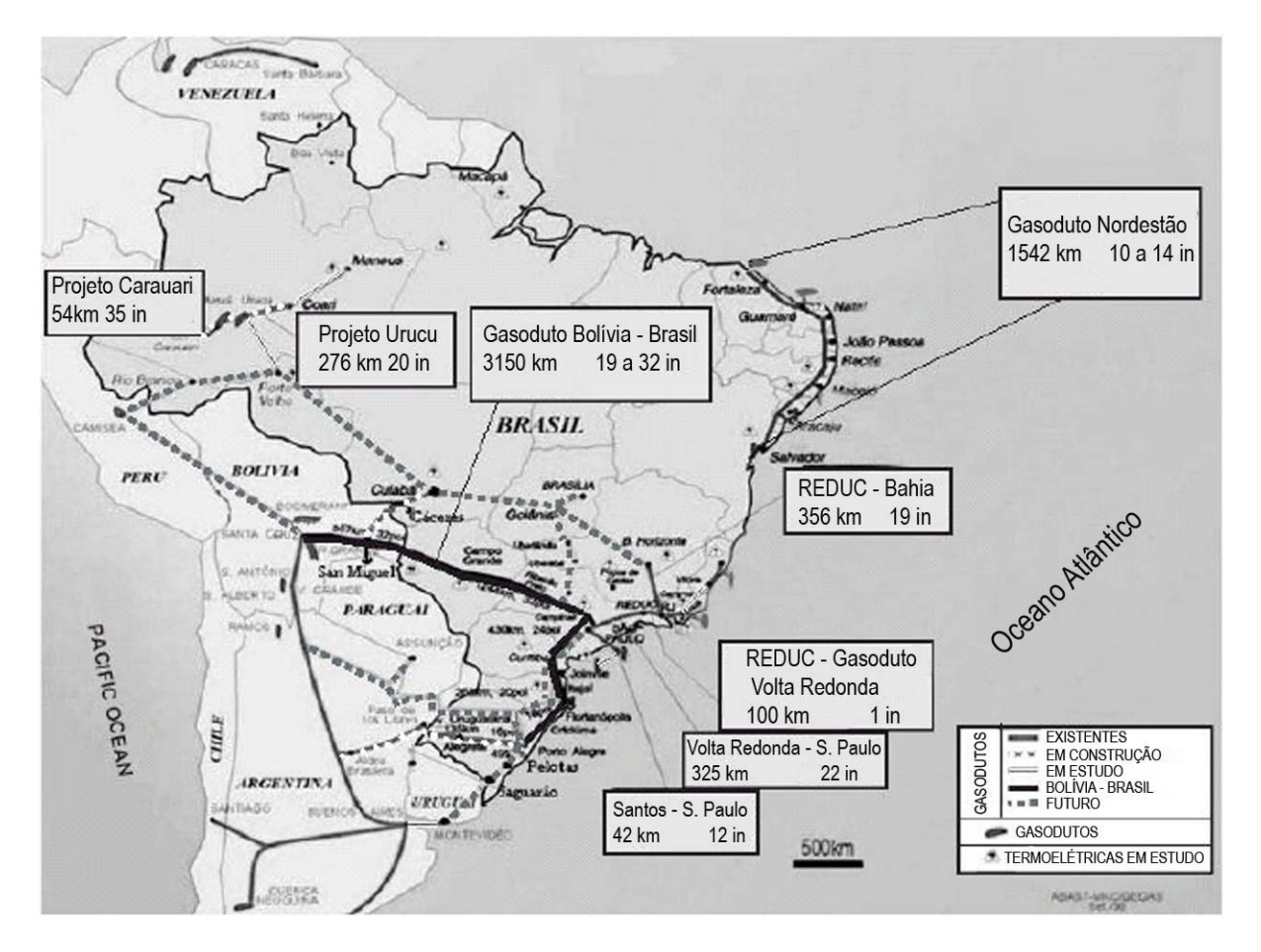

Figura 1.2 - Gasodutos na América do Sul (FERNANDEZ, 2005).

#### 1.1.1 Gerenciamento de Redes de Transporte e Distribuição de Gás

Da extração até a entrega para o consumidor final, o gás deve ser transportado por gasodutos. O monitoramento e o gerenciamento são feitos pelas companhias transportadoras de gás, as quais devem assegurar que a demanda e os níveis de pressão fiquem dentro daqueles estipulados por contratos.

Para tanto, estações de compressão (ECOMP) localizadas em pontos estratégicos compensam as perdas de carga e a cada 25 km estão instaladas válvulas de bloqueio dotadas de atuadores pneumáticos, os quais usam o próprio gás natural para entrarem em funcionamento em caso de vazamentos ou rompimentos.

As estações de redução de pressão (ERP´s) ou *city-gates* reduzem a pressão do gás para níveis mais seguros nas áreas urbanas, antes que seja entregue para o consumidor final. Ainda, os sinais de pressão, vazão e temperatura são monitorados em pontos específicos da rede e enviados constantemente para a central de supervisão e controle (CSC).

Este sistema de monitoramento é comumente denominado de SCADA (*Supervisory, Control and Data Aquisition*). Os dados filtrados (pré-processados) são traçados em um gráfico para que o operador possa verificar a existência de algum problema.

Conforme a Figura 1.3 na logística de distribuição ou ciclo de vida do gás natural, a simulação está presente nas três etapas. A primeira etapa denominada de *Fase Anterior* à entrega, utilizam-se os dados de previsão de consumo com o objetivo de projetar as pressões na rede e, dependendo do resultado da simulação, consegue-se prever se a demanda pode ser atendida ou não. Esse tipo de modelagem é denominado de prognóstico (ou *Look Ahead*). A *Fase Durante* corresponde ao processo de entrega do gás e comumente é utilizado o modelo em tempo real (ou *Real Time Pipeline Modeling*, RTPM), onde os dados simulados são freqüentemente comparados com os dados medidos. Na *Fase Posterior*, utilizam-se os modelos de engenharia para o projeto/ampliação de rede.

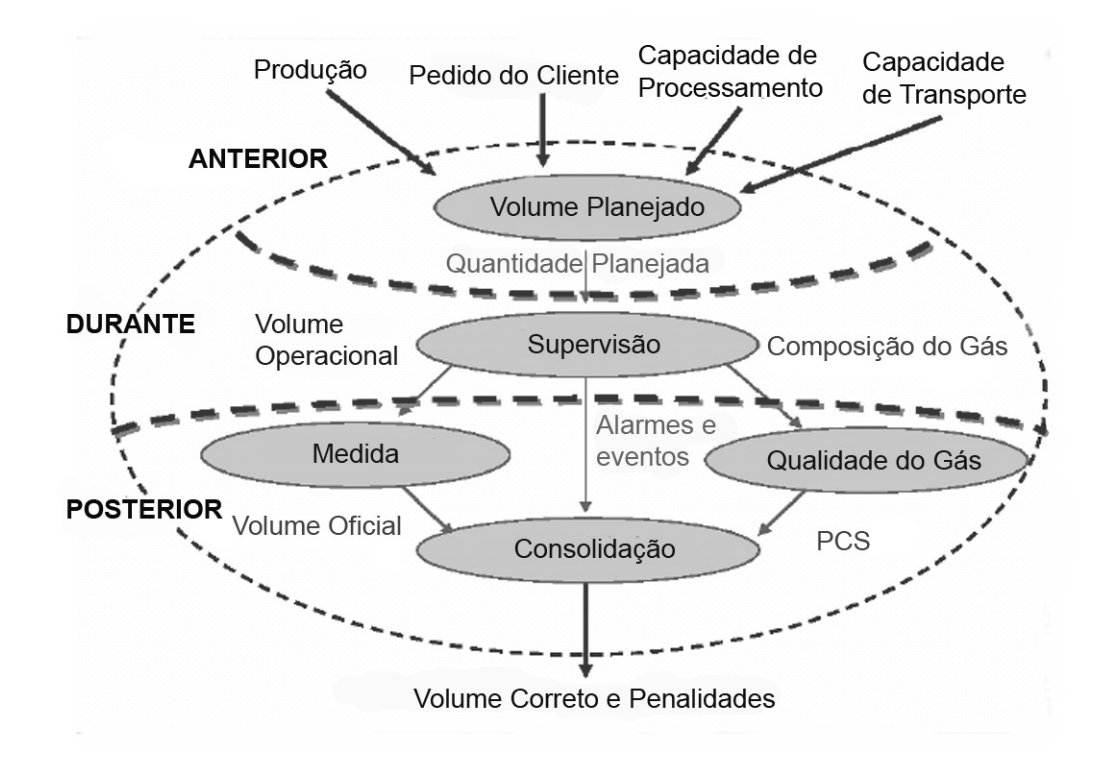

Figura 1.3 – Logística do gás natural (MORAES, 2005).

#### 1.1.2 Breve Histórico na Modelagem de Redes de Gás

A simulação foi um dos maiores avanços na indústria do gás. Antes dos anos 60, as simulações das linhas de gás eram feitas à mão, usando réguas de cálculo e tabelas de logaritmos. As principais equações Panhandle A, Panhandle B, Weymouth eram empíricas, uma vez que não se conhecia o fator de atrito e a solução era obtida de maneira interativa (BACHMAN, 2000).

Nos anos 60, iniciaram-se os primeiros programas de computador para redes de gás. Mas, devido às restrições de *hardware,* os programas eram simples e a solução demorava de horas a dias.

#### Capítulo 1- Introdução 5

Durante os anos 70, os computadores se tornaram mais confiáveis, rápidos e interativos. Os programas se tornaram mais complexos e o *computer-aided design* (CAD) foi introduzido (BACHMAN, 2000).

Posteriormente, nos anos 80, com a introdução dos PC`s, *workstations* e os supercomputadores, a análise numérica de gasodutos se tornou mais acessível. Neste período, já era possível a realização de várias simulações bem como modelos eram facilmente configurados com o auxílio da interface gráfica (GUI`s). Deste modo, apareceram os primeiros modelos de regime transiente (MODISETTE, 2000).

Já nos anos 90, houve outra queda de paradigma com o desenvolvimento e a implementação de simulação em tempo real (RTPM), onde os dados provenientes do sistema SCADA são constantemente comparados com os dados simulados. Derivados deste modelo desenvolveram-se modelos preditivos (*Look-ahead*) onde os dados de entrada são as previsões de demanda diário/semanal dos consumidores. O uso destes sistemas fez nascer um novo problema, pois o volume de dados produzidos cresceu enormemente e a sua análise é feita por operadores de maneira heurística.

Recentes iniciativas de KERKOF *et al*. (2002) e SILVA JR. e SILVA (2002) têm investido em sistemas inteligentes que comparam os dados medidos com os simulados e automatizam as mensagens e/ou alertas para o operador gerenciador da rede.

#### 1.1.2.1 Modelo de Engenharia (*off-line)*

Os modelos de engenharia foram os primeiros a serem utilizados para a análise e projeto de redes de transporte de gás. Oriundos da década de 60, as análises eram em regime permanente de modo que o usuário entrava com a pressão a montante e vazão para, com isso, serem obtidas as perdas de carga na rede. Esse tipo de modelagem é ainda utilizado para projetistas de rede e para análises dos dados medidos. É uma ferramenta importante para auxiliar no diagnóstico de falhas e/ou para avaliar o impacto na rede quando se adiciona/retira um consumidor.

Um exemplo disso foi o *software* PIPESIM-1961 da Tennessee Gas Pipeline Company que possuía uma biblioteca com diversas equações de perda de carga e fator de compressibilidade com o qual se faziam análises de diferentes cenários, análise de gradientes de temperaturas e cálculos detalhados de desempenho de compressores (WOODHOUSE *et al.*, 2000).

#### 1.1.2.2 Modelo de Simulação em Tempo Real (RTPM)

O RTPM foi um grande salto na área da modelagem de gasodutos, oferecendo uma análise mais profunda do gasoduto e dos equipamentos. As ferramentas tradicionais como SCADA e modelos de engenharia (*off-line*) respondem a algumas questões dos operadores. No entanto, não são satisfatoriamente confiáveis para demonstrar o comportamento global

#### Capítulo 1- Introdução 6

de uma rede, especialmente no transporte de gás e nas redes de distribuição (LAGONI, 1995).

Determinadas hipóteses e simplificações são perfeitamente válidas nos modelos de engenharia, porém são inaceitáveis no RTPM. Por essa razão, devem-se incluir funções que lidam com transientes da rede e algoritmos que filtram/corrijam os dados recebidos pelo SCADA. No modelo da rede, deve-se incluir não só todos os segmentos de duto, equipamentos e instrumentação, mas também todas as lógicas e os sistemas de controle. Um exemplo disso é o controle automático dos compressores e as válvulas de bloqueio automáticas.

#### 1.1.2.3 Modelo de Predição

Com os perfis de pressão e vazão calculados pelo RTPM, projeções de transientes podem ser automaticamente simuladas com freqüências e durações estipuladas pelo usuário (POSTVOLL, 1996). Essa ferramenta tem a sua importância para a previsão da composição do gás a ser entregue e na previsão dos perfis de pressão.

Um exemplo prático disso seria caso estivesse previsto entrar em operação um grande consumidor, como uma usina termoelétrica. O operador, para se precaver de uma possível falta de gás, faria simulações para avaliar quais seriam as quedas de pressão na rede e/ou se faltaria gás caso as condições de demanda se mantivessem constantes. Se a simulação indicasse a possível falta de gás, o operador poderia tomar a medida preventiva de colocar em funcionamento ou aumentar a capacidade das estações de compressão a montante horas antes da entrada da usina. Simulando diferentes cenários, o operador consegue garantir o atendimento de todos os consumidores e também otimizar o combustível gasto pelos compressores.

#### **1.2 Objetivos do Trabalho e Contribuições**

Este trabalho tem como objetivo desenvolver um modelo de rede de gás natural em regime transitório utilizando o método de *bond graph*. Verificou-se que, devido à particularidade do problema em questão, correlações comumente encontradas na literatura na área *bond graph* aplicadas à pneumática, não reproduziam os efeitos altimétricos, nos quais são fundamentais para correta modelagem do comportamento físico. Portanto, neste trabalho implementa-se um elemento de *bond graph* mais genérico que reproduz tal efeito e para avaliar sua aplicabilidade são desenvolvidos modelos de trechos do gasoduto Bolívia-Brasil.

Os dois objetivos específicos deste trabalho são aqueles descritos a seguir, onde a ferramenta computacional utilizada para alcançá-los é o *software* Amesim da Imagine:

> • Desenvolver bibliotecas genéricas de componentes típicos de uma rede de gás;

#### Capítulo 1- Introdução 7

• Desenvolver e validar modelos dinâmicos de trechos do gasoduto Bolívia-Brasil.

De modo que, uma vez que os modelos de trechos estejam validados, as seguintes análises podem ser feitas:

- Determinação da capacidade de transporte de gás;
- Identificação dos pontos críticos de uma rede de distribuição, ou, em inglês *bottleneck detection*;
- Análises de atendimento de demanda, ou *survival time analysis*;
- Avaliação, de maneira rápida, do impacto da inclusão/retirada de novos consumidores nas redes de distribuição de gás;
- Auxílio na identificação de falhas em equipamentos/medidores.

#### **1.3 Roteiro do Trabalho**

Essa seção tem como objetivo orientar o leitor com os assuntos que serão tratados nesta dissertação. Assim, no capitulo 1 discutiu-se de maneira breve o contexto da indústria do gás, o gerenciamento de um gasoduto e as aplicações da simulação dinâmica. Definemse quais são os objetivos a serem alcançados e as contribuições deste trabalho no projeto e análise de gasodutos.

O capitulo 2 visa o entendimento o comportamento do sistema físico e para isso, se fez a revisão bibliográfica da modelagem de redes de gás. Descrevem-se as equações e as hipóteses simplificativas das equações do momento e energia. Em seguida, apresenta-se a técnica de parâmetros concentrados, *bond graph*, e os desenvolvimentos necessários para modelagem do problema proposto.

No capitulo 3 analisa-se o trecho delimitado pelas estações de compressão de Araucária a Biguaçu do gasoduto Bolívia-Brasil. Para isso, se faz uma comparação teóricoexperimental do comportamento da pressão ao longo do duto de um período de aproximadamente uma semana.

Já no capitulo 4, faz-se uma análise hipotética visando identificar potenciais gargalos do trecho Araucária-Biguaçu.

No capitulo 5, analisa-se o trecho de Replan-Guararema, o qual difere do trecho anterior por possuir duas estações de compressão ao longo do duto.

Por fim, no capitulo 6 descrevem-se as conclusões obtidas além das recomendações para futuros trabalhos.

### **CAPÍTULO 2**

#### **2.MODELOS DE ESCOAMENTO DE GÁS NATURAL**

A descrição do escoamento do gás natural no interior de um duto requer a escolha de um modelo matemático adequado, tal que seja possível resolvê-lo em tempos de computação razoáveis e que os resultados obtidos representem o fenômeno físico em questão. De forma geral, este modelo é fundamentado nas equações da conservação da massa, conservação da quantidade de movimento (*Navier-Stokes*)*,* equação da energia e equação de estado.

Na modelagem de linhas pneumáticas, podem-se assumir os efeitos de compressibilidade, perda de carga, inércia e altimétrico ou a combinação deles. As equações usadas em linhas pneumáticas são conhecidas como equações conservativas de um fluido compressível unidimensional (BIDEAUX, SCAVARDA, 1998a).

Para o problema em questão, os efeitos dinâmicos são significativos e não podem ser desprezados, como descrito por GOLDWATER e FRICHAM (1981), os balanços entre suprimento e demanda criam o efeito de *empacotamento* no gasoduto. O ciclo é usualmente na ordem de horas, quando na parte do dia a demanda é alta e a noite é baixa. Em contraste disso, há efeitos dinâmicos na ordem de segundos associados à entrada/saída de compressores e abertura/fechamento de válvulas.

#### **2.1 Equação da Conservação da Massa**

Para o problema de interesse, onde se considera o escoamento unidimensional, em regime transiente e com variação temporal da massa específica, a equação da continuidade é descrita segundo ( 2.1):

$$
\frac{\partial \rho}{\partial t} + \frac{\partial (\rho \vec{u})}{\partial x} = 0
$$
 (2.1)

Ou na forma integral

$$
\frac{\partial}{\partial t} \int_{V} \rho dV + \int_{S} \vec{n} \cdot \rho \vec{u} d\sigma = 0
$$

Onde:

 $\rho$  é a massa especifica do gás [kg/m $^3$ ];

 $\vec{n}$  é o vetor normal [Adm.]

 $\vec{u}$  é o vetor velocidade do gás [m/s];

 $dV$  é o volume material infinitesimal [m<sup>3</sup>];

 $d\sigma$ é a superfície material infinitesimal [m<sup>2</sup>].

O primeiro termo da equação ( 2.1 ) representa a taxa de variação da massa específica no volume de controle, ou seja, a compressibilidade do fluido. O segundo termo desta equação representa a variação da massa específica e da velocidade na superfície de controle.

#### **2.2 Equação da Conservação da Quantidade de Movimento**

A equação do movimento para escoamento compressível, unidimensional em regime transiente é definida por ( 2.2 ) (THORLEY, TILEY 1986):

$$
\rho \frac{\partial \vec{u}}{\partial t} + \rho \vec{u} \cdot \frac{\partial \vec{u}}{\partial x} + \frac{\partial p}{\partial x} + \rho g \text{sen}\theta = \frac{\partial \tau}{\partial y}
$$
 (2.2)

Onde:

$$
\frac{\partial \tau}{\partial y} = \frac{1}{2} f \frac{u}{D_{eqv} A} q_m
$$

Onde:

*τ* é tensão de cisalhamento [N/m<sup>2</sup>]; *g* é a aceleração da gravidade [m/s<sup>2</sup>];  $p$  é a pressão [N/m<sup>2</sup>] *u* é a velocidade média do escoamento [m/s] *qm* é a vazão mássica [kg/s] *f*: coeficiente de atrito de atrito (fator de atrito) [Adim.]; D<sub>eqv</sub>: diâmetro do duto [m]; A: área de seção transversal [m<sup>2</sup>];

O primeiro termo da equação representa a taxa de variação da velocidade do fluido em relação ao tempo, ou seja, a contribuição inercial, enquanto o segundo é o fluxo líquido de quantidade de movimento na superfície material. A terceira parcela, por sua vez, representa a força de pressão, enquanto a quarta está relacionada ao efeito de altitude. Por fim, o lado direito da igualdade representa a resistência ao escoamento devido ao atrito viscoso.

#### **2.3 Equação da Conservação da Energia**

A equação da conservação da energia pode ser escrita como mostrado em BIDEAUX e SCAVARDA (1998a):

$$
\frac{\partial \rho e}{\partial t} = -p \frac{\partial \vec{u}}{\partial x} + \Lambda + \Phi + \varphi \frac{\partial^2 T}{\partial x^2} - h_t (T - T_{out})
$$
\n(2.3)

Sendo:

$$
\frac{\partial \rho e}{\partial t}
$$
: a variação da energia em relação ao tempo;

*x*  $p\frac{\partial u}{\partial x}$ ∂  $\frac{\partial u}{\partial x}$ : a parcela que representa uma conversão reversível entre as energias cinéti-

cas e térmicas (INCROPERA; DEWITT, 1992);

Φ: a energia associada às forças viscosas locais;

Λ: a energia associada às variações químicas, radiação, mudança de fase;

$$
\varphi \dfrac{\partial^2 T}{\partial x^2}
$$
: a taxa de transferência de calor por condução;

*h<sub>t</sub>*(*T* − *T<sub>out</sub>*): a transferência de calor do duto com o meio externo.

#### **2.4 Equação de Estado**

Uma equação de estado é a relação entre as variáveis de estado. Com a especificação de duas delas, podem-se calcular as outras propriedades do fluido. Na mecânica dos fluidos, pressão, temperatura e massa específica são as mais usadas porque estas aparecem na equação do movimento (MODISSETTE, 2000).

#### 2.4.1 Gás Ideal

A lei dos gases perfeitos foi originalmente derivada das leis de Boyle e Charles. Entretanto, podem ser obtidas da teoria cinética dos gases. Para isso, devem-se assumir as seguintes hipóteses (MODISSETTE, 2000):

- As moléculas de gás não ocupam volume;
- Não há forças entre as moléculas, exceto no instante da colisão.

Assim, a equação é escrita como segue:

$$
pV = mRT \tag{2.4}
$$

MODISETTE (2000) listou as principais características desta equação para a simulação comportamental, como mostrado a seguir:

- Precisão: boa em baixas densidades;
- Faixa de temperatura: não é boa quando próxima do ponto critico;
- Faixa de composição: todos os efeitos de composição estão na massa molecular;

Capítulo 2 – Modelos de Escoamento de Gás Natural 11

- Rigor: não é boa devido ao efeito de Joule-Thompson, causado pelas forças intermoleculares ser zero;
- Fácil de ser utilizada.

Geralmente, para uma substância pura, os calores específicos dependem do volume específico, pressão assim como da temperatura. Porém, para os gases ideais os valores dos calores específicos dependem exclusivamente da temperatura. Por conseqüência a relação entre  $c_p$  e  $c_v$  fica expressada por (ÇENGEL, BOLES, 2003):

$$
c_p - c_v = -T \left(\frac{\partial v}{\partial T}\right)_P^2 \left(\frac{\partial p}{\partial v}\right)_T
$$
\n(2.5)

A partir das derivadas parciais da equação ( 2.4 ), obtém-se:

$$
p = \frac{RT}{v} \rightarrow \left(\frac{\partial p}{\partial v}\right)_T = -\frac{RT}{v^2} = -\frac{p}{v}
$$
 (2.6)

e:

$$
v = \frac{RT}{p} \rightarrow \left(\frac{\partial v}{\partial T}\right)^2_p = \left(\frac{R}{p}\right)^2 \tag{2.7}
$$

Substituindo as equações ( 2.6 ) e ( 2.7 ) no lado direito da igualdade de ( 2.5 ), se obtém ( 2.8 ):

$$
-T\left(\frac{\partial v}{\partial T}\right)_P^2 \left(\frac{\partial p}{\partial v}\right)_T = -T\left(\frac{R}{p}\right)^2 \left(-\frac{p}{v}\right) = R
$$
\n(2.8)

Assim chega-se a relação ( 2.9 ):

$$
c_p - c_v = R \tag{2.9}
$$

#### 2.4.2 Gás Semi-perfeito

O gás semi-perfeito é uma maneira de calcular a variação de  $c_p$  e  $c_v$  com a temperatura. Quando se utiliza o modelo de gás semi-perfeito, é necessário definir a pressão de referência (p<sub>ref</sub>), a temperatura de referência (T<sub>ref</sub>), a viscosidade de referência ( $\mu_0$ ) e o calor específico à pressão constante de referência  $(c_{00})$ . Para quantificar estas variações, utilizamse funções polinomiais de  $2^{\circ}$  grau em função da temperatura.

De tal modo, a variação da viscosidade absoluta com a temperatura é dada por:

$$
\mu = \mu_0 10^{\nu} \tag{2.10}
$$

E ainda, a função polinomial de segundo grau da temperatura ( 2.11 ):

$$
\psi = a_c + a_t \Delta T + a_{t2} \Delta T^2 \tag{2.11}
$$

Onde:

µ0: é a viscosidade absoluta de referência [kg/sm];

a<sub>c</sub>: é a constante para viscosidade absoluta [Adim.];

 $a_t$ : é coeficiente da viscosidade absoluta com a temperatura [1/K.];

 $a_{t2}$ : é o coeficiente para a temperatura ao quadrado [1/K<sup>2</sup>.].

De maneira semelhante, define-se o calor especifico de referência  $(c_{00})$  como exibida a seguir:

$$
c_p = c_{p0}(b_c + b_t \Delta T + b_{t2} \Delta T^2)
$$
 (2.12)

As outras propriedades do gás são calculadas por:

• Massa especifica do gás:

$$
\rho = \frac{p}{RT} \tag{2.13}
$$

• Viscosidade cinemática:

$$
v = \frac{\mu}{\rho} \tag{2.14}
$$

• Razão de calores específicos:

$$
\gamma = \frac{C_p}{C_v} \tag{2.15}
$$

#### 2.4.3 Gás Real

A equação do gás ideal é bastante simples, mas a sua faixa de aplicabilidade é limitada. Por isso é desejável ter equações de estado que representem a massa especifica, pressão e temperatura com uma maior faixa de aplicação e precisão (ÇENGEL; BOLES 2003). Uma vez que não foi desenvolvida ainda uma equação de estado válida em pontos próximos ao ponto crítico, as equações utilizadas hoje são de natureza empírica. A necessidade no cálculo de propriedades termodinâmicas com maior precisão tem dois propósitos: para que a medição da vazão entregue aos clientes tenha uma incerteza menor que 0,1% (*custody transfer*) e para que simulação reflita de maneira mais precisa o comportamento real do gás (MODISSETTE, 2000).

As equações mais utilizadas em linhas de gás natural são a AGA-8, NX-19, Soave-Redlich-Kwong (SRK), Peng-Robinson (PR) e Bendedict-Webb-Rubin-Starling (BWRS). As duas primeiras são denominadas de equações de estado baseadas na composição (*compositional equations of state*) enquanto as equações SRK, PR, BWRS são denominadas de equações cúbicas de estado porque são expansões de séries de Fourier de ordem cúbica. Nas seções a seguir se faz a discussão apenas das equações Van der Waals, AGA-8 e BWRS. Onde a primeira é discutida devido ao seu aspecto histórico e por demonstrar de maneira simplificada o real comportamento de um gás, a AGA-8 é citada por ser norma americana e a BWRS por ser uma equação que consegue descrever o comportamento do gás quando há a presença de condensado.

2.4.3.1 Equação de Van der Waals

A equação de Van der Waals pode ser representada por:

$$
\left(p + \frac{n^2 a}{V^2}\right)(V - nb) = nRT
$$
\n(2.16)

Onde:

n: é o número de moles do gás [mol]

a: constante que leva em conta as forças intermoleculares<sup>2</sup> [L<sup>2</sup>Pa/mol<sup>2</sup>]

b: volume ocupado pela molécula de gás<sup>3</sup> [L/mol]

Onde o termo (*V* − *nb*) representa o volume livre ao redor das moléculas e o termo  $(n^2 a / V^2)$  corresponde à força atrativa entre as moléculas. Essa força atrativa torna a pressão inferior quando comparada com o gás ideal (MODISSETTE, 2000).

## 2.4.3.2 Equação de Estado AGA-8

A norma AGA-8, da American Gas Association (1992)*,* é uma norma para o cálculo do fator de compressibilidade, Z, e da massa específica do gás natural, onde os parâmetros de entrada são as percentagens dos elementos presentes no gás, a temperatura e a pressão. Nesta norma, há o método detalhado de caracterização (*detail characterization method*) e o método grosseiro (*gross characterization method*).

O método grosseiro, por sua simplicidade, é recomendado para temperaturas na faixa de 0° a 55°C e para pressões até 8,3 MPa (AMERICA GAS ASSOCIATION, 1992). Quando se deseja uma equação mais genérica e com uma incerteza menor, sugere-se o uso do método detalhado. A Figura 2.1 demonstra as faixas e as incertezas típicas deste método.

 $\overline{a}$ 

<sup>2</sup> L: litros

<sup>3</sup> Fonte: Weast, R. C. (Ed.), *Handbook of Chemistry and Physics (53rd Edn.)*, Cleveland:Chemical Rubber Co., 1972

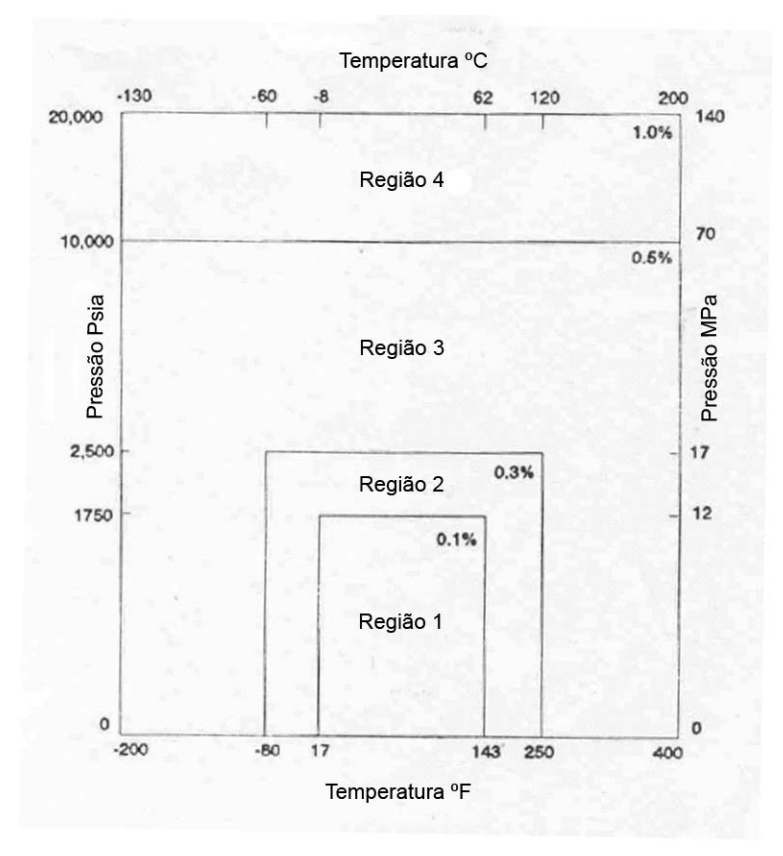

Figura 2.1 - Incerteza no cálculo de Z em função da faixa de temperatura (dada em *°*F e *°*C ) e pressão (dada em Psia e MPa) com método detalhado (AGA-8, 1992).

Sendo que a equação de estado detalhada é:

$$
p = dRT \left[ 1 + Bd - D \sum_{n=13}^{58} C_n^* T^{-u_n} (b_n - c_n k_n D^{k_n}) D^{b_n} \exp(-c_n D^{k_n}) \right]
$$
 (2.17)

Onde:

- d: densidade molar do gás [mols/kg];
- B: é o segundo coeficiente virial [Adim.];

D: densidade reduzida [Adim.];

C<sub>n</sub><sup>\*</sup>: coeficientes que são função da composição [Adim.];

u<sub>n</sub>, b<sub>n</sub>, c<sub>n</sub>, k<sub>n</sub>: constantes do método detalhado [Adim.].

De outro modo, o método grosseiro é descrito por:

$$
p = dRT[1 + B_{mix}d + C_{xim}d^2]
$$
 (2.18)

Onde:

B<sub>mix</sub>: segundo coeficiente virial da mistura que não considera a composição detalhada [Adim.];

Capítulo 2 – Modelos de Escoamento de Gás Natural 15

C<sub>mix</sub>: terceiro coeficiente virial da mistura que não considera a composição detalhada [Adim.].

Os valores dos coeficientes, das constantes e o algoritmo para a solução das equações ( 2.18 ) e ( 2.17 ) estão disponíveis na norma AGA-8 (AMERICA GAS ASSOCIATION, 1992).

### 2.4.3.3 Equação de Estado de Benedict-Webb-Starling (BWRS)

A equação de BWRS é a modificação da primeira equação de estado publicada por Benedict Webb & Rubin (BWR) em 1940. Provavelmente, devido à possibilidade desta equação ser válida para gases e líquidos e a disponibilidade dos coeficientes para diversas misturas de hidrocarbonetos, BWRS é a equação mais utilizada em simulações de gasodutos com hidrocarbonetos de alta massa específica ou com condensação (MODISETTE, 2000).

Sendo assim, a equação de BWRS é descrita por:

$$
p = \frac{\rho RT}{M} + \left(B_0 RT - A_0 - \frac{C_0}{T^2} + \frac{D_0}{T^3} - \frac{E_0}{T^4}\right) \frac{\rho^2}{M^2} + \left(b_0 RT - a_0 - \frac{d_0}{T}\right) \frac{\rho^3}{M^3} + \alpha \left(a_0 + \frac{d_0}{T}\right) \frac{\rho^6}{M^6} + \frac{c_0 \rho^3}{M^3 T^2} \left(1 + \frac{\xi p^2}{M^2}\right) \exp\left(-\frac{\xi p^2}{M^2}\right)
$$
 (2.19)

Onde os onze coeficientes,  $A_0$ ,  $B_0$ ,  $C_0$ ,  $D_0$ ,  $E_0$ ,  $a_0$ ,  $b_0$ ,  $c_0$ ,  $d_0$ ,  $\alpha$  e  $\xi$  são determinados empiricamente.

Uma vez que a massa especifica é implícita em BWRS, é preciso um cálculo interativo para determiná-la. Conforme MODISETTE (2000), os modelos de escoamento de gasodutos que utilizam a equação de BWRS gastam a maior parte do tempo de processamento no seu cálculo.

#### 2.4.3.4 Equação Universal dos Gases

A equação universal dos gases é escrita como:

$$
p = \frac{ZRT}{M}
$$
 (2.20)

Esta equação descreve qualquer tipo de gás. No entanto, a determinação fator de compressibilidade, Z, nem sempre é trivial, uma vez que varia com pressão e temperatura.

De acordo com MODISSETE (2000), o valor do fator de compressibilidade do gás natural fica em torno de 0,9 em gasodutos. De outro modo, para hidrocarbonetos condensados, o valor geralmente é menor que 0,5.

A principal vantagem do uso desta equação é que se pode fazer uso dos modelos termodinâmicos desenvolvidos para o gás ideal, sendo que a determinação do fator de compressibilidade, Z, é realizada por uma equação de estado em um processo separado.

## 2.4.3.5 Fator de Compressibilidade do Gás Natural

O fator de compressibilidade do gás depende da temperatura, da pressão e da composição. MODISETTE (2000) avaliou para diferentes composições, como exibido na Tabela 2.1, do fator de compressibilidade do gás natural proveniente da Costa do Golfo, de Amarillo, de Ekofisk e de um gás com altas concentrações de  $CO_2-N_2$ .

Tabela 2.1 - Composição percentual de diferentes reservas de gás (AMERICAN GAS ASSOCIATION, 1992).

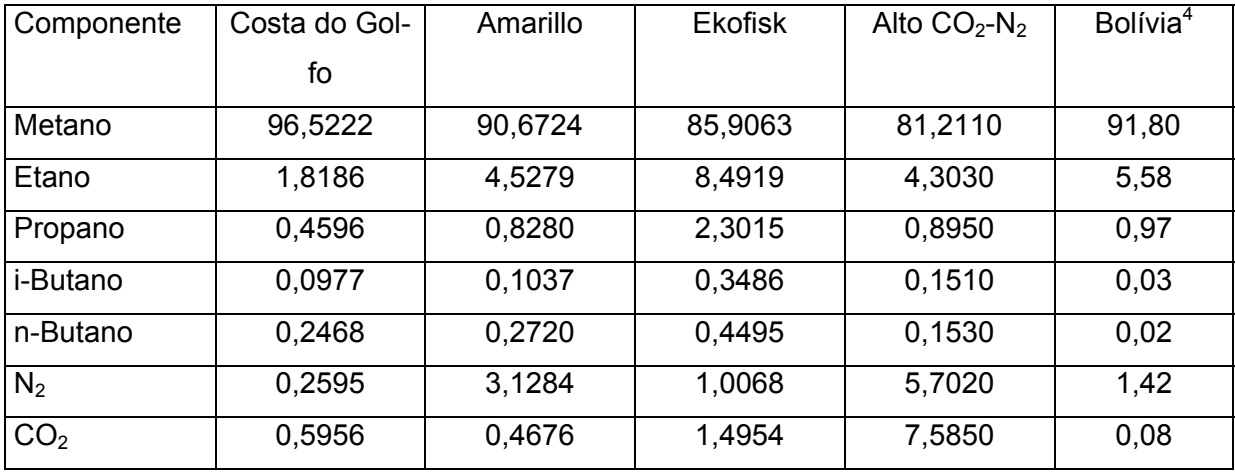

Os resultados do fator de compressibilidade obtidos com as equações AGA-8 e BWRS para as reservas de gás da Tabela 2.1, para a faixa de pressão de 0 a 2000 Psia (0 a 13,8 MPa), estão presentes na Figura 2.2 e Figura 2.3, respectivamente.

 $\overline{a}$ 

<sup>&</sup>lt;sup>4</sup> Segundo Comgás (2006).

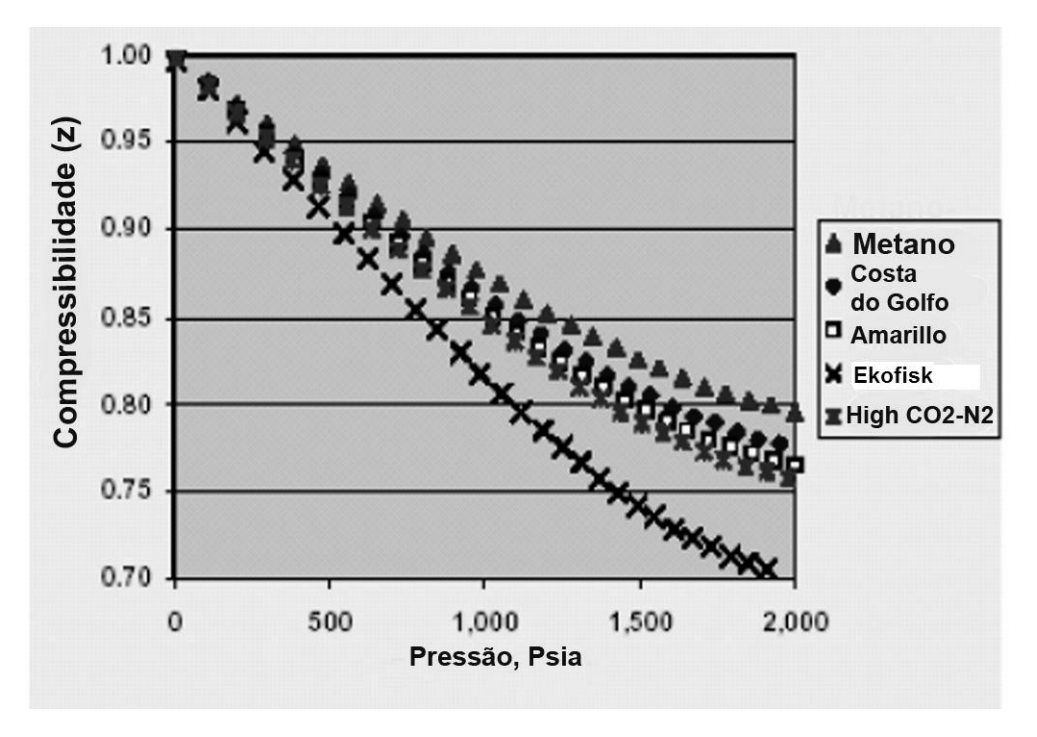

Figura 2.2 - Fator de compressibilidade por AGA-8 (MODISETTE, 2000).

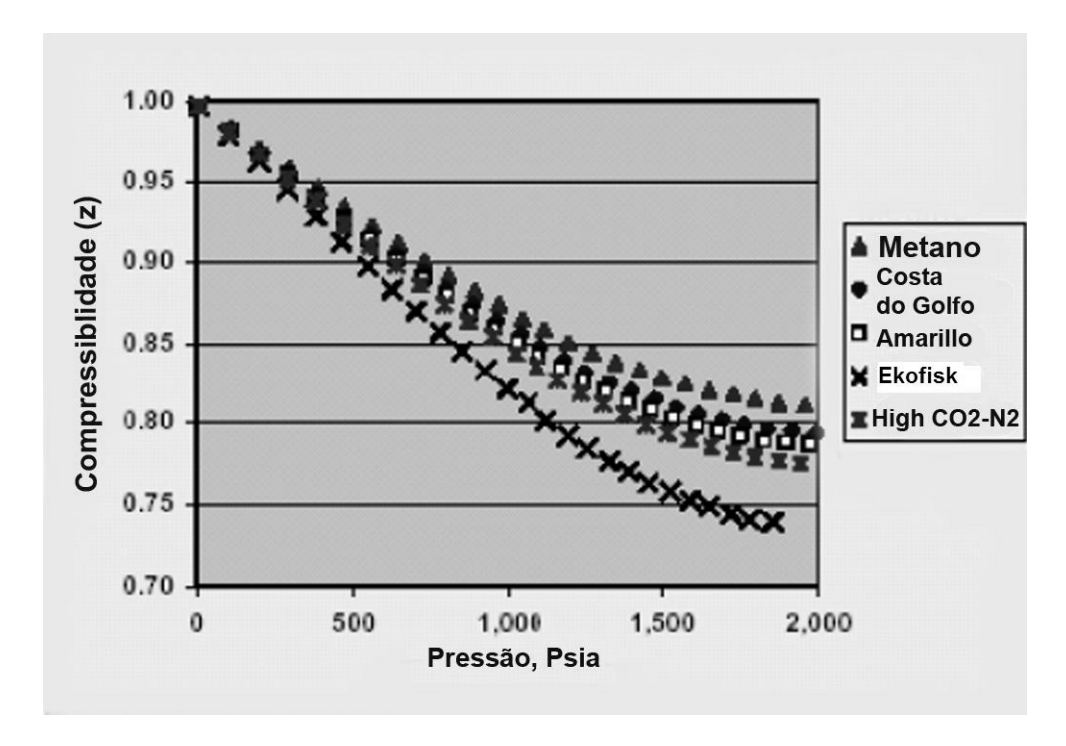

Figura 2.3 - Fator de compressibilidade por BWRS (MODISETTE, 2000).

Como se pode observar, conforme a pressão aumenta o fator de compressibilidade diminui em todas as equações. A maior concentração de hidrocarbonetos de cadeia maior em Ekofisk faz com que as moléculas tenham uma maior atração umas com as outras. Por esta razão, o fator de compressibilidade tende ser menor. Por outro lado, o metano tem os maiores valores.

2.4.3.6 Influência do Condensado no Fator de Compressibilidade

O principal motivo do uso da equação BWRS é a sua aplicabilidade próxima às condições de condensação (MODISSETTE, 2000).

As curvas presentes na Figura 2.4 descrevem o comportamento do fator de compressibilidade quando há a presença de condensado. Observa-se que o valor de Z diminui drasticamente enquanto que a massa específica aumenta $5$ .

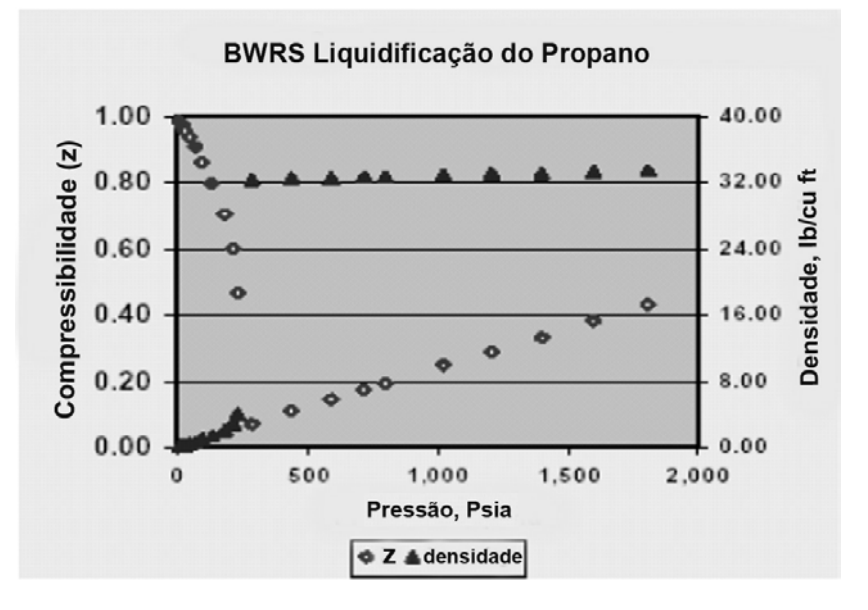

Figura 2.4 - Influência do Condensado no Fator de Compressibilidade e massa específica (MODISETTE, 2000).

### **2.5 Hipóteses do Modelo**

 $\overline{a}$ 

Quanto ao escoamento do gás natural Bolívia-Brasil, fez-se as seguintes considerações:

- Modelo com comportamento isotérmico (k=1);
- O escoamento do gás é subsônico;
- Escoamento unidimensional;
- Modelo de gás perfeito;
- Ausência de condensado;
- As variáveis intensivas, pressão e temperatura são homogêneas no volume material.

 $^5$  Faixa da massa especifica 0 à 40 lb/cu ft (0 à 640,72 kg/m $^3$ ).
A hipótese de gás perfeito, provavelmente é que mais produz erros, dado que as propriedades do fluido são fortemente influenciadas pela pressão, temperatura e composição. Por sua vez, o uso das equações de estado descritas na seção 2.4.3 aumentaria em muito a complexidade do modelo e impossibilitaria a utilização de modelos padrão do *software* AMESIM e a conseqüente analise da aplicabilidade desta na modelagem de redes de gás.

A hipótese de ausência de condensado é o desdobramento do uso da equação de gás perfeito, dado que o condensado altera em muito a massa especifica do fluido e o comportamento do escoamento.

Por fim as hipóteses e escoamento isotérmico e unidimensional são descritas nas seções 2.5.1 e 2.5.2 .

Segundo GOLDWATER e FRICHAM (1981), com o uso destas hipóteses a equação da energia ( 2.3 ) torna-se redundante. Assim, as equações diferenciais utilizadas na simulação serão ( 2.1 ) e ( 2.2 ) e a equação de estado (2.4).

Para avaliar a ordem de grandeza dos termos da equação do movimento ( 2.2 ) na referência GOLDWATER e FRICHAM (1981) substituíram valores característicos de um gasoduto, neste trabalho se faz a mesma análise, porém com valores característicos do gasoduto Bolívia-Brasil, como mostrado a seguir:

- Velocidade do fluido: 7 m/s;
- Diâmetro do duto: 0,5 m;
- Fator de atrito: 0,002;
- Tempo: 1 hora (3600 s);
- Comprimento: 100 km;
- Pressão: 70 bar (7 MPa);
- Massa especifica: 50 kg/m<sup>3</sup>;
- Variação de altura: 1000 m.

Com isso, as magnitudes dos temos da equação ( 2.2 ) são:

$$
\rho \frac{\partial \vec{u}}{\partial t} \equiv 0,097
$$
\n
$$
\rho \vec{u} \cdot \frac{\partial \vec{u}}{\partial x} \equiv 0,0245
$$
\n
$$
\rho \vec{u} \cdot \frac{\partial \vec{u}}{\partial x} \equiv 0,0245
$$
\n
$$
\frac{\partial \sigma}{\partial y} = f \frac{1}{D} \frac{\rho v^2}{2} \approx 4.9
$$
\n
$$
\frac{\partial \rho}{\partial x} \approx 70
$$
\nQg

Para estas condições, é razoável considerar que as magnitudes dos termos de inércia (ou convectivos) do escoamento são desprezíveis. Porém, caso ocorram rápidas variações no gasoduto, como fechamento de válvulas, queda de compressor ou uma rápida vari-

ação da demanda, os efeitos de inércia se tornam significativos na região onde ocorreu a perturbação e os resultados da simulação tendem a se tornarem mais grosseiros.

Muitos autores desprezam o termo *pū.<sup>∂ū/</sup>⊘*x e mantêm *ρ∂ū* /∂*t* da equação ( 2.2 ). Todavia, WEIMANN (1978) *apud* GOLDWATER e FRICHAM (1981) investigaram a forma mais adequada de aproximação através de um estudo da resposta em freqüência de uma linha típica de gás. Concluíram, com este estudo, que o termo *ρū.<sup>∂ū/</sup>⊘*x pode ser desprezado e que o termo ∂ρ*u* ∂*t* deve ser mantido caso houverem grandes distúrbios de períodos inferiores a 8 minutos.

Em KOGA, *et al* (2004) se analisou o comportamento do escoamento do gás natural quando ocorre um grande vazamento. O comportamento da pressão apresentou uma constante de tempo da ordem de 20 minutos, concluindo-se que ambos os termos de inércia não precisam ser considerados.

Ainda, situações em que os termos inerciais são significativos estão reportadas em SENS e JOUVE (1970), onde as quedas de pressão ocorrem com constantes de tempo da ordem de dezenas de segundos, muito inferiores às previstas para o gasoduto Bolívia-Brasil.

## 2.5.1 Hipótese de Escoamento Isotérmico

O gasoduto encontra-se enterrado a uma distância que varia de 0,6 a 1,2 metros. Os tubos são do tipo API 5LX70, possuem revestimento interno e externo para proteger da corrosão e melhorar o escoamento (RIBEIRO *et al.*, 2004).

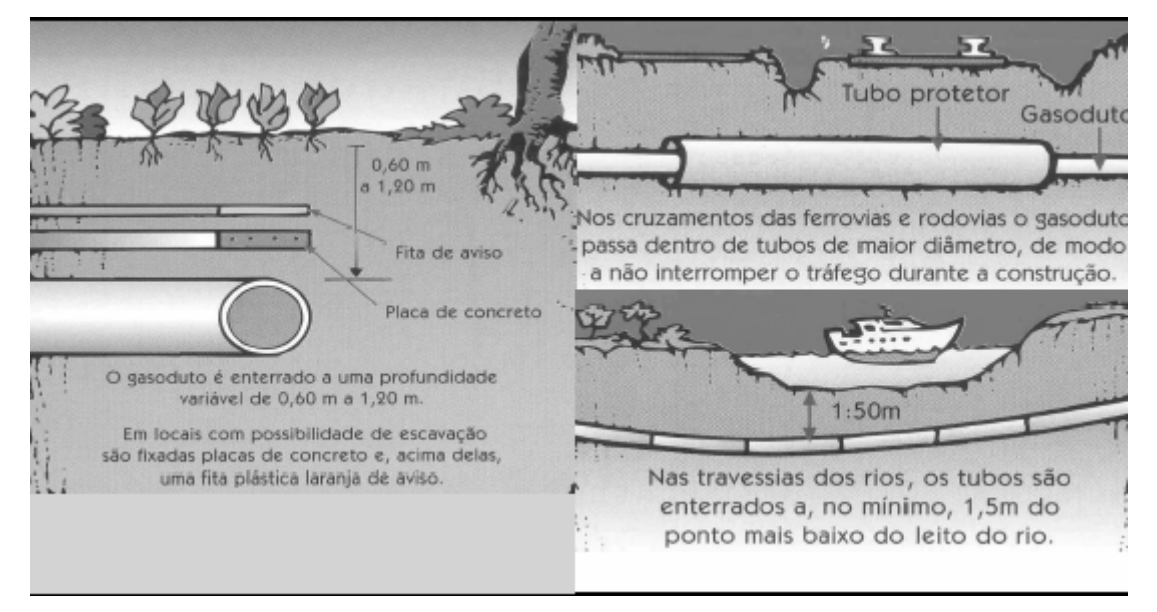

Figura 2.5 - Gasoduto e proteções especiais (RIBEIRO *et al*, 2004).

Ao longo do gasoduto, a temperatura é monitorada remotamente nas entradas e saídas das estações de compressão e nas estações de entrega. Analisou-se medições de temperatura ao longo de um mês das estações de entrega do trecho Araucária-Biguaçu e com isso traçou-se os histogramas das Figura 2.6 a Figura 2.10.

Com base nesta análise demonstra-se que a temperatura média e o desvio padrão para cada estação de entrega varia pouco e que a máxima variação dentre as temperaturas médias para o trecho de Joinville a Tijucas é de 1°C. Portanto a hipótese de escoamento isotérmico é pertinente, ver Tabela 2.2.

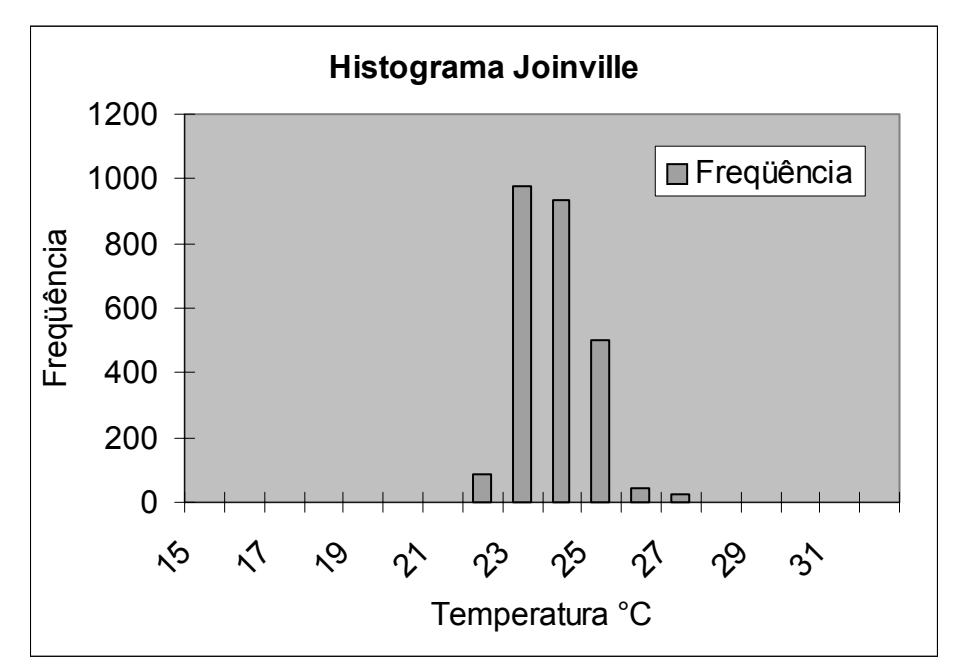

Figura 2.6 - Histograma Joinville.

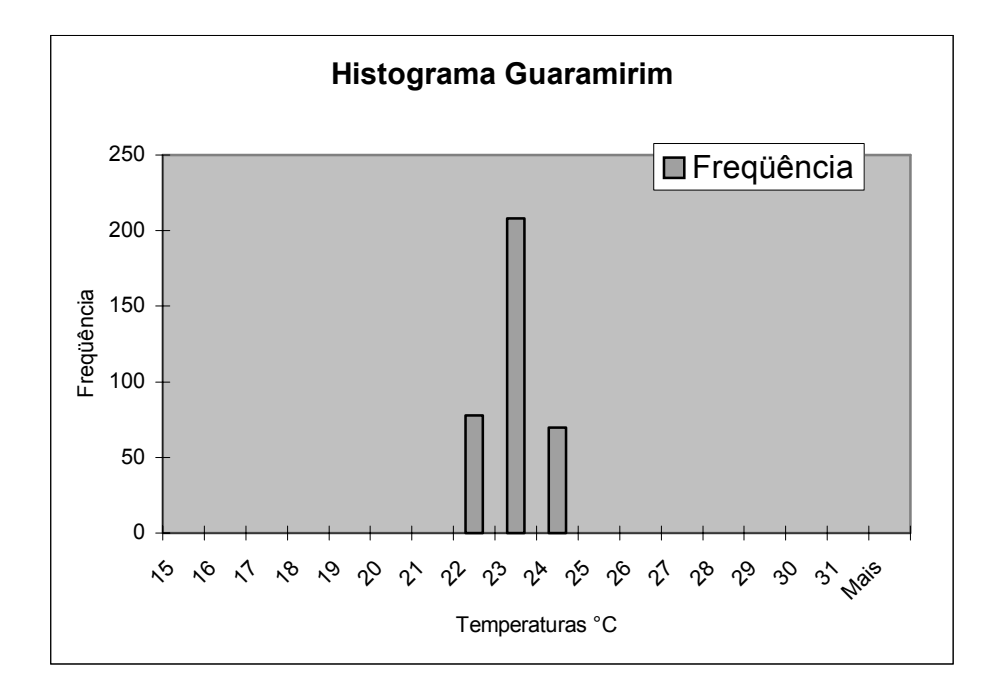

Figura 2.7 - Histograma Guaramirim.

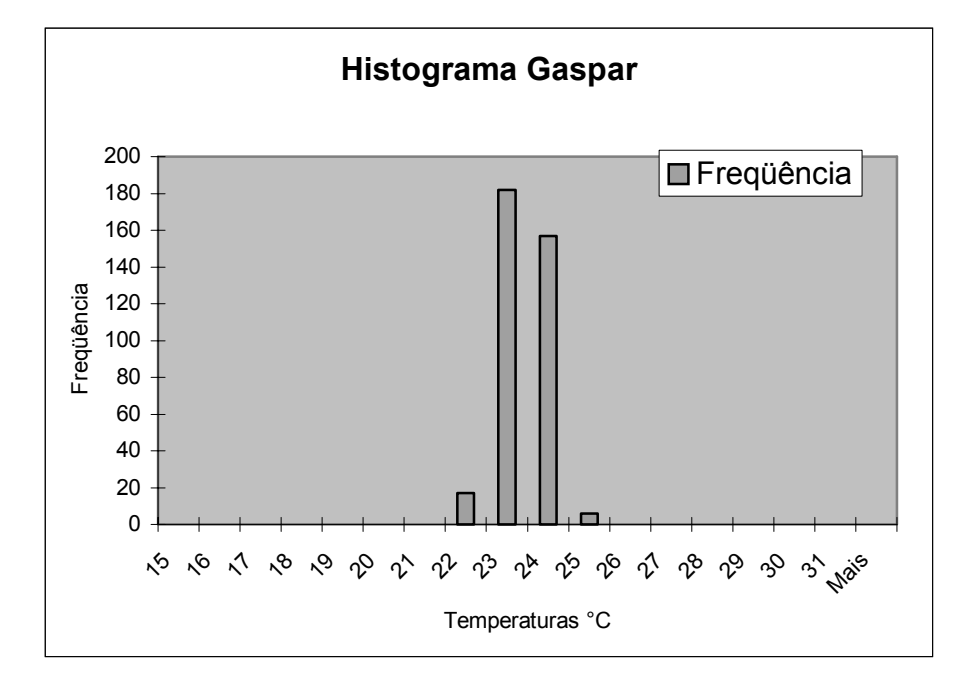

Figura 2.8 - Histograma Gaspar.

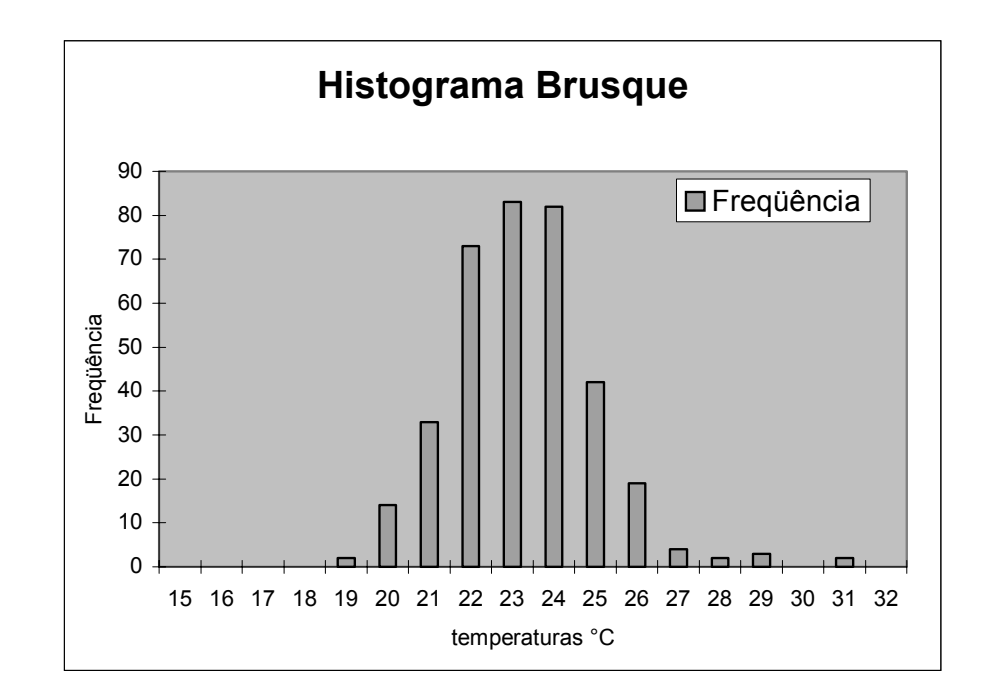

Figura 2.9 - Histograma Brusque.

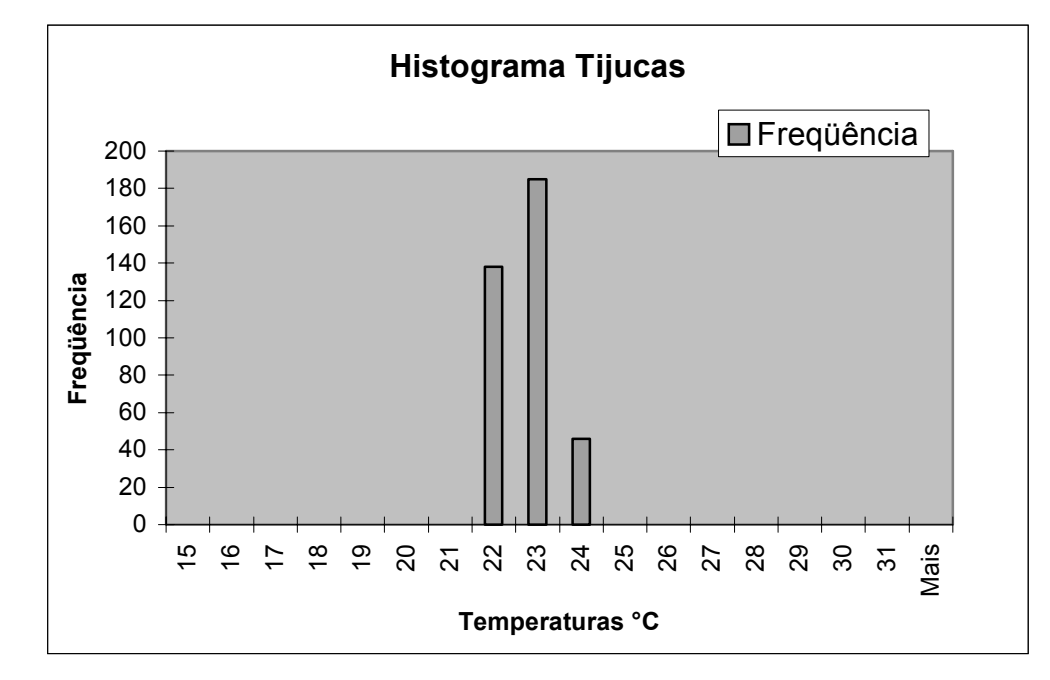

Figura 2.10 - Histograma Tijucas.

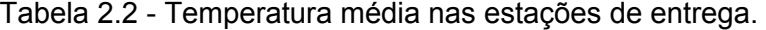

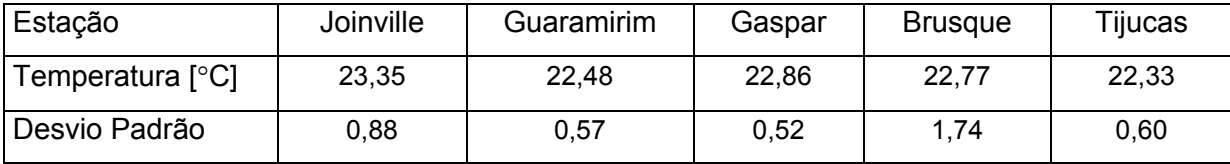

#### 2.5.2 Validação da Aproximação Unidimensional

O uso da hipótese de escoamento unidimensional facilita em muito o uso das equações fundamentais. Sabe-se que, na realidade, o escoamento não pode ser dito unidimensional porque os efeitos viscosos produzem um perfil de velocidade ao longo da seção transversal, sendo o seu valor nulo na parede do duto e máximo no centro.

Além disso, no escoamento turbulento o movimento aleatório das linhas de corrente faz com que a melhor alternativa para a modelagem deste tipo de escoamento seja adotar um valor médio da velocidade.

Uma maneira rigorosa para avaliar se o escoamento pode ser dito unidimensional, é aplicar o método de equação integrada (*integred equation method*), como é usada na teoria de camada limite turbulenta.

WARD SMITH (1971) *apud* GOLDWATER e FRICHAM (1981), utiliza essa aproximação para escoamentos em regime permanente, onde define um conjunto de propriedades médias do escoamento em uma seção transversal e expressa as equações integradas em termos destas variáveis.

Estas equações em termos de propriedades médias são semelhantes às equações unidimensionais para regime permanente, exceto por haver outros termos multiplicativos. No mesmo estudo, estes coeficientes, na sua maioria, são muito próximos da unidade. Um exemplo disso é coeficiente "α" definido por WARD SMITH (1971):

$$
\alpha = \frac{1}{A} \int_{S} \frac{\rho \vec{u}.\vec{u}}{\rho u^{2}} d\sigma
$$
\n(2.21)

Onde a velocidade média é expressa por:

$$
u = -\frac{1}{A} \int_{S} \vec{u} d\sigma
$$
 (2.22)

E a massa específica média é:

$$
\overline{\rho} = \frac{\int_{S} \rho u d\sigma}{\int_{S} u d\sigma}
$$
\n(2.23)

Desta forma, o termo<sup>6</sup> *x*  $\vec{u}\vec{u}$ ∂  $\frac{\partial \phi(\rho \vec{u} \vec{u})}{\partial \rho}$  da equação ( 2.2 ) é substituído por:

$$
\alpha \frac{\partial \cdot (\overline{\rho}uu)}{\partial x} + \overline{\rho}uu \frac{\partial \alpha}{\partial x} \tag{2.24}
$$

Os termos das equações (2.2) e (2.24) são equivalentes quando  $\alpha$ =1, sendo que WARD (1971) encontrou valores entre 1 e 1,02 para escoamentos turbulentos.

Resultado semelhante obteve BROWN (1969) *apud* GOLDWATER e FRICHAM (1981) para escoamentos plenamente desenvolvidos em gasodutos. Este é mostrado na Tabela 3.

Tabela 2.3 - Coeficientes  $\alpha$  em função do Número de Reynolds (Re).

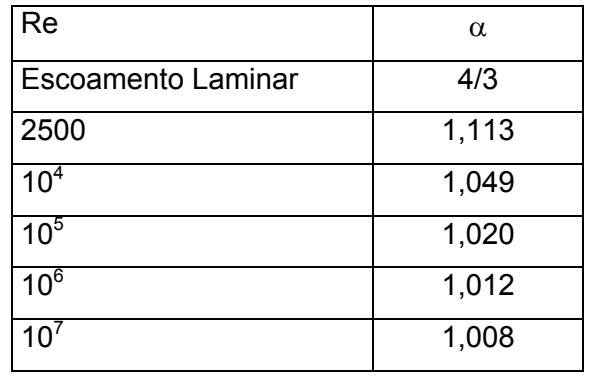

6 Segundo PAPANASTASIOU *et al* (2000) para a equação da quantidade de movimento o

termo 
$$
\frac{\partial \phi(\vec{\rho} \vec{u} \vec{u})}{\partial x} = \rho \vec{u} \cdot \frac{\partial \vec{u}}{\partial x}
$$

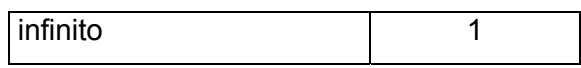

Ainda, nas linhas de transmissão de gás, o número de Reynolds é da ordem de  $10<sup>7</sup>$ e, por isso, a aproximação de  $\alpha$ =1 é muito boa (GOLDWATER, FINCHAM, 1981). Portanto se conclui que o escoamento pode ser considerado unidimensional.

#### 2.5.3 Fator de Atrito

Nos fluidos, a tensão de cisalhamento é função dos vetores velocidade ao longo de uma seção transversal. No escoamento turbulento, há a migração de moléculas para linhas de correntes mais lentas (e vice-versa). Devido ao movimento aleatório das moléculas, é difícil determinar o perfil de velocidade. Por isso, é comum o uso de valores médios da velocidade e de relações empíricas para o cálculo da perda de carga da equação ( 2.2 ).

Para escoamentos compressíveis de alta velocidade, há a influência do número de Mach (u/u<sub>som</sub>) no fator de atrito *f*. Entretanto, este valor é desprezível quando a relação entre a velocidade do fluido, u, e a velocidade do som,  $u_{\text{som}}$  for menor que 0,02 (u/u<sub>som</sub><0,02) (GOLDWATER; FRICHAM, 1981).

Em um escoamento plenamente desenvolvido, em regime permanente, a tensão cisalhamento é expressa por:

$$
\frac{\partial \tau}{\partial y} = f \cdot \frac{1}{D_{\text{eq}v}} \cdot \frac{\rho q_v^2}{2.4^2}
$$
 (2.25)

Onde:

*f*: coeficiente de atrito de atrito (fator de atrito) [Adim.];

Deqv: diâmetro do duto [m];

L: comprimento do duto [m];

A: área de seção transversal [m<sup>2</sup>];

q<sub>v</sub>: vazão volumétrica [m<sup>3</sup>/s].

Em dutos retos, a resistência ao escoamento laminar é decorrência do atrito entre as subcamadas do fluido, ou seja, do movimento relativo entre elas. Estas forças viscosas são funções apenas do número de Reynolds.

$$
f = f(\text{Re}) \tag{2.26}
$$

Quando o número de Reynolds aumenta, as forças de inércia, as quais são proporcionais à velocidade do fluido ao quadrado, começam a dominar. Deste modo, o escoamento passa progressivamente para turbulento, havendo um aumento significativo da resistência ao movimento, conforme mostra a Figura 2.11.

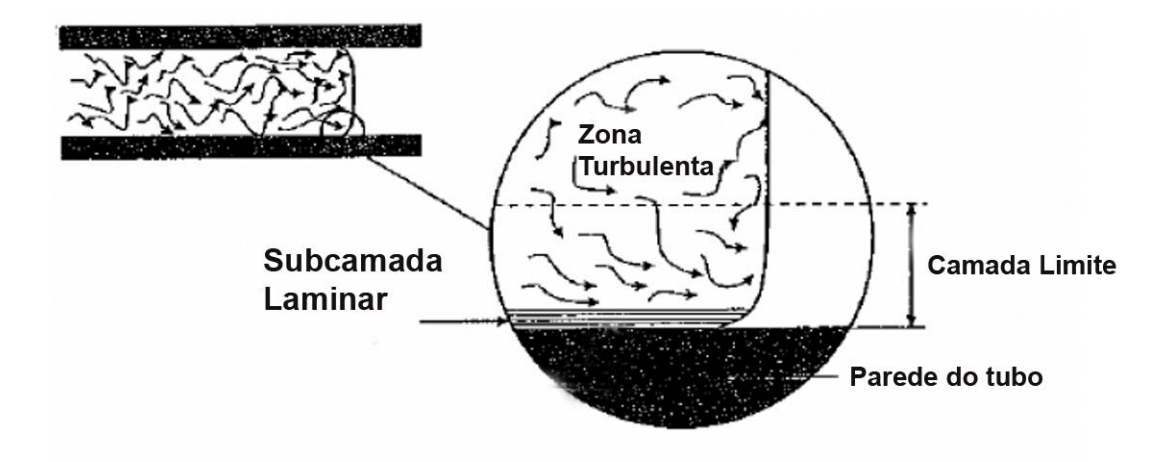

Figura 2.11 - Escoamento do gás próximo à parede do duto (PIGGONT; REVELL; KURSCHAT, 2002).

Parte do aumento da resistência é devido à rugosidade superficial do duto (INCROPERA; DEWITT, 1992), conforme a equação seguinte:

$$
f \equiv f(\text{Re}, rr) \tag{2.27}
$$

Sendo:

$$
rr = \frac{\Delta}{D_{\text{eqv}}} \tag{2.28}
$$

Onde:

rr: rugosidade relativa [Adm.];

∆: rugosidade uniforme da parede do tubo [m].

A rugosidade relativa é calculada pela relação entre a rugosidade relativa e o diâmetro do duto, segundo mostra a Figura 2.12.

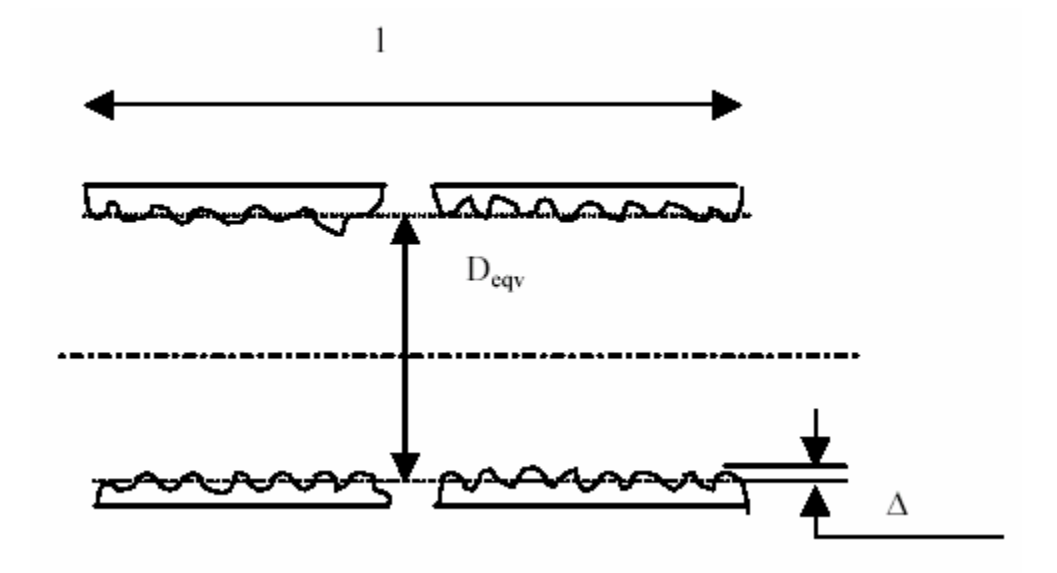

Figura 2.12 - Parâmetros do tubo.

A dependência entre o fator de atrito *f* com o número de Reynolds (Re) e a rugosidade relativa (rr) pode ser demonstrada graficamente pelo diagrama de Nikuradse (ver Figura 2.13).

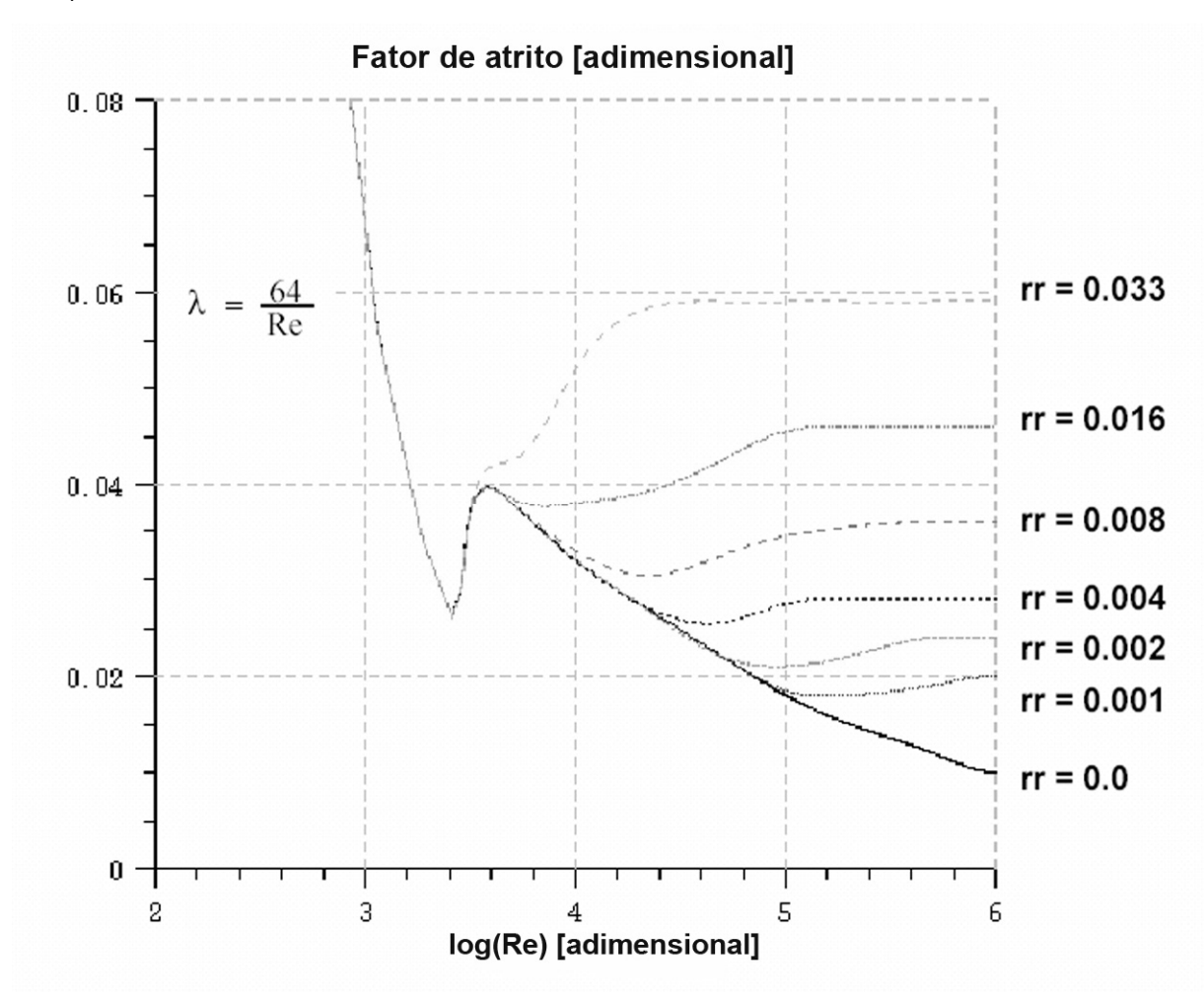

Figura 2.13 - Diagrama de Nikuradse.

De tal modo, ao longo deste trabalho será utilizada a relação de Nikuradse. No entanto, na indústria de gás há muitas outras relações de natureza empírica como Pandhandle A, Colebrook-White, Chen, AGA, entre outras as quais algumas delas serão apresentadas a seguir.

## 2.5.3.1 Equação de Panhandle A

A equação de Pandhandle é uma equação empírica para a determinação do fator de atrito em linhas de gás. Devido a sua simplicidade e por não ser interativa, esta foi muito utilizada no passado.

Segundo SCHROEDER JUNIOR (2001), a equação é escrita por:

$$
f = \frac{4}{(6.87 \,\text{Re}^{0.7305})^2}
$$
 (2.29)

## 2.5.3.2 Equação de Colebrook-White

A equação de Colebrook-White é a mais utilizada nos dias de hoje. A grande vantagem é que ela pode ser usada tanto na região laminar quanto na transição e na zona inteiramente rugosa. Entretanto, ela é de natureza interativa e sempre apresenta os maiores valores do fator de atrito quando comparadas com outras equações (SCHROEDER JUNIOR, 2001).

Segundo COLEBROOK (1937) *apud* SCHROEDER JUNIOR (2001), a equação é escrita da seguinte forma:

$$
\frac{1}{\sqrt{f}} = -2\log\left(\frac{rr}{3.7} + \frac{2.51}{\text{Re}\sqrt{f}}\right)
$$
 (2.30)

No lado direito da igualdade a equação possui duas componentes: a primeira representa a região rugosa, e a segunda à região laminar ou de tubo liso. Assim, quando *rr=0,* temos a lei de tubo liso, onde o segundo termo é que domina. Para altos números de Reynolds e *rr>0*, tem-se o escoamento na zona inteiramente rugosa, ou seja, o primeiro termo que domina (PIGGONT *et al*, 2002).

## 2.5.3.3 Equação de Chen

A equação de Chen é uma alternativa para o cálculo do fator de atrito. Esta possui a vantagem de ser explícita e de ser tão precisa quanto a Colebrook-White (SCHROEDER JUNIOR, 2001). De tal modo, está representada a seguir:

$$
\frac{1}{\sqrt{f}} = -4\log\left(\frac{rr}{3,7065} - \frac{5,0452}{\text{Re}}\log\left[\frac{rr^{1,1096}}{2,8257} + \left(\frac{7,149}{\text{Re}}\right)^{0,8961}\right]\right)
$$
(2.31)

#### **2.6 Modelagem** *Bond Graph*

 A idéia central do *bond graph* é extrair as características essenciais dos sistemas de engenharia, independente do domínio de aplicação (KARNOPP, ROSENBERG, 1990). Para isto, os sistemas são representados sob o ponto de visto de propagação de fluxo de potência entre seus componentes. Com o *bond graph*, pode-se construir modelos elétricos, magnéticos, mecânicos, hidráulicos, pneumáticos e térmicos usando o mesmo conjunto de elementos ideais (KARNOPP; ROSENBERG, 1990).

*Bond graphs* são constituidos de subsistemas que são interligados por linhas (*bonds*), sendo que estas linhas representam a troca de potência que ocorre entre cada subsistema conectado. Para cada conexão entre dois subsistemas, as variáveis de potência (denominadas de variáveis esforço e fluxo) existem, sendo que meias setas são inseridas no final de uma linha para indicar em qual sentido a potência está fluindo, vide Figura 2.14. O produto entre esforço e fluxo é sempre potência. Por exemplo, em sistemas mecânicos, esforço é força e o fluxo é velocidade. Já em sistemas hidrodinâmicos, esforço é pressão e fluxo é vazão volumétrica e em sistemas elétricos, esforço é tensão e fluxo é a corrente (KOHDA *et al.,* 1988).

Além de indicar o sentido de potência, é necessário especificar qual das duas variáveis de potência em uma porta é a entrada (causa) e qual é a saída (efeito) do subsistema, visto que somente uma delas pode ser causa ou efeito em um dado momento. A forma utilizada para especificar qual variável é entrada (causa) ou saída (efeito) em uma porta é através de *barras de causalidade*, que são pequenas barras transversais colocadas no início ou final de cada linha entre dois subsistemas ou portas.

Por convenção, uma barra colocada no final de uma linha indica que aquela porta define o esforço *e(t)*. Similarmente, uma barra colocada no início de um *bond*, indica que aquela porta define o fluxo *f(t)*.

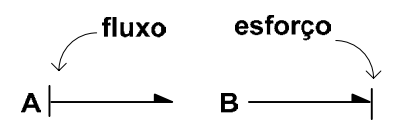

Figura 2.14 – Meias setas que indicam o sentido da potencia e barras de causalidades indicam fluxo em A e esforço em B.

Como todos os subsistemas são interligados por *bonds*, deve haver a chamada propagação do fluxo de potência e de causalidades para que equações possam ser determinadas univocamente.

O modelo é descrito por um conjunto de equações diferenciais ordinárias em termos das variáveis de estado e um conjunto de equações algébricas que relacionam as outras variáveis do sistema de interesse com as variáveis de estado (KARNOPP; ROSENBERG, 1975).

Um exemplo de como um sistema físico é descrito por um modelo *bond graph*, pode ser visto na Figura 2.15. Nesta, tem-se em a) o sistema mecânico-hidráulico e em b) o *bond graph* correspondente7 .

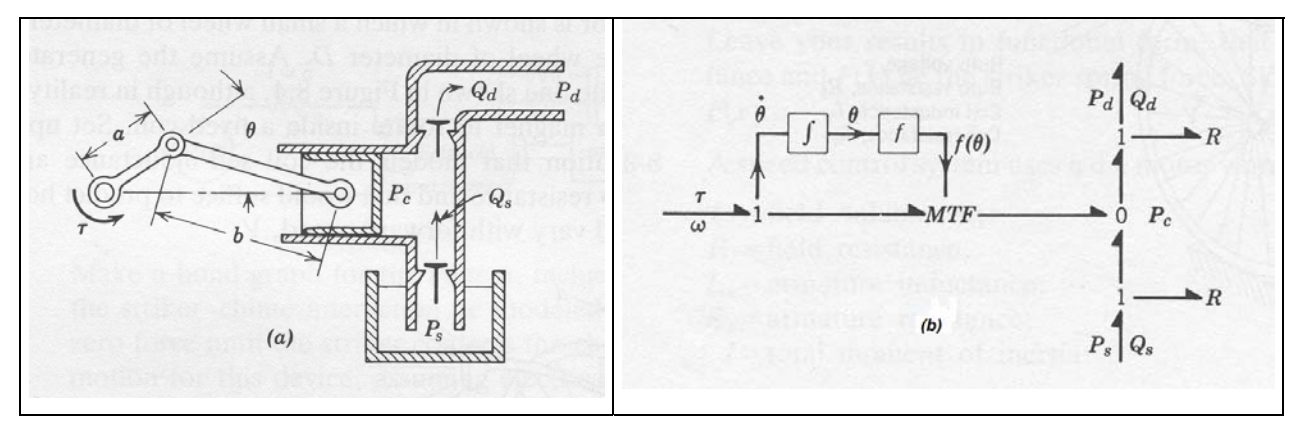

Figura 2.15 – Em a) esboço de bomba e b) *bond graph* correspondente (KARNOPP; ROSENBERG, 1975).

As variáveis do sistema aparecem aos pares, como torque e velocidade angular na biela/manivela, força e velocidade no pistão, e finalmente pressão e vazão na câmara.

Os locais onde os sistemas estão interconectados e por onde a potência *flui* são denominados de *portas*. Desta maneira, em subsistemas onde há mais que uma porta, denomina-se de *multiportas.* 

As variáveis mostradas na Figura 2.15 à direita devem ser obrigatoriamente idênticas quando as multiportas estão conectadas e são chamadas de *variáveis de potência.* 

Uma vez que as interações de potência estão sempre presentes em duas multiportas, convencionou-se as variáveis de potência como *esforço* e *fluxo.*

A potência *P(t)*, que flui na entrada/saída de uma porta é expressa pelo produto entre o esforço, *e(t),* e fluxo *f(t)*:

$$
P(t) = e(t)f(t) \tag{2.32}
$$

Ademais, outras duas variáveis são necessárias para descrever o comportamento dinâmico de sistemas. Essas são variáveis de energia e são denominadas *momento* e *deslocamento*.

O momento*, p(t)*, é definido como a integral do esforço:

$$
p(t) = \int_{t}^{t} e(t)dt = p_0 + \int_{t_0}^{t} e(t)dt
$$
\n(2.33)

Por sua vez, o deslocamento, *q(t)*, é a integral temporal do fluxo:

$$
q(t) = \int_{t} f(t)dt = q_0 + \int_{t_0}^{t} f(t)dt
$$
\n(2.34)

Finalmente, a energia, *E(t)*, é a integral da potência *P(t)*:

$$
E(t) = \int_{t} P(t)dt = \int_{t} e(t)f(t)dt
$$
\n(2.35)

Alternativamente, a energia, *E(t)*, pode ser escrita em termos do esforço e do momento, como segue:

$$
E(q) = \int_{q} e(q) dq
$$
 (2.36)

$$
E(p) = \int_{p} f(p) dp
$$
 (2.37)

Para o domínio específico da pneumática, as variáveis generalizadas são mostradas na Tabela 2.4.

Tabela 2.4 - Variáveis generalizadas na pneumática<sup>8</sup> (SAKURAI; TAKAHASHI,

2004).

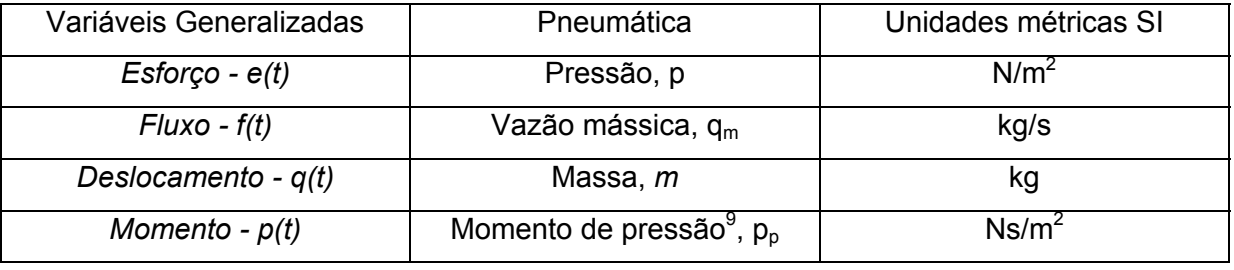

 $<sup>7</sup>$  Na Figura 2.15b as setas cheias indicam fluxo de sinais e não transmitem potência.</sup>

-

 $^8$  Em sistemas termo-hidráulicos o produto entre o esforço, p, fluxo, q<sub>m</sub> não é igual a potência. Neste caso há uma teoria especifica denominada de *pseudo-bond graph* que será discutida na seção 2.7

9 É raro o uso do momento de pressão, *p(t),* na modelagem em sistemas pneumáticos (SAKURAI, TAKAHASHI, 2003)

2.6.1 Elementos Básicos

A seguir, será definido conjunto elemento de multiportas usado para modelar sistemas:

- Uma porta: resistores *(R)*, capacitores *(C)*, inércias *(I)*, fontes de esforço *(Se)* e fontes de fluxo *(Sf)*.
- Duas portas: transformadores *(TF)* e conversores *(GY)*
- Três portas ou mais (multiportas): juntas do tipo zero **(0)** e juntas do tipo um **(1)**

Por convenção, a variável de esforço sempre fica escrita acima ou ao lado esquerdo de uma linha (*bond*) enquanto a variável de fluxo sempre fica posicionada abaixo ou ao lado direito de uma linha.

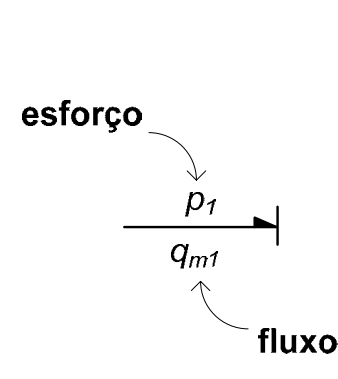

Figura 2.16 - Posições de esforço e fluxo.

A descrição de cada elemento básico, relação constitutiva, símbolos e as características para o caso especifico de sistemas pneumáticos podem ser vistos na Tabela 2.5

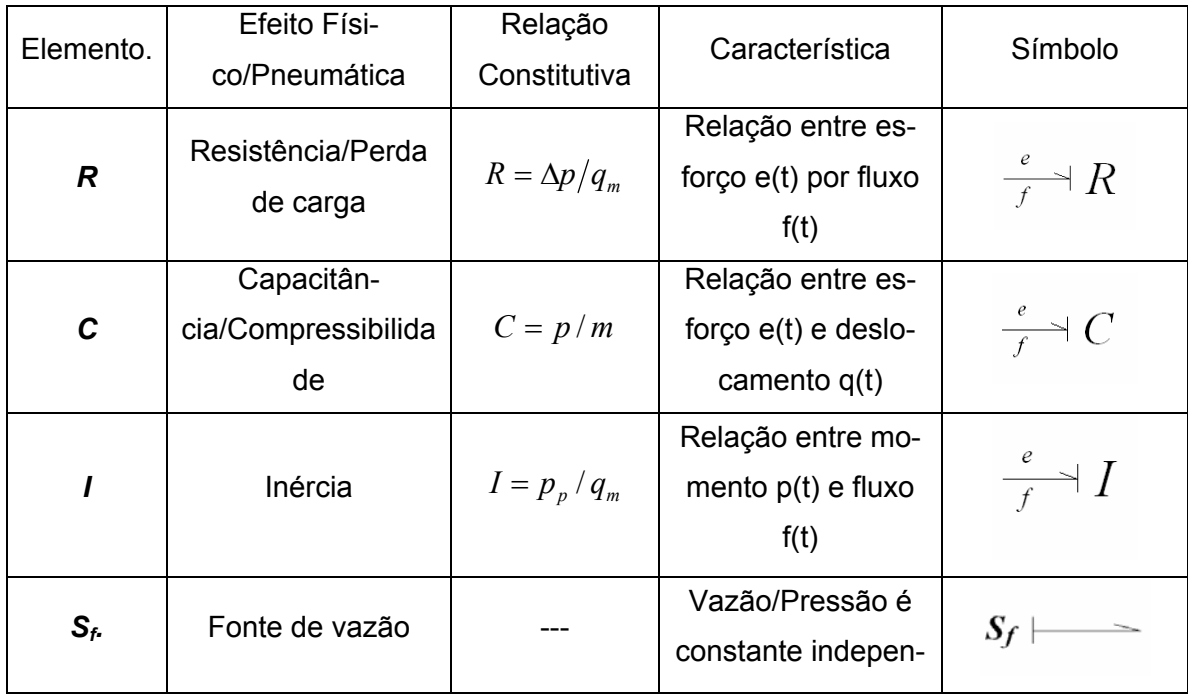

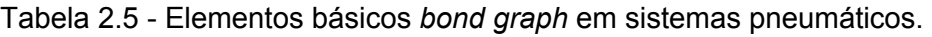

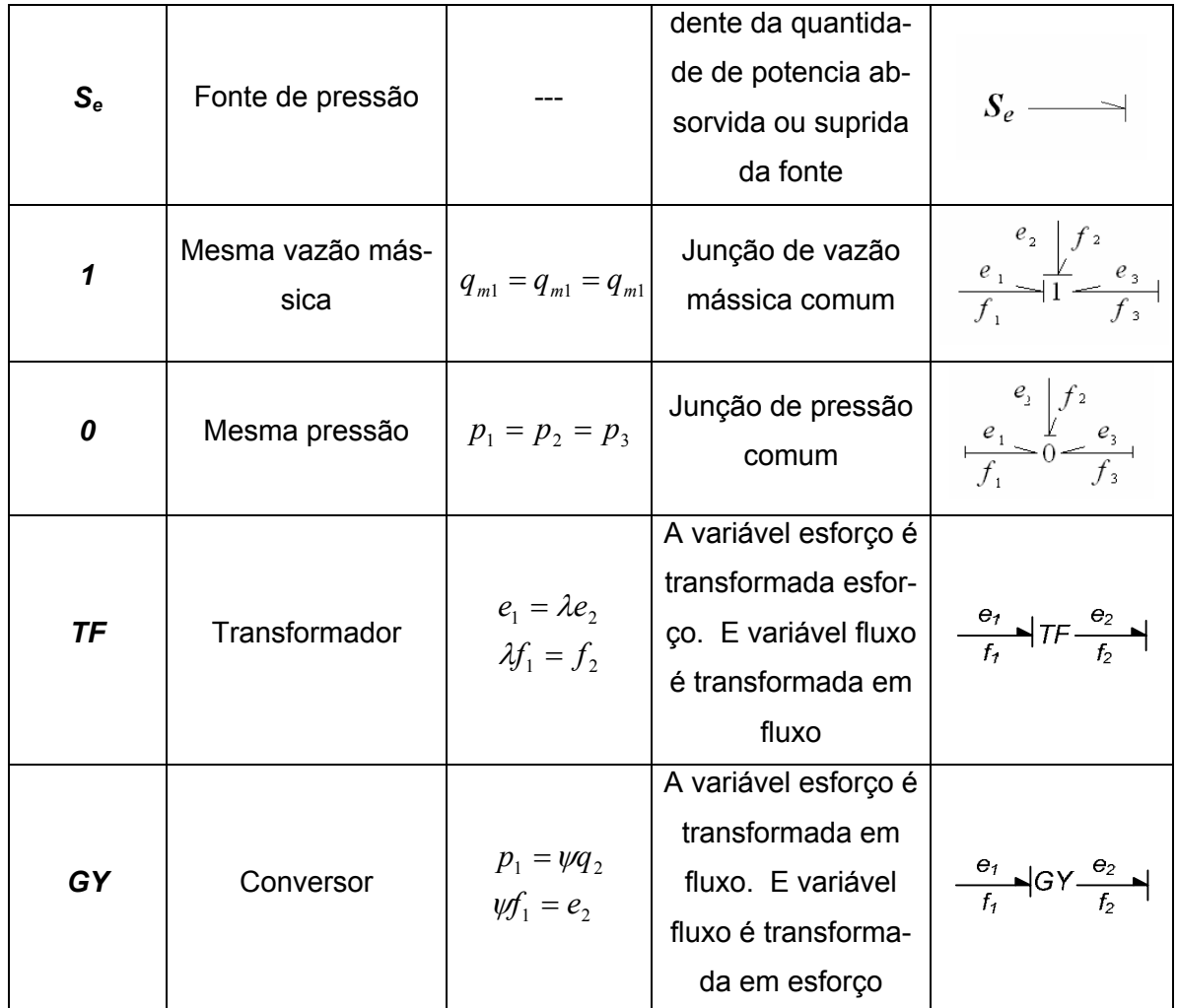

# 2.6.1.1 Resistores $10$

 $\overline{a}$ 

Os resistores (*R*) são caracterizados por uma relação entre o esforço *e(t)* e o fluxo *f(t),* sendo que esta relação pode ser linear ou não linear. Usualmente, os resistores dissipam energia, ou seja, o produto entre *e(t)* e *f(t) é* sempre positivo. Para resistores passivos, o sinal de convenção da meia seta é na direção do resistor.

No caso de sistemas pneumáticos, a relação é dada entre a pressão *p* e pela vazão mássica  $q_m$ :

$$
R = \frac{p}{q_m} \tag{2.38}
$$

 $10$  As seções 2.6.1.1 a 2.6.1.8 são dedicadas àqueles que não são familiarizados com teoria de *bond-graph.* Para aqueles que possuem tais conhecimentos*,* podem ir diretamente à seção 2.6.2 .

### 2.6.1.2 Capacitores

O capacitor (*C*) é um elemento que tem uma relação constitutiva entre o esforço *e(t)* e o deslocamento *q(t)*, podendo ser linear ou não linear, de tal forma que, idealmente, ele pode armazenar e/ou fornecer energia sem perdas. Em termos físicos, o capacitor é a idealização de molas, capacitores elétricos, reservatórios, entre outros.

No caso de sistemas pneumáticos, o capacitor linear é dado pela relação entre a pressão *p*, e a massa *m* conforme a equação ( 2.39 ):

$$
C = \frac{p}{m} \tag{2.39}
$$

## 2.6.1.3 Inertância

A inertância (*I*) é um elemento que tem uma relação constitutiva entre o momento *p(t)* e o fluxo *f(t)*, de tal forma que ele, da mesma forma que os capacitores, pode armazenar e fornecer energia sem perdas. Em termos físicos, a inércia é a idealização de indutores elétricos, massas em sistemas mecânicos ou efeitos inerciais em sistemas pneumáticos ou hidráulicos.

No caso de sistemas pneumáticos, a relação é dada pela equação onde *pp* é o momento de pressão e  $q_m$  a vazão mássica:

$$
I = \frac{p_p}{q_m} \tag{2.40}
$$

Com freqüência, a energia associada com o capacitor é chamada de *energia potencial* enquanto que a energia associada à inércia é chamada de *energia cinética* (KARNOPP; ROSENBERG, 1990).

## 2.6.1.4 Fontes de Esforço e Fontes de Fluxo

Os termos fontes de esforço S<sub>e</sub> e de fluxo S<sub>f</sub> são elementos idealizados que mantêm a potência independentemente da quantidade suprida ou absorvida pela fonte.

No caso de sistemas pneumáticos, uma fonte de esforço seria uma fonte de pressão que mantivesse a pressão constante independentemente da vazão consumida. No caso de sistemas pneumáticos, uma fonte de fluxo seria um compressor que mantivesse a vazão constante independentemente da pressão que ocorre à jusante.

Estas fontes são idealizações, visto que na prática, sempre ocorrem efeitos retroativos das cargas sobre as fontes.

## 2.6.1.5 Transformadores

Transformadores (*Tf*) são elementos de duas portas, cujas principais características são:

a) existe a conservação da potência entre a entrada e a saída, representadas pelos índices 1 e 2 respectivamente, conforme a Equação ( 2.41 );

b) a variável de esforço é transformada em esforço e a variável de fluxo é transformada em fluxo de domínios diferentes.

$$
e_1 f_1 = e_2 f_2 \tag{2.41}
$$

A relação constitutiva nos transformadores é dada pelas relações mostradas pelas equações ( 2.42 ) e ( 2.43 ), onde λ é o módulo do transformador.

$$
e_1 = \lambda e_2 \tag{2.42}
$$

$$
\lambda f_1 = f_2 \tag{2.43}
$$

#### 2.6.1.6 Conversores

Conversores (*GY*) são elementos básicos de duas portas em que a conservação da potência também ocorre entre a entrada e a saída, representadas pelos índices 1 e 2 respectivamente, conforme a equação ( 2.44 ):

$$
e_1 f_1 = e_2 f_2 \tag{2.44}
$$

A relação constitutiva nos conversores é dada pelas relações mostradas pelas equações ( 2.45 ) e ( 2.46 ), onde *Ψ* é o módulo do conversor.

$$
e_1 = \psi f_2 \tag{2.45}
$$

$$
\psi f_1 = e_2 \tag{2.46}
$$

Nos conversores, a variável de esforço é convertida em variável de fluxo enquanto a variável de fluxo é convertida em variável de esforço através do módulo do conversor *Ψ*.

## 2.6.1.7 Junção-0

São também chamadas de junções de esforço comum, junção-0 ou junção de fluxo. Tem-se na sua representação simbólica o número 0 (zero) com os *bonds* ligados a ele, como mostra a Figura 2.17.

$$
\begin{array}{c|c}\n f_2 & e_2 \\
\hline\n e_1 & 0 & e_3 \\
\hline\n f_1 & f_3\n\end{array}
$$

Figura 2.17 - Representação gráfica da junta-0.

Como esta junta também conserva a potência, a equação que relaciona as variáveis de potência é mostrada pela equação ( 2.47 ), sendo que a convenção adotada para potências positivas é a das meias setas entrando em uma junta.

$$
e_1 f_1 + e_2 f_2 + e_3 f_3 = 0 \tag{2.47}
$$

Como neste tipo de junta, ou porta, os esforços são comuns em cada *bond*, a relação constitutiva pode ser descrita de acordo com as equações ( 2.48 ) e ( 2.49 ):

$$
e_1(t) = e_2(t) = e_3(t) \tag{2.48}
$$

$$
f_1(t) + f_2(t) + f_3(t) = 0
$$
\n(2.49)

Um exemplo típico deste tipo de junta são os tês de tubulações, onde a pressão (variável esforço) é a mesma em cada *bond* naquele ponto, sendo que a vazão (variável de fluxo) é dividida de acordo com a expressão da equação ( 2.49 ).

Um aspecto bastante importante nestas juntas é que apenas uma seta pode ser o definidor ou causa do esforço da junta. Neste caso, para definir qual dos esforços dos *bonds* que entram ou saem da junta, ou seja o que define o esforço, adiciona-se uma única barra de causalidade "entrando" neste tipo de junta. Como conseqüência, todas as outras barras de causalidade devem "sair" da junta 0.

Isto é importante, pois apenas olhando as equações ( 2.48 ) e ( 2.49 ), não se pode afirmar qual variável é a causa ou efeito nestas equações. Com a inclusão de uma barra de causalidade, por exemplo na seta 2, conforme a Figura 2.18, as equações ( 2.48 ) e ( 2.49 ) devem ser reescritas de acordo com as equações ( 2.50 ), ( 2.51 ) e ( 2.52 ). Isto porque, neste caso,  $e_2$  é a causa. Por conseguinte,  $f_2$  deve ser efeito.

$$
\begin{array}{r}\n f_2 \neq 0 \\
 f_3 \neq 0\n\end{array}
$$

 $\mathbf{L}$ 

Figura 2.18 - Representação de junta-0 com barras de causalidades.

Conforme as equações ( 2.50 ) e ( 2.51 ), o esforço  $e_1(t)$  igual ao esforço  $e_2(t)$  e  $e_3(t)$ , já os fluxos descritos em ( 2.52 ) devem se conservar.

$$
e_1(t) = e_2(t) \tag{2.50}
$$

$$
e_3(t) = e_2(t) \tag{2.51}
$$

$$
f_2(t) = -f_1(t) - f_3(t) \tag{2.52}
$$

Ou na forma matricial, tem-se a equação ( 2.53 ):

$$
\begin{bmatrix} e_1 \\ f_2 \\ e_3 \end{bmatrix} = \begin{bmatrix} 0 & 1 & 0 \\ -1 & 0 & -1 \\ 0 & 1 & 0 \end{bmatrix} \begin{bmatrix} f_1 \\ e_2 \\ f_3 \end{bmatrix}
$$
 (2.53)

2.6.1.8 Junção-1

A junção de fluxo comum, ou junção-1, tem na sua representação simbólica o número 1 com as setas conectadas conforme a Figura 2.19.

$$
\begin{array}{r|l}\n & f_2 & e_2 \\
\hline\n & f_1 & 1 & f_3\n\end{array}
$$

 $\mathbf{r}$ 

Figura 2.19 - Representação gráfica da junta-1.

Esta junta conserva a potência e a equação ( 2.54 ) relaciona estas variáveis.

$$
e_1 f_1 + e_2 f_2 + e_3 f_3 = 0 \tag{2.54}
$$

Como os fluxos são os mesmos, as relações constitutivas são dadas pelas equações ( 2.55 ) e ( 2.56 ):

$$
f_1(t) = f_2(t) = f_3(t)
$$
\n(2.55)

$$
e_1(t) + e_2(t) + e_3(t) = 0 \tag{2.56}
$$

Similarmente, apenas uma seta pode ser o definidor ou causa do fluxo nestas juntas. Neste caso, para definir qual dos fluxos das setas que entram ou saem da junta é aquele que define o fluxo, adiciona-se a barra de causalidade "saindo" na junta. Por conseqüência, todas as outras barras de causalidade devem "entrar" na junta 1.

Da mesma forma que anteriormente, apenas se observado as equações ( 2.57 ), ( 2.58 ) e ( 2.59 ), não se pode afirmar quem é a causa ou efeito. A Figura 2.20, mostra a inclusão de uma barra de causalidade "saindo" na seta 3.

$$
\begin{array}{r|l}\n & f_2 & e_2 \\
\hline\n & e_1 & e_3 \\
\hline\n & f_1 & f_3\n\end{array}
$$

 $\mathbf{r}$ 

Figura 2.20 - Representação de uma junta do tipo 1 com barra de causalidade definidora de fluxo na seta 3.

Uma vez atribuídas as barras de causalidade, as equações ( 2.55 ) e ( 2.56 ) podem ser reescritas pelas equações a seguir:

$$
f_1(t) = f_3(t) \tag{2.57}
$$

$$
f_2(t) = f_3(t) \tag{2.58}
$$

$$
e_3(t) = -e_1(t) - e_2(t) \tag{2.59}
$$

Ou, na forma matricial:

$$
\begin{bmatrix} f_1 \\ f_2 \\ e_3 \end{bmatrix} = \begin{bmatrix} 0 & 0 & 1 \\ 0 & 0 & 1 \\ -1 & -1 & 0 \end{bmatrix} \begin{bmatrix} e_1 \\ e_2 \\ f_3 \end{bmatrix}
$$
 (2.60)

#### 2.6.2 Causalidade entre os Elementos

Um aspecto bastante importante na construção *bond graphs* é o direcionamento ou propagação do fluxo de potência e de causalidades. Como visto anteriormente, a metodologia de *bond graphs* é baseada no fluxo de potência entre as portas e na definição de o que é causa ou efeito em uma porta.

Em um *bond braph*, o direcionamento de potência é indicado pelas meias setas no final de uma linha (*bond*). Já a causalidade é indicada por pequenas barras perpendiculares ao final de uma linha que exibe a direção pela qual o esforço é direcionado.

Depois da modelagem de cada subsistema através dos elementos ou portas básicas mostrados anteriormente, um *bond graph* completo é agrupado sendo que o passo seguinte consiste na propagação do fluxo de potência e de causalidade.

Na Tabela 2.6 estão presentes as relações de causalidade existentes, segundo KARNOPP e ROSENBERG (1975):

Tabela 2.6 - Causalidade de cada elemento.

| Elemento | Forma gráfica | Relação Causal |
|----------|---------------|----------------|

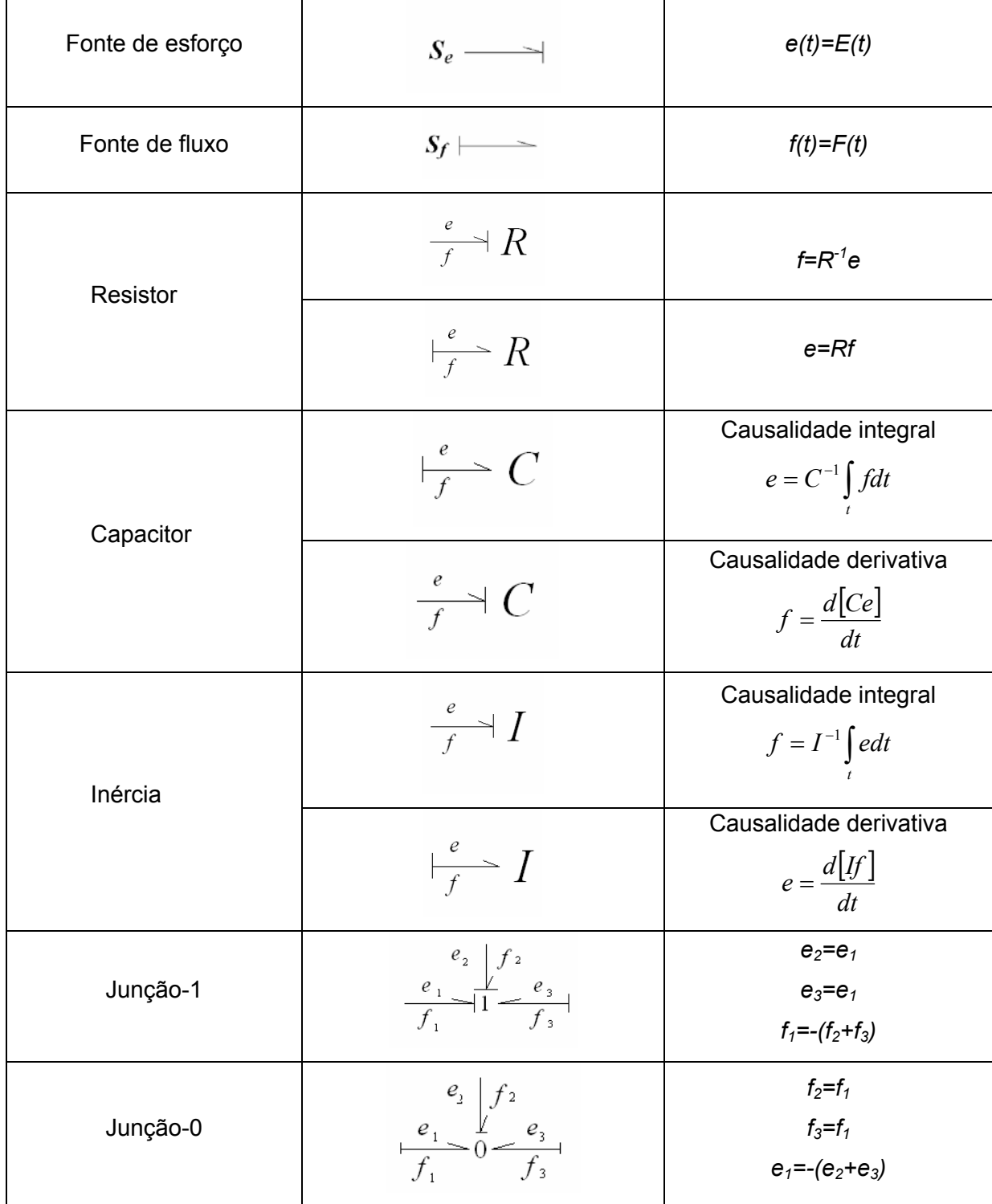

 Uma vez que da seção 2.6 a 2.6.2 foram apresentados os fundamentos da teoria de *bond graph*, se faz nas seções a seguir discussões mais especificas da teoria de *bond graph* aplicadas a sistemas pneumáticos.

2.6.3 Efeitos Compressíveis ou Capacitivos em Sistemas Pneumáticos *C*

Há dois modos para avaliar a variação de pressão ao longo do tempo em uma câmara pneumática, o primeiro é o modelo politrópico, que é obtido a partir da equação de estado e o segundo modelo com transferência de calor é obtido a partir da primeira lei da termodinâmica.

A utilização do modelo politrópico para a análise do comportamento de sistemas dinâmicos de dutos pneumáticos é mais simplificada, pois a velocidade do som do gás é considerada apenas como função da temperatura. No entanto, esta abordagem pode trazer resultados menos representativos nos casos em que os efeitos da transferência de calor são significativos. Para gasodutos, autores como DISTEFANO (1970) e GOACHER (1970) indicam que a adoção de modelo politrópico, e em especial o isotérmico, é apropriada para a descrição dos fenômenos físicos envolvidos. Para o problema em particular, essa hipótese é reforçada pela análise feita na seção 2.5.1 .

O uso do modelo politrópico tem como objetivo estimar a variação da pressão em uma câmara pneumática e pode ser usado para câmaras de volume constante ou variável.

De tal maneira, considera-se que:

$$
pV^{k} = constant e
$$
 (2.61)

Onde:

é:

k: coeficiente politrópico.

Ainda, da lei dos gases perfeitos, sabe-se que a relação entre temperatura e pressão

$$
p^{1-K}T^K = constant e
$$
 (2.62)

Derivando a equação, pode-se expressar a derivada da temperatura como uma função da variação da pressão, como mostrada a seguir:

$$
p^{1-k}T^k = \xi (const.)
$$
  
(1 – *k*) log  $p + k$  log  $T = \log \xi$ 

Derivando:

$$
(1-k)\frac{dp}{p} = -k\frac{dT}{T}:
$$

Por fim derivando em relação ao tempo chega-se à equação:

$$
\frac{dT}{dt} = \frac{k-1}{k} \frac{T}{p} \frac{dp}{dt} \tag{2.63}
$$

Também, da derivação da equação dos gases perfeitos ( 2.4 ) e substituindo ( 2.63 ) se obtém a taxa de variação da pressão ( 2.64 ):

$$
\frac{dp}{dt} = pk \left(\frac{1}{m}q_m - \frac{1}{V}\frac{dV}{dt}\right)
$$
\n(2.64)

Como o tubo é considerado rígido, a parcela *dV/dt* é nula. Como descrito no item 2.5 o escoamento é considerado isotérmico (k=1) e segundo a Tabela 2.5 a compressibilidade, *C,* é definida por p/m. Considerando estas premissas chega-se a equação ( 2.65 ).

$$
\frac{dp}{dt} = Cq_m \tag{2.65}
$$

Assim, pode-se concluir a dualidade na obtenção da expressão que descreve a taxa de variação da pressão em uma câmara, sendo que a equação ( 2.64 ) foi obtida pela equação de estado e a equação ( 2.65 ) é a própria definição de casualidade derivativa para o elemento capacitivo, ver Tabela 2.6.

## 2.6.4 Efeito Resistivo em Sistemas Pneumáticos, *R*

O efeito de resistivo em um sistema fluidodinâmico pode ser definido como a perda de energia devido ao atrito viscoso. A partir da equação da conservação da quantidade de movimento ( 2.2 ) a perda de carga de um duto é dada por:

$$
\frac{\partial p}{\partial x} = \frac{\partial \tau}{\partial y} = \frac{1}{2} f \frac{u}{D_{\text{eqv}} A} q_m \tag{2.66}
$$

Aproximando-se a variação infinitesimal para uma variação finita, tem-se:

$$
\frac{\Delta p}{q_m} = \frac{\partial \tau}{\partial y} = \frac{1}{2} f \frac{uL}{D_{\text{eq}v} A}
$$
\n(2.67)

Onde:

∆x=L: comprimento do duto [m];

Ainda, conforme a Tabela 2.5, o efeito dissipativo, *R,* é definido como a relação entre o esforço (∆p) e fluxo (qm):

$$
\frac{\Delta p}{q_m} = R \tag{2.68}
$$

 De tal modo, prova-se que a resistência, *R*, para sistemas fluidodinâmicos é calculada como segue:

$$
R = \frac{\Delta p}{q_m} = \frac{1}{2} f \frac{uL}{D_{eqv} A}
$$
 (2.69)

### 2.6.4.1 Implementação de Efeitos de Altitude

A partir da equação da conservação da quantidade de movimento ( 2.2 ) tem-se:

$$
\rho \frac{\partial \vec{u}}{\partial t} + \rho \vec{u} \frac{\partial \vec{u}}{\partial x} + \frac{\partial p}{\partial x} + \rho g \text{sen}\theta = \frac{\partial \tau}{\partial y}
$$
\n(2.70)

Para tanto, considera-se que:

$$
\rho \frac{\partial \vec{u}}{\partial t} = \rho \vec{u} \frac{\partial \vec{u}}{\partial x} = 0
$$
\n
$$
e
$$
\n
$$
\frac{\partial p}{\partial x} = \frac{1}{2} f \frac{u q_m}{D_{eqv} A} - \rho g \text{sech} \theta
$$
\n(2.71)

Ainda, aproximando-se a variação infinitesimal por uma variação finita, obtém-se:

$$
\Delta p + \Delta x \rho gsen \theta - \Delta x \frac{1}{2} f \frac{u q_m}{D_{e q \nu} A} = 0
$$
\n(2.72)

Onde, considerando-se que o ângulo seja pequeno, tem-se:

$$
\operatorname{sen}\theta \approx \tan\theta \approx \frac{h2 - h1}{L} \tag{2.73}
$$

Sendo que:

∆h=h2-h1: variação de altura [m];

h1: altura na entrada do duto em relação ao nível do mar [m];

h2: altura na saída do duto em relação ao nível do mar [m];

pa1: pressão absoluta na entrada do duto [Pa];

pa2: pressão absoluta na saída do duto [Pa].

Por fim, pode-se escrever a seguinte equação:

$$
pa2 - pa1 + \rho gh2 - \rho g h1 - \frac{1}{2} f \frac{uq_m L}{D_{eqv} A} = 0
$$
\n(2.74)

Nas referências consultadas de *bond graph* em linhas pneumáticas, nenhum dos autores propôs um elemento de *bond graph* que considera os efeitos de altitude. Por isso, esse trabalho está apresentando uma correção das pressões para poder efetuar o calculo da perda de carga corretamente para sistemas fluidodinâmicos, como mostra a equação 2.72:

$$
\frac{(pa2 + \rho gh2) - (pal + \rho ghl)}{q_m} = \frac{1}{2} f \frac{uL}{D_{eqv}A} = R
$$
\n(2.75)

## 2.6.5 Implementação do Efeito de Altitude no Amesim

Os efeitos altimétricos, ρ*g* senθ , não estão presentes na versão padrão do *software* Amesim. Para a sua inclusão, editaram-se os submodelos de tubos PNL001 e PNL003 presentes na biblioteca de pneumática.

A função "pn2pipefr" do *software* Amesim não considera efeitos altimétricos. Ou seja, a função implementa a equação ( 2.75 ) sem os termos de altura. Deste modo, redefine-se a pressão pa1 como:

$$
p a1' = p a1 + g(\rho h1 - \rho h2)
$$
 (2.76)

Assim, reescreve-se no código o valor da pressão absoluta da entrada (pa1`)<sup>11</sup> como a soma da parcela da pressão original com o efeito de altitude. Com o novo valor de pressão a função "pn2pipefr"<sup>12</sup> faz os cálculos dos fluxos de massa na entrada e saída do duto, fluxo de entalpia na entrada e saída do duto, número de Reynolds, velocidade do gás e o fator de atrito. Em itálico-negrito, no quadro abaixo, demonstra-se a parte do código fonte implementado:

| PNL001 (original do Amesim)<br>٠                | PNL001SEGRED22 (editado)<br>٠                     |
|-------------------------------------------------|---------------------------------------------------|
| /* set absolute pressures */                    | $\prime^*$ Extract r from data $\prime\prime$     |
| $pa1 = *p1 + c[20];$                            |                                                   |
| $pa2 = *p2 + c[20];$                            | $r = pn2ri$ (&gi);                                |
|                                                 |                                                   |
| /* Compute the cross-sectional area of pipe. */ | /* Compute initial mass of gas inside the pipe */ |
| area = M PI $*$ (diam) $*$ (diam) / 4.0;        | if (firstc $()$ )                                 |
|                                                 |                                                   |
| /* Compute volume of pipe. */                   | $*$ mgas = (pa2) $*$ vol / ( $(*t2)*$ r);         |
| $vol = area * le;$                              |                                                   |
|                                                 |                                                   |
| /* Compute exchange area of pipe. */            | /*Densidade na entrada */                         |
| areaex = $M$ PI $*$ diam $*$ le;                |                                                   |
| /* Extract r from data */                       | <i>*rhoentrada = (pa1) / ((r)*(*t1));</i>         |

<sup>11</sup> Os valores de pressão provenientes do SCADA têm os valores manométricos. Assim, na primeira linha do código, a parcela c [20] representa a parcela da pressão atmosférica.

 $12$  Não se implementou diretamente os efeitos de altitude porque não se tem acesso ao código fonte da função "pn2pipefr".

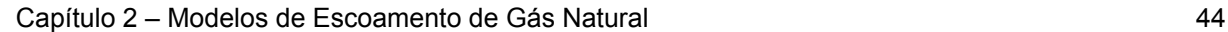

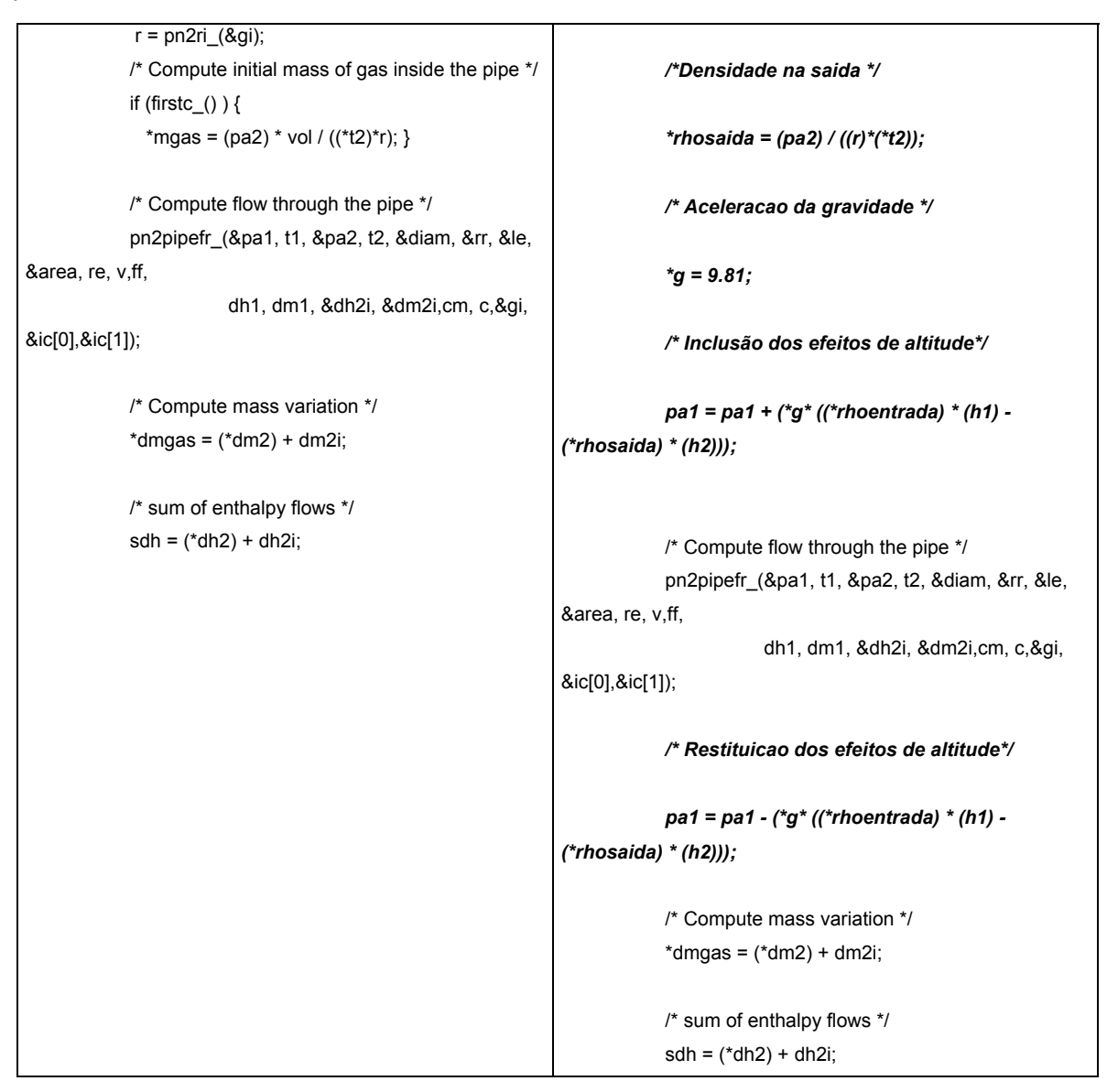

Para avaliar o impacto desta alteração, construiu-se um modelo de duto que inicia em Araucária e termina em Joinville. A Figura 2.21 demonstra o comportamento da pressão em Araucária (1-contínuo/vermelho) e na estação de entrega de Joinville (2 pontilhado/verde) com dados hipotéticos.

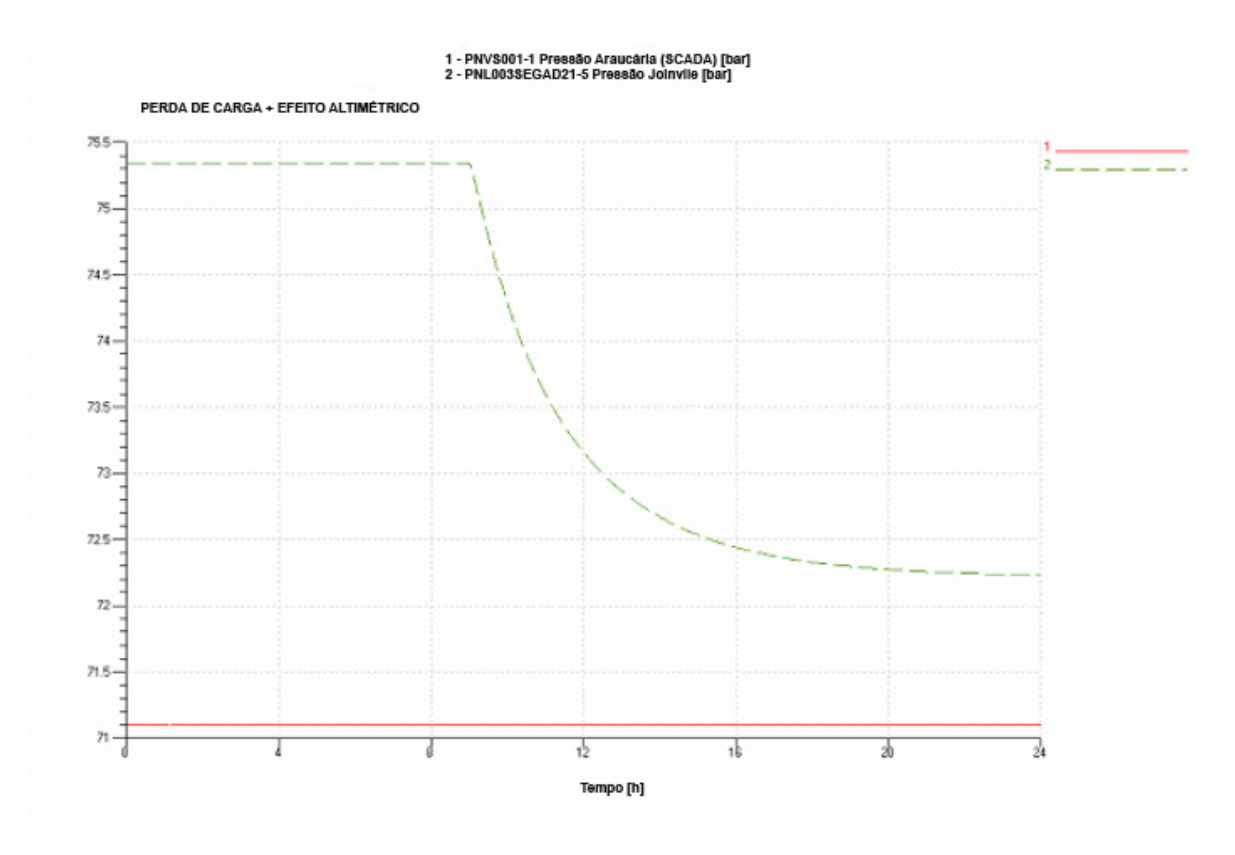

Figura 2.21 - Efeito perda de carga, altimétrico e compressibilidade.

Desta forma, verifica-se, em um primeiro momento, que a vazão no duto é nula e devido a altura de aproximadamente 900 m, a pressão de Joinville ( 2-verde/tracejado) é maior que em Araucária (1-vermelha/continua) devido o efeito de coluna de fluido.

A pressão em Araucária se mantém sempre constante por ser modelada uma fonte de pressão e em Joinville a vazão é nula até o instante de 9 horas, quando é dado um degrau de vazão. A pressão em Joinville começa a cair por influência do atrito e o seu valor final tende ao regime permanente. Devido aos efeitos de compressibilidade esta variação demora algumas horas.

#### **2.7 Pseudo Bond Graph**

Até esse momento não se discutiu a dependência entre o fluxo de calor e a temperatura, dado que se fez a hipótese de modelo isotérmico, ou seja, considerou-se que o sistema estivesse imerso em um reservatório infinito que mantêm a temperatura constante, independente da energia perdida ou disponibilizada. Entretanto sabe-se que nem todos os sistemas podem ser considerados como isotérmicos e que as relações constitutivas são influenciadas pela variação da temperatura.

Outro ponto que deve ser considerado é como se deve analisar o comportamento de fluido; sabe-se que a descrição Lagrangeana<sup>13</sup>, representação material, não é conveniente para propósitos computacionais, e que é muito melhor descrever um sistema fluidico pela análise Euleriana, representação espacial<sup>14</sup>, onde as observações são feitas nas superficies que o fluido atravessa. Infelizmente, quando ser faz a descrição Euleriana, há o aparecimento dos termos convectivos na equação do movimento e energia que não são convenientes para a representação do *bond graph* em termos de variáveis de potência (KARNOPP *et al*, 1990).

Por essa razão, foi necessário desenvolver uma teoria específica, denominada de *pseudo-bond graph,* para lidar com problemas onde há termos convectivos e transferência de calor. Outra razão é o fato que o produto entre o esforço e fluxo, temperatura e fluxo de calor, não ser igual a potência. O mesmo ocorre para o produto entre a vazão mássica e a pressão. Por causa disso, o conceito de conservação da transformação da potência não é operativa, e um cuidado especial deve ser tomado quando se usa transformatores, *TF* (KARNOPP *et al*, 1990).

Também deve ser mencionado que as interações de potência no *pseudo-bond graph* necessitam de pelo menos de três variaveis, ao invés de duas para o *verdadeiro bond graph* e a causalidade que é invariavel para o *bond graph*, requer que seja alterada sempre quando há a inversão do *fluxo* no *pseudo-bond graph* (KARNOPP, 1979).

Mesmo com todas estas restrições nas seções a seguir demonstra-se que os elementos capacitivos, resistivos e fonte desenvolvidos para o *pseudo-bond graph* são análogos os elementos desenvolvidos para o *bond graph*, mas o papel da energia é um pouco diferente. Normalmente a energia armazenada é uma *função de estado* e o deslocamento é variável de estado (para o capacitor). Pela descrição por *pseudo-bond graph*, a energia, E [J], será ela mesma uma *variável de estado* e não haverá uma função de estado na qual com as relações constitutivas de capacitor poderiam ser encontradas por diferenciação (KARNOPP, 1979).

2.7.1 Esforços, Fluxos e Variáveis de Estado em Sistemas Fluidodinâmicos.

Na teoria de *verdadeiro bond graph* aplicados a sistemas fluidodinâmicos os esforços são identificados pela temperatura, T, e pressão, p, já os fluxos são vazão volumétrica, qv, e fluxo de entropia, S". Com o uso destas definições, o elemento capacitivo de duas por-

<sup>&</sup>lt;sup>13</sup> Na representação Lagrangeana ou material, observa-se o caminho percorrido por uma partícula ao longo do tempo.

<sup>&</sup>lt;sup>14</sup> Na representação Euleriana ou espacial observa-se qual partícula de fluido passou num ponto fixo do espaço em um dado tempo.

tas (2-port C-field) e a energia interna *U(S, V)* são função das variáveis de estado entropia, S, e do volume, V.

Assim, conforme a Figura 2.22, o produto entre os esforços e fluxos,  $TS''$  e pq<sub>v</sub> podem ser identificados como potência (KARNOPP, 1979).

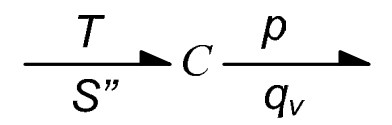

Figura 2.22 - Efeito capacitivo para *bond graph* em sistemas térmicos, acausal.

Para sistemas térmicos, Karnopp (1979) alterou um pouco este conceito, dado que trabalhar com fluxo de entropia, S'', não é muito prático em termos de modelagem.

Assim, a transmissão de potência (*power bond*) será estendida para duas portas, com os pares de p e q<sub>m</sub> e T e H<sub>total</sub>. Esses pares são mais naturais e intuitivos, uma vez que na engenharia o uso de fluxo de entalpia, H, e o fluxo de calor, H<sub>amb</sub>, são mais usados do que fluxo de entropia, S".

O fluxo de potência é então representado de maneira geral conforme a Figura 2.23:

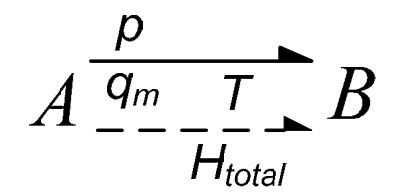

Figura 2.23 - Ligações em *pseudo-bond graph.* 

Onde a linha tracejada representa o fluxo térmico e está associado ao esforço *T* e ao fluxo *Htotal.* O uso de duas portas (*double bond*) com dois fluxos e dois esforços, possui uma correspondência direta com o *verdadeiro bond graph* e permite que se continue a usar as convenções de direcionamento da potência (definidos pelas meias setas) e causalidades (definidas pelas barras transversais).

## 2.7.1.1 Fonte Termofluídica

 $\overline{a}$ 

As fontes termofluidica são caracterizadas pelo acomplamento hidráulico e térmico. Na Figura 2.24 define-se a fonte modulada<sup>15</sup> de fluxo hidrodinâmico e térmico.

 $15$  A fonte modulada significa que a fonte esforço (ou fluxo) pode ter valor variável ao longo do tempo.

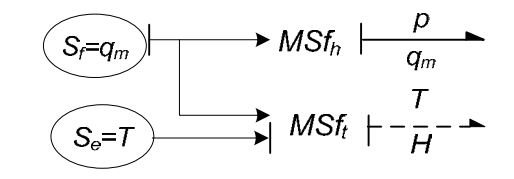

Figura 2.24 - Fonte termohidráulica (BOUAMAMA, 2003).

Onde, *MSfh* é a fonte modulada de fluxo hidrodinâmica e *MSft* é a fonte modulada de esforço térmica:

*MSfh=qm*

 $MSf_t = q_m c_p T$ 

Esta representação é importante para a análise física e sistêmica. De fato a parte física é representada pelo fluxo hidrodinâmico,  $q_m$ , mas por sua vez, o fluxo de entalpia, H, é apenas uma conseqüência da vazão mássica (BOUAMAMA, 2003).

Outra possibilidade, segundo a Figura 2.25, é o conceito de fonte modulada de esforço térmico e hidrodinâmica.

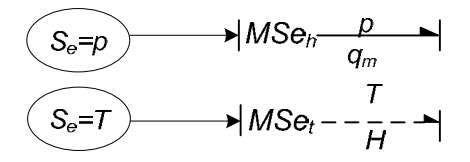

Figura 2.25 - Fonte modulada de pressão e temperatura.

Onde: *MSeh=p*   $MSe_i=T$ 

2.7.1.2 Acumulador

 $\overline{a}$ 

Na Figura 2.26a) demonstra-se o acumulador<sup>16</sup> de volume V, onde o gás entra pela porta 1 troca calor com o meio externo, Hamb e sai pela porta 2. Em (b) o *pseudo-bond graph*  para o caso de um fluido, com troca de calor com o ambiente e com causalidade integral. Uma consideração importante deve ser feita é que não existem gradientes de pressão e temperatura no interior do volume para um mesmo instante de tempo.

<sup>16</sup> Denomina-se acumulador na teoria de *pseudo-bond-graph*, para distinguir do termo capacitor usado em *bond-graph*.

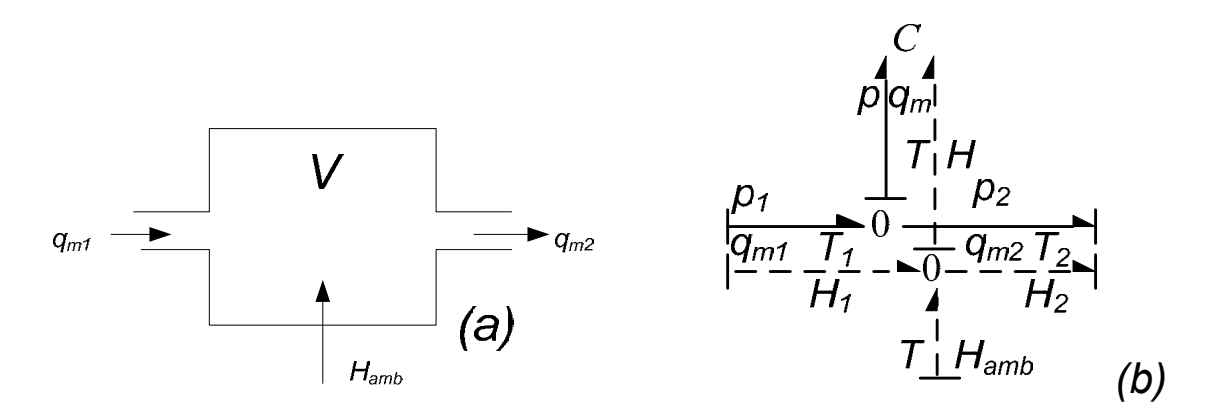

Figura 2.26 - em (a) acumulador e em (b) *pseudo-bond graph* com transferência de calor (KARNOPP, 1979).

A variável *H,* não é independente de *qm* e expressão geral é dada por ( 2.77 ):

$$
H = \sum_{i} q_{mi} (e_i + p v + u_i^2 / 2)
$$
 (2.77)

Onde:

*H* é a potência térmica [W]  $H_{amb}$  é o fluxo de calor entre o acumulador e o ambiente<sup>17</sup> [W] *qm* é a vazão mássica [kg/s] *e* é a energia interna [kJ/kg] u é a velocidade [m/s] *i* número de portas [Adm.].

Geralmente o termo da energia cinética é desconsiderado uma vez que é muito inferior ao termo de fluxo de entalpia.

Segundo Çengel e Boles (2002), para gases perfeitos a entalpia é descrita pela equação ( 2.78 ):

$$
h = e + pv \tag{2.78}
$$

Assim as variáveis de potência hidráulica,  $q_m$  e p, podem ser acopladas com as variáveis de potência térmica quando são combinadas as equações ( 2.77 ) e ( 2.78 ) para se obter a equação ( 2.79 ):

$$
H = \sum_{i} h_i q_{mi} = \sum_{i} q_{mi} c_p T \tag{2.79}
$$

Finalmente, o fluxo de energia total é descrita segundo a equação ( 2.80 ):

<sup>&</sup>lt;sup>17</sup> O sinal de  $H_{amb}$  vai depender se o fluxo de calor está entrando ou saindo do volume mate-

$$
H_{total} = \sum_{i} q_{mi} c_p T + H_{amb} \tag{2.80}
$$

Note nas equações ( 2.81 ) à ( 2.84 ) que as duas propriedades, volume especifico e energia interna específica podem ser obtidas a partir da massa (m) e da energia interna (E):

$$
m = \int_{t} q_{m} dt
$$
 (2.81)

$$
v = V/m \tag{2.82}
$$

$$
E = \int_{t} H_{total} dt
$$
 (2.83)

$$
e = E/m \tag{2.84}
$$

Então a temperatura *T(v,e)* e a pressão *p(v,e)* podem ser determinadas a partir da equação de estado ( 2.4 ). Já as variáveis de estado, massa *m* e energia *E* são os deslocamentos uma vez que são as integrais dos fluxos $^{18}$ .

Na Tabela 2.7 estão descritas a variáveis de potência quando o sistema é descrito por *verdadeiro bond graph* e *pseudo-bond graph* (BOUAMAMA, 2003)*.* 

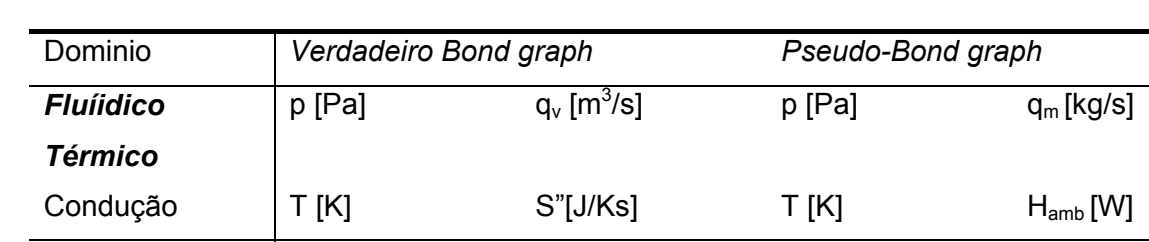

Convecção | T [K] S"[J/Ks] T [K] H [W]

Tabela 2.7 - Variáveis de Potência.

2.7.1.3 Restritor ou junção de tubo (*pipe junction*)

O terceiro elemento fundamental é a junção de tubo ou restritor. Como demonstrado na Figura 2.27 o modelo para esse elemento é essencialmente um resistor multiporta, mas por causa das características especiais deste *pseudo-bond graph*, Karnopp (1979) resolveu denominá-lo de *restritor*.

<sup>18</sup> Deslocamentos, *q(t)*, ver equação ( 2.34 )*.*

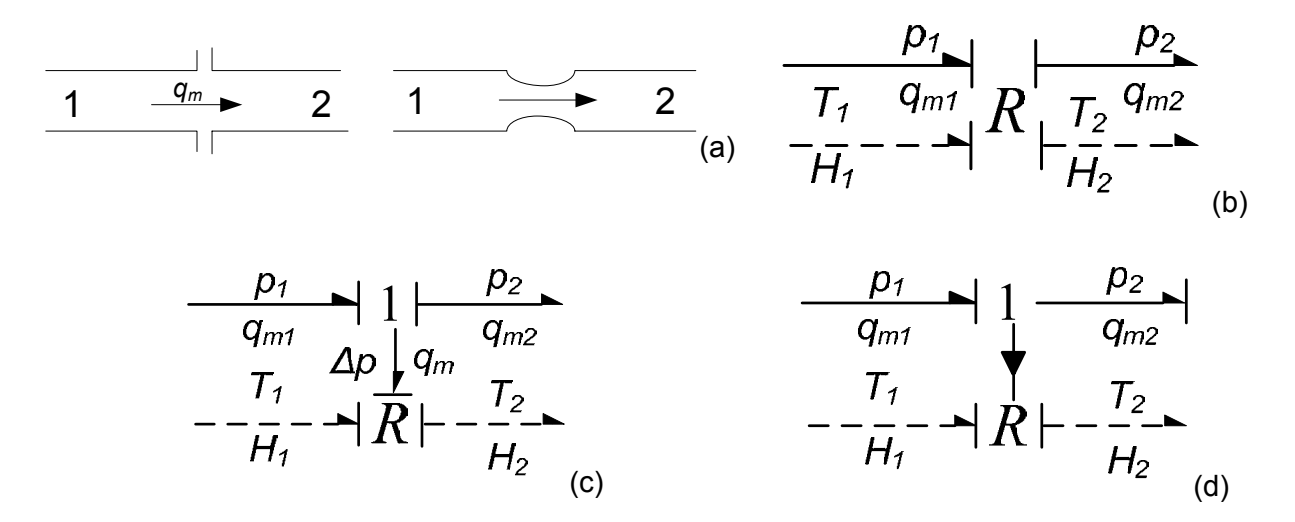

Figura 2.27 - Restritor: (a) diagrama esquemático, (b) *pseudo-bond graph* de restritor genérico, (c) caso especial para escoamento subsonico (d) caso especial quando perda de carga é despresivel.

Nas variáveis de fluxo a equação da continuidade é aplicável então são pertinentes as seguintes relações ( 2.85 ) e ( 2.86 ):

$$
q_{m1} = q_{m2} \tag{2.85}
$$

$$
H_1 = H_2 \tag{2.86}
$$

Porém em ambos os casos as pressões e as temperaturas são diferentes em cada porta. A causualidade no *pseudo-bond graph* da Figura 2.27(b) pode ser mantida invariável na direção do fluxo usando a técnica desenvolvida por Karnopp (1979) *apud* (Karnopp) (1978). Por exemplo, para o cálculo de H da equação ( 2.86 ), tem-se como base as propriedades do gás do lado 1 ou lado 2 dependendo de  $q_m$  ou  $p_1-p_2$  ser positivo ou negativo<sup>19</sup>.

O restritor 2-R apresentado na Figura 2.27(b) pode ser modelado quando o escoamento é subsonico ou quando o escoamento é supersonico. Ou seja, a vazão mássica não depende apenas da diferença de pressão, mas também da relação entre a pressão a montante e jusante  $(p_1/p_2)$ ; em (c) tem-se um restritor 3-R, que é aplicável quando o escoamento é de baixas velocidades (subsônico), ou seja a vazão mássica, q<sub>m</sub> é função apenas da diferença de pressão; em (d) é o caso especial quando a queda de pressão no restritor é desprezível.

<sup>&</sup>lt;sup>19</sup> Não será estendido o estudo desta técnica dado que o software Amesim define o lado automaticamente.

#### **2.8 Formulação Matemática**

Com o intuito de se obter resultados de simulações de um determinado sistema, é usual representar as equações que regem este sistema na forma de descrição por váriaveis de estado.

Para sistemas lineares, esta representação é dada pelas equações ( 2.87 ) e ( 2.88 ), onde *X* é o vetor das variáveis de estado do sistema, *U* é o vetor das variáveis de entrada ou controle, A é a matriz do sistema, B é a matriz de acoplamento das entradas, *Y* é o vetor das variáveis de saída, C é a matriz de saída e D é a matriz de alimentação direta.

$$
\dot{X} = AX + BU \tag{2.87}
$$

$$
Y = CX + DU \tag{2.88}
$$

Mais detalhes a respeito da obtenção das equações dinâmicas ( 2.87 ) e ( 2.88 ), podem ser consultados no Apêndice 1. Lá, compilou-se o método desenvolvido por ROSEMBERG (1971).

Atualmente, há softwares como Saber, ITI-Sim, Flowmaster e Amesim (LEBRUN; RICHARDS, 1997) que incorporam este método e, por isso, facilitam em muito a construção de modelos porque automatizam as ligações das portas, direcionamento do fluxo de potência e as relações de causalidade existentes entre os elementos. Assim, o usuário deve definir os valores dos parâmetros (C, R, I) para a construção da matriz A e as condições de contorno para montar a matriz B.

## **2.9 Equivalência entre Elementos do Software Amesim e Bond Graph**

Na Tabela 2.8 estão presentes os elementos básicos da biblioteca pneumática do *software* Amesim e o seu *bond graph* correspondente. Associando estes componentes, pode-se construir elementos mais sofisticados nos quais são denominados de *supercomponentes*.

Nos modelos icônicos presentes nas Tabela 2.8 e Tabela 2.9 a seta ( $\rightarrow$ ) indica entrada enquanto o símbolo ( $\geq$ ) indica saída. Nos *bond graphs* as meias setas ( $\rightarrow$ ) indicam fluxo de potência e as setas cheias indicam o fluxo de sinais ( $\rightarrow$ ).

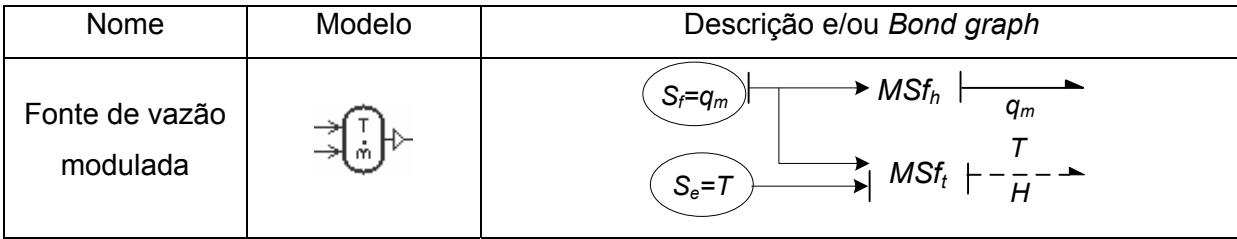

Tabela 2.8 - Elementos e *bond graph* correspondente.

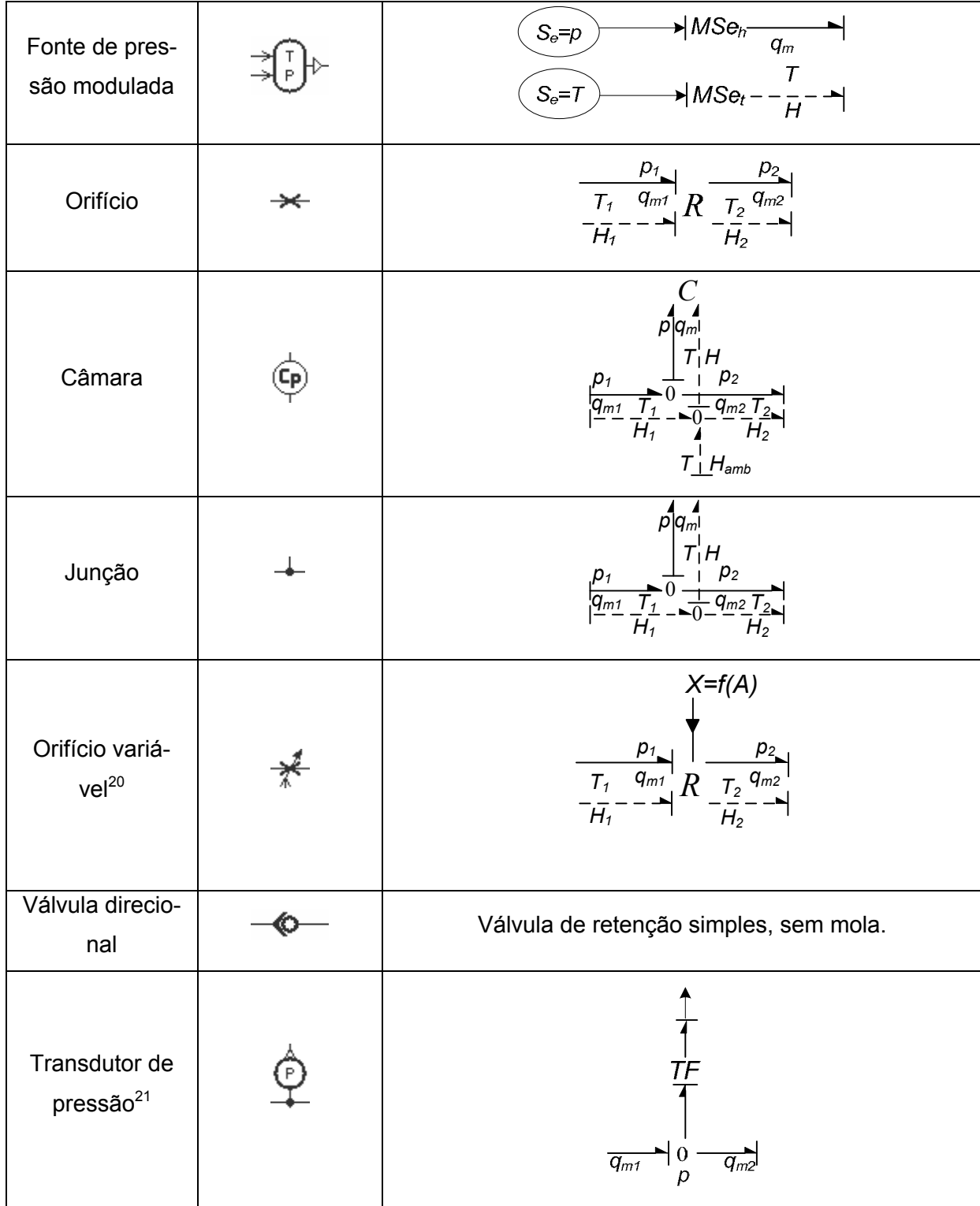

 $20$  Quando X=1 representa a área máxima na qual o fluido pode escolar, e quando X=0 representa a área nula, sem escoamento.

<sup>21</sup> Foram ocultados os *bond graphs* térmicos para facilitar a visualizarão.

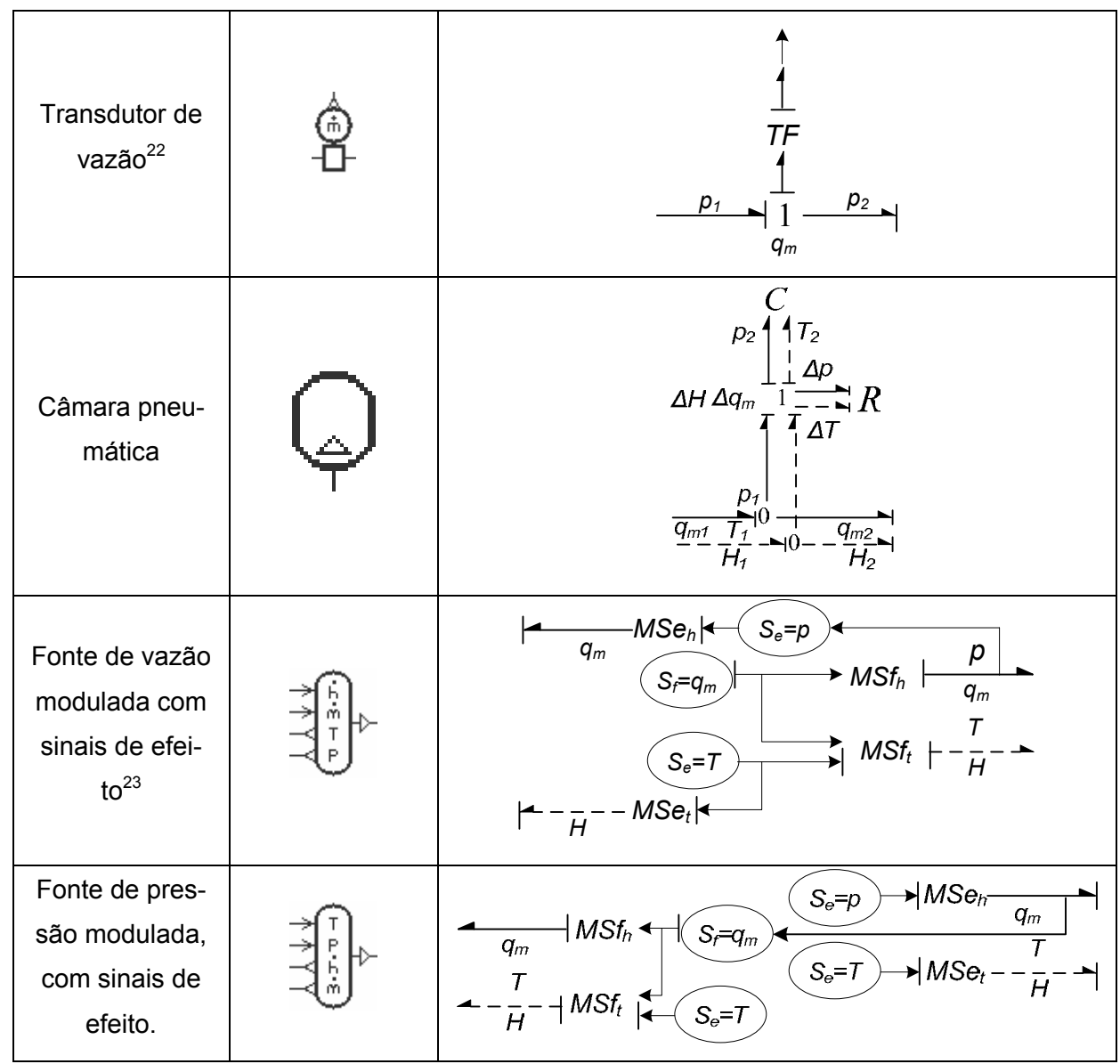

Um exemplo de que, associando-se vários elementos básicos pode-se construir um supercomponente, pode ser visto na Figura 2.28. *Em (a*) representa-se um cilindro na forma de *bond graph* e em *(b)* como supercomponente.

 $\overline{a}$ 

<sup>23</sup> No ícone, q<sub>m</sub>=  $\dot{m}$  e H=  $\dot{h}$ 

<sup>22</sup> Idem comentário anterior.
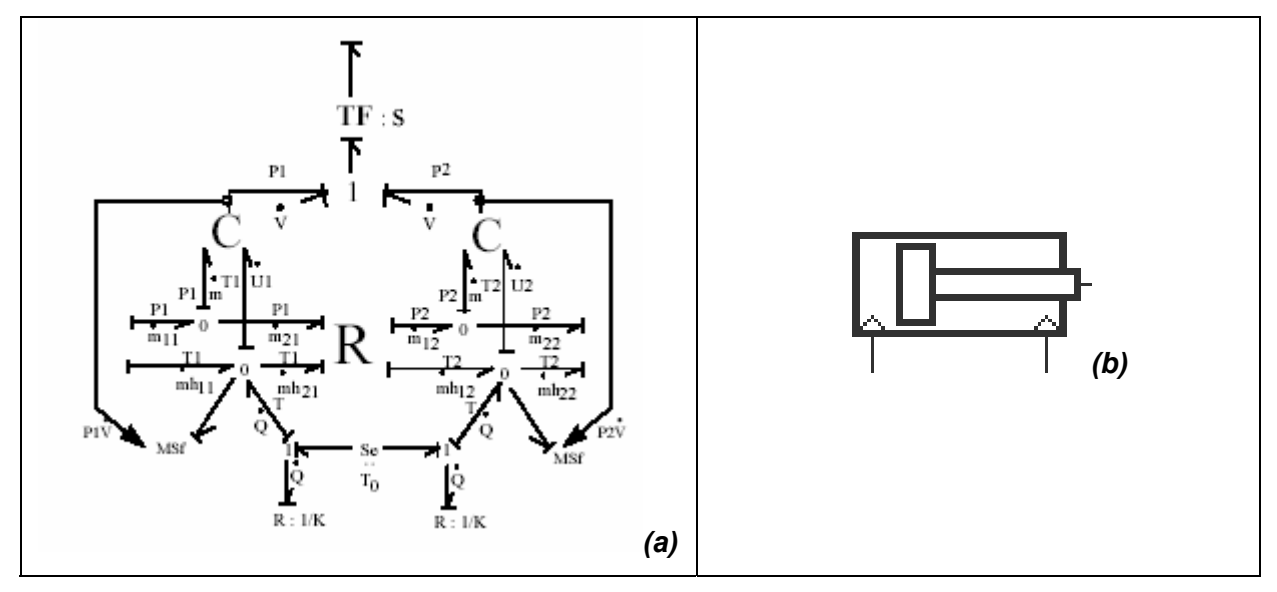

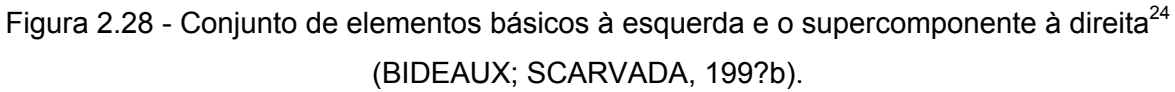

Na Tabela 2.9 há uma breve descrição dos itens da biblioteca de controle do Amesim utilizado nesta dissertação.

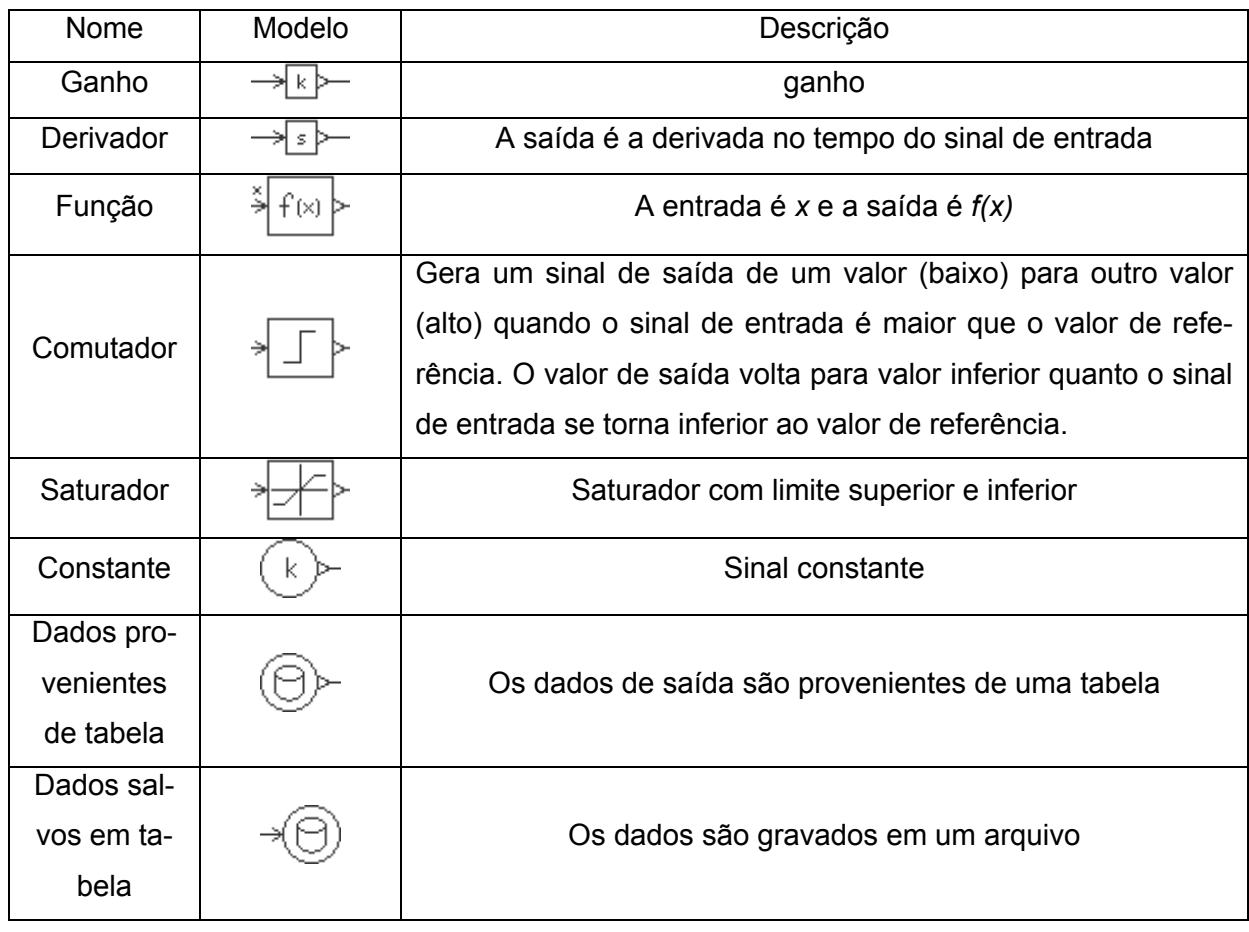

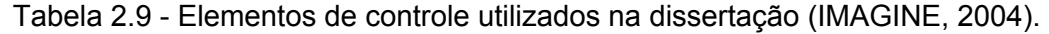

 $\overline{a}$ 

<sup>&</sup>lt;sup>24</sup> O autor não utiliza a mesma notação de linhas cheias e pontilhadas normalizadas por Karnopp (1990).

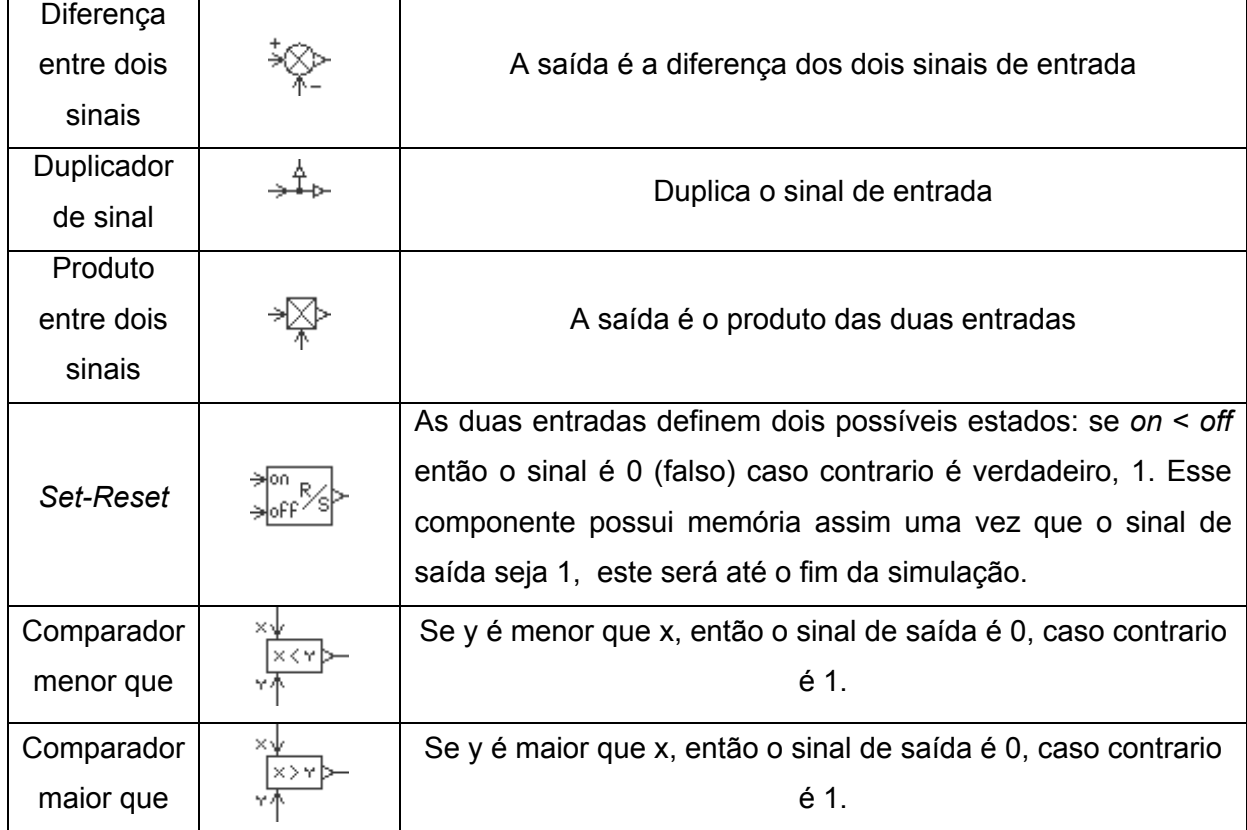

# **CAPÍTULO 3 3.MODELO DO TRECHO ARAUCÁRIA-BIGUAÇU**

Neste capítulo tem-se como objetivo construir um modelo que descreva o comportamento dinâmico da rede da TBG no trecho Araucária-Biguaçu; e para sua validação faz-se a comparação teórico/experimental entre os dados medidos pelo sistema SCADA com os dados simulados.

Serão apresentados dois modelos desenvolvidos para o trecho, os quais serão denominados de *on-line* e *off-line*. A diferença fundamental entre eles, é que o primeiro possui um efeito capacitivo e resistivo (*C-R)* a cada 20 quilômetros, enquanto que o segundo modelo possui um efeito capacitivo e resistivo a cada 5 quilômetros.

Finalmente, será analisado se a estação de compressão de Araucária deve ser modelada como fonte de vazão ou como fonte de pressão.

#### **3.1 Modelagem** *Bond Graph* **de uma Rede de Gás**

No capítulo anterior, foram discutidas as hipóteses simplificativas do escoamento de gases no interior de dutos e o método *bond graph* para construir modelos. O *software* Amesim possui uma interface gráfica amigável em que o usuário tem apenas o trabalho de conectar os ícones, definir os parâmetros e estipular o tempo de simulação. Entretanto o *software* não demonstra o modelo construído na forma de *bond graphs* nem as equações dinâmicas. O objetivo desta seção é demonstrar um modelo simples de rede de gás construido no *software Amesim* e a sua forma equivalente em termos matemáticos e *pseudo-bond graphs*.

Conforme o modelo da Figura 3.1a, a rede de gás possui uma fonte de vazão em 1, um sumidouro em 2 e um tubo do tipo C-R-C, o *pseudo-bond graph* correspondente com as causalidades já definidas pode ser visto em Figura 3.1b. As condições de contorno são definidas pela fonte modulada de vazão *Sf1* e pelo sumidouro modulado *Sf2*.

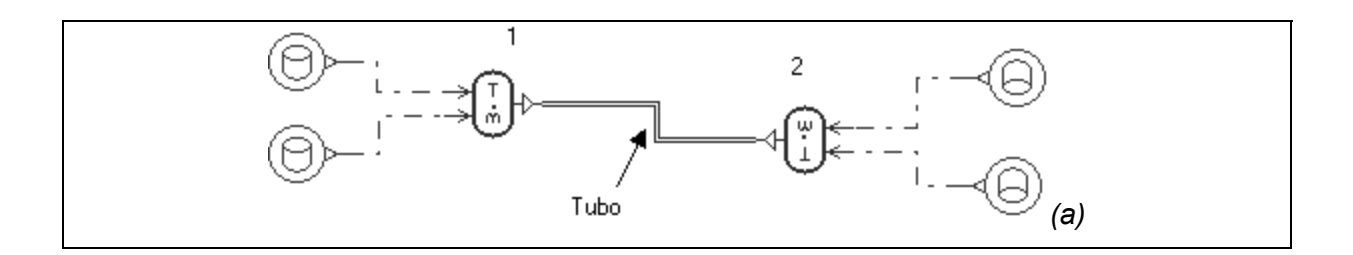

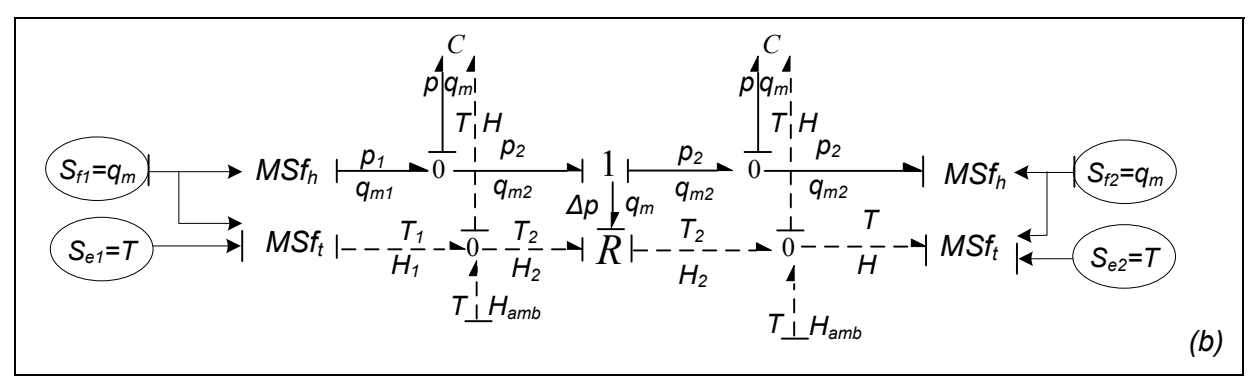

Figura 3.1 - a: Diagrama Amesim; b: *bond graph* correspondente.

Considerando, por exemplo, um tubo de 5 km, tem-se que entre 0-2,5 km pressão  $(p_1)$  e a temperatura (T) seriam definidas pelo ponto 1. Entre 2,5-5 km, as variáveis seriam definidas pelo ponto 2.

A respeito dos elementos dissipativos, *R*, as forças motrizes para a dissipação da energia é definda como a diferença entre os esforços a jusante o montante da resistência, como a diferença de pressão para sistema hidrodinâmico e diferença de temperatura no sistema térmico (BOUAMAMA, 2003). Nos modelos desenvolvidos nesta dissertação fez-se a hipótese de escoamento isotérmico (k=1), portanto pode-se concluir segundo a equação ( 2.63 ) que não há influência da temperatura na variação da pressão. Por isso os efeitos de transferência de calor não influenciarão no comportamento do escoamento. Assim pode-se concluir que o fluxo de energia, H<sub>total</sub>, equação (2.80), do escoamento é proporcional a vazão mássica, q<sub>m</sub>, tornando redundante o seu cálculo.

Matematicamente, as equações dinâmicas do *bond graph* da parte hidráulica da Figura 3.1b são obtidas por:

As fontes de fluxo são definidas por:

$$
Sf_1 = q_{m1} \tag{3.1}
$$

$$
Sf_2 = q_{m2} \tag{3.2}
$$

A restrição é definida por:

$$
\Delta p = R q_m \tag{3.3}
$$

Os acumuladores são definidos por:

$$
p_{c1} = \frac{1}{C_1} m_{c1} \tag{3.4}
$$

$$
p_{c2} = \frac{1}{C_2} m_{c2} \tag{3.5}
$$

O somatório da junção-1:

$$
p_2 - \Delta p - p_3 = 0 \tag{3.6}
$$

e

$$
q_m = q_{m2} = q_{m3} \tag{3.7}
$$

O somatório das junções-0:

$$
q_{m1} - q_{mC1} - q_{m2} = 0 \tag{3.8}
$$

$$
q_{m3} - q_{mC2} - q_{m4} = 0 \tag{3.9}
$$

e

$$
p_{c1} = p_1 = p_2 \tag{3.10}
$$

$$
p_{c2} = p_3 = p_4 \tag{3.11}
$$

Sabe-se que *qmC1 e qmC2* são as variáveis de estado e segundo Góes (2004) o número de elementos armazenadores com causalidade integral definem a ordem do sistema, que neste caso é de 2ª ordem.

A primeira equação pode ser obtida a partir de ( 3.8 ) onde:

$$
q_{mCl} = q_{m1} - q_{m2} \tag{3.12}
$$

Mas segundo ( 3.7 ), a vazão  $q_{m2}$  pode ser escrita em termos da relação ( 3.3 ):

$$
q_{mCl} = q_{m1} - \frac{\Delta p}{R} \tag{3.13}
$$

ou

$$
q_{mCl} = q_{m1} - \left(\frac{p_3}{R} - \frac{p_2}{R}\right)
$$

Mas,  $p_2=p_{c1}$  e  $p_3=p_{c2}$ , e substituindo (3.4) e (3.5) em (2.13) se obtém a primeira equação dinâmica ( 3.14 ) :

$$
q_{mCl} = q_{m1} - \left(\frac{m_{C1}}{C_1R} - \frac{m_{C2}}{C_2R}\right)
$$
 (3.14)

Com o procedimento análogo em  $q_{mc2}$  chega-se a segunda equação dinâmica:

Capítulo 3 – Modelo do Trecho Araucária-Biguaçu 60

$$
q_{mC2} = q_{m4} - \left(\frac{m_{C2}}{C_2 R} - \frac{m_{C1}}{C_1 R}\right)
$$
 (3.15)

Assim as equações dinâmicas ( 3.14 ) e ( 3.15 ) podem ser escritas em termos de ( 2.87 ) na forma matricial ( 3.16 ):

$$
\begin{Bmatrix} q_{mCl} \\ q_{mCl} \end{Bmatrix} = \begin{bmatrix} \frac{1}{C_1 R_1} & -\frac{1}{C_2 R_1} \\ \frac{1}{C_1 R_1} & -\frac{1}{C_2 R_1} \end{bmatrix} \begin{Bmatrix} m_{Cl} \\ m_{C2} \end{Bmatrix} + \begin{bmatrix} 1 & 0 \\ 0 & 1 \end{bmatrix} \begin{Bmatrix} q_{m1} \\ q_{m4} \end{Bmatrix}
$$
 (3.16)

Para resolução das equações diferenciais ordinárias podem ser usados os métodos de Runge-Kutta, método de passo simples/múltiplo entre outros<sup>25</sup> (GARCIA, 1997).

Se o usuário desejar uma maior precisão nos resultados, deve aumentar o número de câmaras e resistências. Todavia, o tempo de simulação aumenta em função do maior número de variáveis de estados do modelo. Assim, o mesmo problema descrito acima poderia ser discretizado em um número maior de câmaras e resistências como mostrado na Figura 3.2.

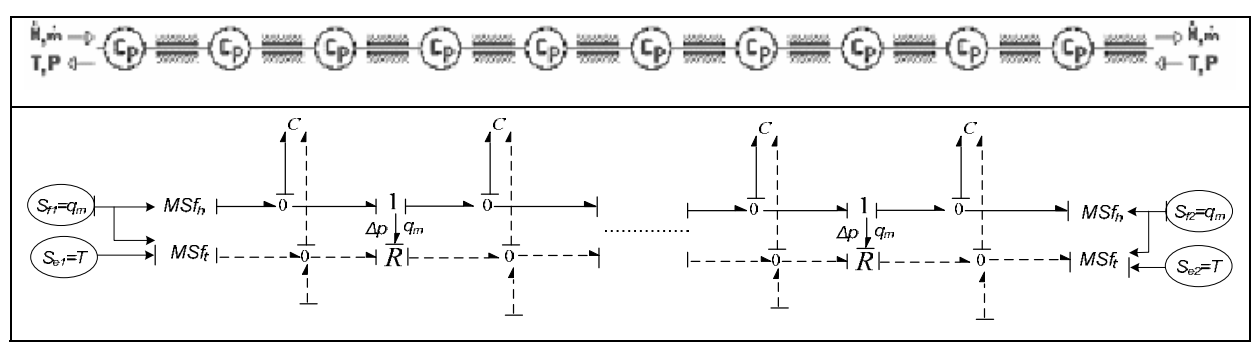

Figura 3.2 - a: Exemplo de duto com 10 capacitâncias e 10 resistências; b: *bond graph* correspondente.

#### **3.2 Modelo do trecho Araucária-Biguaçu**

 $\overline{a}$ 

Construiu-se o primeiro modelo para o trecho compreendido entre o ponto descarga da estação de compressão de Araucária até o ponto de sucção da estação de compressão de Biguaçu. Entre as duas estações de compressão encontram-se as estações de entrega de Joinville, Guaramirim, Gaspar, Brusque e Tijucas, ver Figura 3.3. Considera-se que a estação de compressão de Araucária como uma fonte de vazão e as estações de entrega e a estação de compressão de Biguaçu como sumidouros de vazão.

 $^{25}$  A escolha do método e a sua utilização não foi escopo deste trabalho.

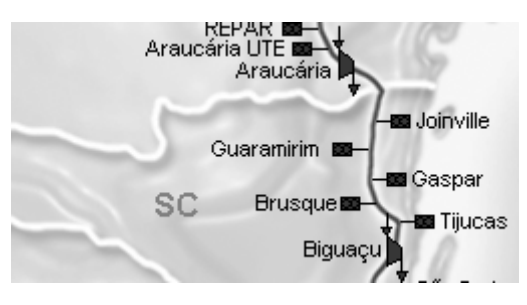

Figura 3.3 - Detalhe do trecho modelado.

Para o trecho Araucária-Biguaçu construiu-se dois modelos: o primeiro denominado de *on-line* e o segundo de *off-line;* e a diferença fundamental entre eles é que no primeiro há um efeito capacitivo e resistivo a cada 20 km e será utilizado para simulações de prognóstico. Por sua vez, o *off-line* tem um efeito capacitivo e um resistivo a cada 5 km e será utilizado para análises de identificação de gargalos e análises de atendimento de demanda. A Figura 3.4 apresenta estes modelos implementados no *software* Amesim.

Também, fizeram-se comparações nos tempos de simulação entre os modelos para um período de 48 horas, onde o modelo *on-line* demandou 1 minuto e 42 s de simulação contra 6 minutos do *off-line*. Para simulações de 8 horas, o tempo de simulação do *on-line* foi de 20 s contra 1 minuto do *off-line*. Ou seja, as simulações com o modelo *on-line* são aproximadamente 3 vezes mais rápidas.

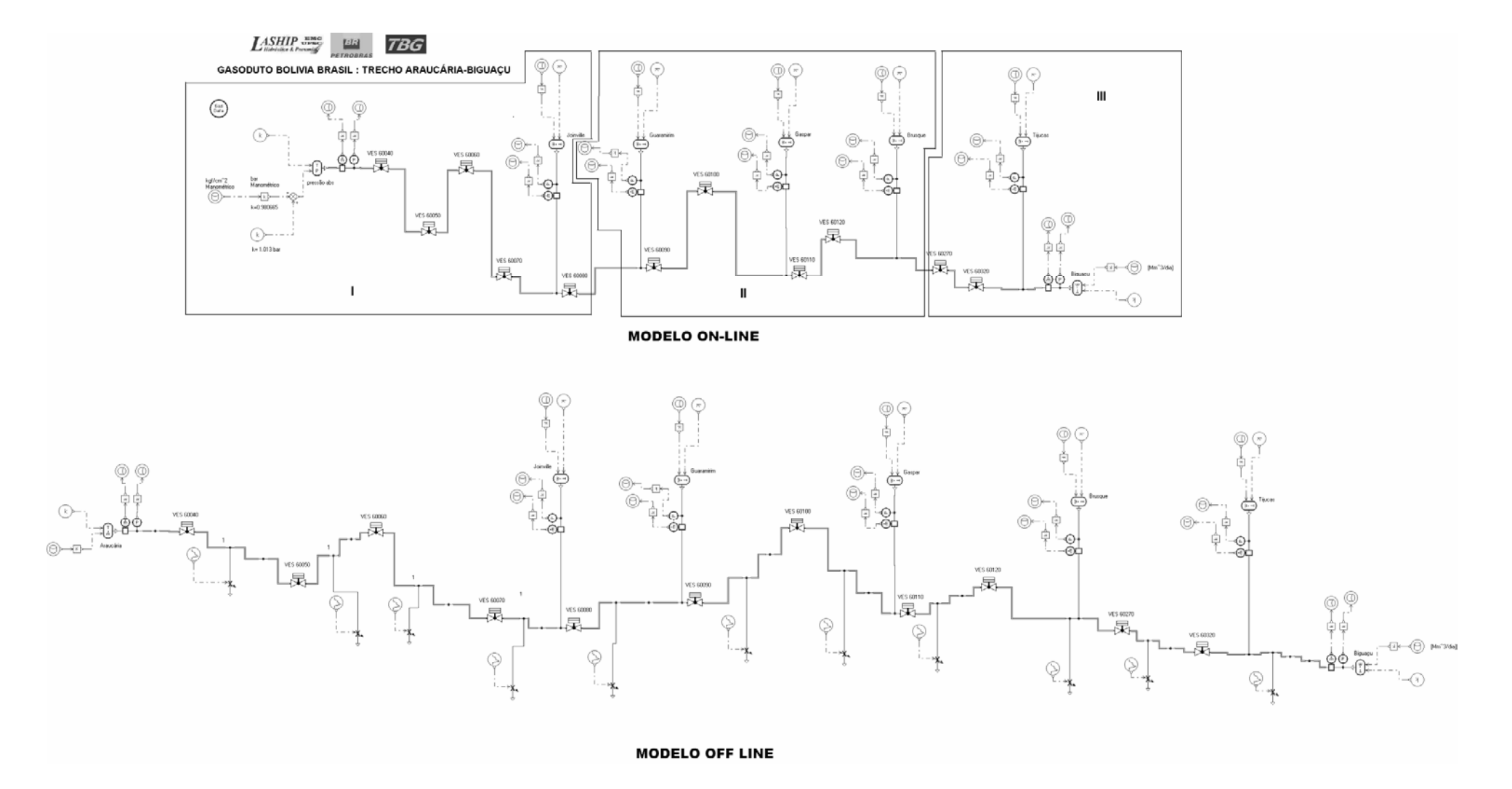

Figura 3.4 - Modelos analógicos *on-line* (mais acima) e *off-line* (mais abaixo).

A parte I, da Figura 3.4, está ampliada na Figura 3.5 e compreende o trecho de Araucária a Joinville, note que a descarga da estação de compressão de Araucária está sendo modelada como uma fonte modulada de pressão e que a pressão de entrada, proveniente do SCADA, está na unidade de quilogramas força por centímetro quadrado e por isso deve ser transformada em bar absoluto. A estação de entrega de Joinville por sua vez é um sumidouro de vazão. Os ícones identificados por VES 60040 até 60120 são as válvulas de bloqueio automática, que são orifícios variáveis, mas que neste trabalho sempre estão abertas (mesmo diâmetro da tubulação), ou seja, não criam perdas.

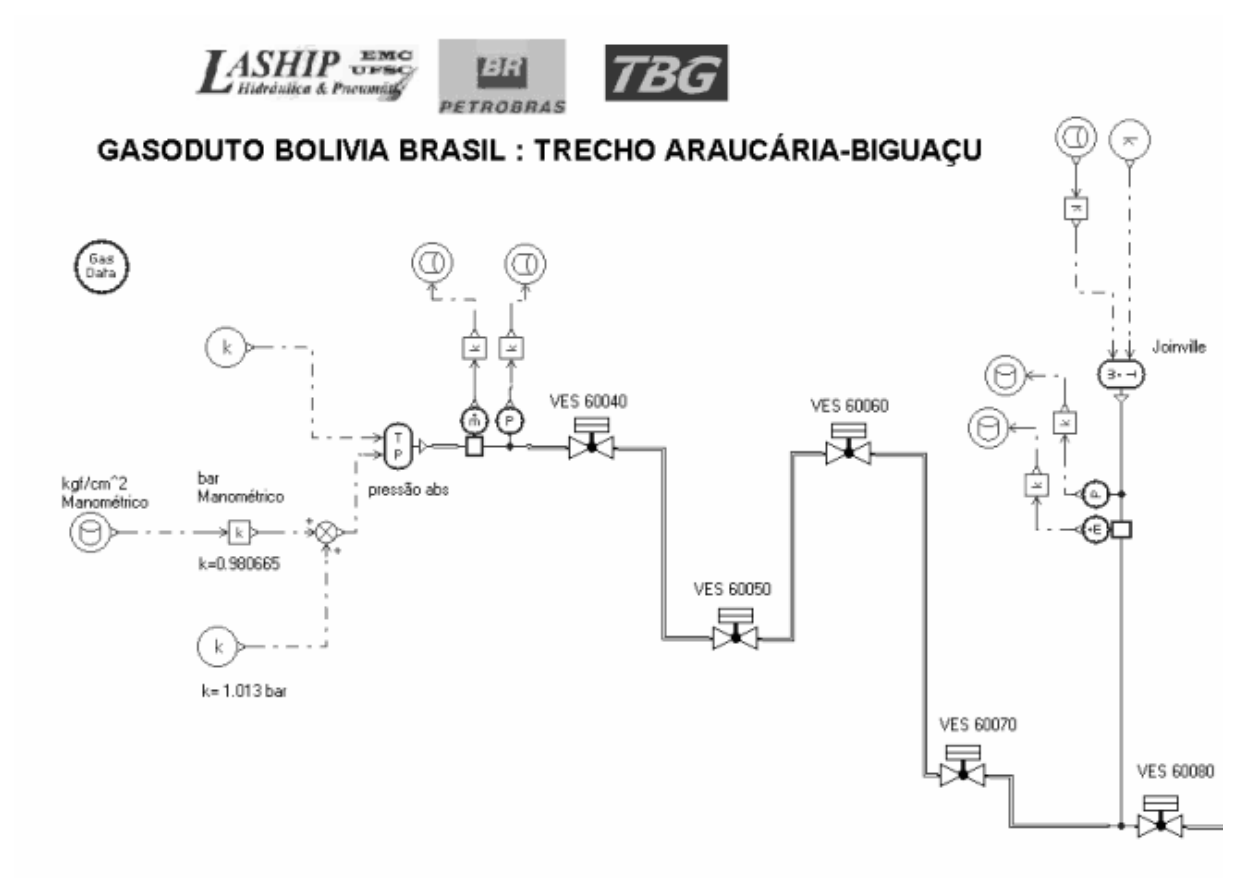

Figura 3.5 - Detalhe do trecho Araucária-Joinville.

A Figura 3.6, o trecho II é o detalhe do modelo da rede entre as estações de entrega de Joinville até Brusque.

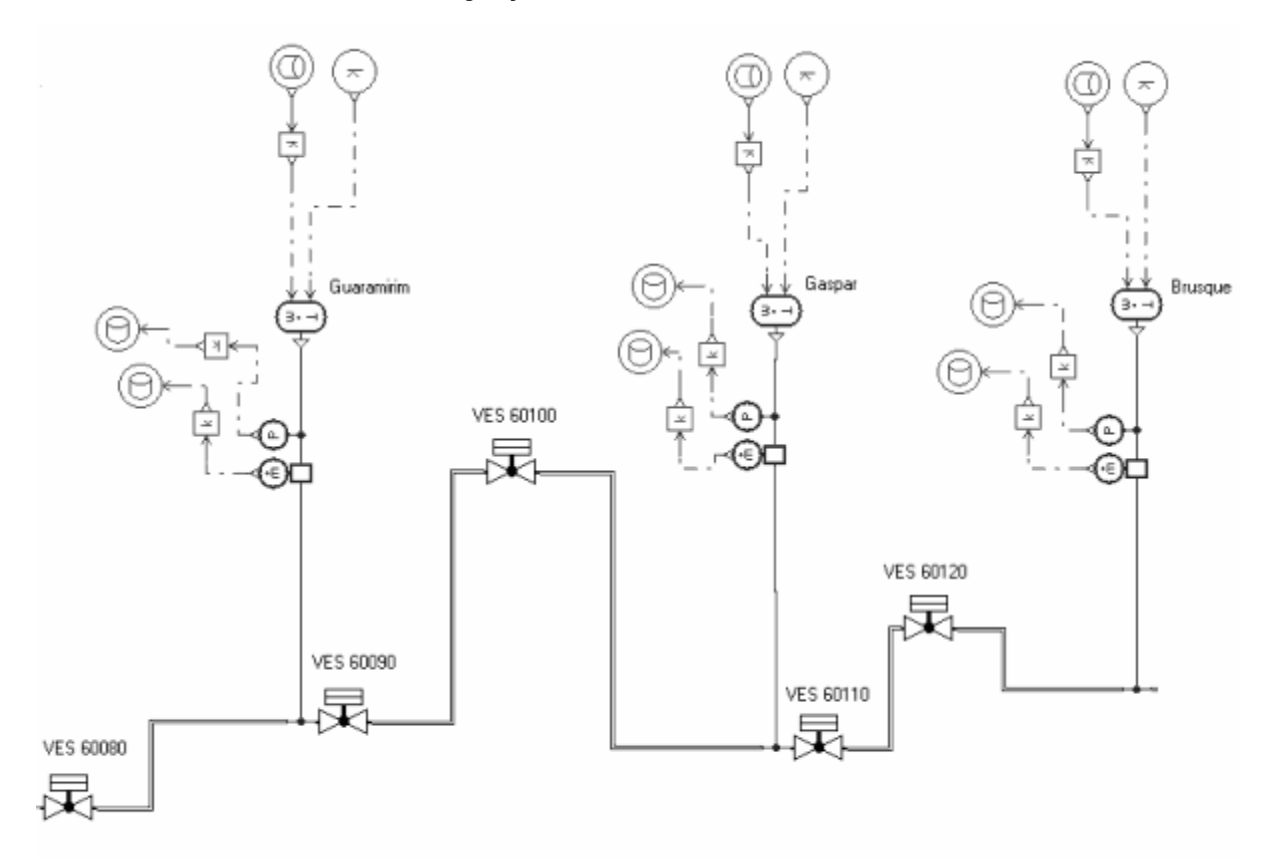

Figura 3.6 - Detalhe do trecho Joinville-Brusque.

Finalmente na Figura 3.7, trecho III é o detalhe da estação de entregue de Brusque até a sucção da estação de compressão de Biguaçu.

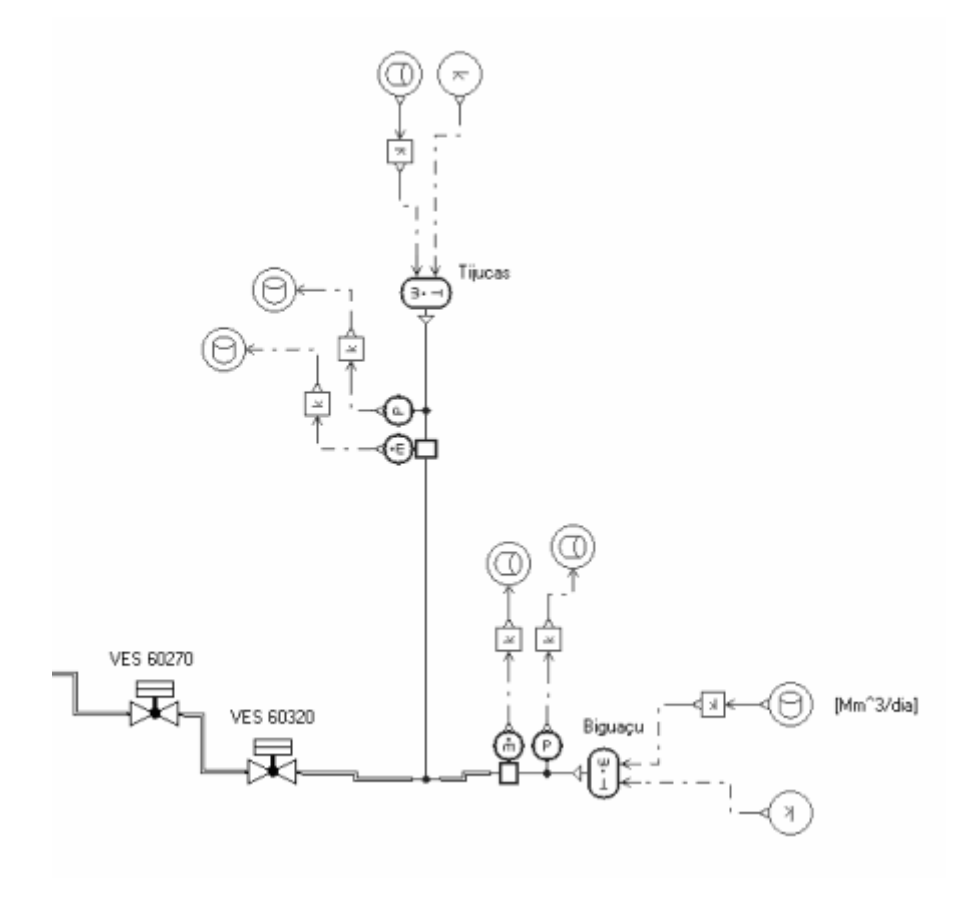

Figura 3.7 - Detalhe do trecho de Brusque a Biguaçu.

#### **3.3 Bandas Mortas e Incertezas dos Instrumentos de Medição**

A *banda morta* é a faixa de valor que quantifica se a variação dos dados monitorados é significativa ou não.

A taxa de aquisição em Araucária, Joinville e Biguaçu é de 15 minutos ao passo que em Guramirim, Brusque, Gaspar e Tijucas é de 2 horas. Localmente, nas estações de compressão (ECOMP´s) e estações de entrega (EE`s), os sensores medem as grandezas de pressão, vazão e temperatura e o envio destas informações a central de supervisão e controle (CSC) ocorre a cada 8 horas $^{26}$ .

Por medida de segurança, se algum dos valores monitorados variar de maneira significativa, ocorrerá o envio dos dados antes que se complete às 8 horas previstas. Para os transdutores de pressão xx\_PT\_001 a banda morta é de ±2 kgf/cm<sup>2</sup> (2%).

Em um exemplo hipotético, considera-se que para t=0, a pressão é dada por xx PT 001=73,48 kgf/cm<sup>2</sup>

Caso as leituras estejam dentro da banda morta, entre 71,48 e 75,48 kgf/cm<sup>2</sup>, o sinal não será enviado para a CSC. Se, em um dado momento, o operador da CSC quiser saber

 $\overline{a}$ 

 $26$  Até 06/2004 era de 6 horas.

Capítulo 3 – Modelo do Trecho Araucária-Biguaçu 66

qual é o valor de algum parâmetro monitorado, este que aparecerá na tela será o último valor medido. No exemplo dado, 73,48 kgf/cm<sup>2</sup>.

Contudo, se em um instante qualquer a pressão estiver fora da banda morta, o sinal deve ser enviado para a CSC, bem como todos os outros parâmetros monitorados na estação.

A lista de variáveis monitoradas em uma estação possui o seguinte conjunto de sinais de sensores:

TagName;Description;DateTime;Value;QualityString CITY\_67\_GFC-qb-AB;Vazão volumétrica - total;5/1/2004;140.11;Good CITY\_67\_GFC-qb-B;Vazão volumétrica - tramo B;5/1/2004;140.11;Good CITY\_67\_GFC-qb-U;Vazão volumétrica - utilidades;5/1/2004;0.93;Good CITY\_67\_PT-001;Pressão a jusante do ciclone;5/1/2004;69.92;Good CITY\_67\_PT-022B;Pressão no ramal B;5/1/2004;35.11;Good CITY\_67\_PT-033;Pressão na saída do City-Gate;5/1/2004;34.35;Good CITY\_67\_PT-046;Pressão no ramal de utilidades;5/1/2004;7.87;Good CITY\_67\_TT-001;Temperatura na entrada da estação;5/1/2004;23.15;Good CITY\_67\_TT-003;Temperatura antes da redução de pressão;5/1/2004;35.91;Good CITY\_67\_TT-022B;Temperatura no ramal de medição B;5/1/2004;20.32;Good CITY\_67\_TT-047;Temperatura no ramal de utilidades;5/1/2004;19.03;Good

Além da banda morta, deve ser levada em consideração a incerteza dos instrumentos de medição. No caso dos transdutores de pressão, essa incerteza é de ±1kgf/cm<sup>2</sup>. Assim, por exemplo, se em t=0 a medição for de 73 kgf/cm<sup>2</sup> e se em t=4 horas não tiver ocorrido envio de sinal a CSC, o valor real da pressão poderá estar compreendido entre 70-76 kgf/cm<sup>2</sup>. Isto devido à banda morta ( $\pm 2$  kgf/cm<sup>2</sup>) somada à incerteza de medição do (±1kgf/cm<sup>2</sup>) do transdutor de pressão.

#### **3.4 Validação do Modelo e Simulações**

Nesta seção, o objetivo é demonstrar se o modelo construído tem a capacidade de simular o comportamento da rede de gás em regime transiente. Para isso se fez a comparação entre as curvas obtidas pela simulação com as curvas medidas pelo sistema SCADA.

Outra análise é avaliar quanto o modelo *off-line* é mais preciso que o modelo *on-line* e se há diferença se Araucária for modelada como uma fonte de vazão ou pressão.

Para essas análises, separaram-se os dados do dia 01/05/2004 as 00h00min horas até o dia 06/05/2004 as 24h00min horas (ver Figura 3.8).

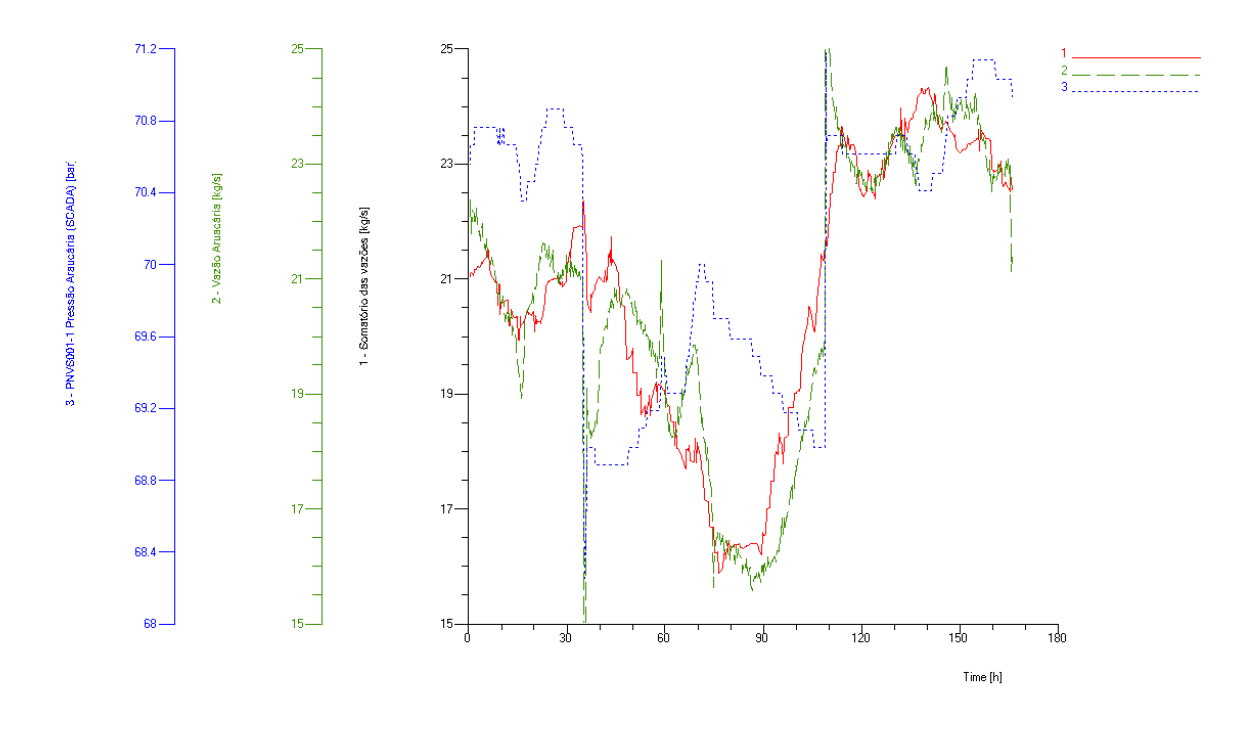

Figura 3.8 - Dados do SCADA.

Na Figura 3.8, a curva 1 (vermelho - contínua) representa o somatório das vazões das estações de entrega e estação de compressão de Biguaçu, ou seja, vazões consumidas ou que saem no trecho do gasoduto analisado. Na mesma figura, a curva 2 (verde - tracejada) representa a vazão de suprimento que está sendo fornecida ao gasoduto, por fim a curva 3 (azul - pontilhada) representa a pressão em Araucária.

Na Figura 3.9 estão presentes as vazões nas estações de entrega para o mesmo período.

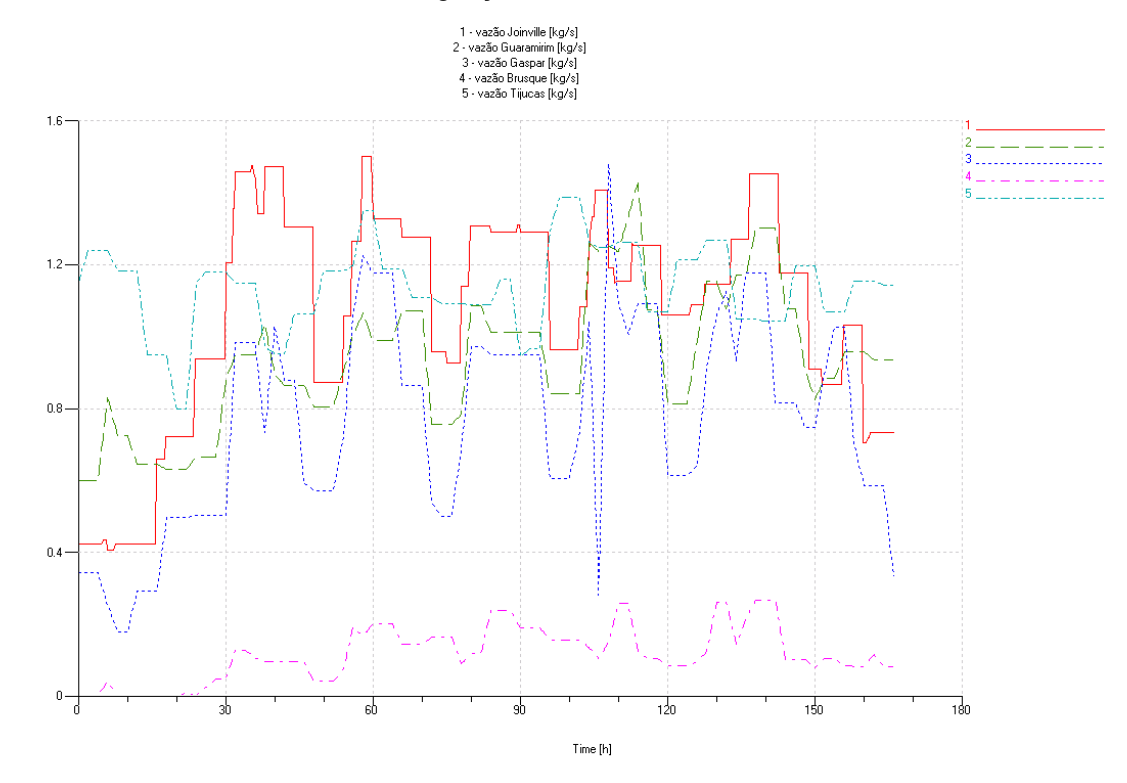

Figura 3.9 - Vazão nas estações de entrega.

# 3.4.1 Comparação com os Dados do SCADA

Na modelagem, assumiu-se que as condições do contorno são as vazões nas estações de entrega e nas estações de compressão. Como resultados, têm-se as pressões nas estações de entrega e nas estações de compressão.

Segundo BACHMAN (2000), as primeiras seis horas da simulação devem ser desconsideradas em simulações de linhas de gás. Isto se deve ao fato de haver diferenças de empacotamento entre o modelo computacional e a rede real nas primeiras horas do transiente.

Para a melhor interpretação das curvas mostradas nas Figura 3.10 à Figura 3.16, a seguinte legenda deve ser adotada:

- 1. Pressão simulada do modelo *on-line* (vermelha pontilhada);
- 2. Pressão simulada do modelo *off-line* (verde contínua);
- 3. Pressão SCADA (azul pontilhada);
- 4. Pressão do SCADA+banda morta superior (lilás tracejada/pontilhada);
- 5. Pressão do SCADA+banda morta superior+incerteza do instrumento de medição (verde-água - tracejada/pontilhada);
- 6. Pressão do SCADA-banda morta inferior (azul contínua);
- 7. Pressão do SCADA-banda morta interior-incerteza do instrumento de medição (rosa contínua).

Também, abaixo das curvas de pressão, traçou-se a curva de erro relativo, a qual é definida como a diferença entre o valor da pressão medida (curva 3 azul - pontilhada) e o valor da pressão simulada do modelo *off-line* (curva 2 verde - contínua).

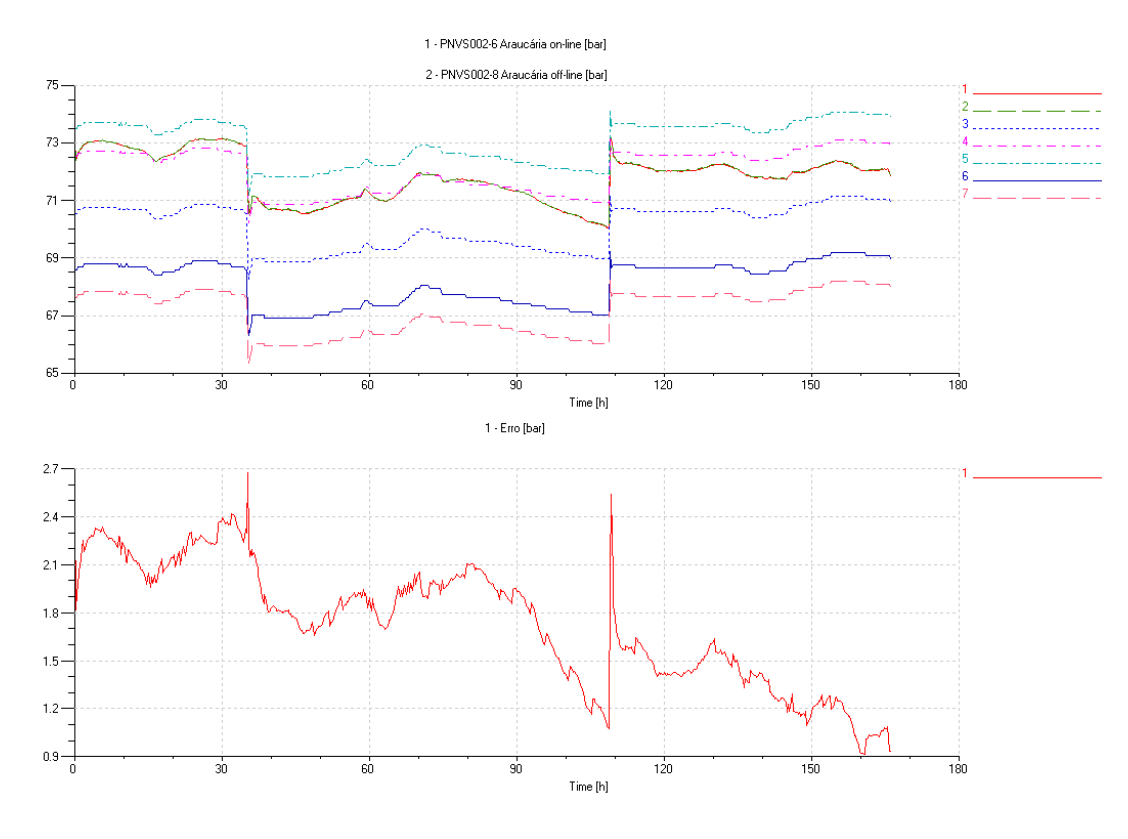

Figura 3.10 - Pressão e erro na estação de compressão de Araucária.

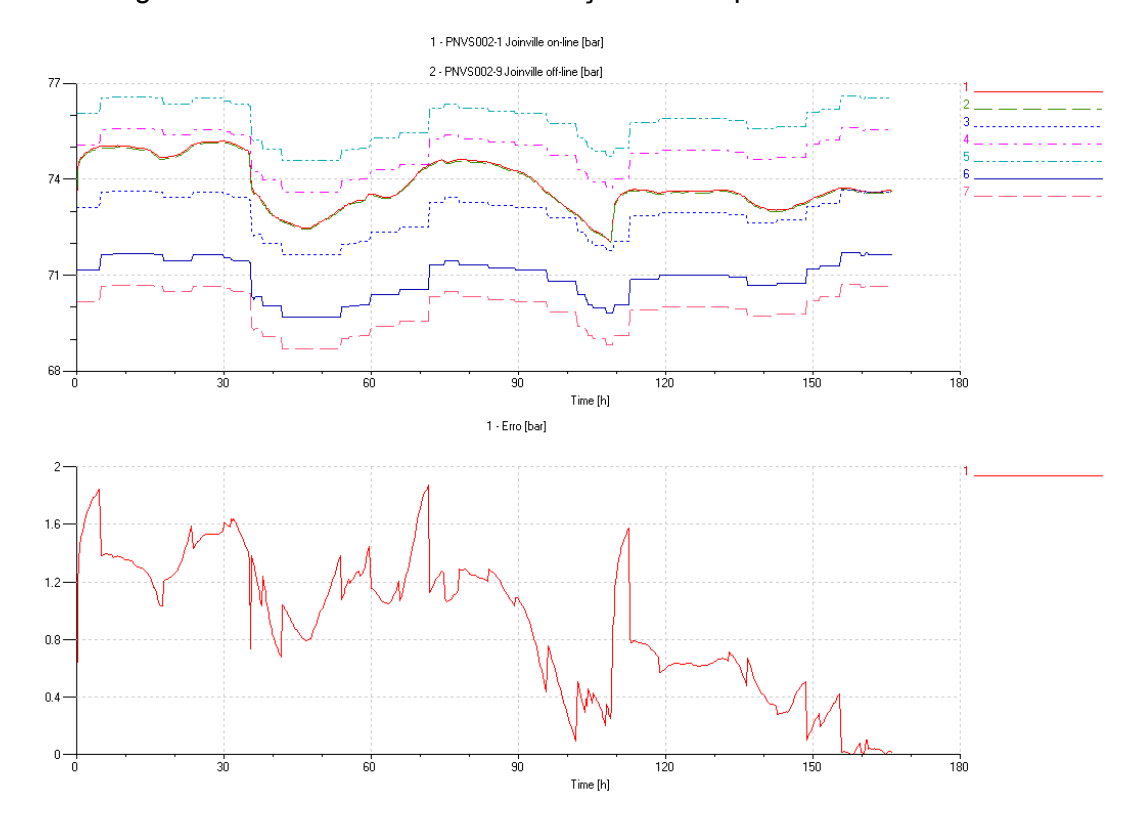

Figura 3.11 - Pressão e erro na estação de entrega de Joinville.

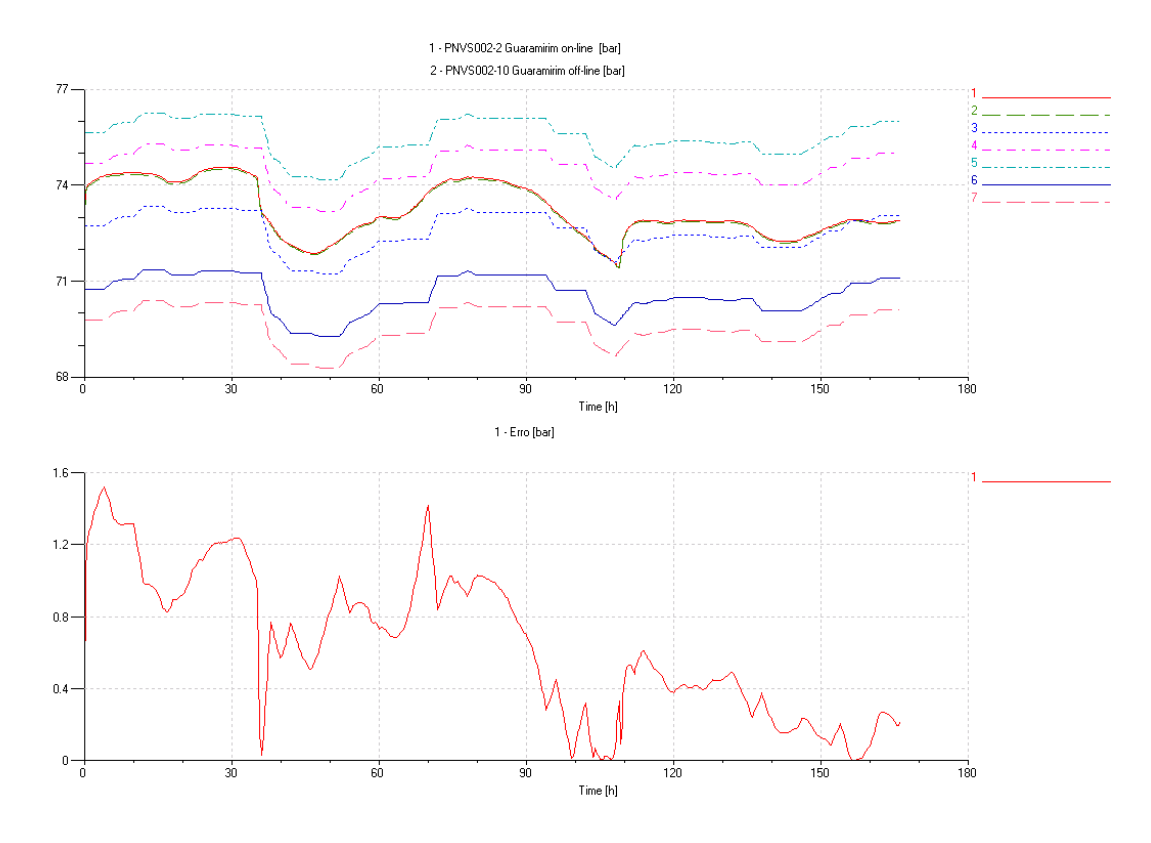

Figura 3.12 - Pressão e erro na estação de entrega de Guaramirim.

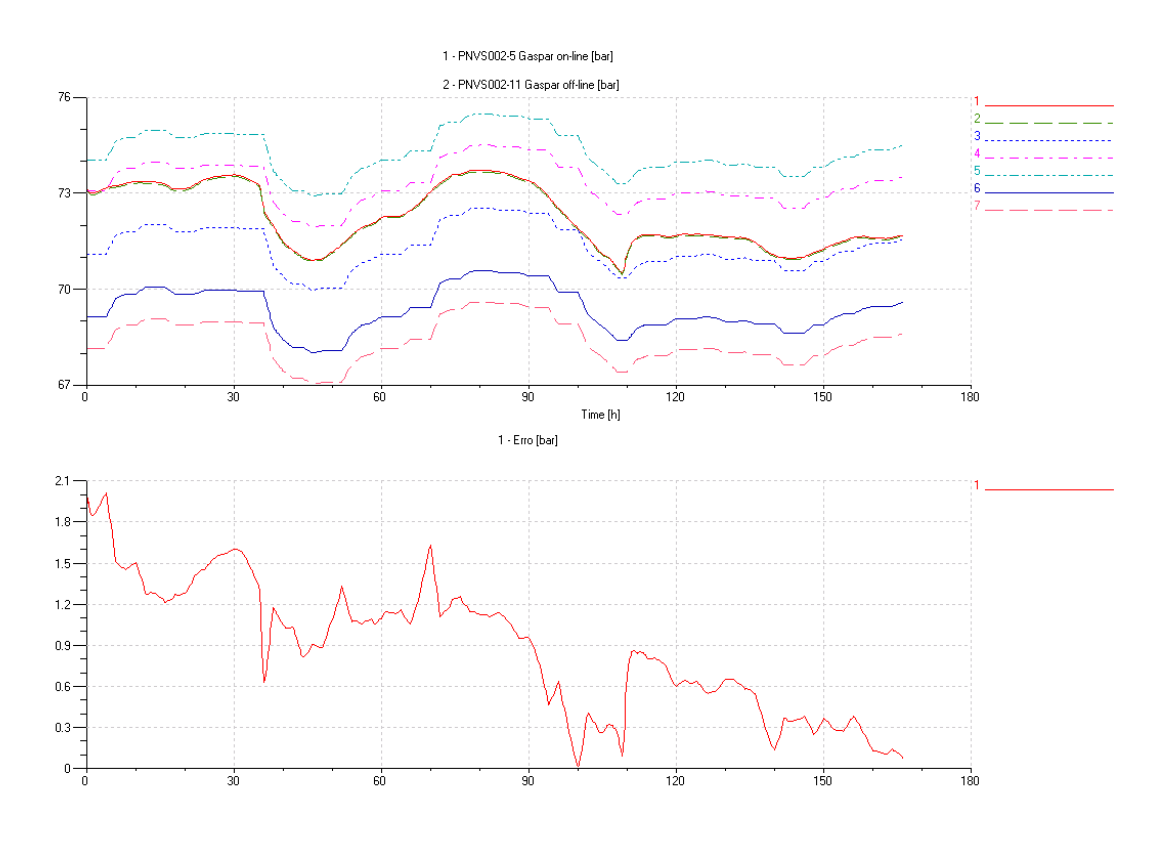

Figura 3.13 - Pressão e erro na estação de entrega de Gaspar.

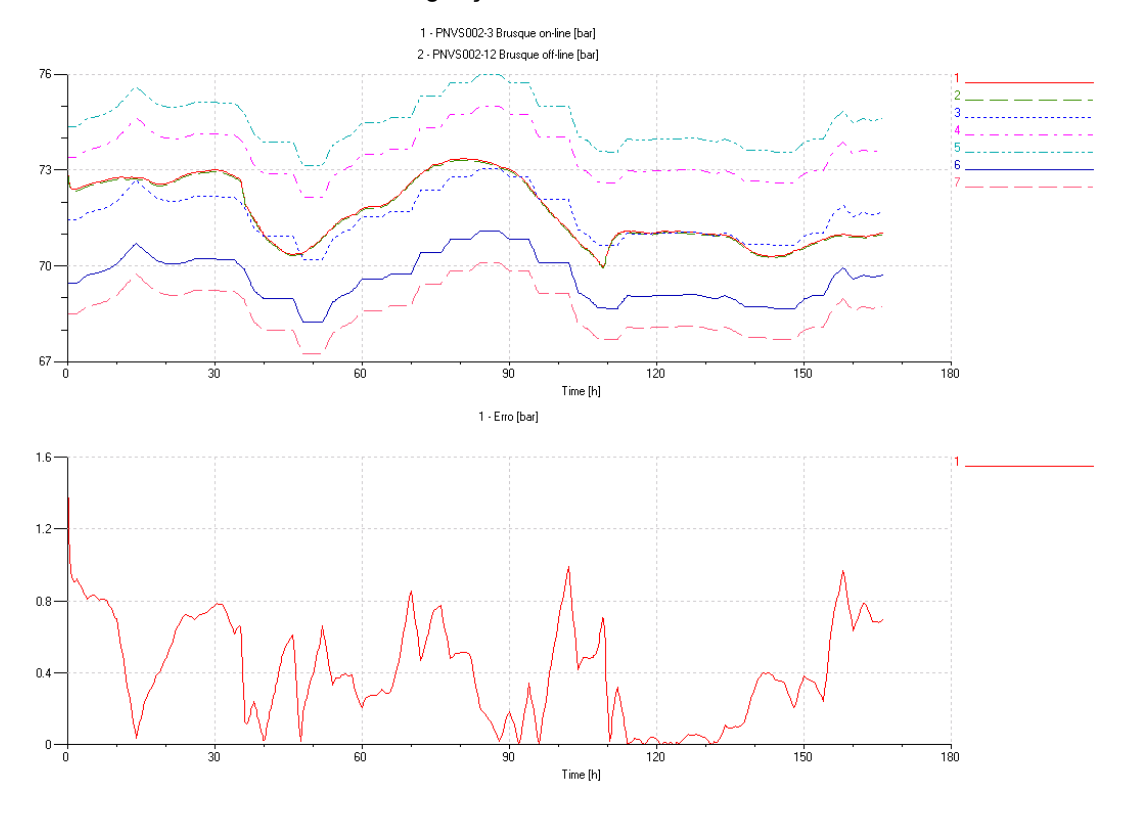

Figura 3.14 - Pressão e erro na estação de entrega de Brusque.

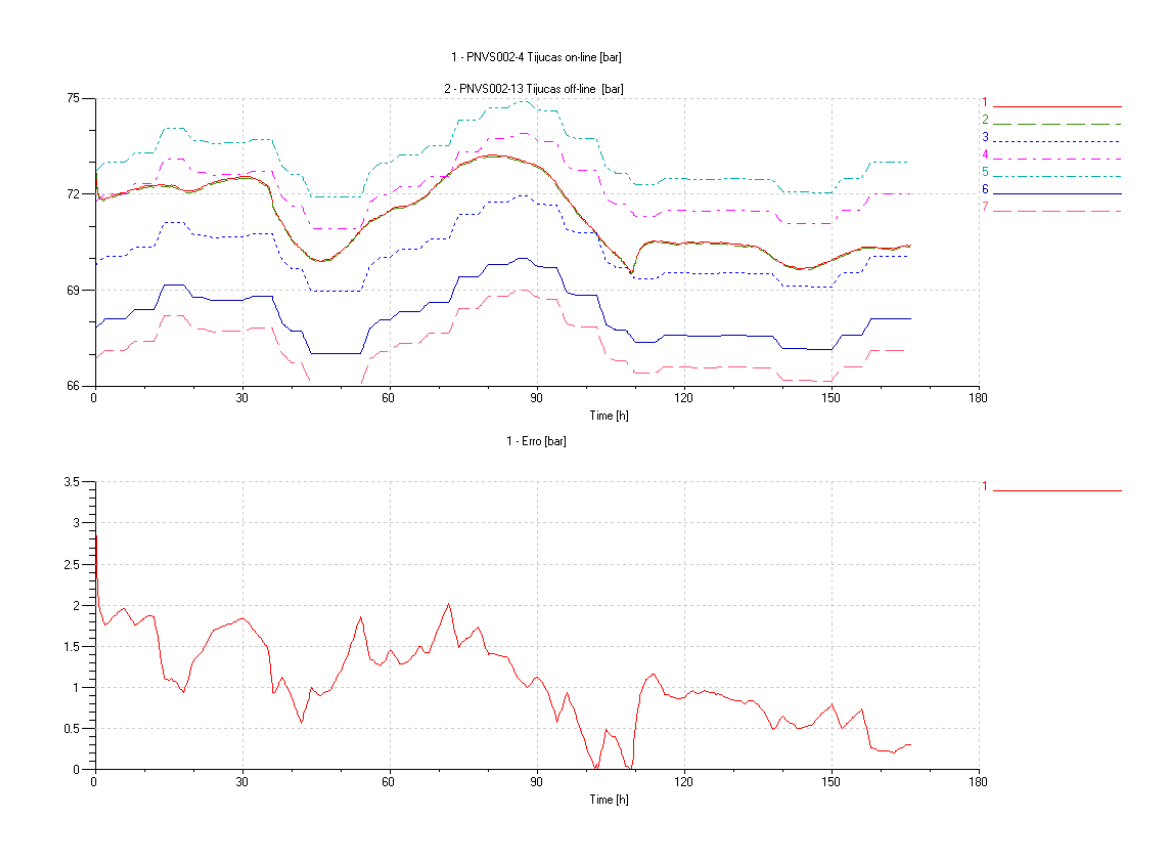

Figura 3.15 - Pressão e erro na estação de entrega de Tijucas.

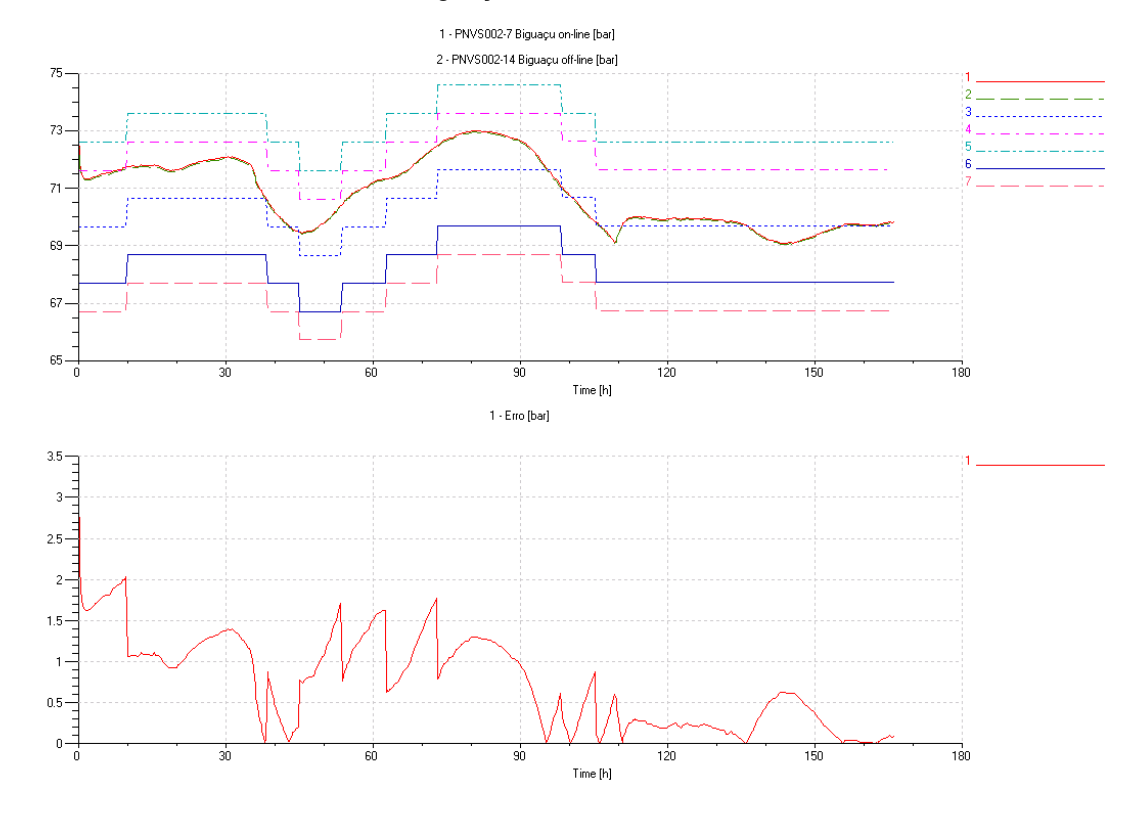

Figura 3.16 - Pressão e erro na estação de compressão de Biguaçu.

Os resultados mostraram que todas as curvas simuladas tiveram o mesmo perfil das curvas medidas.

Em relação aos erros de simulação, constatou-se que somente nas 40 primeiras horas da estação de compressão de Araucária (ver Figura 3.10), a curva simulada esteve fora da banda morta. Porém, se for considerada a banda morta mais a incerteza dos instrumentos de medição, todos os resultados ficam dentro da faixa.

Pode-se, igualmente, verificar em todas as figuras que praticamente não há diferença entre os modelos *on-line* e *off-line*.

A Tabela 3.1 é um resumo dos erros máximos obtidos na simulação, a segunda coluna é o erro máximo quando não se consideram os picos das curvas e a terceira coluna quando de consideram os picos.

| Estação de     | Erro máximo desconsiderando | Erro máximo [bar] |  |
|----------------|-----------------------------|-------------------|--|
| entrega        | os picos [bar]              |                   |  |
| Araucária      | 2,4                         | 2,6               |  |
| Joinville      | 1,6                         | 1,8               |  |
| Guaramirim     | 1,2                         | 1,5               |  |
| Gaspar         | 1,6                         | 2,0               |  |
| <b>Brusque</b> | 0,8                         | 1.0               |  |
| Tijucas        | 1,7                         | 2.0               |  |

Tabela 3.1 - Erros máximos da simulação.

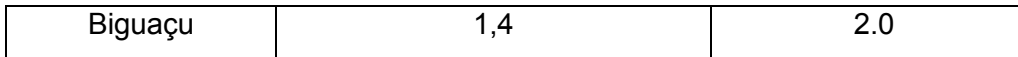

3.4.2 Rede como Sorvedouro de Vazão ou Pressão

Outra questão investigada refere-se à tomada da decisão de Araucária como uma fonte de vazão  $(S_f)$  ou como uma fonte de pressão  $(S_e)$  e a implicação que essa alteração provoca nos resultados das simulações. Para se fazer tal comparação, em um primeiro momento, a pressão de Araucária é tratada como variável causa e a vazão é a resposta (efeito) da simulação (ver Figura 3.17).

Em um segundo momento, substitui-se a fonte de pressão em Araucária por uma fonte de vazão, obtendo-se como resultado da simulação a pressão em Araucária (ver Figura 3.18).

O objetivo das simulações nestas duas configurações é verificar se os valores de vazão e pressão simulados são coerentes com os valores medidos pelo SCADA. Para tanto, tal comparação é efetuada nas figuras seguintes.

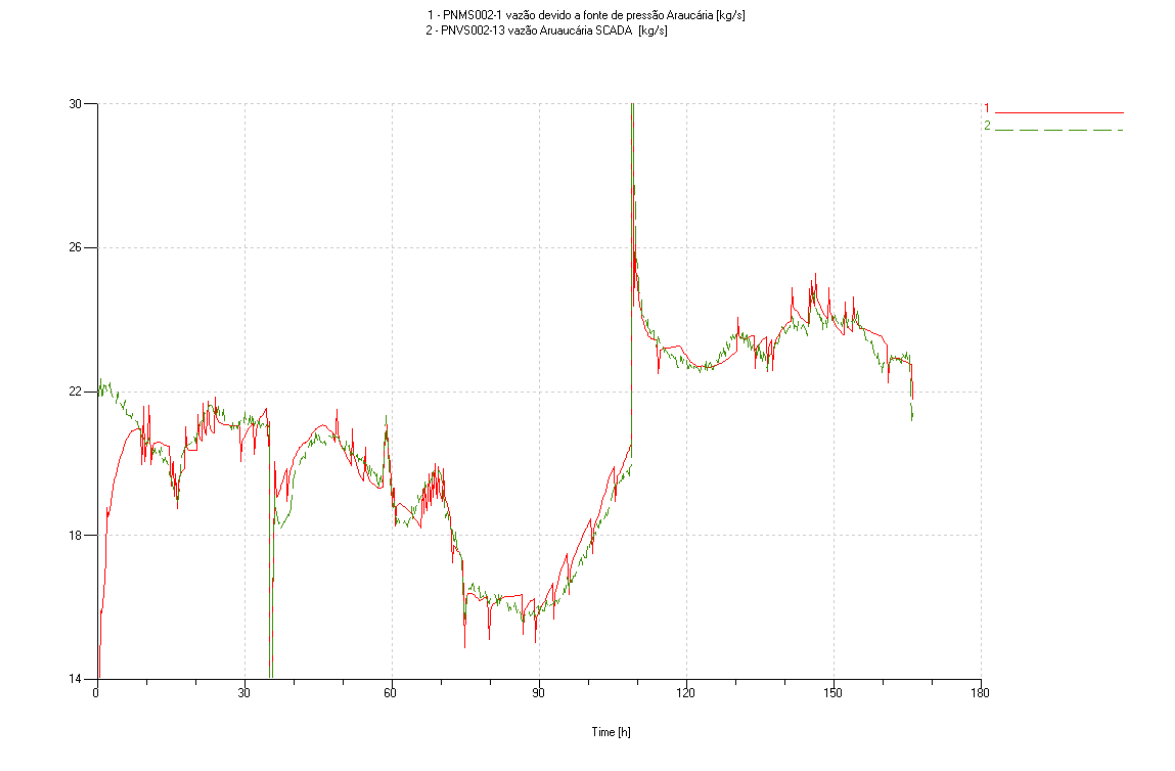

Figura 3.17 - Em 1 (vermelho - contínua) a vazão simulada e em 2 (verde - tracejada) a vazão SCADA.

1 - GA00-70 Pressão Araucária (SCADA) [null]<br>2 - PNVS002-13 Pressão deviido a fonte de vazão em Araucária [bar]

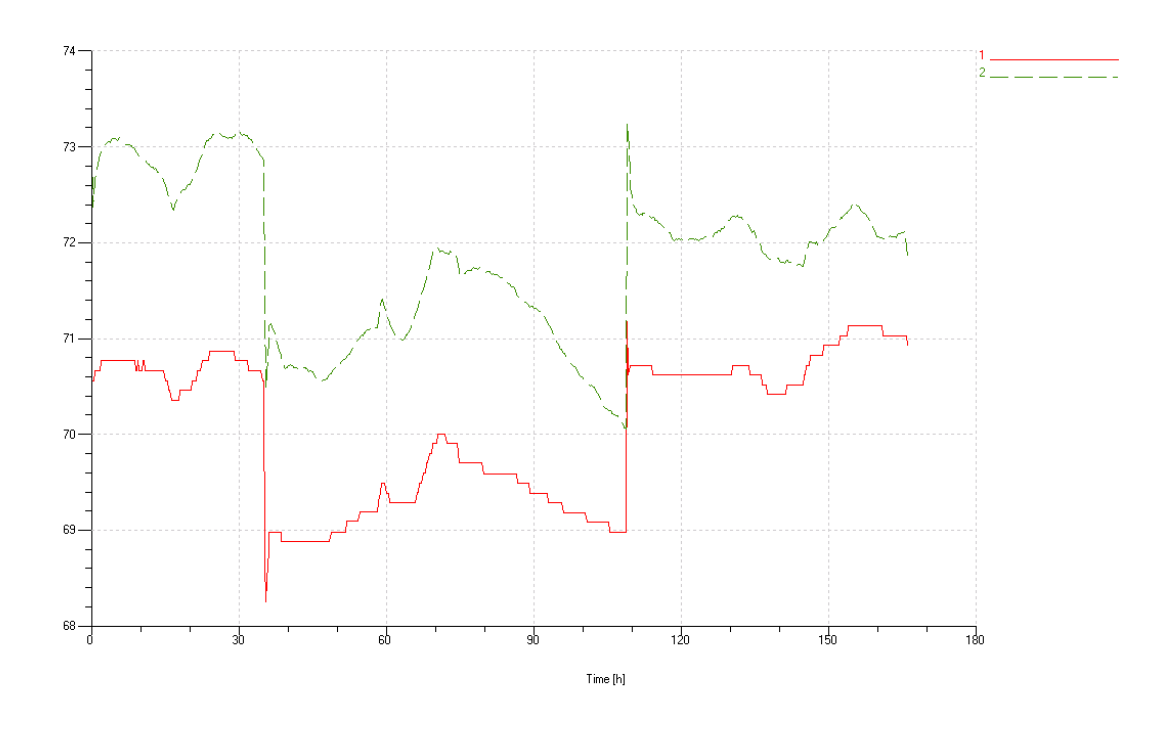

Figura 3.18 - Em 1 (vermelho - contínua) pressão SCADA e em 2 (verde - tracejada) pressão simulada.

Para melhor entendimento dos gráficos nas estações de entrega, a seguinte legenda deve que ser considerada:

- 1. Pressão na estação de entrega quando Araucária é considerada uma fonte de vazão [kg/s];
- 2. Pressão na estação de entrega quando Araucária é considerada uma fonte de pressão [bar];
- 3. Valor medido pelo SCADA.

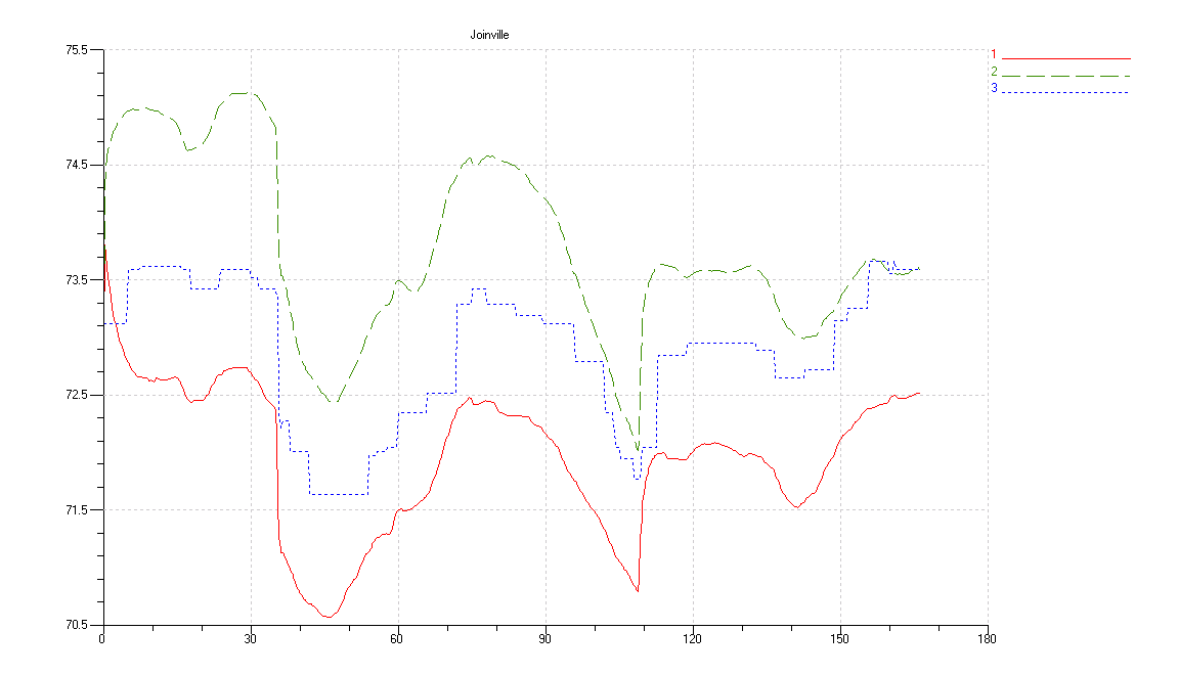

Figura 3.19 - Pressão em Joinville.

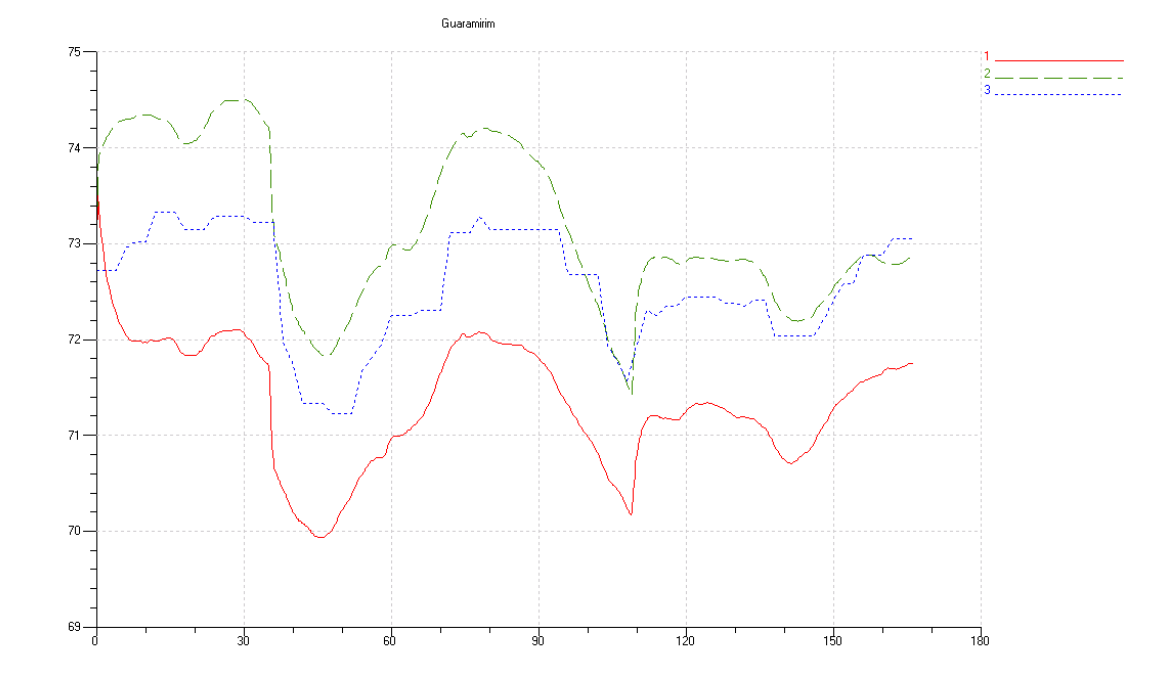

Figura 3.20 - Pressão em Guaramirim.

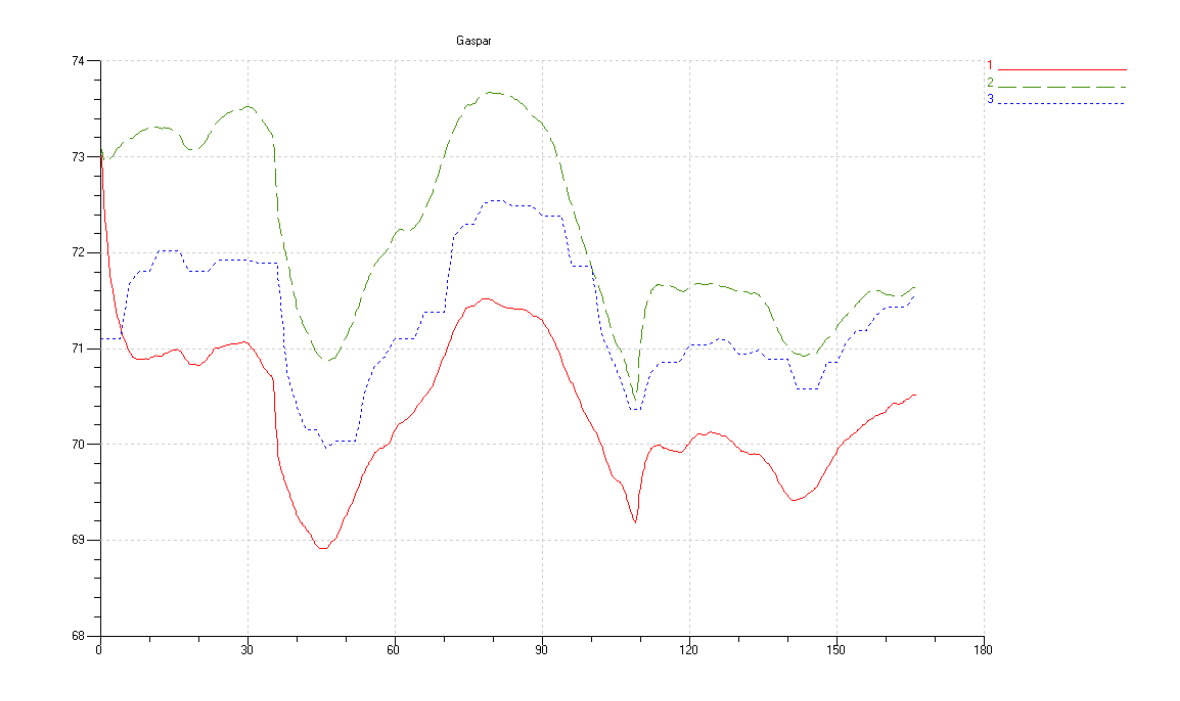

Figura 3.21 - Pressão em Gaspar.

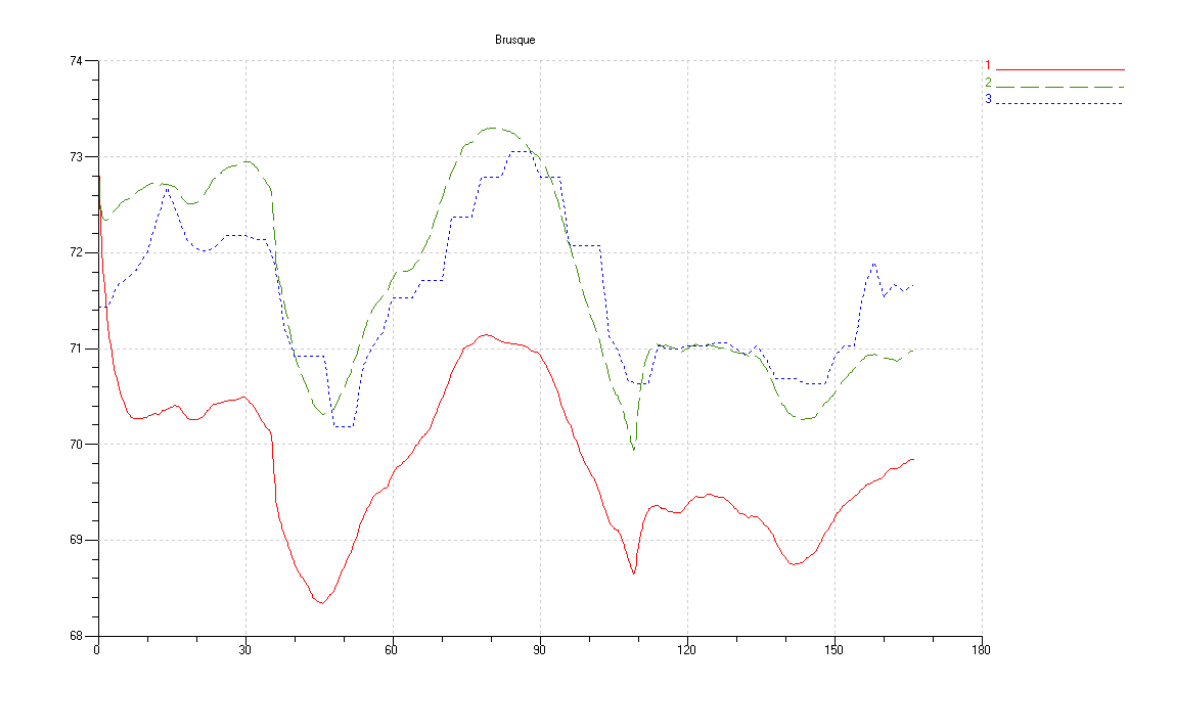

Figura 3.22 - Pressão em Brusque.

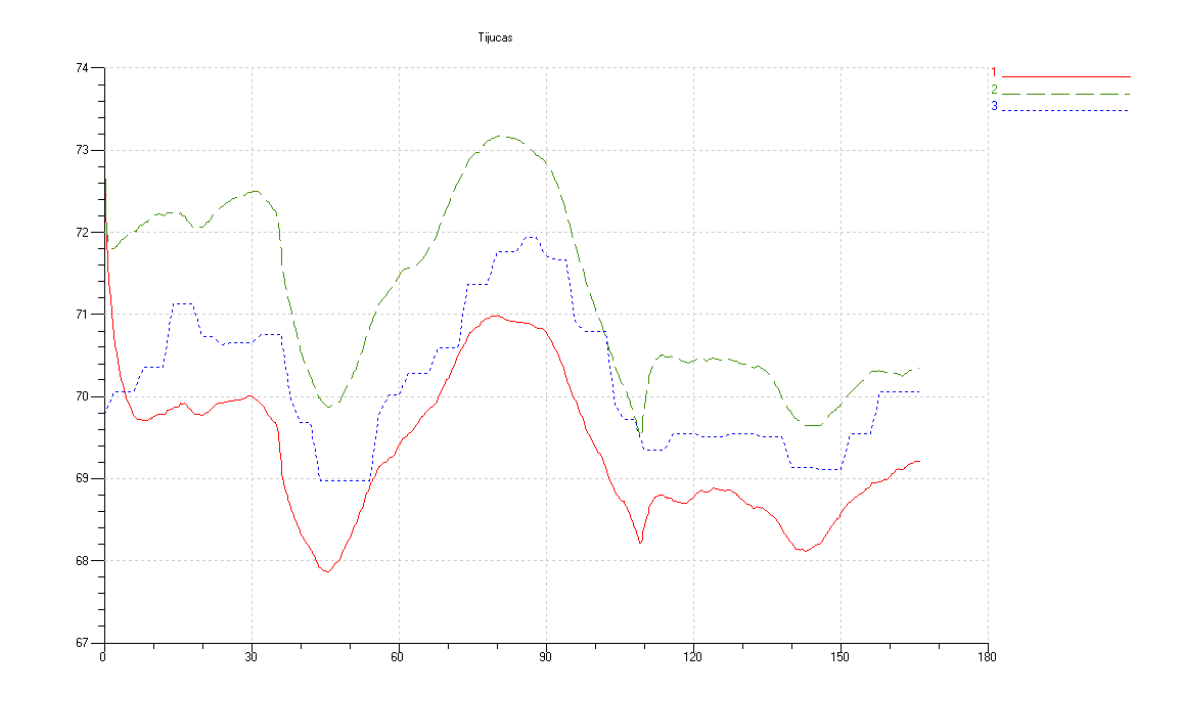

Figura 3.23 - Pressão em Tijucas.

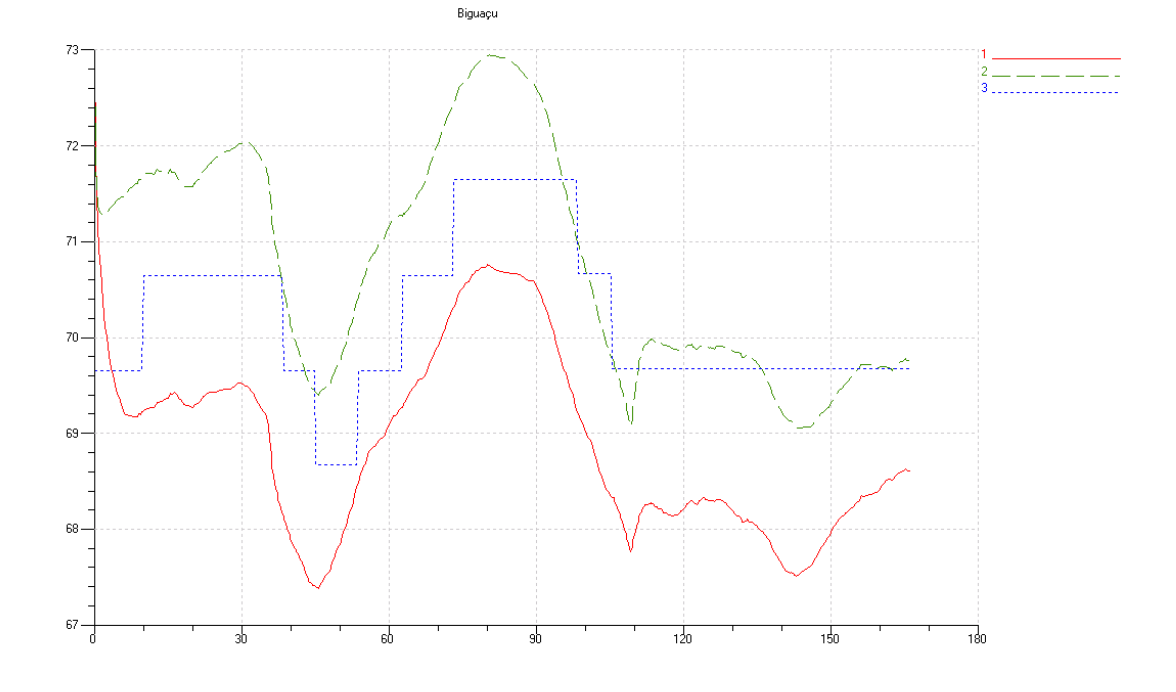

Figura 3.24 - Pressão em Biguaçu.

Conforme se pode notar, todas as curvas simuladas tiveram o mesmo perfil dos dados medidos. Entretanto, em geral, quando Araucária é tratada como uma fonte de pressão, os erros são menores.

### **3.5 Discussão dos Resultados**

Neste capítulo, demonstrou-se que os modelos até aqui desenvolvidos conseguem simular o comportamento da rede em regime transiente, mesmo considerando a hipótese de que o gás natural se comporta como um gás ideal.

Em relação aos erros de simulação, eles ficaram dentro das bandas mortas e das incertezas dos instrumentos de medição. Verificou-se que o modelo *off-line* não é mais preciso que o modelo *on-line*.

Finalmente, conclui-se que Araucária pode ser tratada tanto como fonte de vazão ou como fonte de pressão.

# **CAPÍTULO 4**

## **4.ANÁLISE DE IDENTIFICAÇÃO DE GARGALOS NO TRECHO ARAUCÁRIA-BIGUAÇU**

Este capítulo apresenta os resultados do efeito dinâmico de gargalo (*bottleneck*) entre as estações de compressão de Araucária e Biguaçu. Esse efeito se caracteriza pelo estrangulamento da capacidade de transporte, em termos de vazão, no escoamento de gás natural devido a algum empacotamento localizado ou excessiva perda de carga em determinado trecho.

Os resultados apresentados neste capítulo foram obtidos com o modelo de simulação dinâmica *off-line* desenvolvido no Capítulo 3. Além disso, o cenário levantado é puramente hipotético, com resultados de teor qualitativo, visto que este efeito nunca ocorreu na prática. Pelas características de operação do trecho, a probabilidade de ocorrência desse efeito em condições de operação normais é, segundo especialista da TBG, muito baixa. Também relacionado a isso, observa-se que esses resultados foram obtidos considerandose as faixas de incerteza devido a erros de simulação, de instrumentação e bandas mortas.

O que se pretende neste capítulo é fazer uma primeira análise do fenômeno para o trecho de Araucária a Biguaçu, entretanto este estudo pode ser estendido para outros trechos do gasoduto.

#### **4.1 Definição do Problema e Parâmetros de Simulação**

O estrangulamento ou gargalo ocorre quando um empacotamento localizado ou excessiva perda de carga em determinado trecho do gasoduto faz com que a vazão de gás natural tenha que ser reduzida a um valor inferior ao que aquele trecho poderia ou deveria estar escoando no momento.

Isso ocorre devido à evolução dinâmica do trecho definida por um histórico com condições específicas que levam ao surgimento do efeito, sofrendo influência das limitações de classe de pressão $^{27}$  do trecho e capacidade de compressão.

A definição de um histórico que levaria o trecho entre as estações de compressão de Araucária e Biguaçu a evoluir para um cenário de *bottleneck* se caracteriza no problema encontrado para a obtenção dos resultados de simulação aqui apresentados.

De acordo com as definições obtidas com especialista da TBG<sup>28</sup>, o cenário em que o efeito poderia ocorrer no trecho teria a configuração de parâmetros citada a seguir:

- 1. Uma pressão alta na ECOMP de Araucária;
- 2. Estabelecer uma estação de entrega com consumo máximo e então cortar repentinamente esse consumo;

<sup>&</sup>lt;sup>27</sup> Pressão nominal da tubulação.

<sup>28</sup> Em reunião 14/04/2005.

Capítulo 4 – Análise de Identificação de Gargalos no Trecho Araucária-Biguaçu

3. Manter todas as outras estações com parâmetros de operação normal.

Sendo, então, que o efeito se caracteriza por uma elevação de pressão a montante da estação de entrega até o patamar de pressão máxima e redução de vazão no trecho, de acordo com curvas características demonstradas na seção a seguir. Observa-se que, para as condições atuais de operação desse trecho, esse cenário é hipotético.

Desta forma, pode-se observar nos resultados apresentados a seguir, que esse cenário ocorreria para o caso em que a ECOMP Araucária operasse com uma pressão de descarga constante de 71 kgf/cm<sup>2</sup> enquanto a estação de entrega de Joinville operasse por certo tempo com consumo máximo de 990 Mm<sup>3</sup>/dia quando, repentinamente, tivesse o seu consumo cortado. Também, o comportamento regular de consumo das demais estações é apresentado em gráficos a seguir.

O efeito se caracteriza por haver uma elevação de pressão até a pressão máxima da classe de pressão ao qual o trecho pertence (75 kgf/cm<sup>2</sup>) e uma queda de vazão correspondente na ECOMP Araucária, configurando assim o cenário de *bottleneck*.

#### **4.2 Procedimento de Simulação Empregado**

A simulação desse efeito envolve a aplicação da modelagem física já realizada no Capítulo 3, sendo que o efeito de gargalo (*bottleneck)* é apenas uma manifestação com características particulares do comportamento dinâmico de escoamento de gás natural em dutos. Essas características particulares são resultado da configuração de parâmetros de entrada dos modelos.

Dessa forma, o procedimento para a simulação e identificação de gargalo consistiu na definição dos parâmetros de entrada da simulação descritos na seção anterior e na definição de tempos de simulação. Os parâmetros de entrada da ECOMP Araucária e estação de Joinville foram definidos pela exploração de resultados e pela classe de pressão do trecho.

Assim, foram estabelecidos alguns valores iniciais para os parâmetros de entrada bem como a verificação se os resultados se configuravam no efeito de empacotamento localizado, onde a pressão máxima atingia o valor de 75 kgf/cm<sup>2</sup>. Os parâmetros de entrada das demais estações foram obtidos de perfis históricos regulares registrados pelo sistema SCADA referentes à primeira semana de maio de 2004<sup>29</sup>.

#### **4.3 Resultados da Simulação**

 $\overline{a}$ 

A Figura 4.1 e Figura 4.2 ilustram as curvas características de pressão e vazão do efeito simulado. O perfil de vazão na estação de entrega de Joinville está definido na Figura 4.3, em Guaramirim, Gaspar, Brusque Tijucas na Figura 4.4 e a vazão na ECOMP Biguaçu é

<sup>29</sup> Os dados são reais, porém o efeito *bottleneck* não ocorreu nesse período.

exibida na Figura 4.5.

A simulação iniciou com um perfil médio de vazão na estação de entrega de Joinville de 150 Mm<sup>3</sup>/dia (ver Figura 4.3) e após determinado tempo, com um aumento de consumo desta estação para um valor máximo de 990 Mm<sup>3</sup>/dia, um aumento de 660%, esse consumo máximo é mantido por outro período de tempo e então subitamente cortado.

Verifica-se que, após o corte do consumo da estação de entrega de Joinville, começa a ocorrer um aumento da pressão a montante de Joinville até o valor máximo de 75 kgf/cm<sup>2</sup> (ver Figura 4.1). Esse aumento de pressão é acompanhado por uma redução de vazão que a ECOMP Araucária pode entregar (ver Figura 4.2). Com o passar do tempo, o efeito é dissipado, mesmo sem a volta do consumo da EE Joinville.

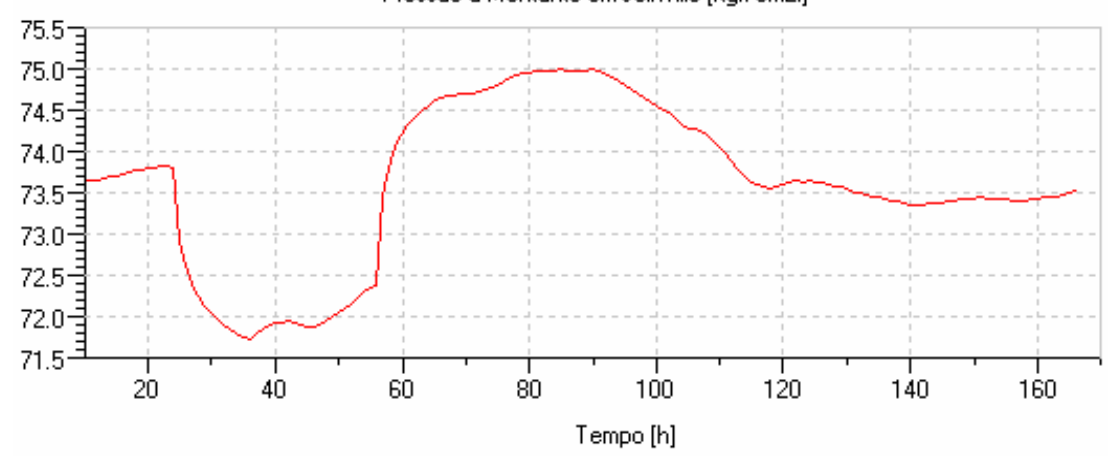

Pressão a Montante em Joinville [kgf/cm2l]

Figura 4.1 - Perfil de pressão Joinville simulada.

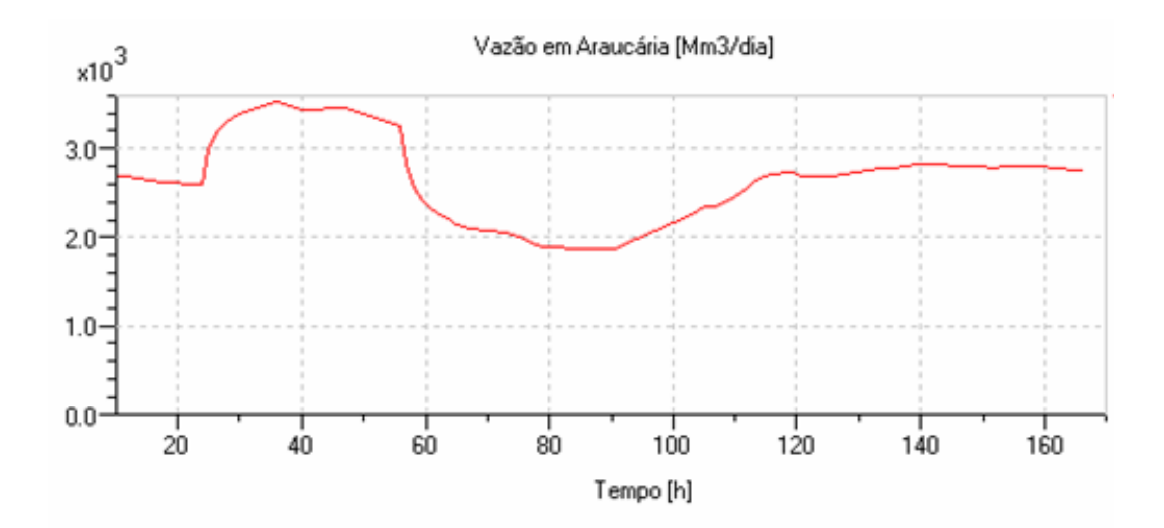

Figura 4.2 - Perfil de vazão Araucária simulada.

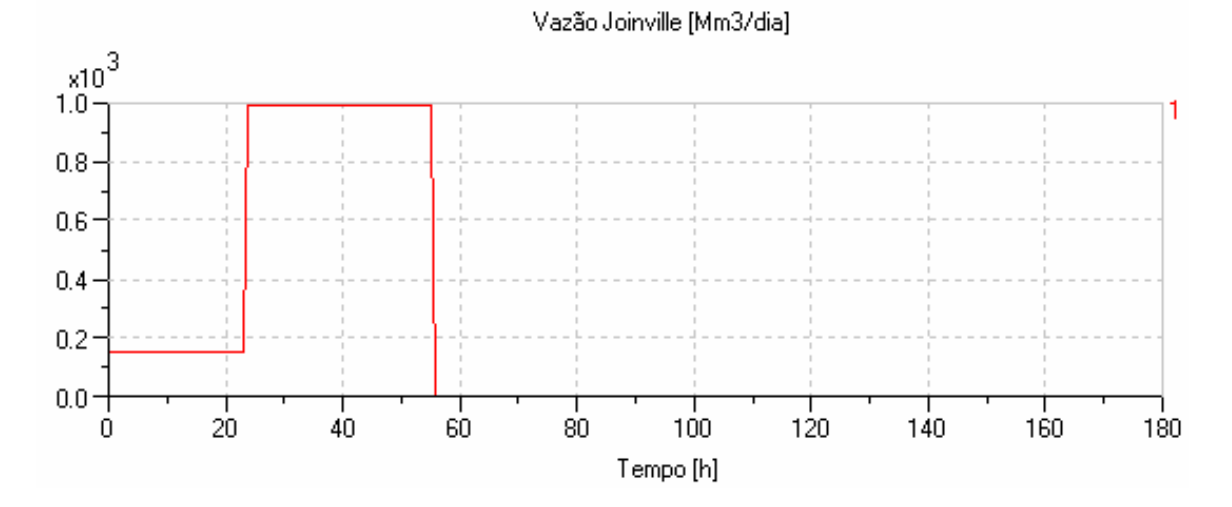

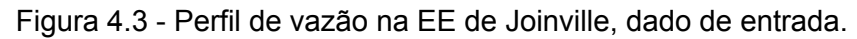

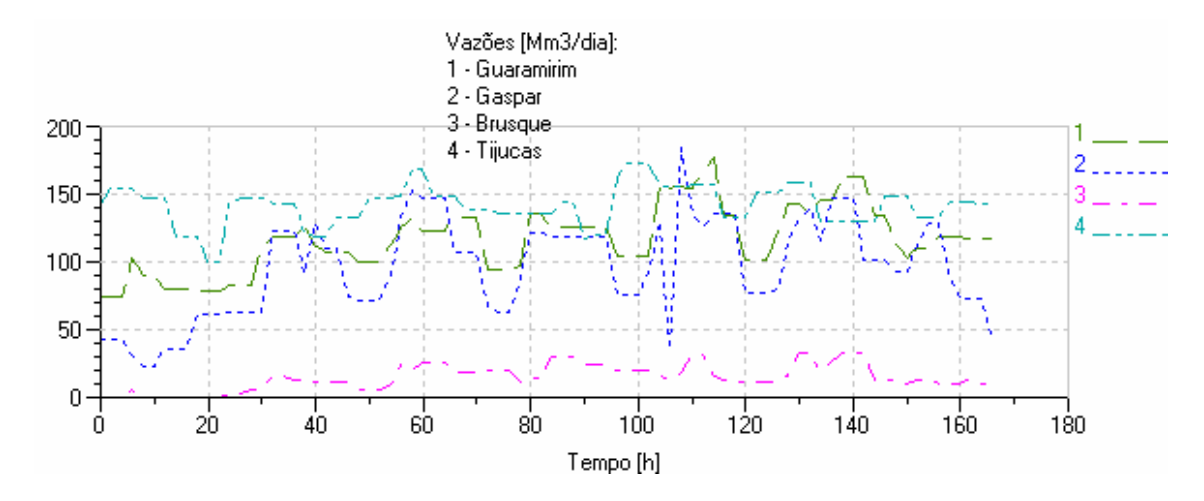

Figura 4.4 - Perfil de vazão nas outras estações.

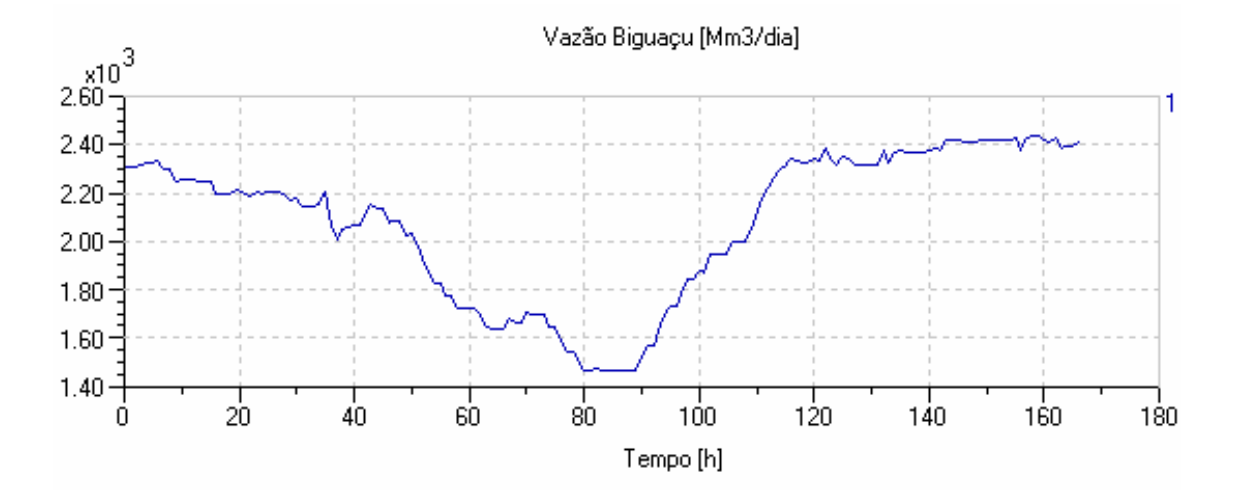

Figura 4.5 - Perfil de vazão na ECOMP Biguaçu, dado de entrada.

Os perfis de pressão ao longo do trecho por quilometragem progressiva<sup>30</sup> são ilustrados nas Figura 4.6, Figura 4.7 e Figura 4.8. Os pontos correspondem a pontos de registro de pressão do modelo de simulação desenvolvido. A cada ponto é associado um valor de localização geográfica em termos de quilometragem progressiva do gasoduto, sendo esses valores correspondentes aos valores do sistema real (ver Tabela 4.1). De tal modo, o primeiro ponto corresponde a valores observados a jusante da ECOMP de Araucária enquanto o último a valores observados a montante da ECOMP de Biguaçu.

De outra forma, os perfis de vazão ao longo do trecho com os pontos onde há registro de vazão no modelo são exibidos na Figura 4.9, Figura 4.10 e Figura 4.11. Da mesma forma, estão associados valores de localização geográfica em termos de quilometragem progressiva.

Cada gráfico corresponde a um momento do tempo desenvolvido de simulação. Estão dispostos os resultados para 30, 90 e 160 h, respectivamente. Esses gráficos podem ser melhores analisados caso seja feita a associação temporal com os gráficos da Figura 4.1 e da Figura 4.2. Assim sendo, verifica-se que no momento 90h, em que o gargalo está ocorrendo, o perfil de pressão ao longo do trecho corresponde a Figura 4.7 ao passo que o de vazões corresponde a Figura 4.10.

Como podem ser verificadas, as pressões ao longo do trecho durante o efeito são maiores que as pressões logo antes e depois que o efeito se dissipou. O ponto a montante da EE Joinville tende a se aproximar mais da pressão máxima do duto, puxando o perfil de pressões para cima a partir desse ponto. As vazões no trecho se reduzem consideravelmente para o mesmo momento, como demonstra a Figura 4.10.

| Estação/Válvula        | km    | Estação/Válvula  | km    | Estação/Válvula      | km    |
|------------------------|-------|------------------|-------|----------------------|-------|
| <b>ECOMP</b> Araucária | 471,7 | EE Joinville     | 576.1 | <b>EE Brusque</b>    | 691.1 |
| VES60040               | 483,9 | EE Guaramirim    | 603.6 | <b>VES60270</b>      | 728,3 |
| VES60050               | 509.8 | <b>VES60100</b>  | 633.2 | <b>ECOMP Biguaçu</b> | 745.3 |
| VES60060               | 528.2 | <b>EE</b> Gaspar | 660,3 |                      |       |
| VES60070               | 552.2 | <b>VES60120</b>  | 679.6 |                      |       |

Tabela 4.1 - Posição das válvulas de bloqueio e estações de entrega por quilometro progressivo.

 $\overline{a}$ 

<sup>30</sup> Para traçar esses gráficos não foi utilizado o *software* Amesim, para automatizar a visualização destes gráficos é necessário desenvolver uma interface gráfica.

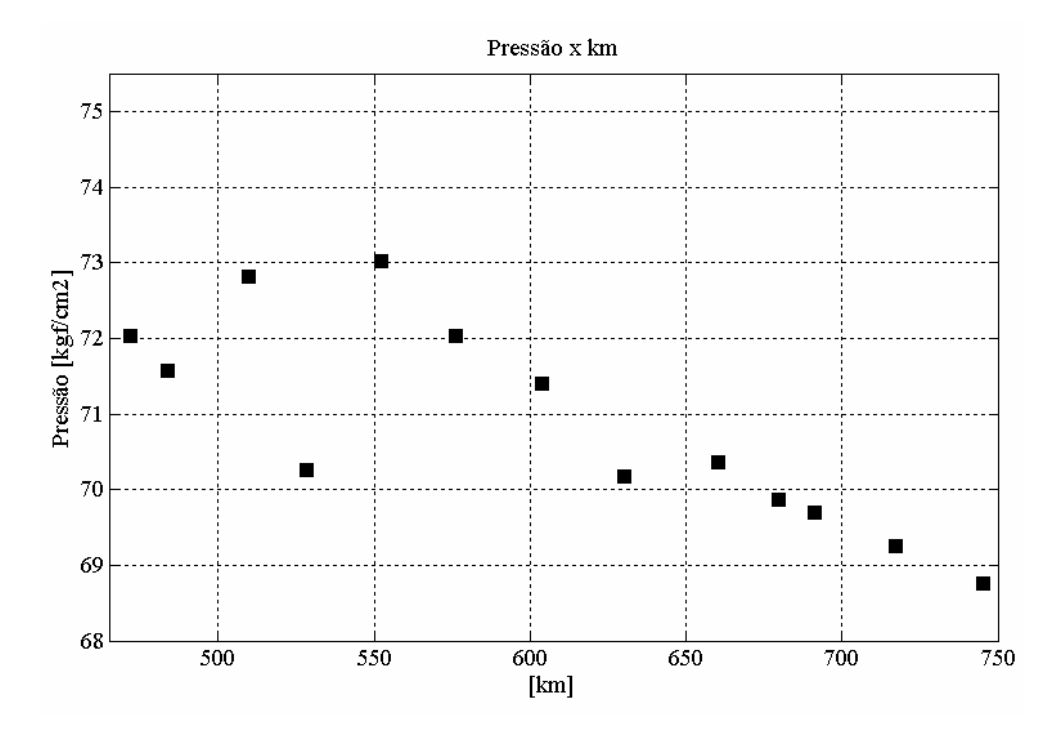

Figura 4.6 - Perfil de pressão por quilometragem progressiva (30h).

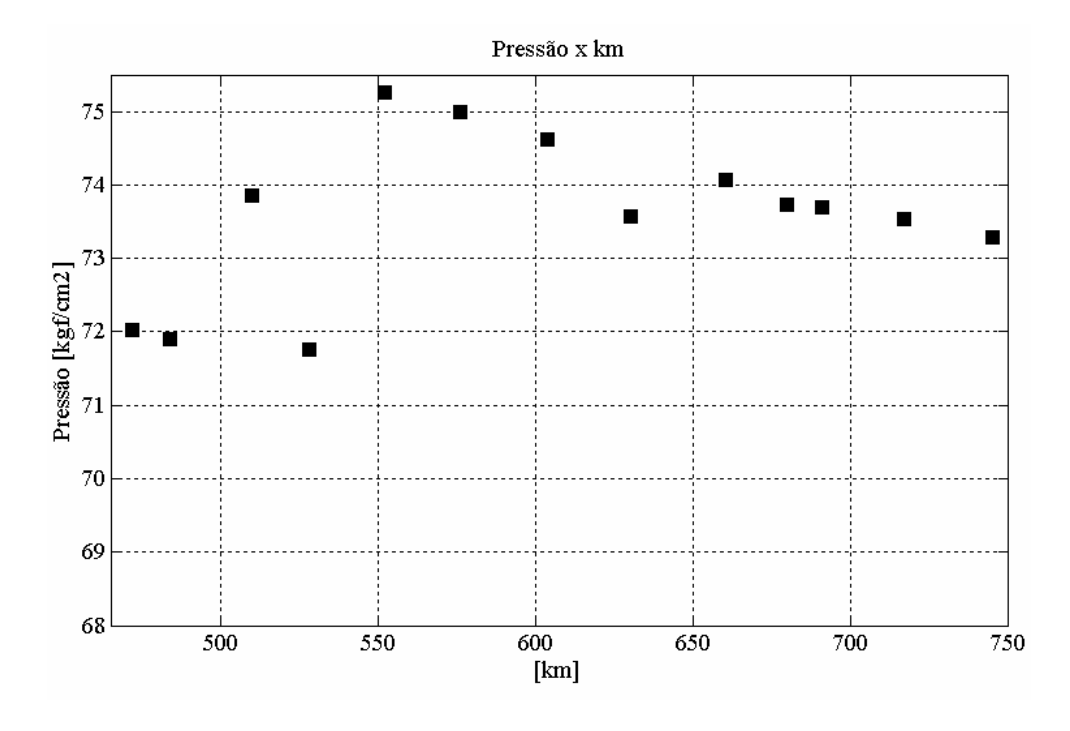

Figura 4.7 - Perfil de pressão por quilometragem progressiva (90h).

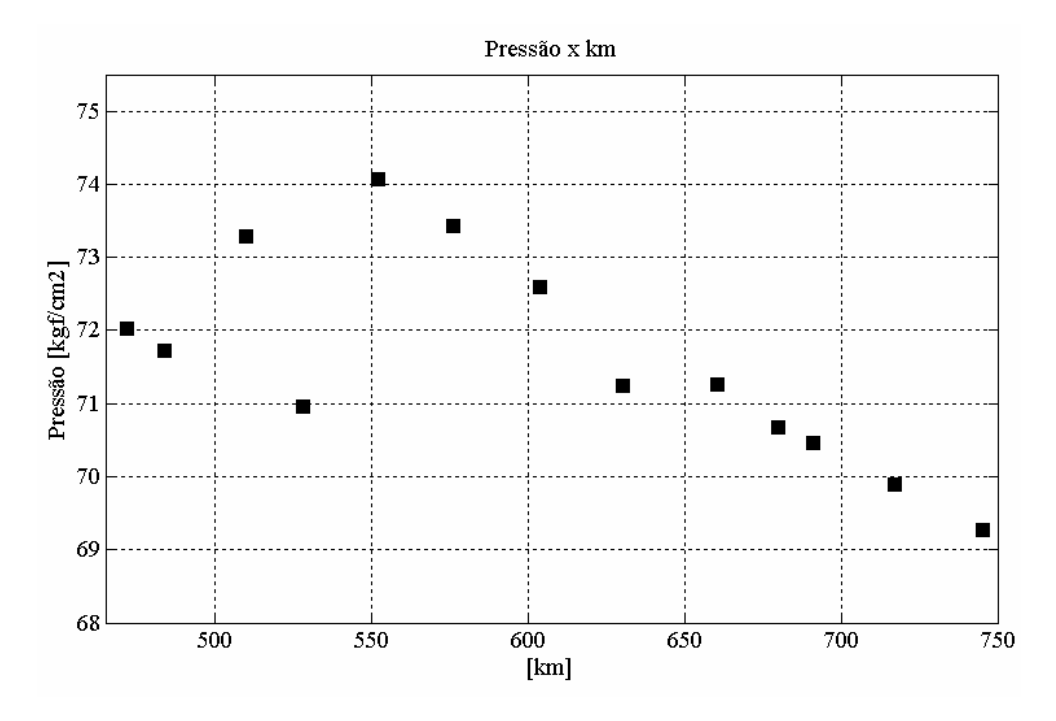

Figura 4.8 - Perfil de pressão por quilometragem progressiva (160h).

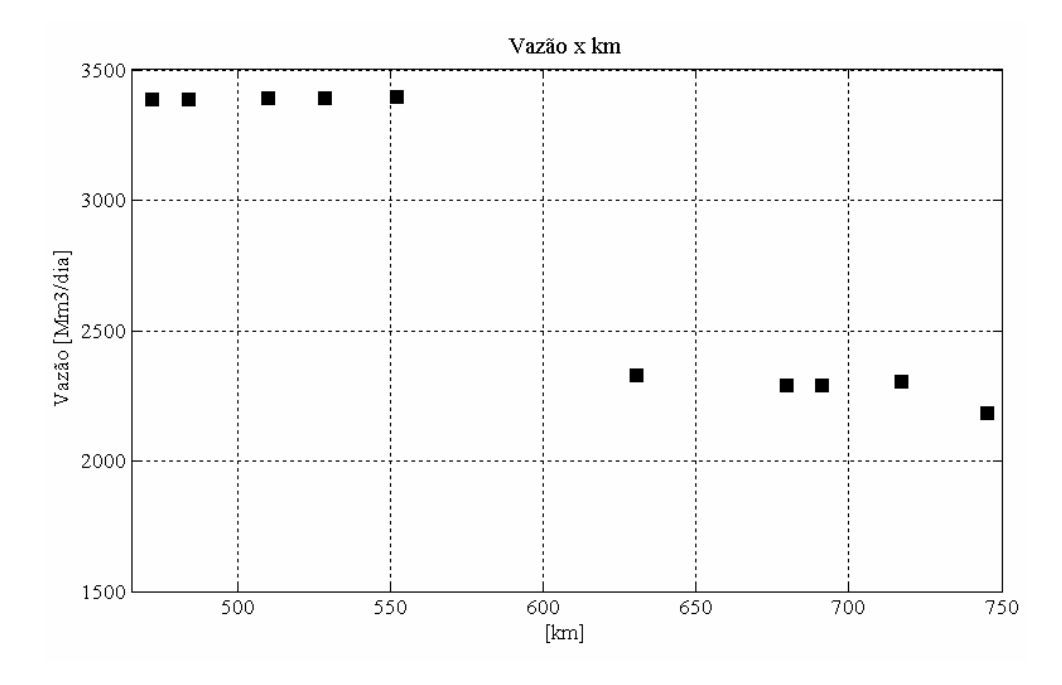

Figura 4.9 - Perfil de vazão por quilometragem progressiva (30h).

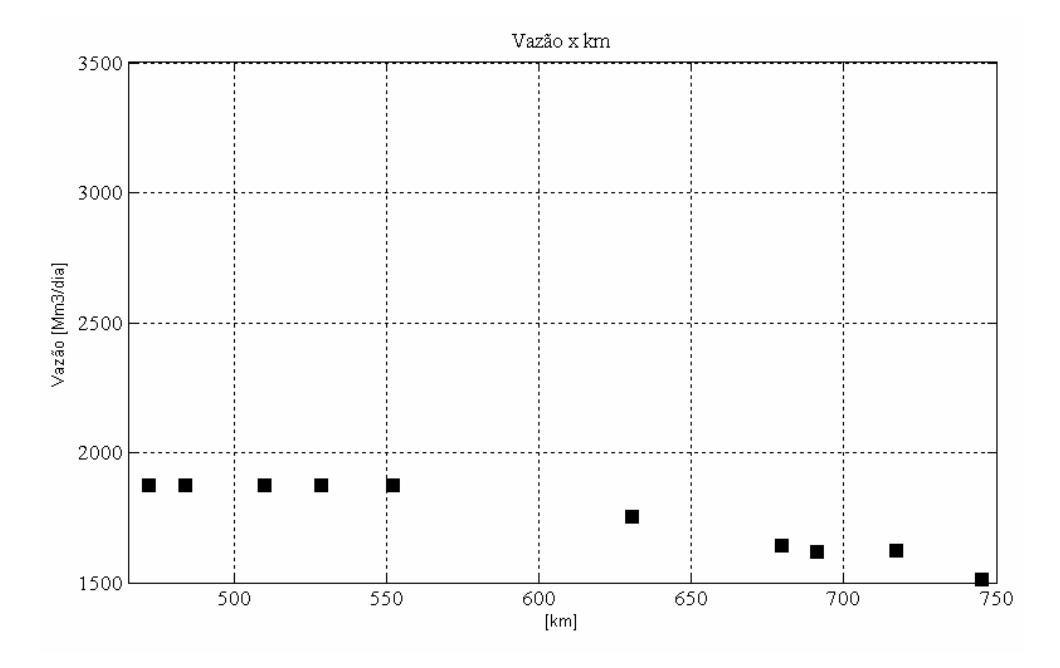

Figura 4.10 - Perfil de vazão por quilometragem progressiva (90h).

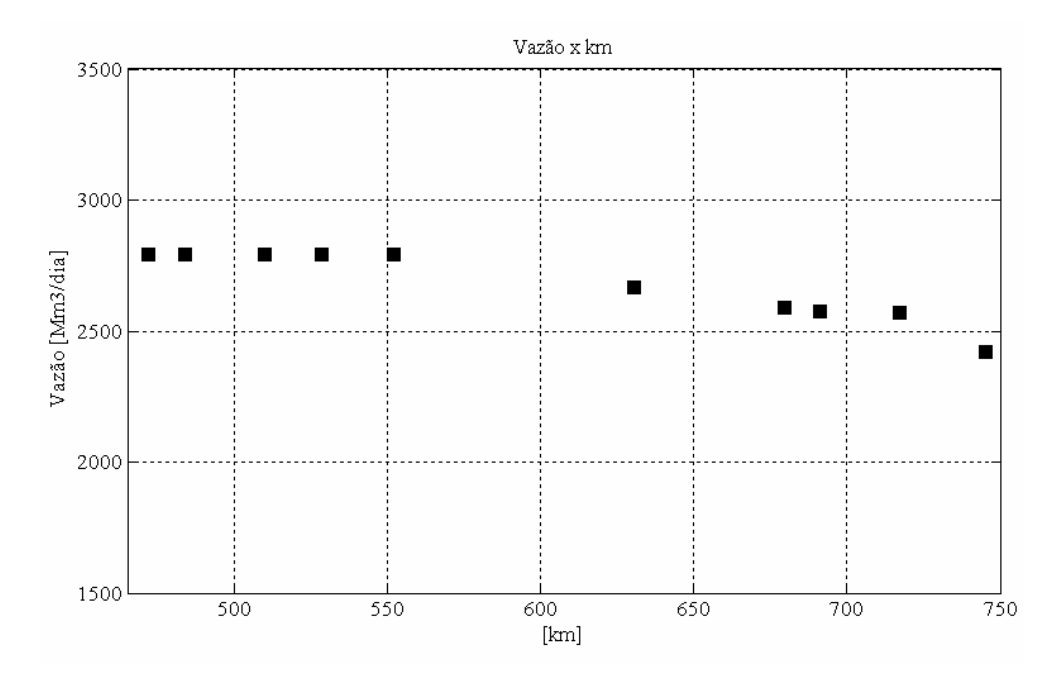

Figura 4.11 - Perfil de vazão por quilometragem progressiva (160h).

Em Koga (2005) adotou-se a exploração de parâmetros onde outros resultados foram obtidos para cenários diferentes.

Analisou-se, por exemplo, quando Joinville e Guaramirim estavam com as suas vazões máximas de projeto, 990 e 432,5 Mm<sup>3</sup>/dia, respectivamente. As curvas tiveram os mesmos perfis mostrados anteriormente, entretanto com as amplitudes de pressão e vazão maiores devido à vazão adicional de Guaramirim.

Além disso, foram simulados cenários em que o tempo de permanência do consumo da estação de Joinville no patamar máximo é reduzido, ocorrendo o mesmo efeito.

Também, analisou-se a questão da pressão de descarga em Araucária. A conclusão que se chegou é que a pressão de descarga tem que estar acima do *set point* padrão de (68 kgf/cm<sup>2</sup>) para o efeito ocorrer. Caso contrário, o efeito não ocorrerá para a situação de consumo máximo da EE Joinville ou mesmo para a situação em que ocorre consumo máximo de duas estações de entrega simultaneamente (EE Joinville e EE Guaramirim).

# **CAPÍTULO 5 5.MODELO DO TRECHO REPLAN-GUARAREMA**

No gasoduto Bolívia-Brasil, o trecho Replan-Guararema é o mais importante por que recebe 75% do gás transportado (TBG, 2006). O trecho em questão possui uma estação de redução de pressão (ERP), três estações de entrega de gás (EE), onze válvulas de bloqueio automáticas (VES) e uma estação de medição (EMED). Entre a ERP de Replan, no início do trecho, e a EMED de Guararema, no fim do trecho, existem duas estações de compressão (ECOMP´s), localizadas em Atibaia e Guararema. Essas estações são alugadas e, por isto, a TBG não as controla. Para o seu gerenciamento, a central de supervisão e controle (CSC) envia diariamente, à empresa administradora, planilhas de previsão de consumo com os requisitos mínimos e máximos de pressão e vazão.

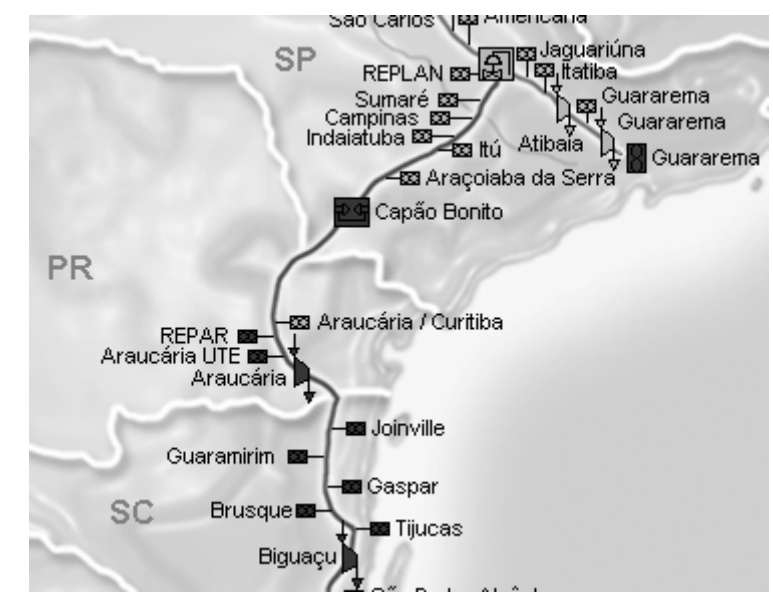

Figura 5.1 - Detalhe com trecho de Replan-Guararema e a parte sul do gasoduto.

Diferentemente do trecho Araucária-Biguaçu, os esforços para a realização deste trabalho foram investidos para no desenvolvimento de modelos que simulassem o efeito dos compressores na rede, em conformidade com as previsões de consumo.

O objetivo específico deste capítulo é obter modelos que descrevam o comportamento das estações de estação de compressão e com isso gerar o modelo representativo do trecho Replan-Guararema. Para a sua validação, fizeram-se comparações teórico/experimentais com dados medidos do período de 15 a 22/12/2005.

# **5.1 Características das Estações de Compressão (ECOMP's)**

As principais características das estações de compressão de gás são (TERRA, 2004):

*Atibaia:* 

Descarga máxima da estação: 75,0 kgf/cm<sup>2</sup>; Pressão de sucção mínima: 55,0 kgf/cm<sup>2</sup>; Pressão de sucção máxima: 65,0 kgf/cm<sup>2</sup>; Número de compressores: 07; Vazão nominal de cada compressor: 2100,0 Mm<sup>3</sup>/dia; Faixa de pressão típica a montante da estação: entre 55,0 e 60,0 kgf/cm<sup>2</sup>. *Guararema:*  Descarga máxima da estação: 75,0 kgf/cm<sup>2</sup>; Pressão de sucção mínima: 54,0 kgf/cm<sup>2</sup>; Pressão de sucção máxima: 65,0 kgf/cm<sup>2</sup>; Número de compressores: 06; Vazão nominal de cada compressor: entre 2500,0 e 3100,0 Mm<sup>3</sup>/dia; Faixa de pressão típica a montante da estação: entre 55,0 e 60,0 kgf/cm<sup>2</sup>.

## **5.2 Modelos Computacionais de Compressores**

A TBG não possui o controle das estações de compressão, portanto não se sabe *a priori* quais são os comportamentos dos compressores no interior das ECOMP's. Por exemplo, se a pressão a jusante da estação de compressão diminui, sabe-se que a ECOMP aumenta a sua capacidade de compressão, porém não se conhece a taxa desse aumento. O mesmo vale na situação oposta, quando o consumo diminui subitamente, não se conhecem os critérios que fazem a estação de compressão diminua a sua capacidade ou desligue o(s) compressor(es).

A operação das ECOMP's é feita da seguinte maneira, a TBG envia diariamente as previsões de consumo para a empresa que opera as estações de compressão; e para atender tais previsões se estabelece que as ECOMP's devem funcionar segundo um dos seguintes critérios de operação ou *set point*: vazão na descarga, pressão de descarga ou pressão mínima de sucção.

Para refletir esses estados operacionais foram criados os seguintes modelos de ECOMP's elementares:

- COMP5: compressor com ajuste de vazão;
- COMP6: compressor com ajuste de pressão de sucção;
- COMP7: compressor com ajuste de pressão de descarga.

Para verificar a adequação desses modelos, construiu-se uma rede hipotética, vide Figura 5.2, onde nos pontos 1 e 4 representam suprimento e consumo, respectivamente. O ponto 2 é onde ocorre a sucção em 3 a descarga na estação de compressão. As curvas presentes nos itens 5.2.1.1 até 5.2.1.3 respeitam a seguinte legenda:

- Ponto 1: curva vermelho/contínua;
- Ponto 2: curva verde/tracejada;
- Ponto 3; curva azul/pontilhada;
- Ponto 4; curva rosa/tracejada-pontilhada.

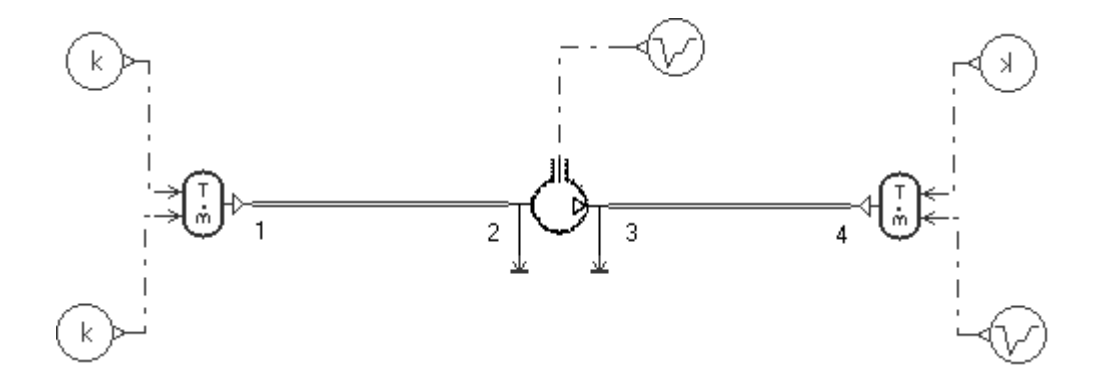

Figura 5.2 - Rede hipotética para desenvolvimento dos modelos de compressores.

## 5.2.1 Modelos do tipo Entrada-Saída

Nos itens 5.2.1.1 até 5.2.1.3 serão apresentados os modelos de compressores desenvolvidos para o trecho Replan-Guararema, os quais descrevem relações entre as variáveis de entrada e saída (causa e efeito, respectivamente), sem haver detalhamento da forma construtiva do compressor. Para cada modelo, são apresentadas simulações simplificadas a fim de verificar a coerência dos mesmos.

#### 5.2.1.1 Modelo com Ajuste de Pressão de Sucção (COMP6)

Conforme estabelecido na Figura 5.3, este modelo garante que a pressão assuma um determinado valor na sucção, sendo este valor constante ou variável ao longo do tempo. Os dados provenientes do SCADA ou das planilhas de previsão de consumo estão na unidade de [kgf/cm<sup>2</sup>] e por isso devem ser convertidos para pressão absoluta [barA] para serem utilizados como dados de entrada na porta 2. A porta 4 fornece a diferença entre o valor da pressão de descarga e de sucção (∆p) enquanto as portas 1 e 3 são as fronteiras (elementos) pneumáticas de sucção e descarga, respectivamente.

No elemento pneumático da esquerda, as variáveis causa são temperatura (T) e pressão (p) ao passo que o fluxo de entalpia (H) e a vazão mássica  $(q_m)$  são as variáveis efeito. Para que ocorra à conservação da massa, a vazão da sucção deve ser igual à de descarga. Por isto H e  $q_m$  da sucção tornam-se as variáveis causa no elemento pneumático da direita. Por outro lado, os efeitos são pressão (p) e temperatura (T).

Os elementos pneumáticos (1 e 3) mencionados acima, estabelecem as variáveis causa e efeito com relação às tubulações a montante e jusante do compressor. No Capítulo 2 estão detalhados os modelos de tubulação utilizados.
#### Capítulo 5 – Modelo do Trecho Replan-Guararema 91

 $\overline{1}$ 

De acordo com a Figura 5.2, simulou-se três tipos de cenários<sup>31</sup>:

- C1 é o cenário em que a vazão mássica é igual em todos os pontos do duto;
- C2 é quando o sumidouro de vazão (ponto 4) possui menor vazão que no restante do duto;
- C3 quando a vazão do requerida no ponto 4 é maior que a vazão no restante do duto.

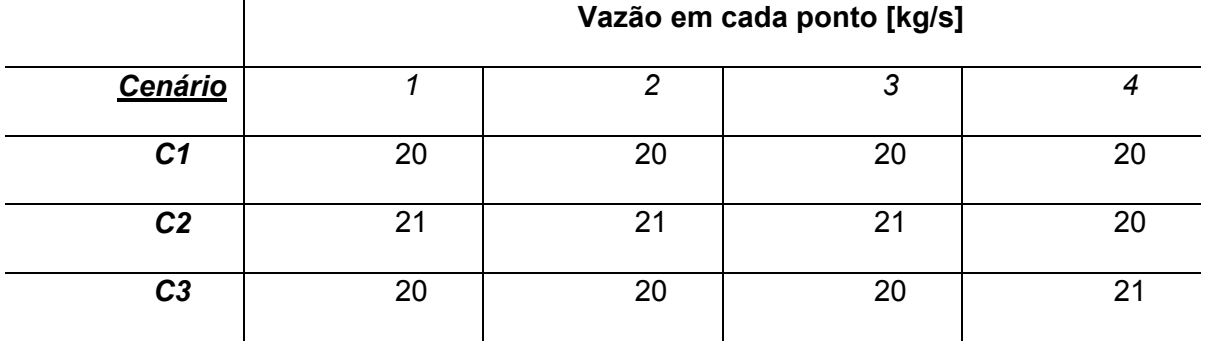

Tabela 5.1 - Condições de contorno para vários cenários.

Para todas as simulações, a pressão de sucção (porta 2 da Figura 5.3) teve o valor fixado em 45 barA. No cenário C1 apresentado na Figura 5.4, as vazões são iguais em todos os pontos da rede. A diferença de pressão entre os pontos 1 e 2 é função apenas da perda de carga.

O mesmo comportamento foi encontrado a jusante da ECOMP, contudo a pressão induzida no ponto 3 se estabilizou em 96 bar (manométrica). Observa-se que todas as curvas relativas à pressão geradas pelo *software* são relativas à pressão atmosférica, ou seja, são pressões manométricas.

 $\overline{a}$ 

 $31$  Ver numeração dos pontos de medição na Figura 5.2

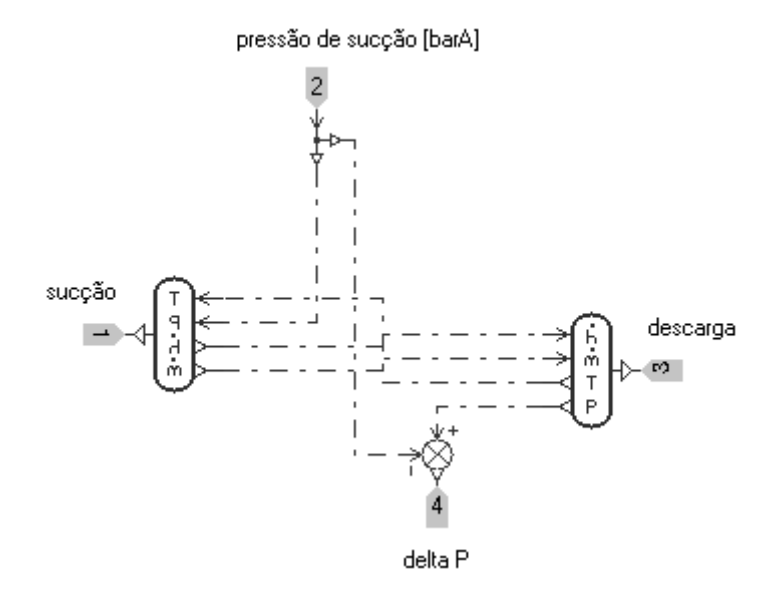

Figura 5.3 - Compressor com ajuste de pressão de sucção COMP6.

Para todas as simulações, a pressão de sucção (porta 2 da Figura 5.3) teve o valor de 45 barA. No cenário C1 apresentado na Figura 5.4, as vazões são iguais em todos os pontos da rede. A diferença de pressão entre os pontos 1 e 2 é função apenas da perda de carga. O mesmo comportamento foi encontrado a jusante da ECOMP, entretanto a pressão induzida no ponto 3 se estabilizou em 96 bar (manométrica) $32$ .

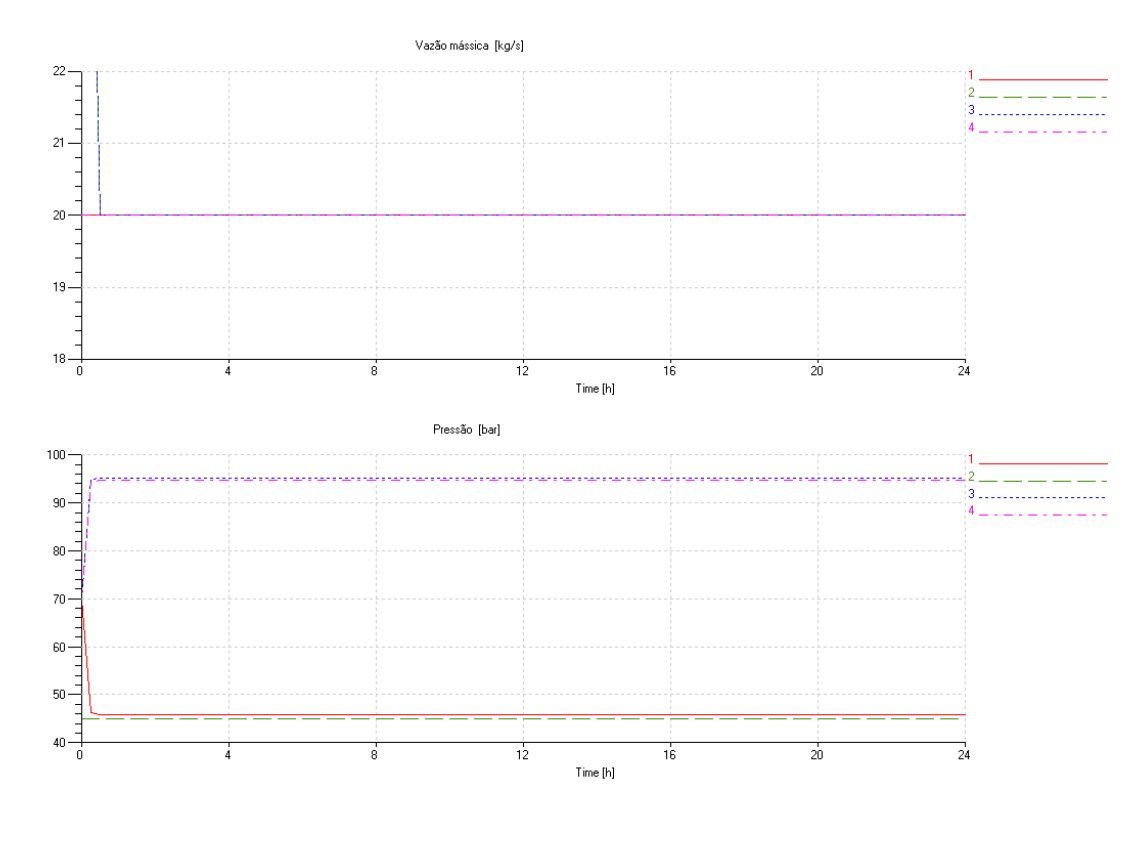

Figura 5.4 - Cenário C1.

Em C2, exibido na Figura 5.5, a vazão em 1 é maior que em 4. Por conseqüência, a pressão a jusante da ECOMP aumenta ao longo do tempo.

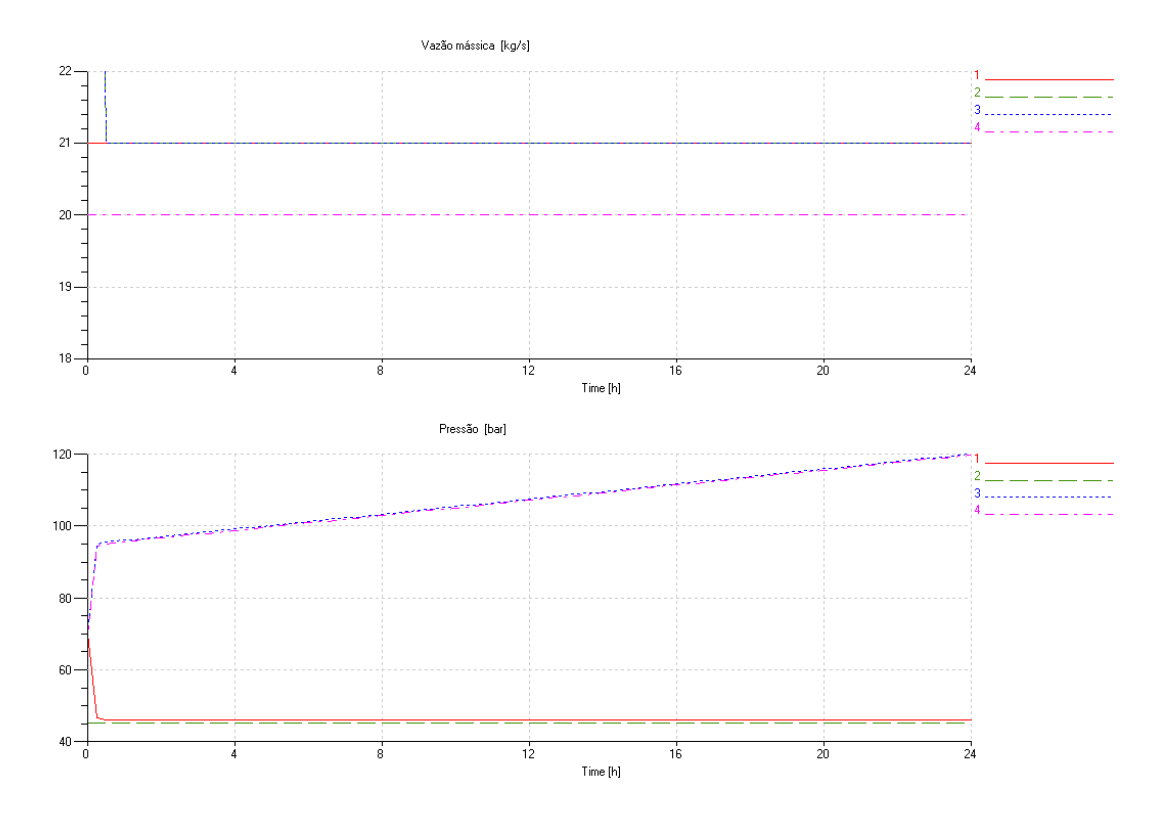

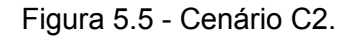

Ao contrário do caso anterior, no cenário C3, a vazão em 4 é maior que em 1. Por isso a pressão em 3 e 4 cai ao longo do tempo (ver Figura 5.6).

-

<sup>32</sup> Observa-se que todas as curvas relativas à pressão geradas pelo *software* são relativas à pressão atmosférica, ou seja, são pressões manométricas.

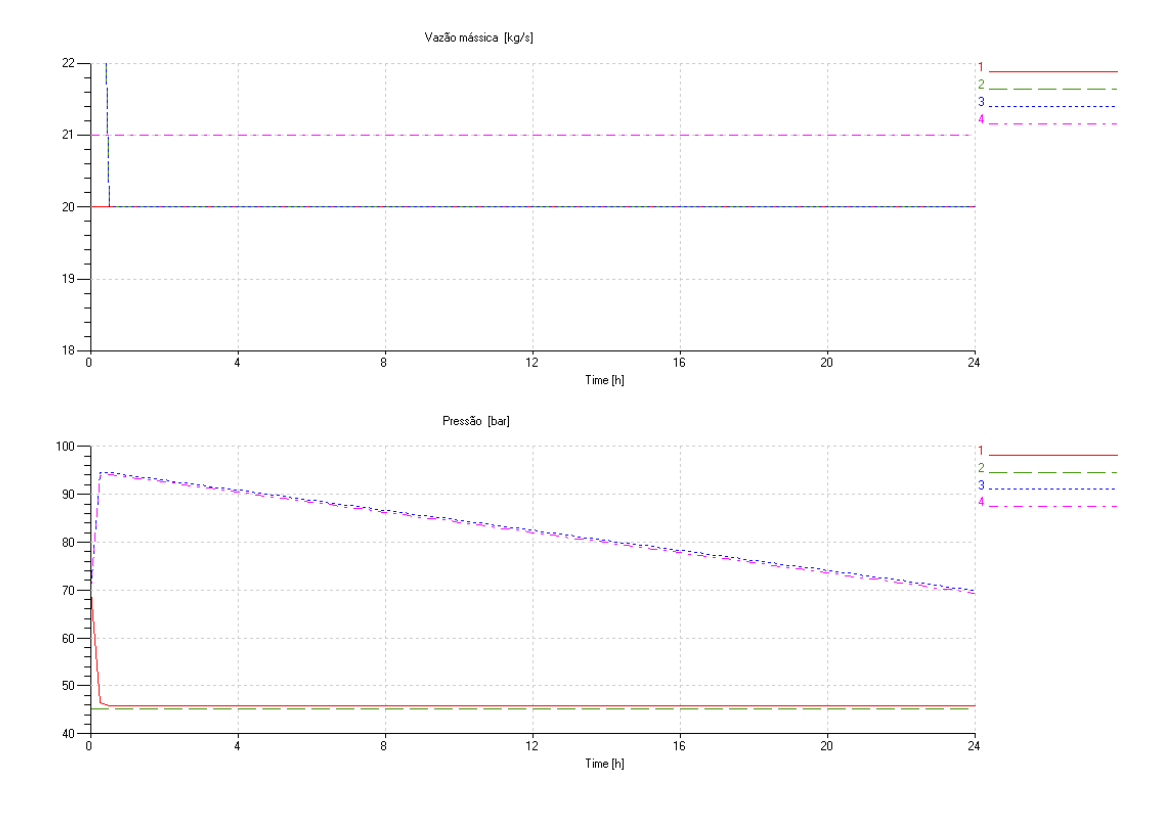

Figura 5.6 - Cenário C3.

## 5.2.1.2 Modelo com Ajuste de Vazão (COMP5)

 $\overline{a}$ 

Este modelo estabelece que o compressor opere com valor especificado de vazão mássica na sucção e na descarga. Conforme indicado pela Figura 5.7, na porta 5 entra-se com o valor da vazão [q/s]<sup>33</sup>. No tramo à esquerda, a constante "k" (de valor -1) determina o comportamento de sumidouro. De outro modo, o tramo à direita define a descarga como fonte de vazão. Ainda, nas portas 2 e 3 definem-se as temperaturas [K].

Em ambos os elementos pneumáticos, as variáveis causa são vazão mássica (q<sub>m</sub>) e temperatura (T), enquanto que a variável efeito nas tubulações a montante e a jusante é a pressão (p).

<sup>33</sup> A entrada padrão deste parâmetro no *software* é [g/s], entretanto nas tabelas adotou-se a unidade de [kg/s].

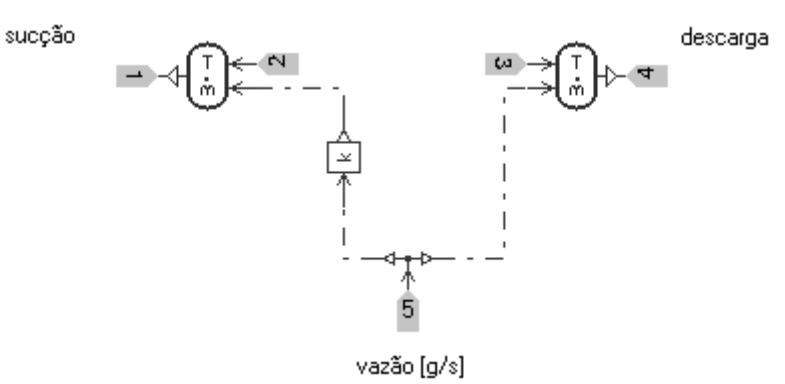

Figura 5.7 - Modelo de compressor COMP5.

Conforme a Tabela 5.2 definem-se as condições de contorno.

Tabela 5.2 - Condições de contorno para vários cenários.

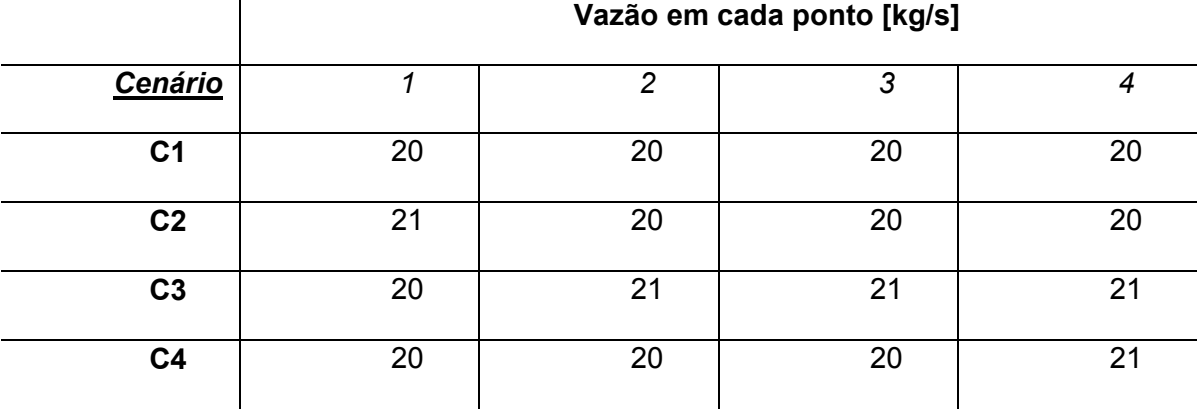

O cenário C1 está representado na Figura 5.8, onde o valor da vazão é igual a 20 kg/s em todos os pontos da rede. Portanto, o único efeito observado foi a perda de carga entre os pontos 1-2 e 3-4. As curvas superiores correspondem aos pontos 1 e 3 e as curvas inferiores aos pontos 2 e 4. O compressor faz com que a pressão no ponto 3 suba até o valor da pressão do ponto 1, compensado a perda de carga do trecho 1-2. As curvas são coincidentes porque as vazões na entrada da rede e no compressor são iguais, assim como os comprimentos das tubulações a montante e a jusante da ECOMP.

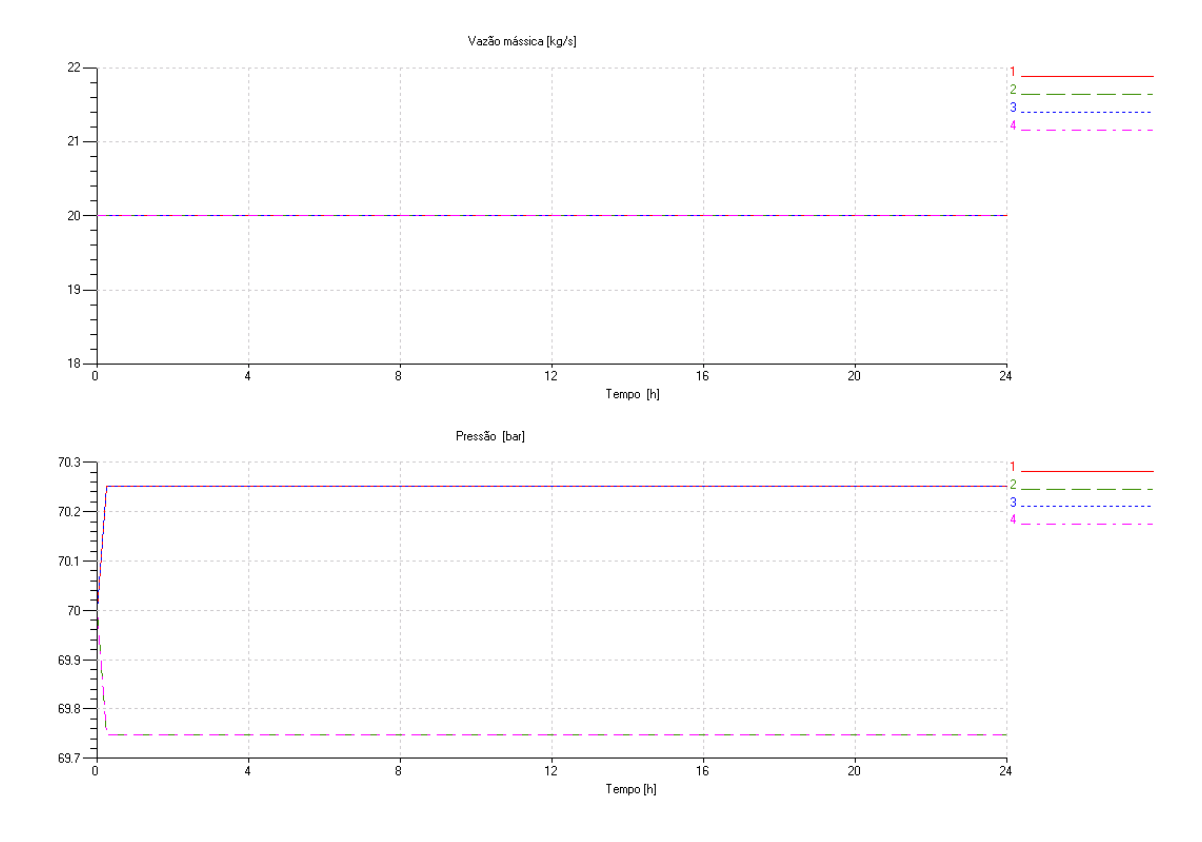

Figura 5.8 - Cenário C1.

No cenário C2 (ver Figura 5.9), a vazão na entrada da rede (ponto 1 da Figura 5.2) é maior que nos demais pontos (2, 3 e 4), gerando assim um incremento da pressão no duto que liga os pontos 1 e 2.

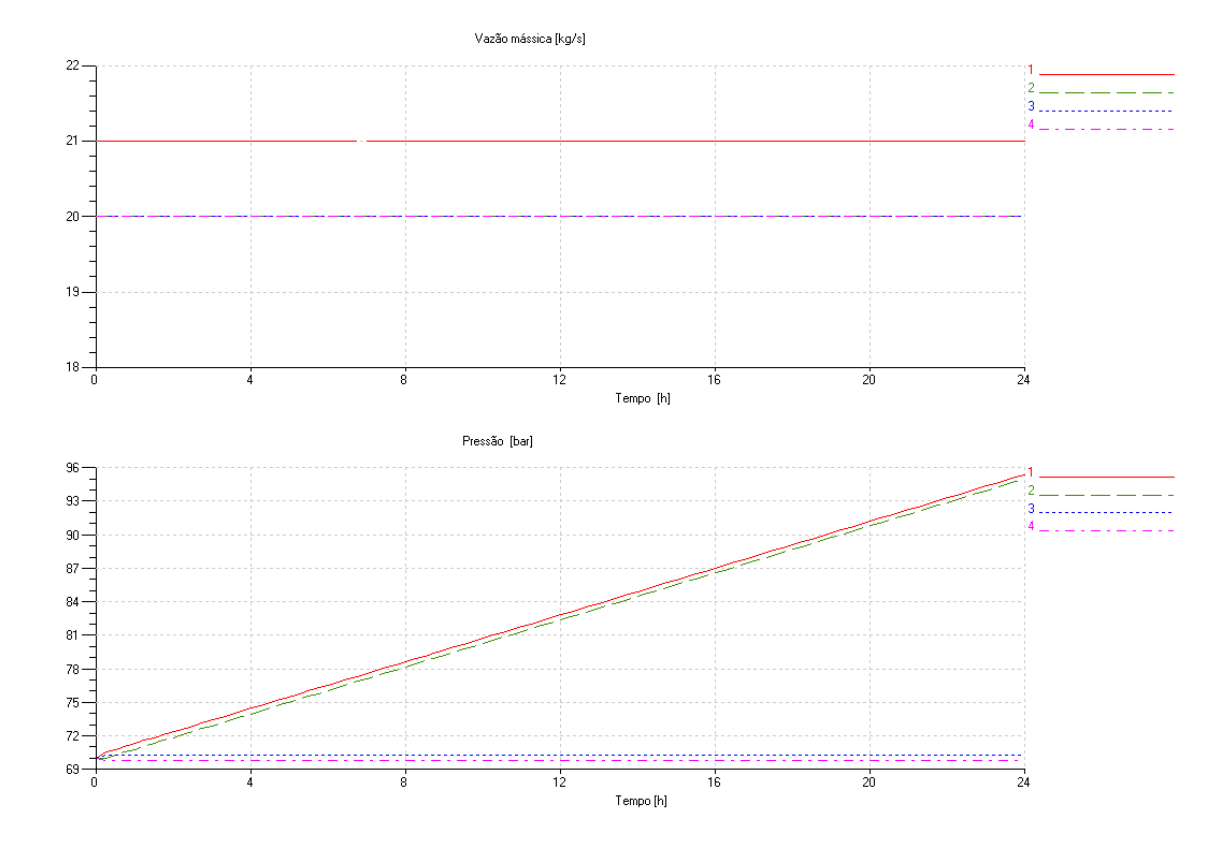

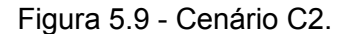

Já no cenário C3, indicado na Figura 5.10, o valor da vazão na entrada e saída da rede é de 20 kg/s, enquanto que na ECOMP é de 21 kg/s. Por conseguinte, no duto 1-2 ocorre a diminuição no valor da pressão, enquanto que em 3-4 a pressão aumenta.

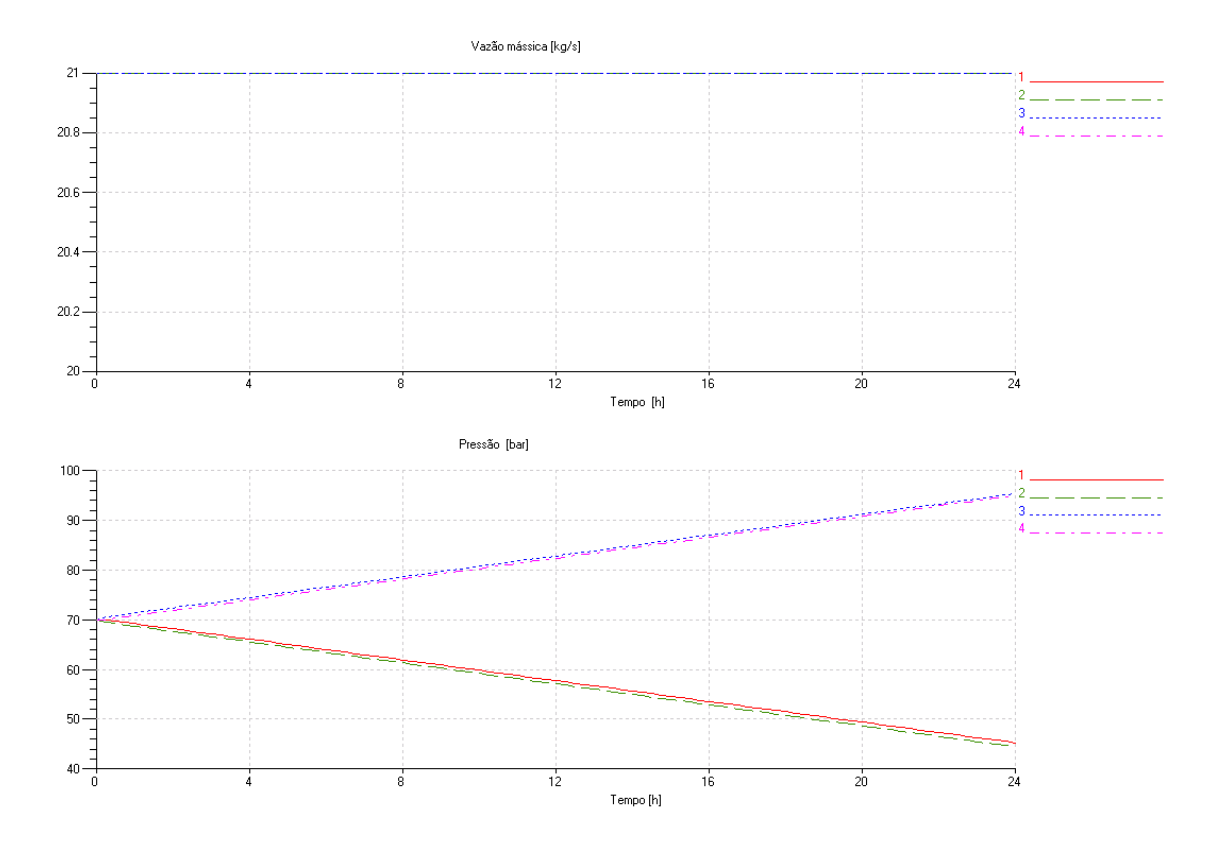

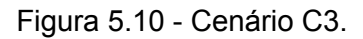

Por fim, no cenário C4 (ver Figura 5.11), a vazão de 21 kg/s no ponto 4 é superior aos pontos 2, 3 e 4. Como a quantidade de gás que sai é maior que aquela entra no tubo 3- 4, a pressão tende a diminuir.

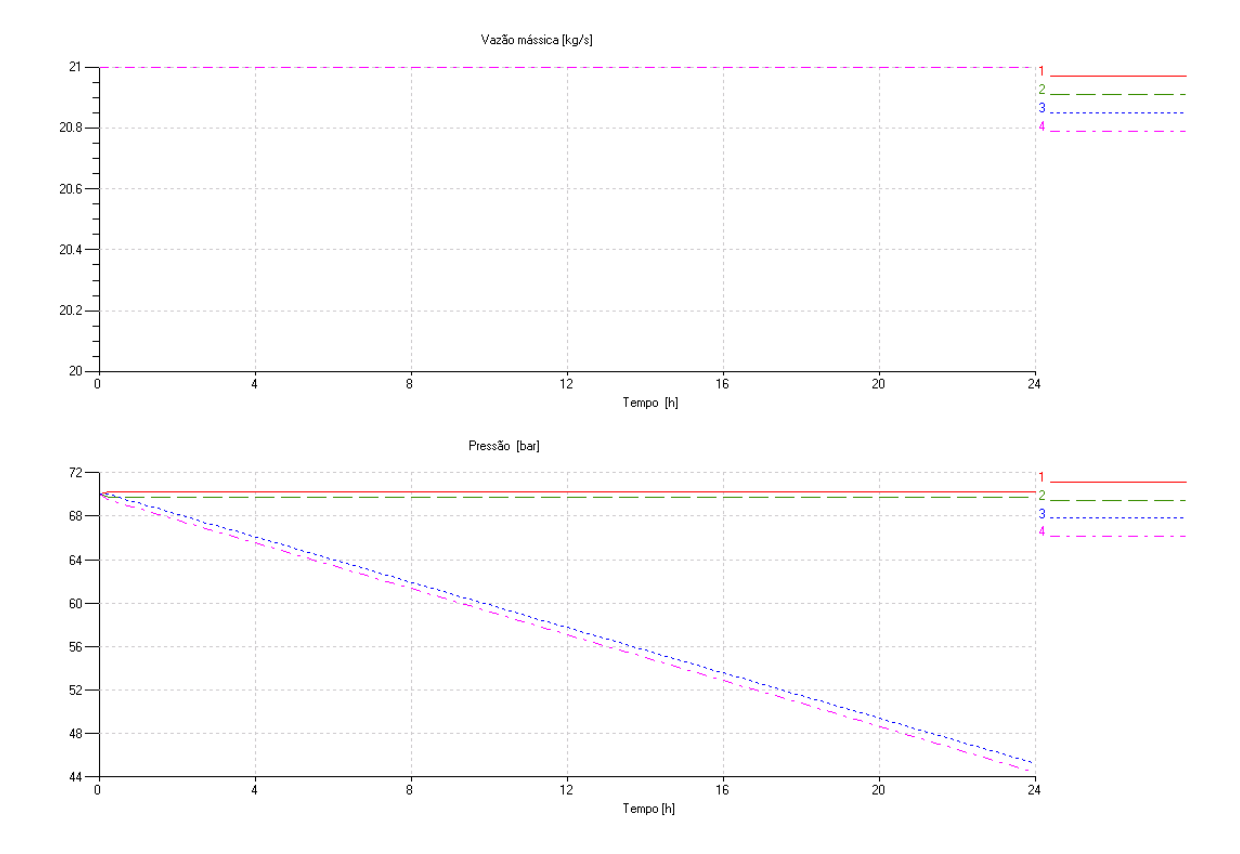

Figura 5.11 - Cenário C4.

### 5.2.1.3 Modelo com Ajuste de Pressão de Descarga (COMP7)

O modelo ilustrado na Figura 5.12 tem como função garantir um dado valor de pressão de descarga independentemente da vazão demandada. Caso o consumo à jusante de COMP7 aumente, a pressão de descarga será mantida. Todavia, a pressão a montante diminuirá.

Na porta 4, calcula-se a diferença de pressão (∆p) entre descarga e sucção. As portas 1 e 3 representam a sucção e a descarga, respectivamente. As variáveis causa/efeito são semelhantes àquelas descritas no modelo COMP6, só que neste caso a pressão de descarga (p) e a temperatura (T) do elemento pneumático à direita são as variáveis causa e como efeito tem-se o fluxo de entalpia (H) e a vazão mássica  $(q_m)$ . Por sua vez, para que ocorra a  $conservação a massa, H e q<sub>m</sub> são variáveis causa no elemento pneumático da esquerda.$ 

As simulações de avaliação de funcionalidade tiveram como valor 71 barA na porta 2 em todas as simulações.

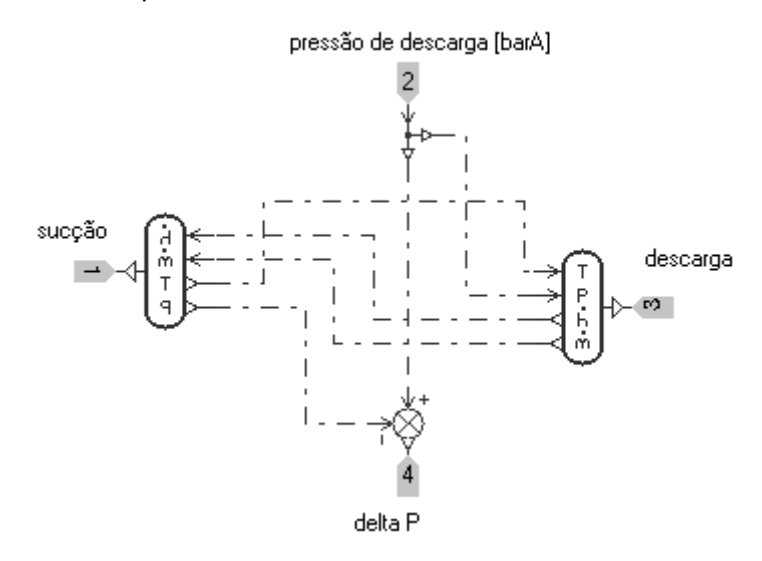

Figura 5.12 - Modelo de compressor COMP7.

Os valores das condições de contorto estão descritas na Tabela 5.3.

Tabela 5.3 - Condições de contorno para vários cenários.

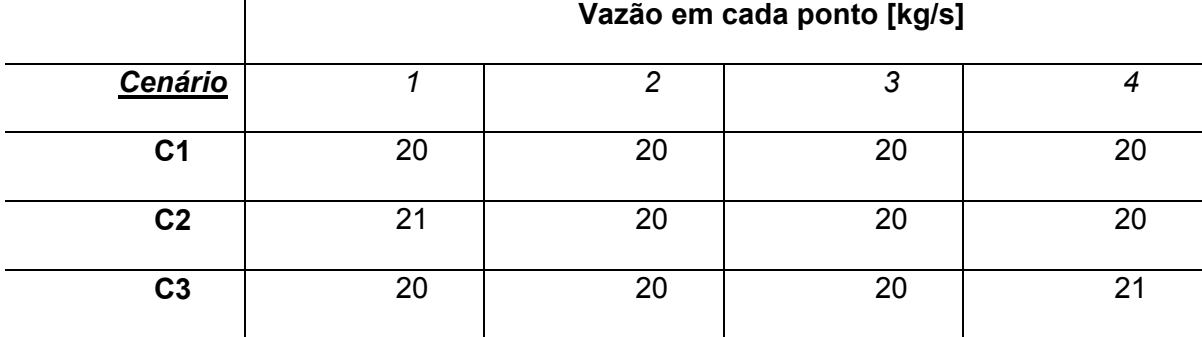

O resultado da simulação do cenário C1 (ver Figura 5.13) mostra o comportamento da rede em regime permanente. Como as vazões são iguais, só há a perda de carga entre os pontos 1-2 (vermelho-verde) e 3-4 (azul-lilás).

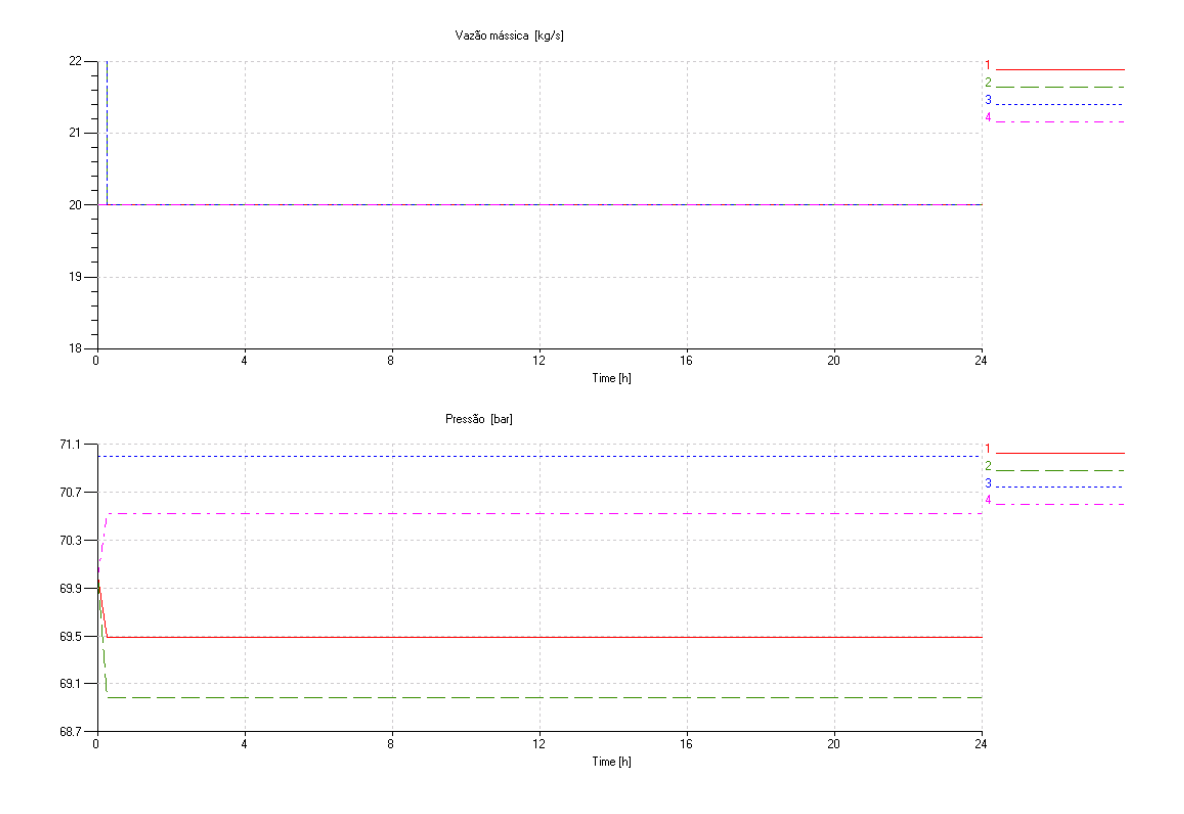

Figura 5.13 - Cenário C1.

Já no cenário C2 (ver Figura 5.14), a vazão nos pontos 1, 2, 3 e 4 (ver Figura 5.2) são respectivamente de 21, 20, 20 e 20 kg/s. Como a vazão succionada pelo compressor é inferior a disponibilizada, as pressões do tubo 1-2 aumentam enquanto que as pressões entre 3-4 se mantiveram constantes.

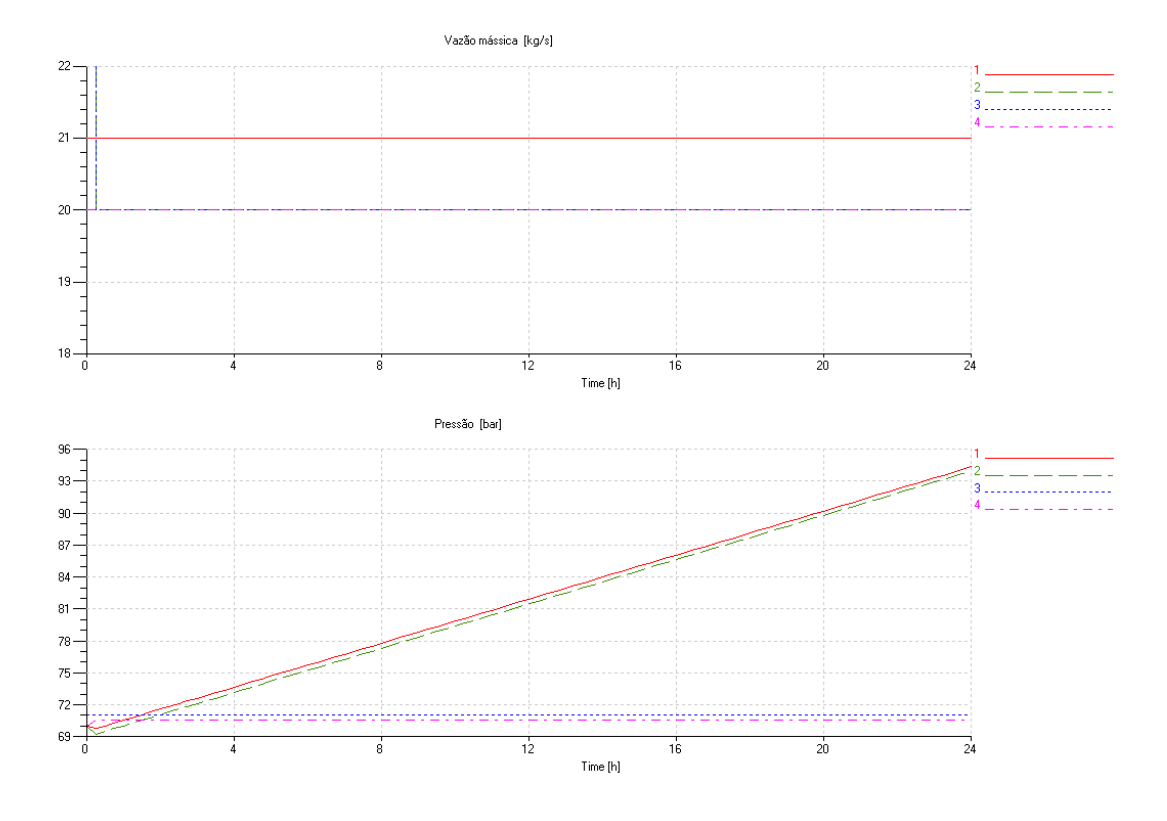

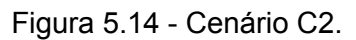

Finalmente, no cenário C3 indicado na Figura 5.15, ocorre o oposto de C2, pois a vazão no ponto 4 é de 21 kg/s e no ponto 1 de 20 kg/s. Como há uma maior demanda a jusante da ECOMP, a pressão na tubulação 1-2 cai.

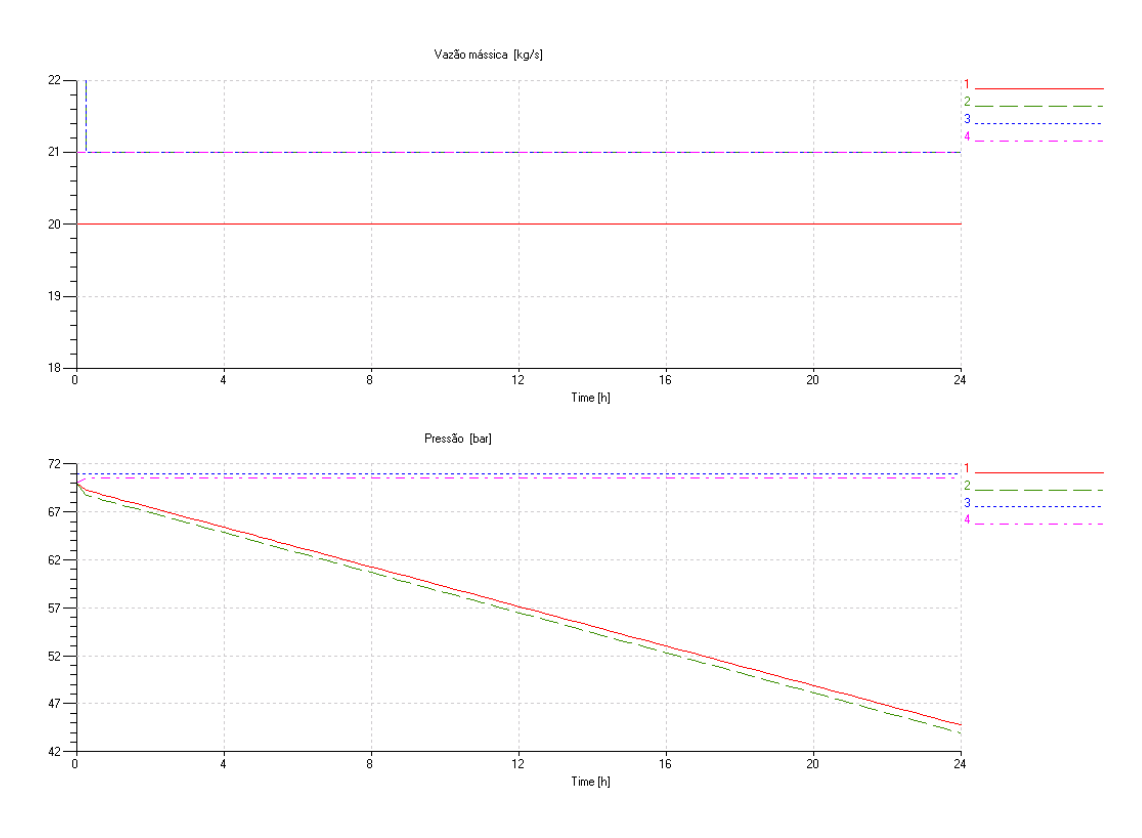

Figura 5.15 - Cenário C3.

Nos itens 5.2.1.1 até 5.2.1.3 foram analisados situações elementares de uma rede hipotética (ver Figura 5.2). Comportamentos análogos podem ser simulados alterando os tipos as condições de contorno ao longo do tempo.

### **5.3 Supercomponente**

Para que os compressores fossem incorporados na rede de Replan-Guararema, construíram-se bibliotecas específicas. Os supercomponentes COMP5, COMP6 e COMP7 foram *encapsulados* em COMP8, conforme mostrado na Figura 5.16.

A decisão de encapsulá-los foi necessária, pois com isso evita-se a construção de modelos da rede com todas as possíveis combinações de compressores. Assim, deve-se escolher uma das quatro configurações na simulação: *by-pass*, ajuste de pressão de sucção, ajuste da vazão e ajuste de pressão de descarga.

Estas são representadas, respectivamente, pelas portas 1, 2, 3 e 12 (ver Figura 5.16) para cada ECOMP. Por exemplo, quando se deseja habilitar o *by-pass* o valor da entrada da porta 12 deve ser "1" enquanto que nas portas 1, 2 e 3, deve ser "0". Isso significa que quando uma dada configuração está habilitada, as outras três ficam inativas.

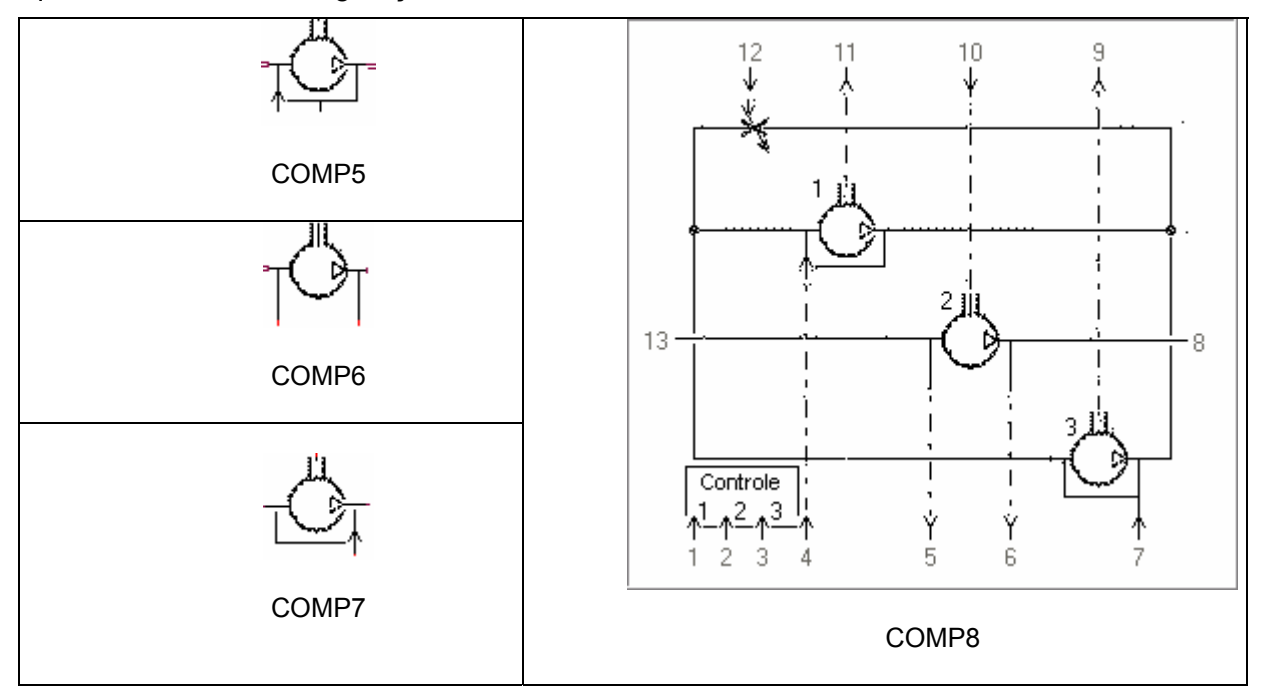

Figura 5.16 - Ícone Supercomponente COMP8.

Os demais parâmetros a serem configurados estão presentes na Tabela 5.4.

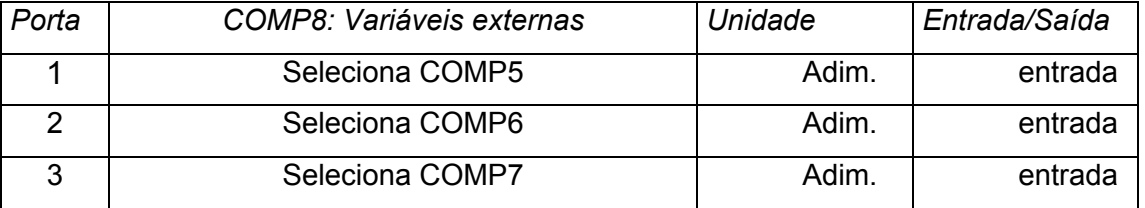

## Tabela 5.4 - Entradas e saídas das portas de COMP8.

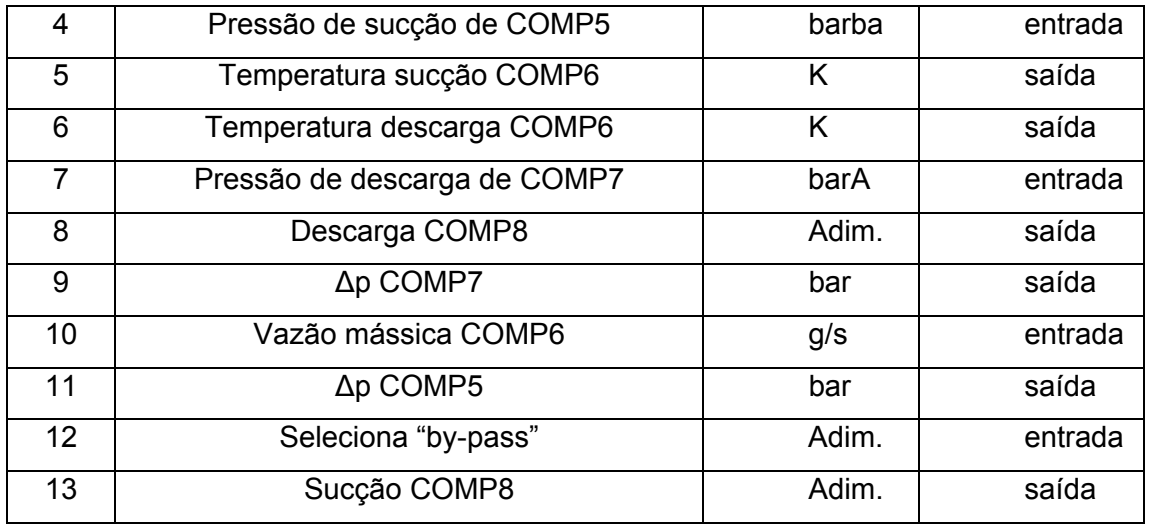

Na Figura 5.17 apresenta-se o modelo do supercomponente COMP8, onde pode ser visto em detalhe o *by-pass* e os três compressores.

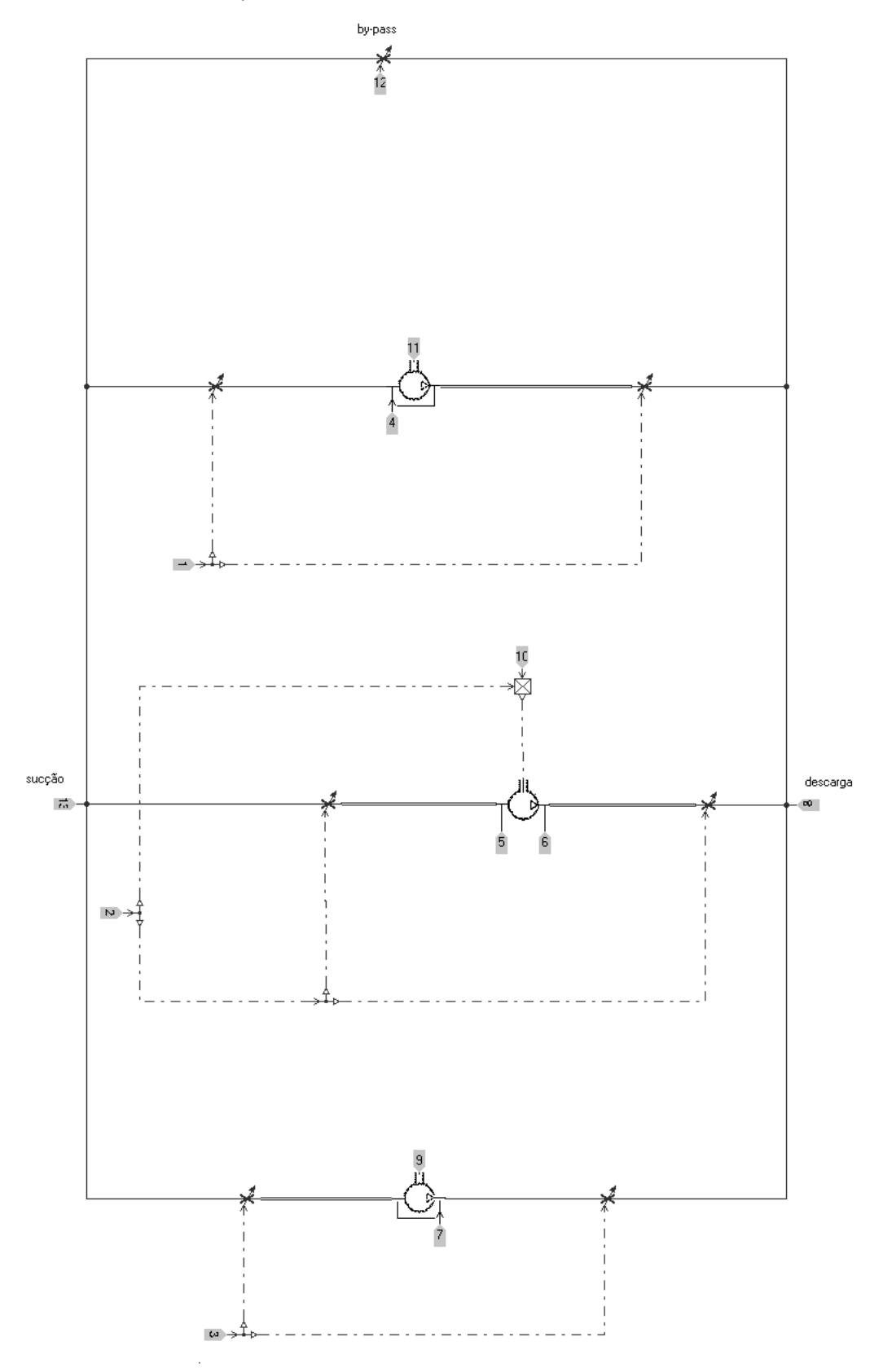

Figura 5.17 - Supercomponente COMP8 em detalhe.

## **5.4 Modelo Replan-Guararema**

Para a construção do modelo, incorporaram-se as bibliotecas de compressores, dutos com efeitos de compressibilidade, perda de carga e altitude e válvulas de bloqueio $34$ .

O modelo Replan-Guararema pode ser visto na Figura 5.18, cujo trecho inicia-se na estação de redução de pressão de Replan (modelada como uma fonte de pressão) seguida das estações de entrega de Jaguariúna, Itatiba e Guararema (consideradas como sumidouros de vazão) e termina na estação de medição Guararema. As duas estações de compressão estão distribuídas ao longo do trecho e suas operações estão descritas no item 5.3

<sup>34</sup> A exemplo do Capítulo 3, as válvulas de bloqueio automática sempre estão abertas e não criam perdas.

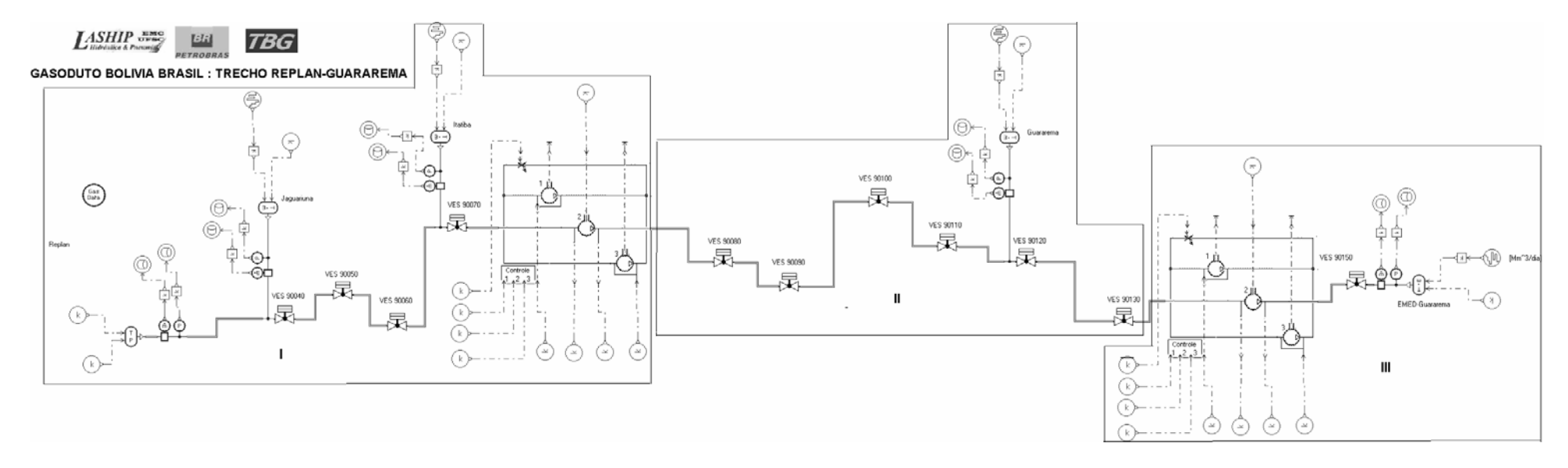

Figura 5.18 - Modelo do trecho Replan-Guararema.

A Figura 5.19 demonstra em detalhe o trecho I, que se inicia em Replan, seguido pelas estações de entrega de Jaguariuna e Itatiba e termina na estação de compressão de Atibaia.

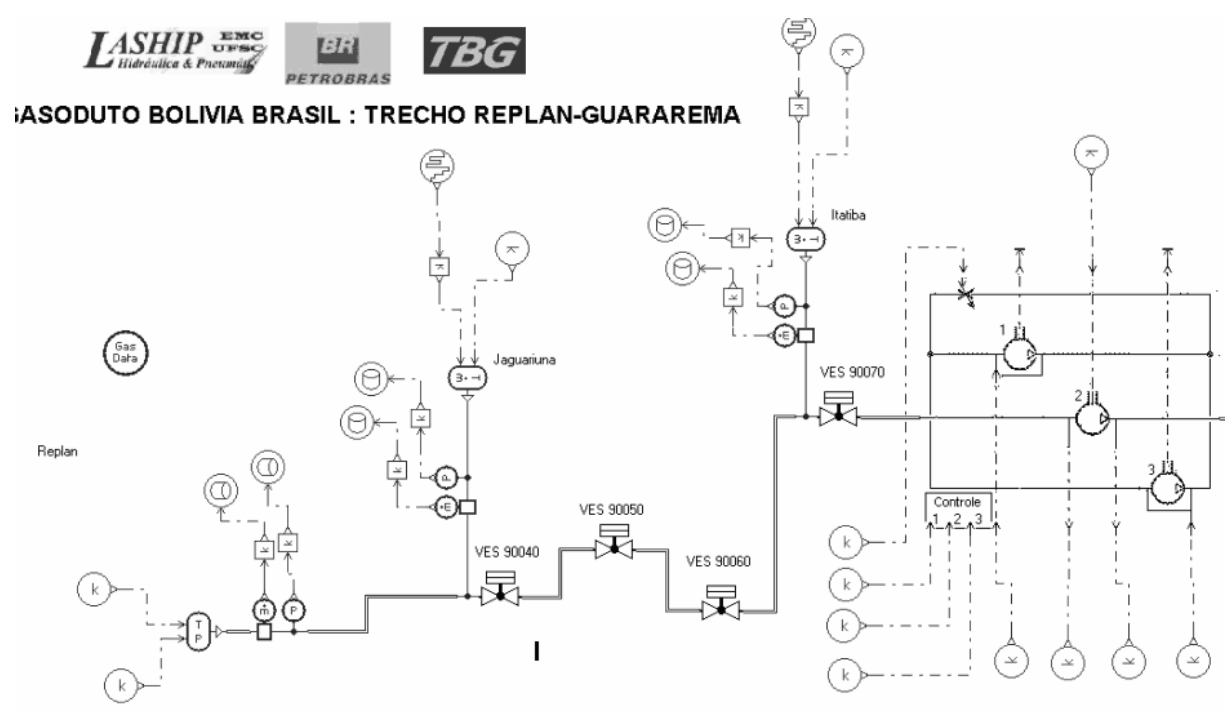

Figura 5.19 - Detalhe do trecho I

A Figura 5.20 é o trecho II intermediário inicia-se na descarga da estação de compressão de Atibaia, passa pela estação de entrega de Guararema e termina na sucção da estação de compressão de Guararema.

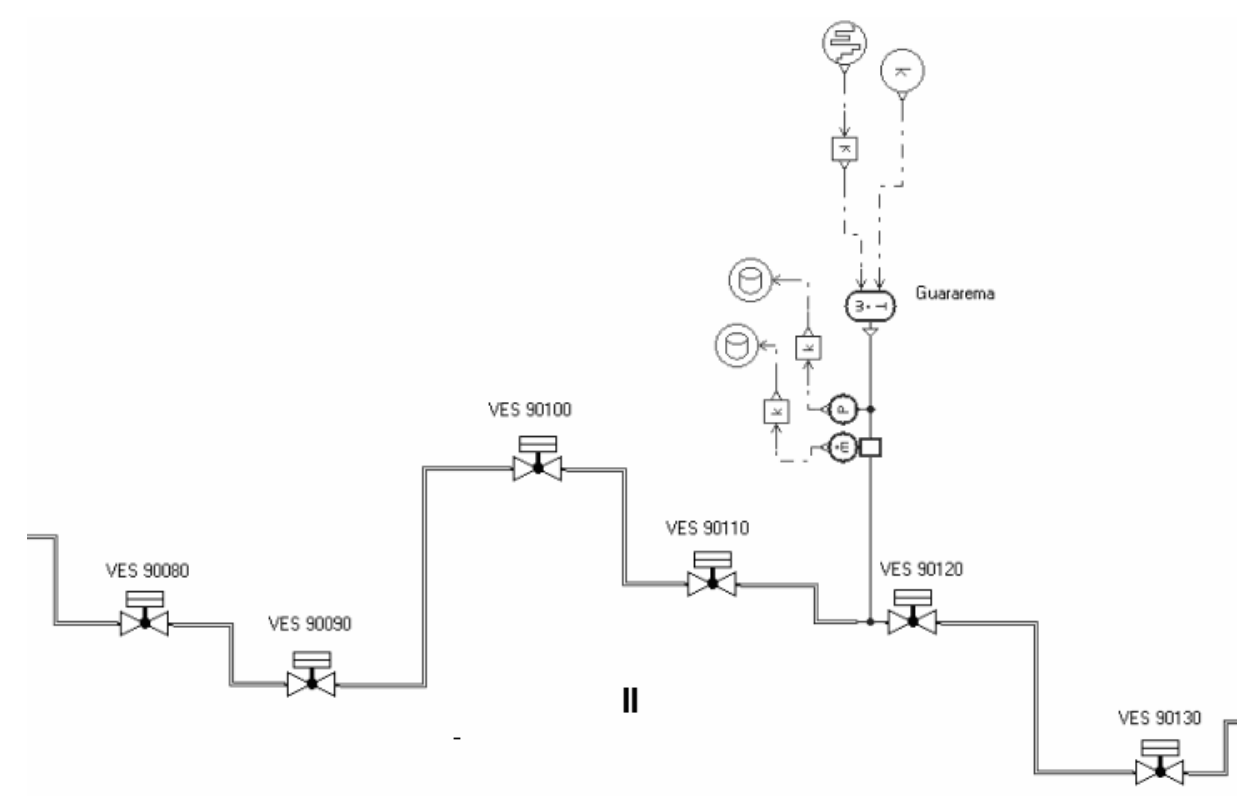

Figura 5.20 - Detalhe do trecho II

Finalmente na Figura 5.21, o trecho III, inicia-se na descarga da estação de compressão de Guararema e termina na estação de medição de Guararema.

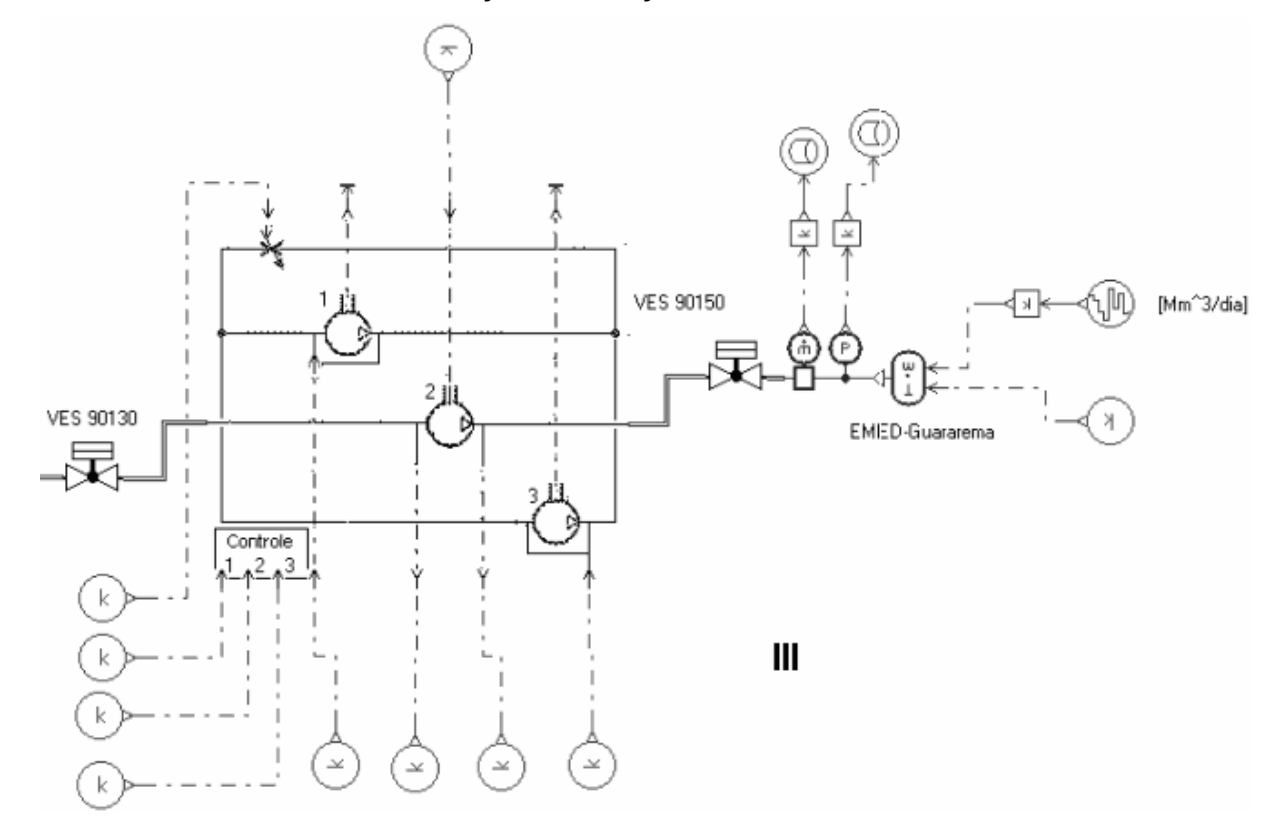

Figura 5.21 - Detalhe do trecho III

## **5.5 Validação do Modelo**

Os dados do SCADA usados para a validação deste modelo são do período de 15 a 22/12/2005. As freqüências de leitura entre os sensores são bem diferentes entre si, pois há sensores em que a leitura é feita na ordem de horas e outros na ordem de décimos de segundo.

Vale lembrar que as taxas de aquisição para as análises do Capítulo 3 são diferentes das usadas neste capitulo. É possível que de 2004 para 2005 a TBG tenha aumentado a taxa de aquisição ou, pela importância estratégica da região de São Paulo, a taxa de aquisição neste trecho é muito maior ao verificado no restante do gasoduto.

Para a validação do modelo, utilizaram-se os dados medidos pelos seguintes sensores:

- CITY\_XX\_TT-001: Temperatura na entrada da estação;
- CITY\_XX\_PT-001: Pressão a jusante do ciclone;
- CITY XX GFC-qb-AB: Vazão volumétrica total;
- EMED\_XX\_GFC-qb-ABCDEFG: Vazão volumétrica total;
- EMED\_XX\_TT-001: Temperatura a jusante do ciclone;

Capítulo 5 – Modelo do Trecho Replan-Guararema 110

- ELOS\_XX\_FT-7002-qb: Vazão volumétrica corrigida FT-6002;
- ELOS\_XX\_PT-7003: Pressão de saída do gasoduto;
- ELOS\_XX\_PT-7005: Pressão de entrada gasoduto.

Onde CITY\_XX, representa o código da Estação de Entrega, EMED\_XX significa a Estação de Medição de Guararema e ELOS\_XX o código das Estações de Compressão.

Ainda, as condições de contorno utilizadas foram:

- Estação de redução de pressão de Replan como fonte de pressão;
- Estações de entrega como sumidouro de vazão mássica;
- Estação de medição de Guararema como fonte de vazão;
- Estação de compressão de Atibaia como fonte de vazão.

Sendo que a estação de compressão de Guararema foi avaliada num primeiro momento como *fonte de pressão* e numa segunda avaliação como *fonte de vazão*.

5.5.1 Dados do SCADA de Entrada

Com base na Figura 5.22, a hipótese que estação de redução de pressão é modelada como uma fonte de pressão pode ser comprovada uma vez que a pressão se manteve aproximadamente constante.

1 - PNVS001-1 pressão ERP Replan [bar]

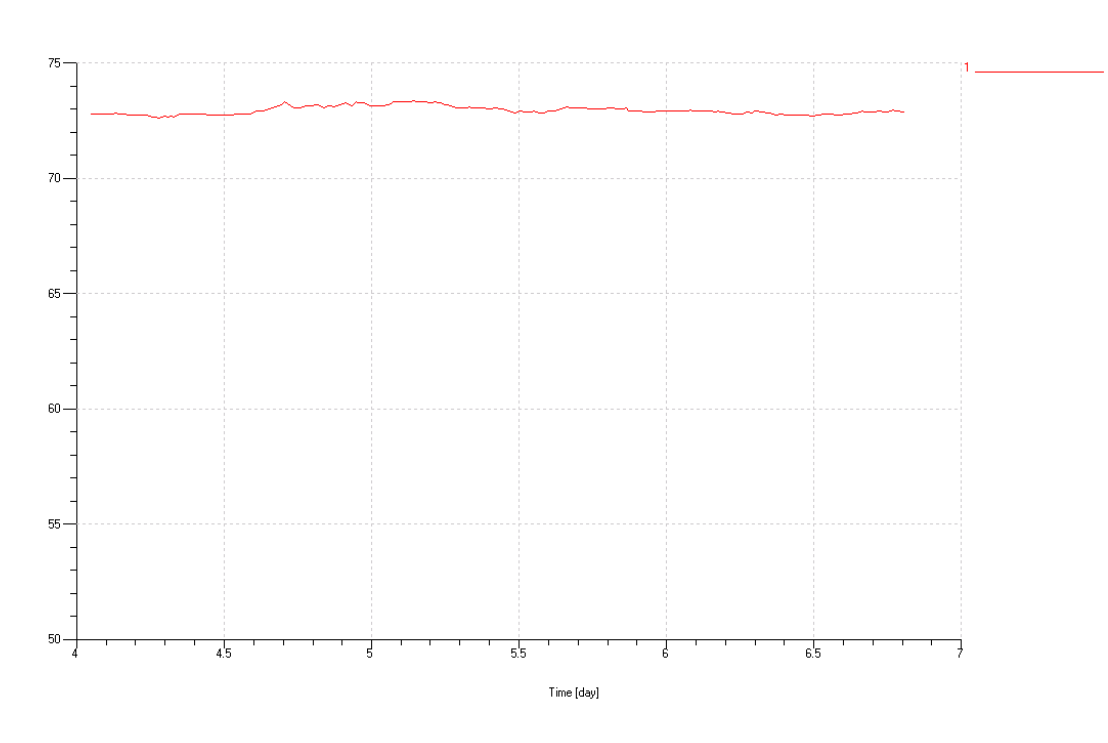

Figura 5.22 - Pressão medida na ERP a jusante da válvula redutora de pressão.

A Figura 5.23 demonstra as vazões volumétricas, onde as curvas vermelho/contínuo (1), verde/tracejada (2) e azul/pontilhada (3) representam, respectivamente, as estações de entrega de Jaguariúna, Itatiba e Guararema.

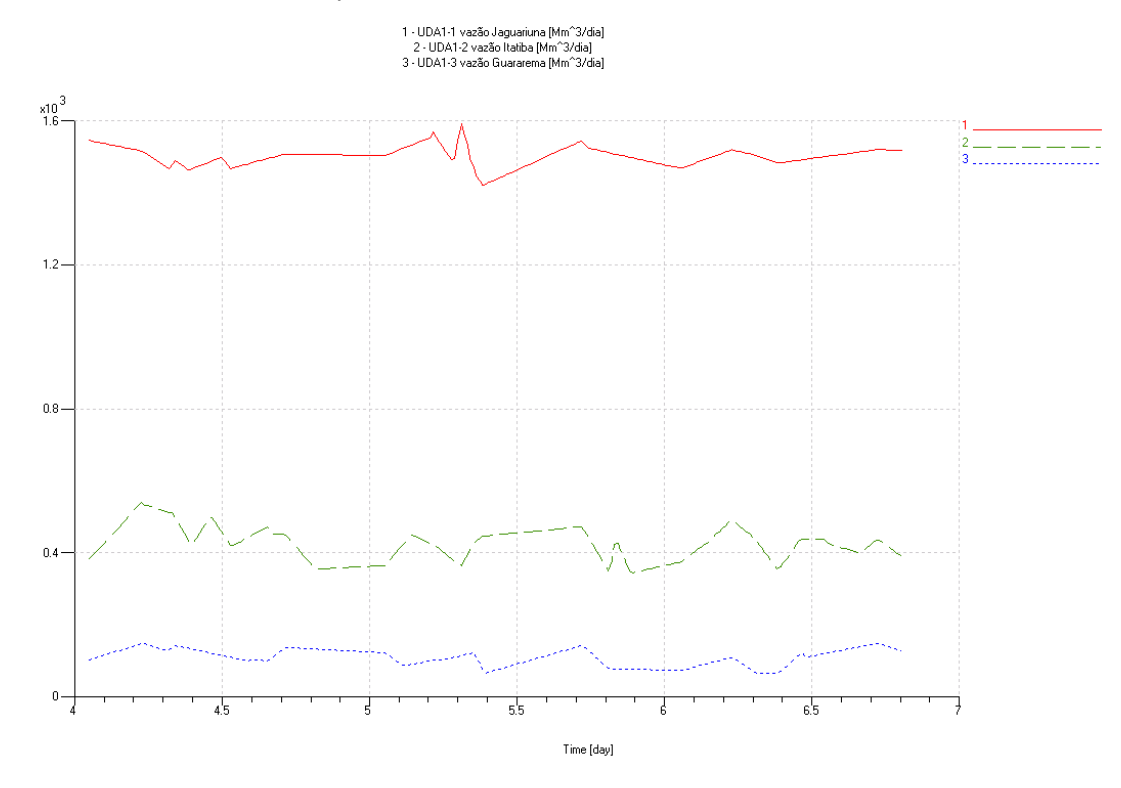

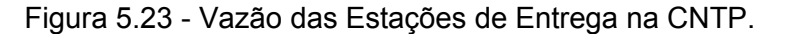

As curvas na Figura 5.24 em cor vermelha/contínua (1), verde/tracejada (2) e azul/pontilhada (3) representam as vazões das ECOMP de Atibaia e Guararema e EMED Guararema, respectivamente.

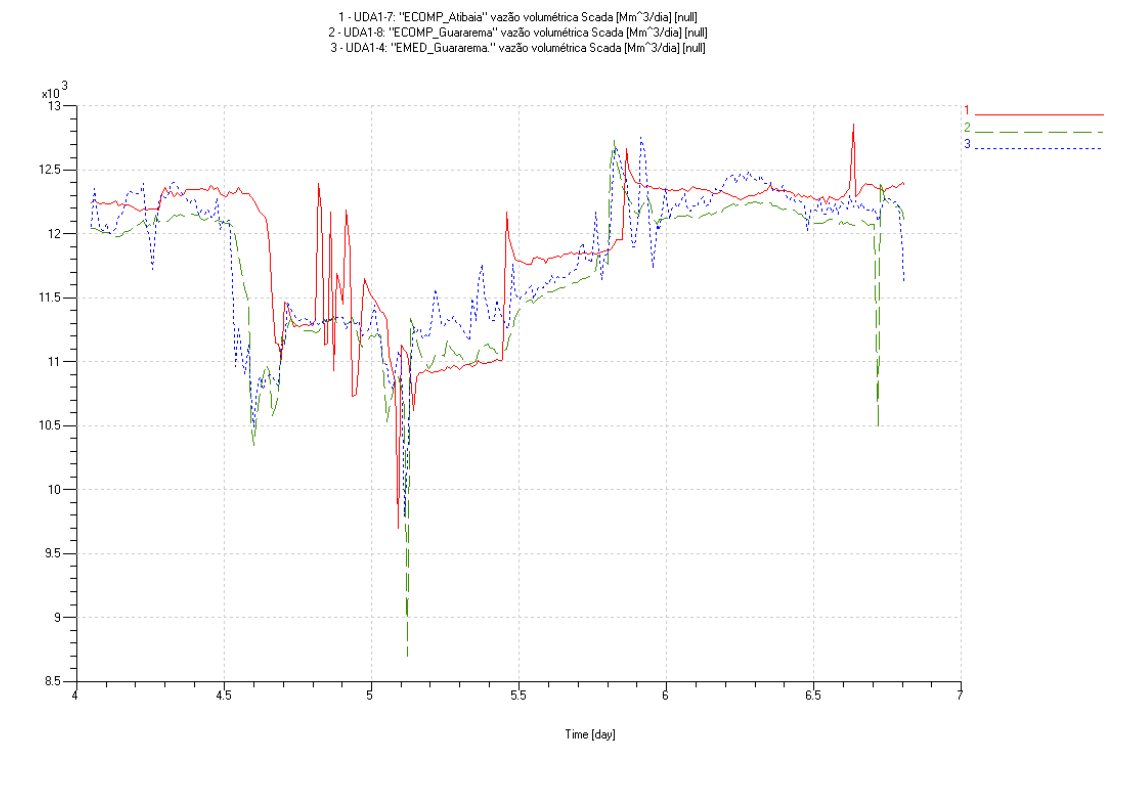

Figura 5.24 - Vazão ECOMP e EMED.

Na Figura 5.25 e Figura 5.26, as curvas em vermelho/contínua (1) e azul/pontilhada (2) representam a pressão de sucção e descarga das ECOMP´s de Atibaia e Guararema.

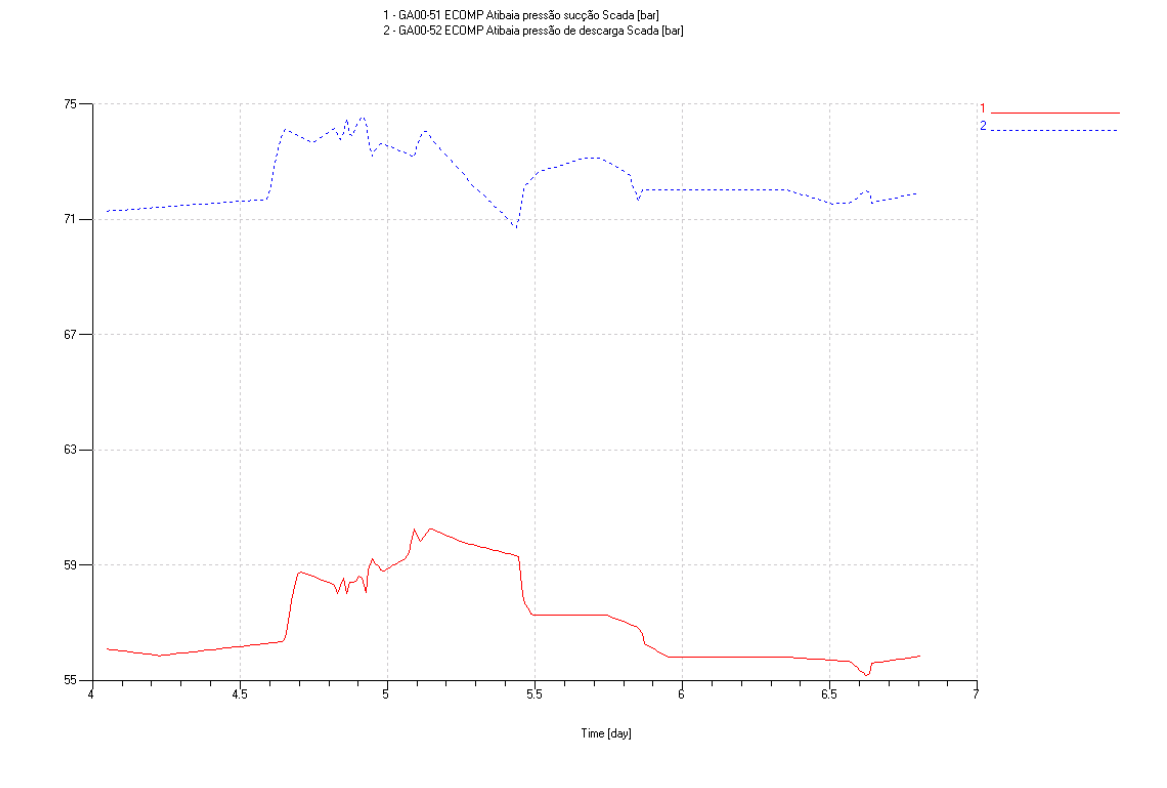

Figura 5.25 - Pressão medida à montante e a jusante da ECOMP de Atibaia.

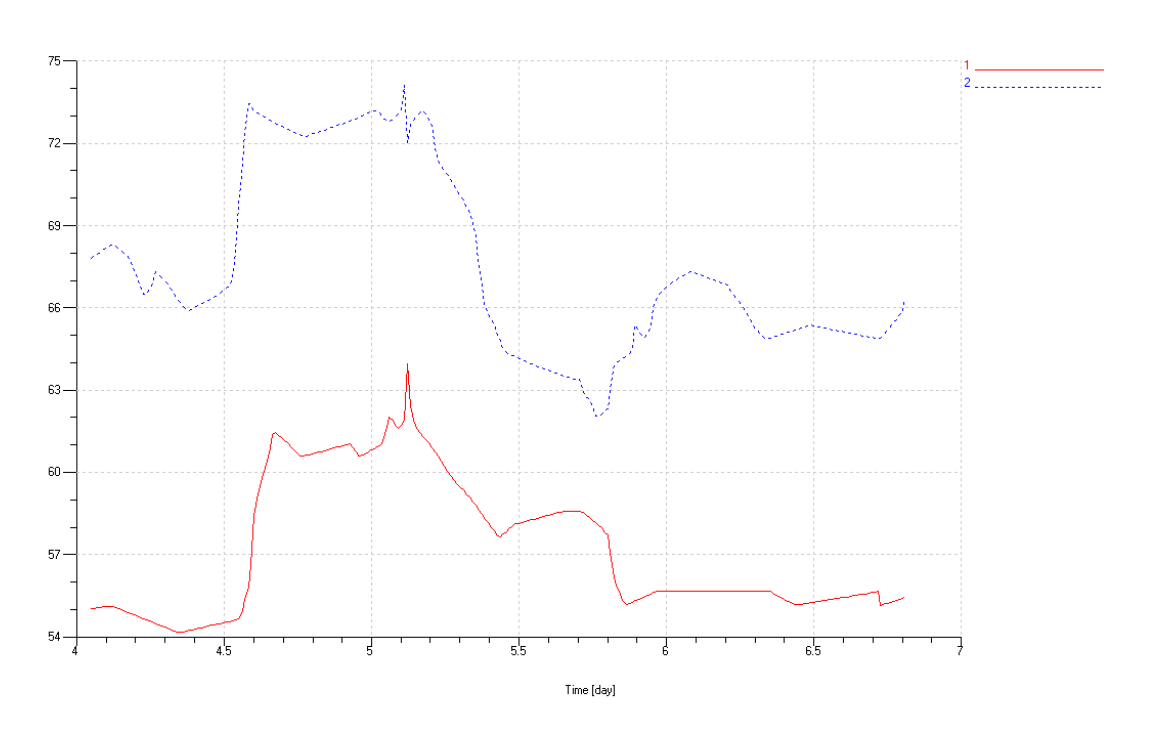

1 - GA00-54 ECOMP Guararema pressão de sucção Scada [bar]<br>2 - GA00-55 ECOMP Guararema pressão de descarga Scada [bar]

Figura 5.26 - Pressão medida à montante e a jusante da ECOMP Guararema.

Já a curva da Figura 5.27 é a condição de contorno quando se assume a ECOMP de Guararema como fonte de vazão. Ver resultados na seção 5.5.2 .

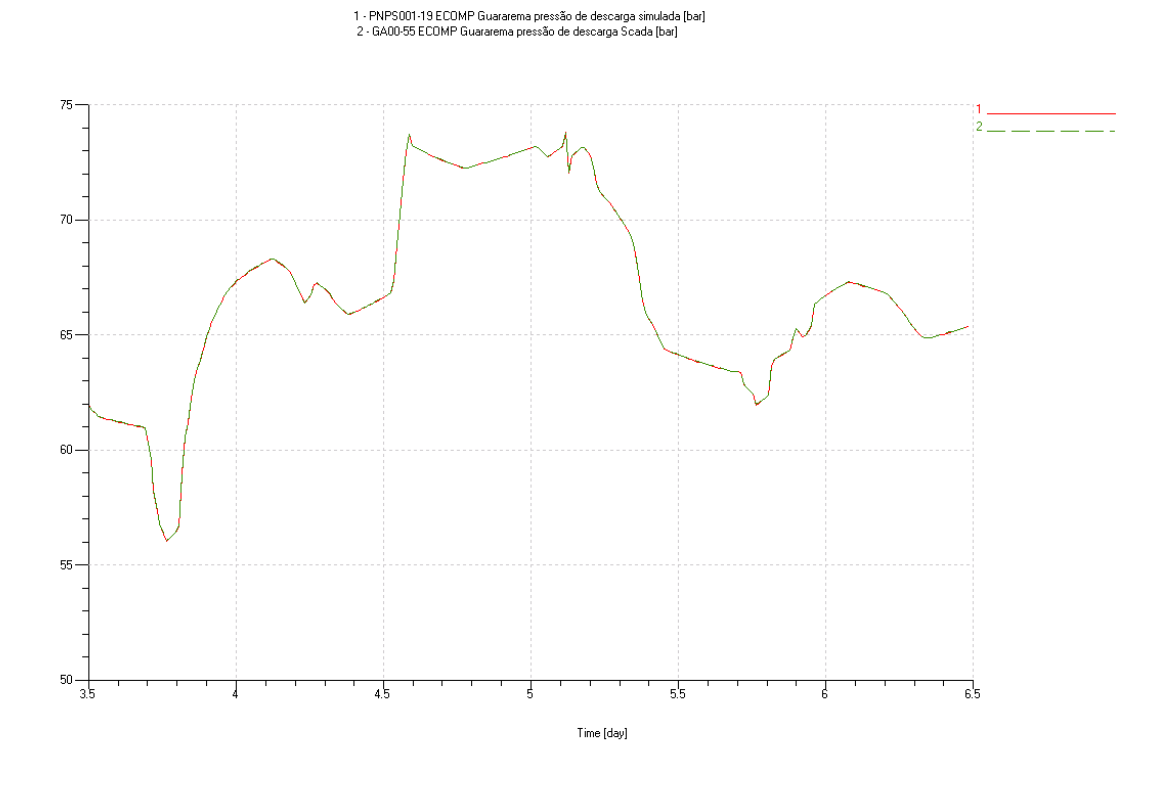

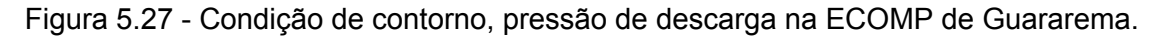

Finalmente, as curvas da Figura 5.28 sãs as diversas vazões de entrada quando se faz a análise de sensibilidade nas vazões da ECOMP de Guararema<sup>35</sup>. Nas curvas verde/pontilhada (1), azul/pontilhada (2), lilás/tracejada-pontilhada (3), verde-água/tracejadaponto-ponto (4), azul/contínua (5) e rosa/tracejada (6) são acrescidos 50, 70, 90, 110, 130 e 150 mil m<sup>3</sup>/dia (ou seja, 0,42%, 0.58%, 0,75%, 0.91% 1.08% e 1,25% do valor medido na ECOMP). As curvas de espessura mais grossa em verde (7) e marrom (8) representam, respectivamente, o limite inferior e superior da vazão quando se admite uma incerteza de 1% na medição da vazão medida.

 $\overline{a}$ 

 $35$  As justificativas para tal análise estão descritas em detalhes na seção 5.5.3.

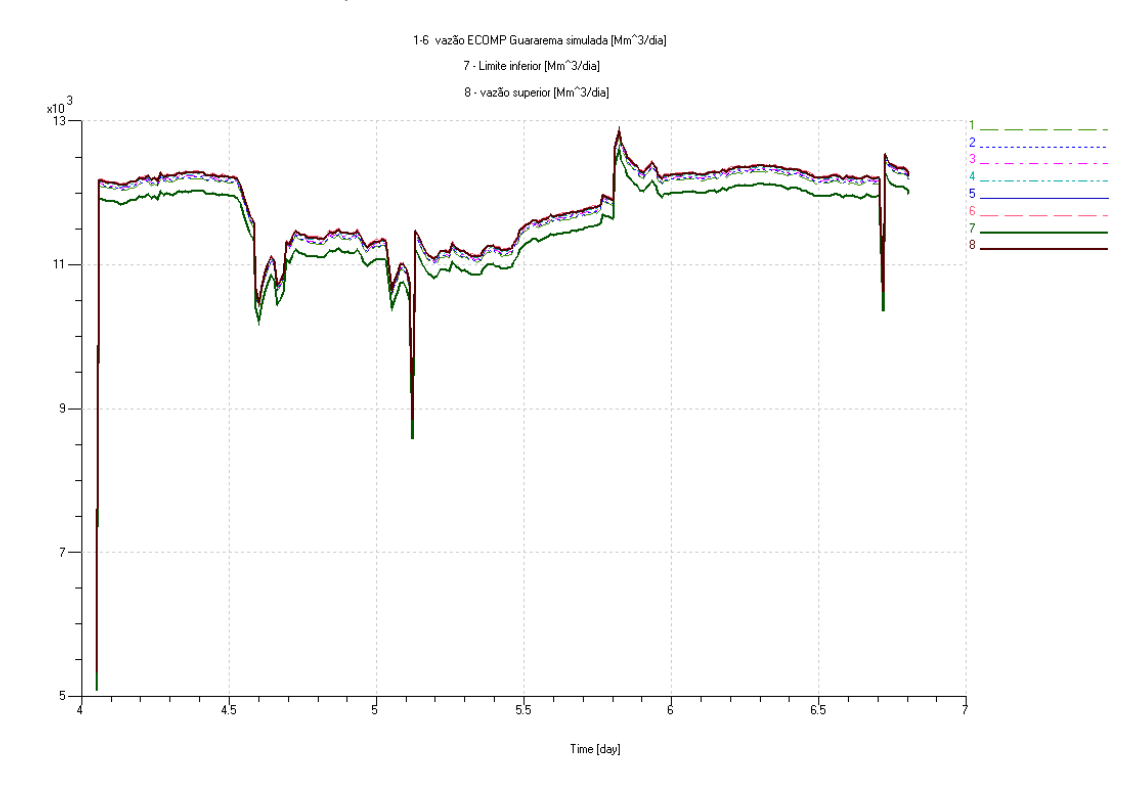

Figura 5.28 - Vazão ECOMP Guararema.

# 5.5.2 Resultados para ECOMP Atibaia como Fonte de Vazão e ECOMP Guararema como Fonte de Pressão

As Figura 5.29 à Figura 5.36 são os resultados das simulações quando se admite a ECOMP de Atibaia como fonte de vazão e a ECOMP de Guararema como fonte de pressão na descarga, sendo que o período de análise foi de três dias consecutivos.

Os resultados demonstraram uma boa concordância com os valores de pressão medidos, pois as curvas de erro tiveram pontualmente valores máximos de 6%. Todavia, em geral, o erro ficou em torno de 3% em todos os pontos do gasoduto. Salvo na EMED de Guararema, onde o erro médio ficou em 6%.

Já na estação de redução de pressão de Replan, a variável causa é pressão e o efeito vazão. Neste caso, o erro da vazão simulada ficou em torno de 4%.

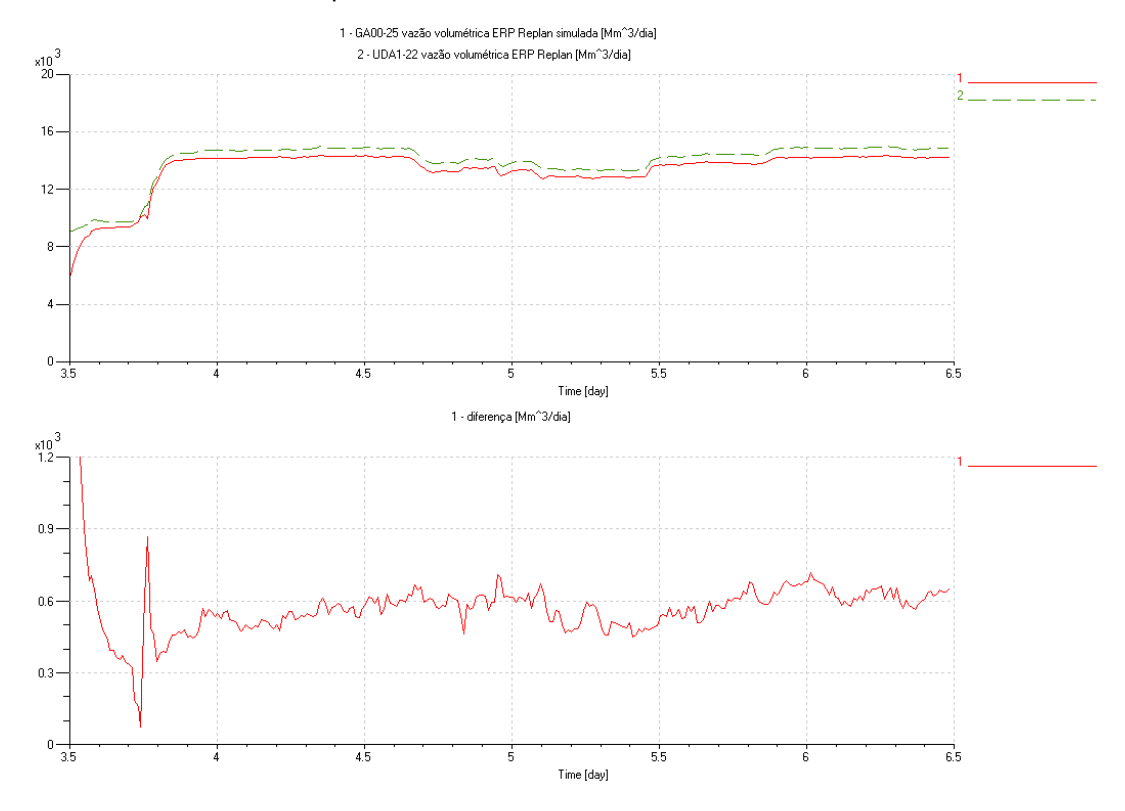

Figura 5.29 - Vazão medida e simulada (curva acima); Diferença entre as curvas na ERP Replan (curva abaixo).

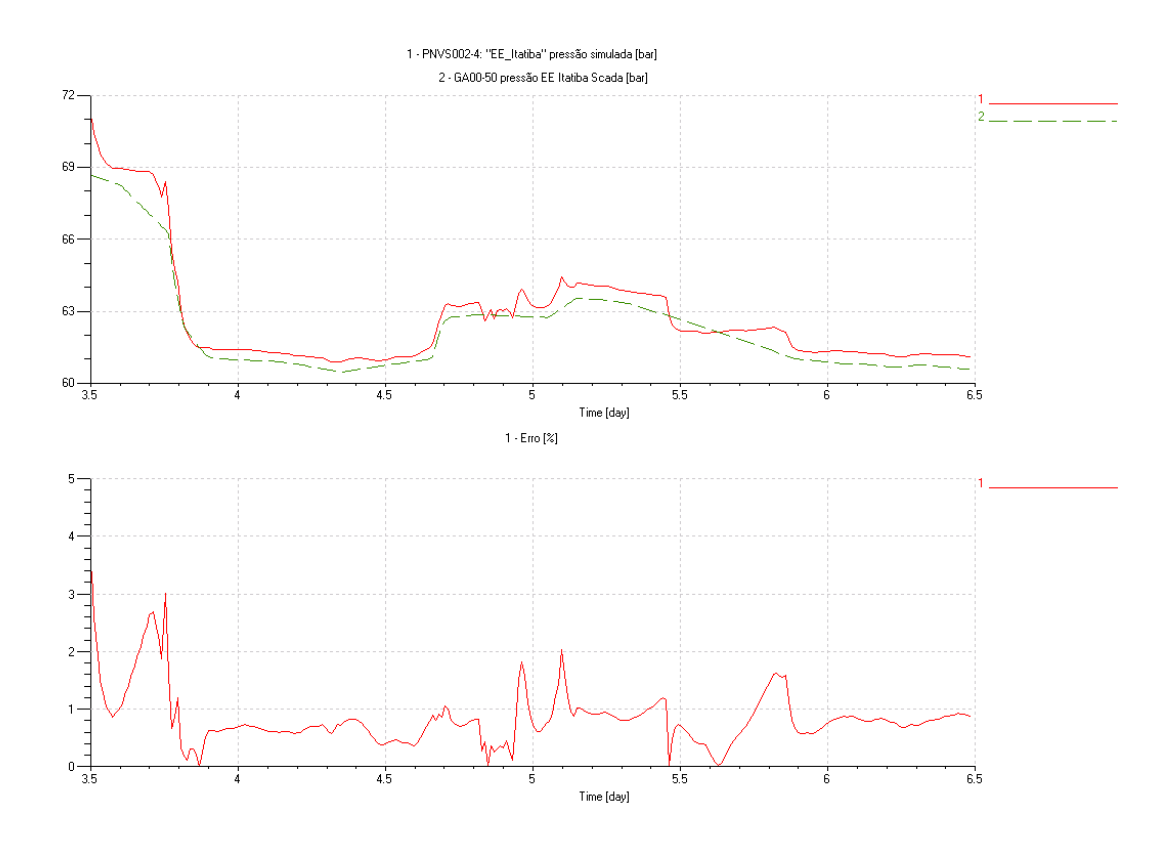

Figura 5.30 - Pressão e erro na Estação de entrega de Itatiba.

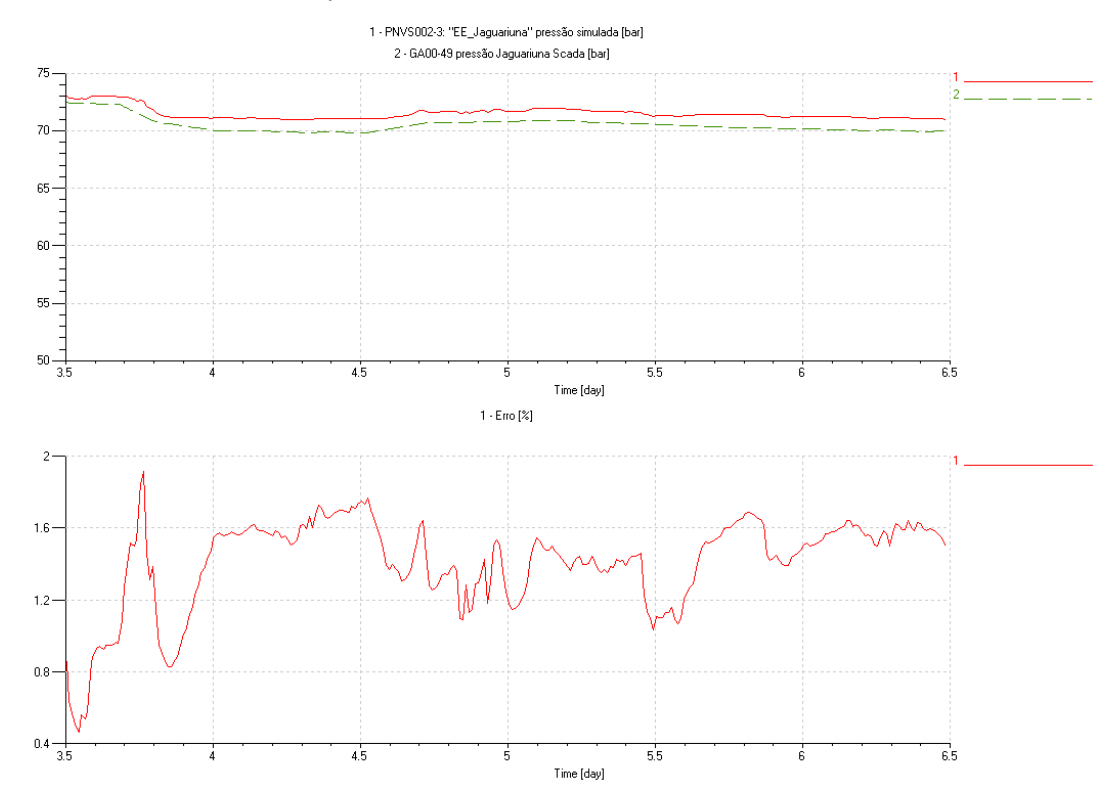

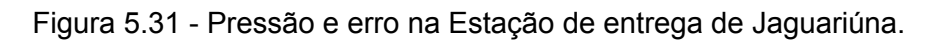

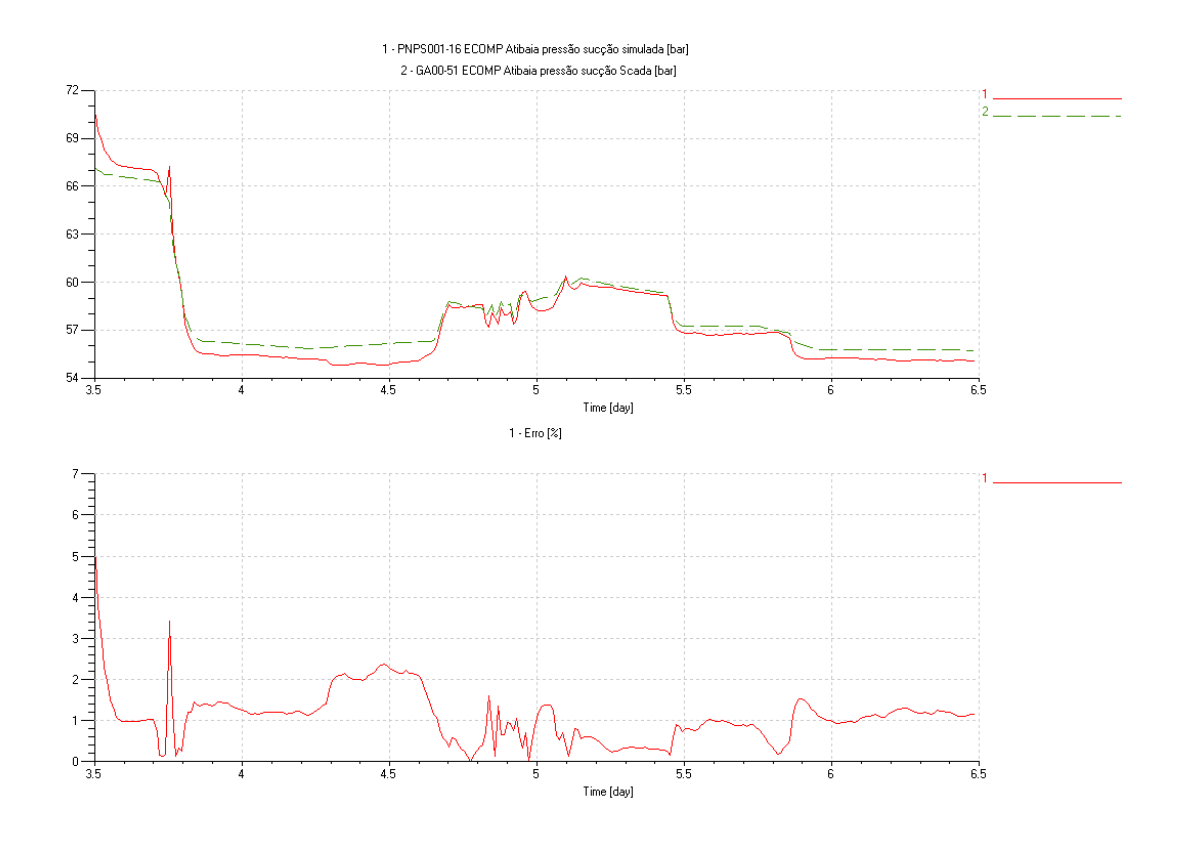

Figura 5.32 - Pressão de sucção e erro na ECOMP Atibaia.

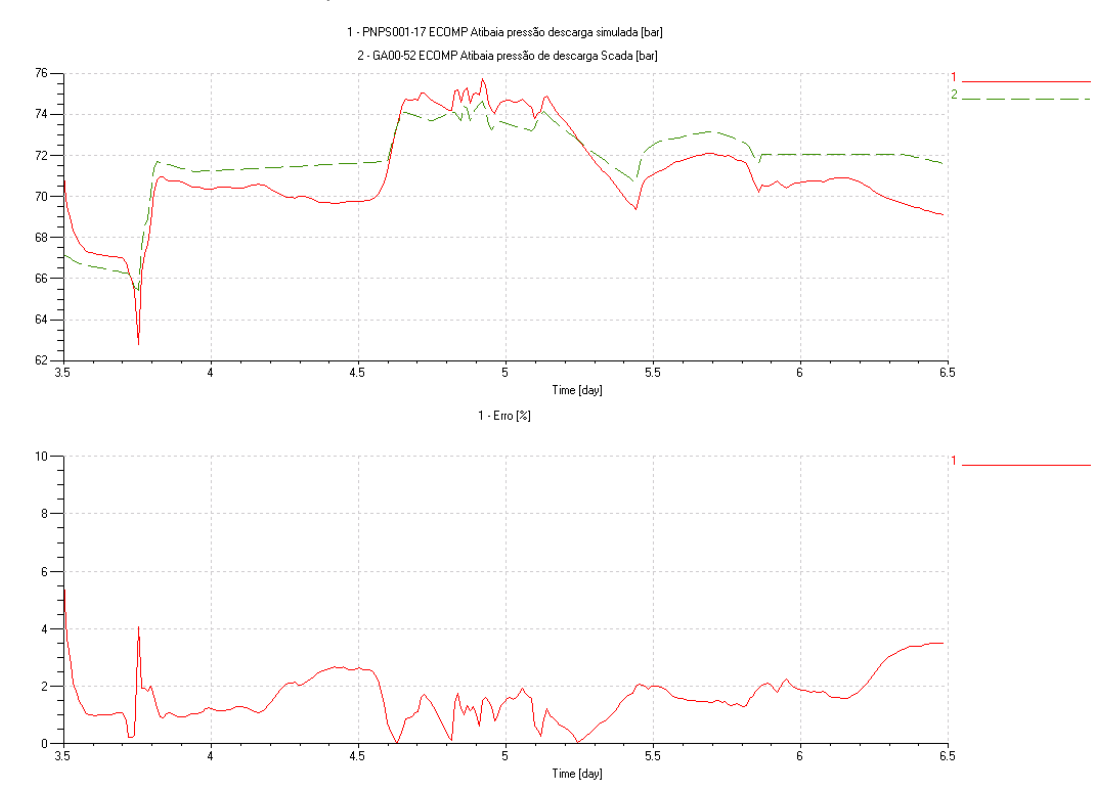

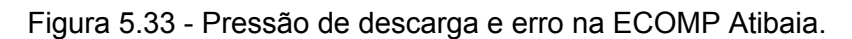

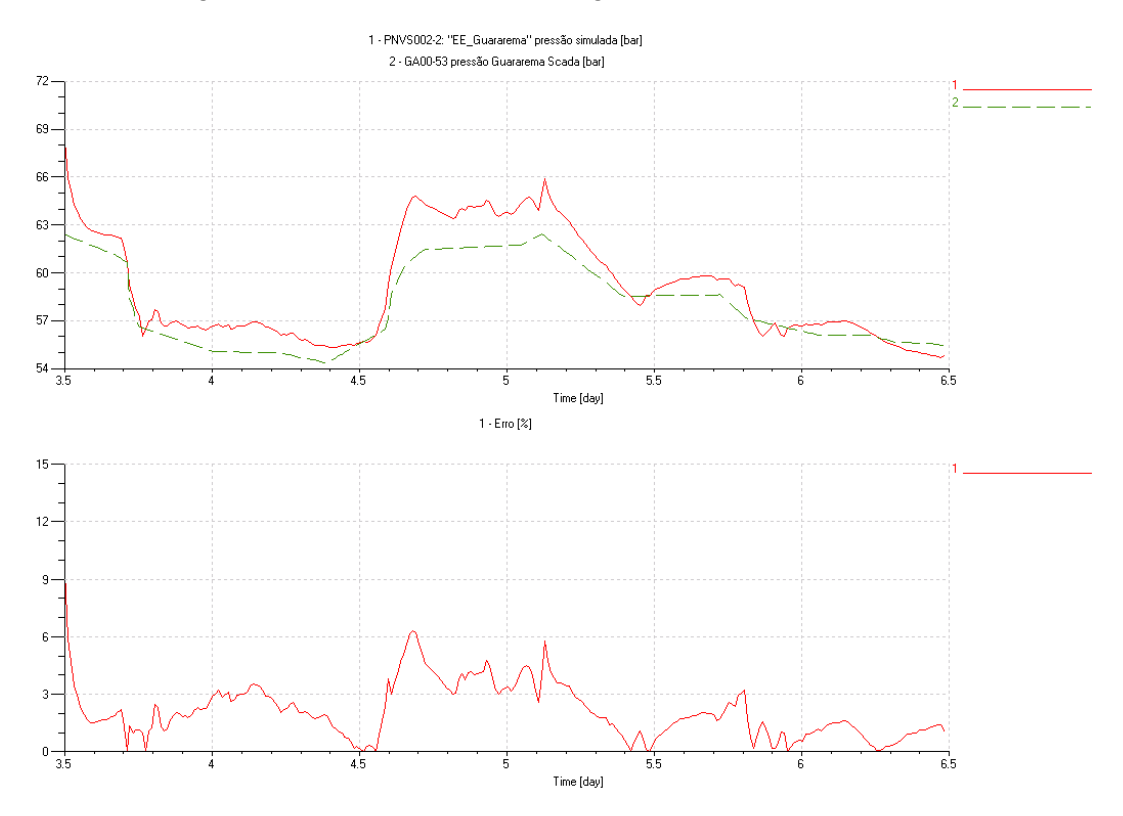

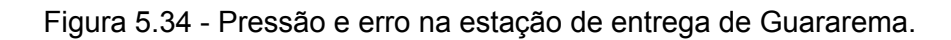

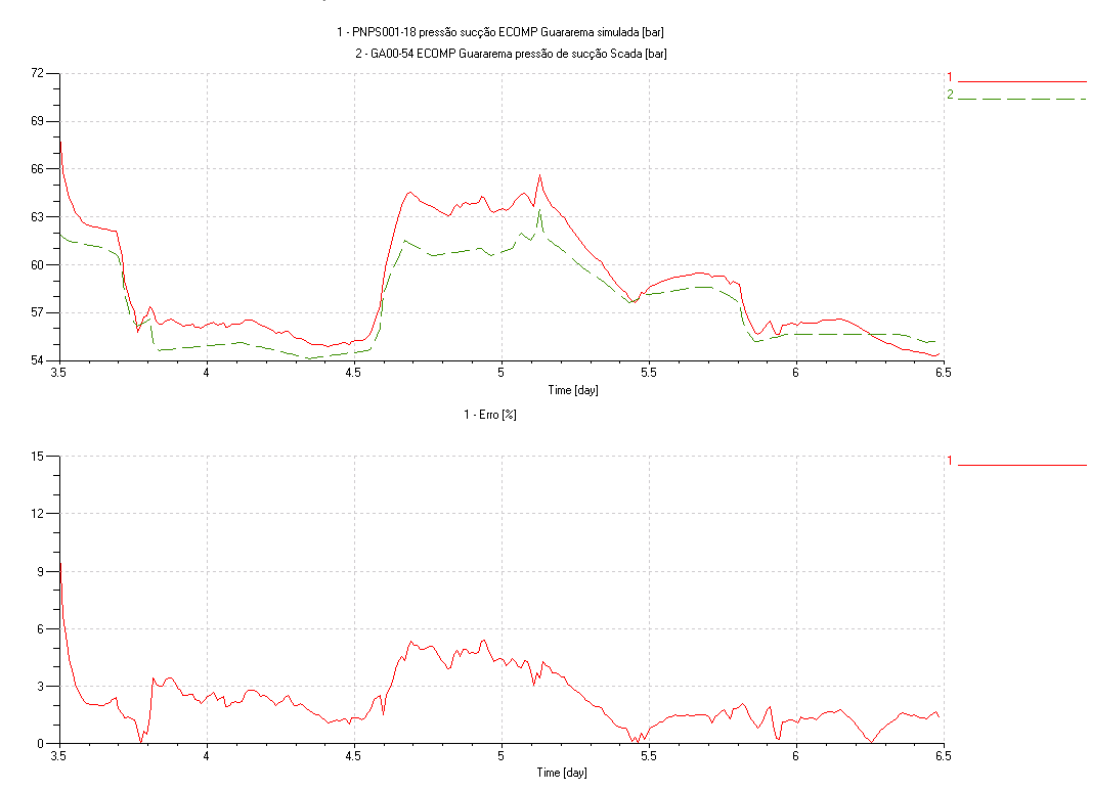

Figura 5.35 - Pressão de sucção e erro ECOMP Guararema.

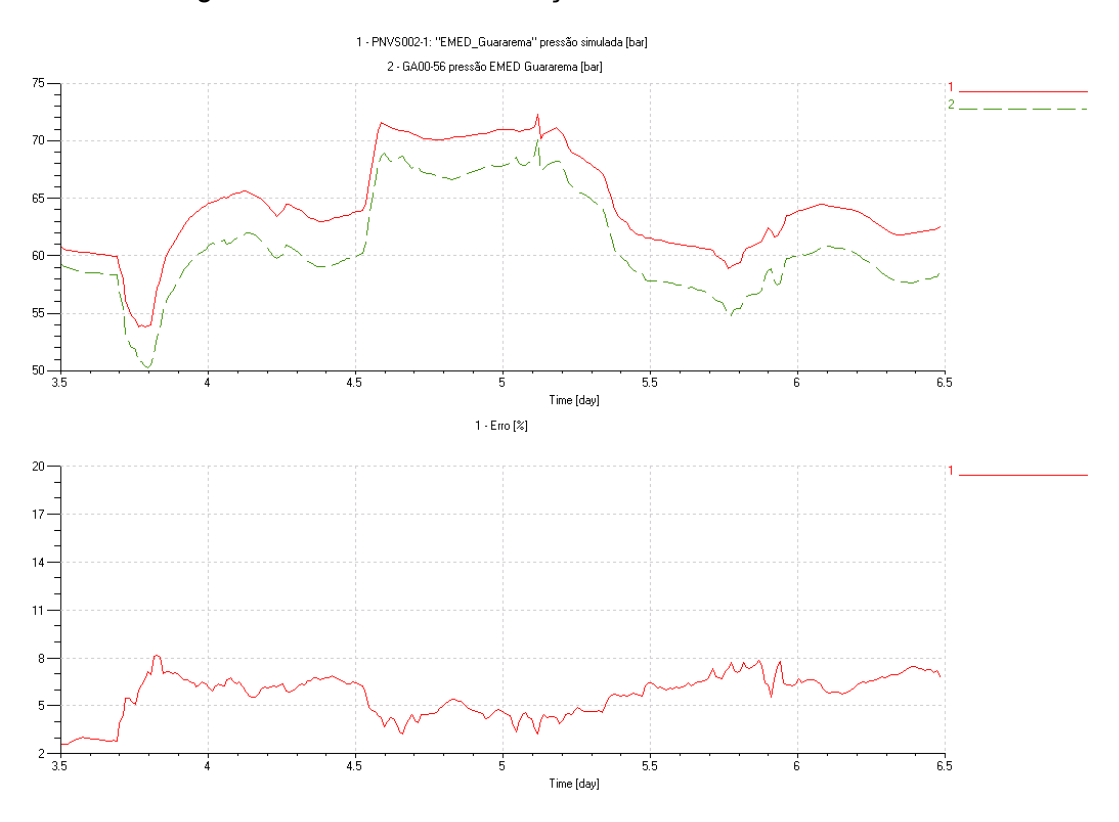

Figura 5.36 - Pressão de descarga e erro EMED Guararema.

### 5.5.3 Resultados para ECOMP Atibaia e Guararema como Fontes de Vazão

Na etapa de desenvolvimento do modelo, os primeiros resultados empregando as duas ECOMP´s como fonte de vazão demonstraram uma discrepância significativa quando comparados com os valores medidos. Em especial no trecho compreendido entre ECOMP Guararema e EMED Guararema, a pressão caía sensivelmente ao longo do tempo. Enquanto que a montante da ECOMP, a pressão aumentava.

A análise dos dados medidos nestes dois pontos (ECOMP e EMED) demonstrou que, na média, a vazão na EMED de Guararema era em torno de 104 mil metros cúbicos por dia maior que na ECOMP de Guararema (em termos percentuais 0,9%). Entretanto, este resultado está dentro da incerteza de 1% dos instrumentos de medição de vazão.

Por isso, suspeitava-se que na simulação ocorria sempre um efeito integrativo no valor simulado das pressões a montante e a jusante da ECOMP.

Para verificar se a hipótese de que erros na medição na ordem de 1% eram significativos para o comportamento da rede, optou-se em fazer uma análise de *sensibilidade*. O método consiste em fazer acréscimos de vazão na ECOMP Guararema dentro do limite de 1%. Assim, por exemplo, se a vazão média medida era de 12.000 Mm<sup>3</sup>/dia, somava-se o valor de 50 mil m<sup>3</sup>/dia (0,42%). Ou seja, o valor de entrada passava a ser 12.050 Mm<sup>3</sup>/dia. Fez-se isso com valores de 70, 90, 110, 130 e 150 mil m<sup>3</sup>/dia (0,58%, 0,75%, 0,91% 1,08% e 1,25%), conforme indicando anteriormente na Figura 5.28.

Desta forma, os resultados desta análise de sensibilidade estão mostrados na Figura 5.40 à Figura 5.44, contemplando o trecho da ECOMP Atibaia à EMED de Guararema. Nos gráficos, o valor medido pelo sistema SCADA sempre é a curva 7, de cor laranja/tracejadaponto-ponto, e as demais curvas são os resultados da simulação.

Os resultados demonstraram que variações na ordem de 1% fazem com que o valor da pressão no duto varie sensivelmente. Observa-se que o valor de acréscimo de vazão que melhor se aproximou do valor medido está compreendido entre 90 e 110 mil m<sup>3</sup>/dia. Esse resultado justifica a hipótese que a diferença média de 104 mil m $3/$ dia entre as vazões medidas nos dois trechos é decorrente de erros de medição, uma vez que as pressões medidas não apresentam o comportamento crescente ou decrescente ao longo do tempo.

Já para o trecho compreendido entre a estação de redução de pressão de Replan, ECOMP Atibaia (ver Figura 5.37 à Figura 5.39), a vazão succionada sempre era a mesma. Logo, para todas as situações simuladas, os resultados de pressão a montante da ECOMP Atibaia eram sempre os mesmos. O erro percentual, neste caso, não passou de 2%.

1 - PNVS002-3: "EE\_Jaguariuna" pressão simulada [bar]<br>2 - GA00-49 pressão Jaguariuna Scada [bar] [null]

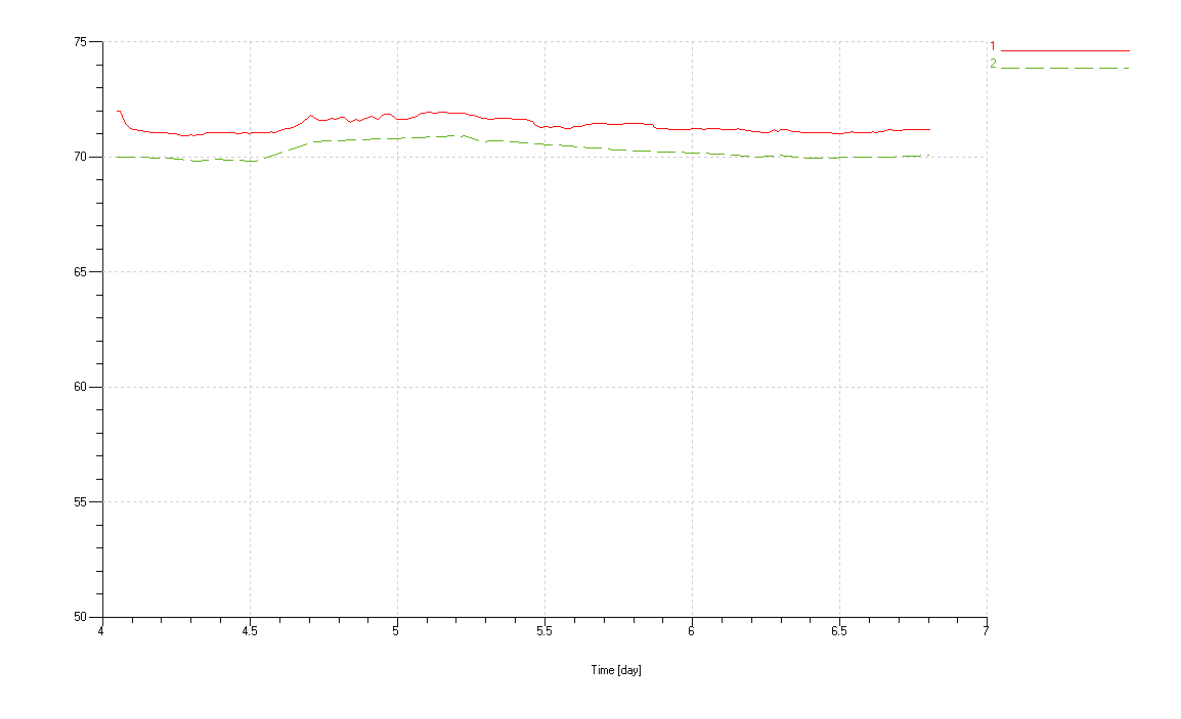

Figura 5.37 - Pressão Estação de entrega de Jaguariúna.

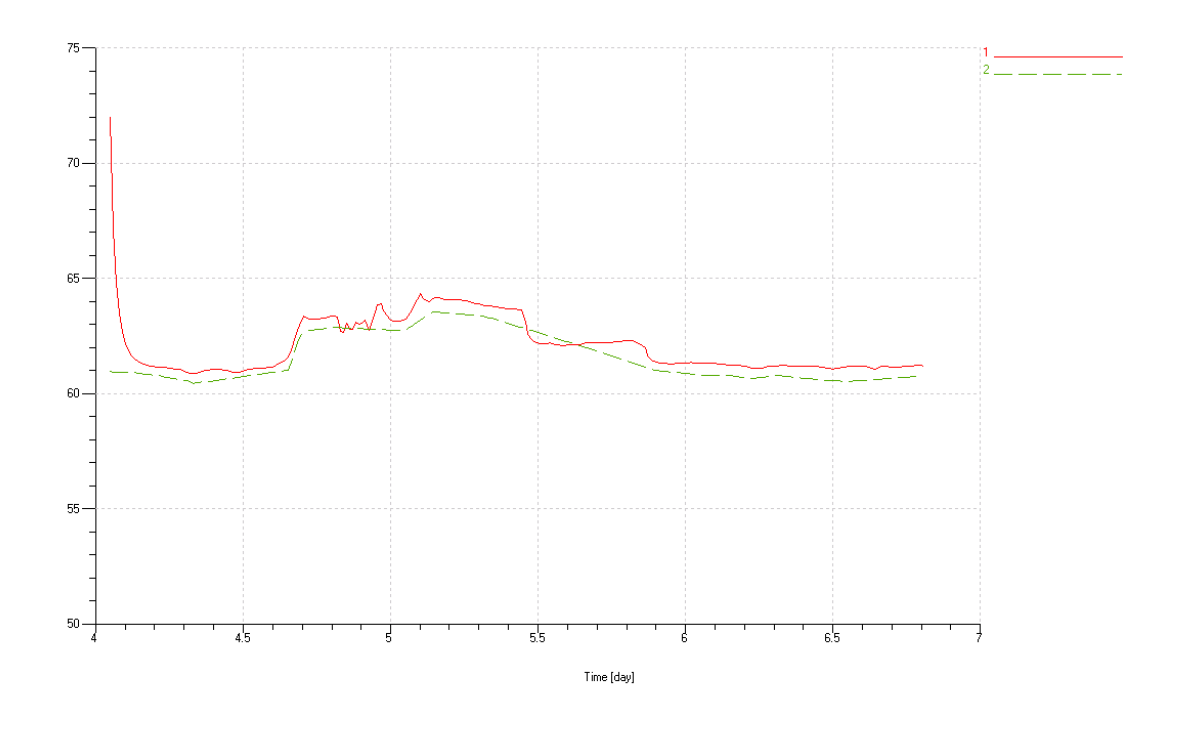

1 - PNVS002-4: "EE\_Itatiba" pressão simulada [bar]<br>2 - GA00-50 pressão Itatiba Scada [null]

Figura 5.38 - Pressão de entrega de Itatiba.

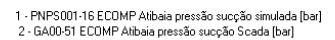

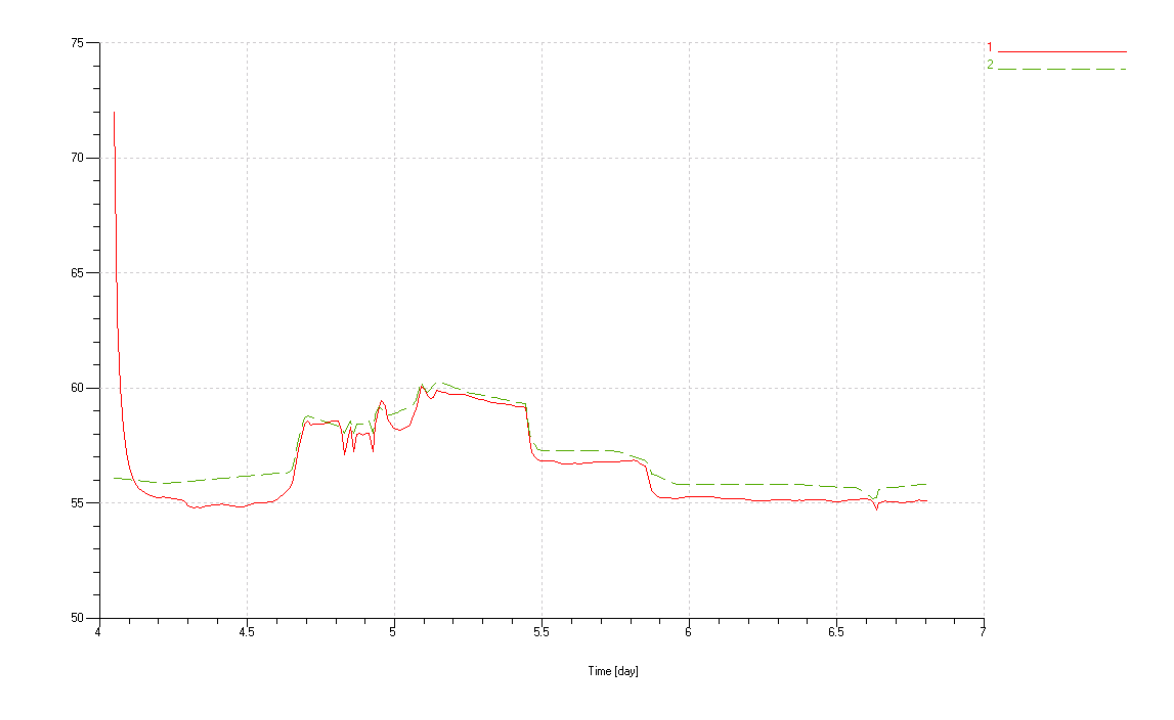

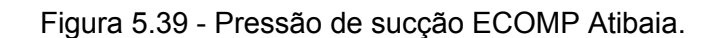

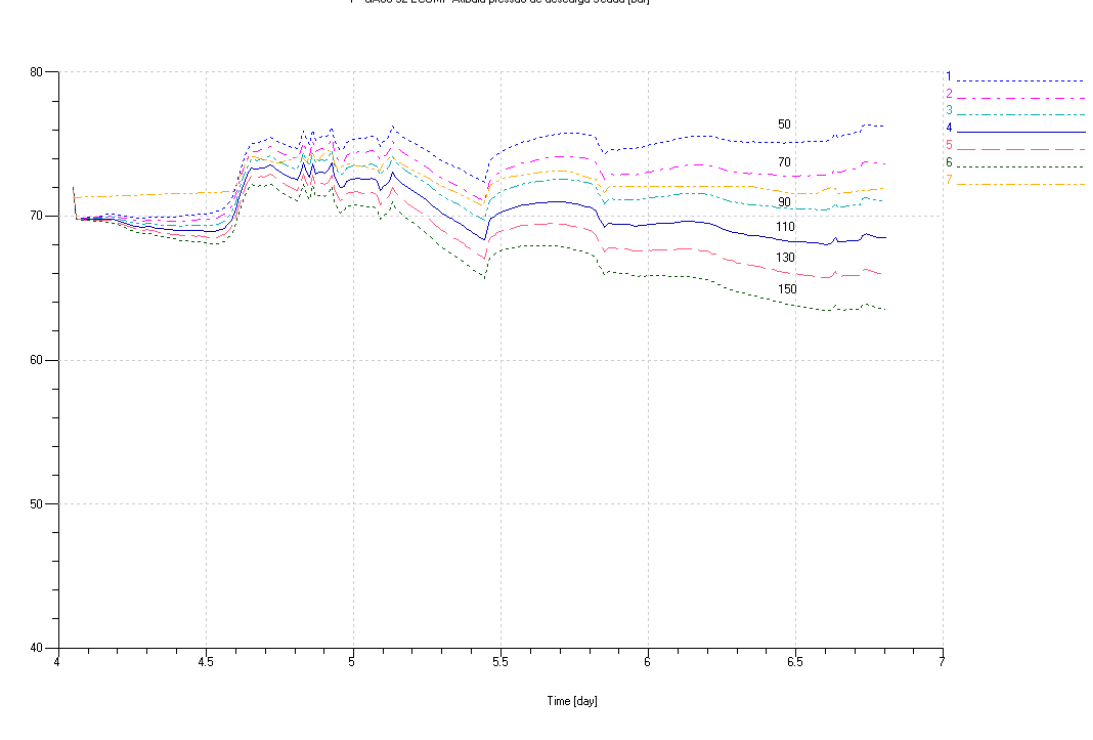

1 - 6 ECOMP Atibaia pressão descarga simulada [bar]<br>7 - GA00-52 ECOMP Atibaia pressão de descarga Scada [bar]

Figura 5.40 - Pressão de descarga ECOMP Atibaia.

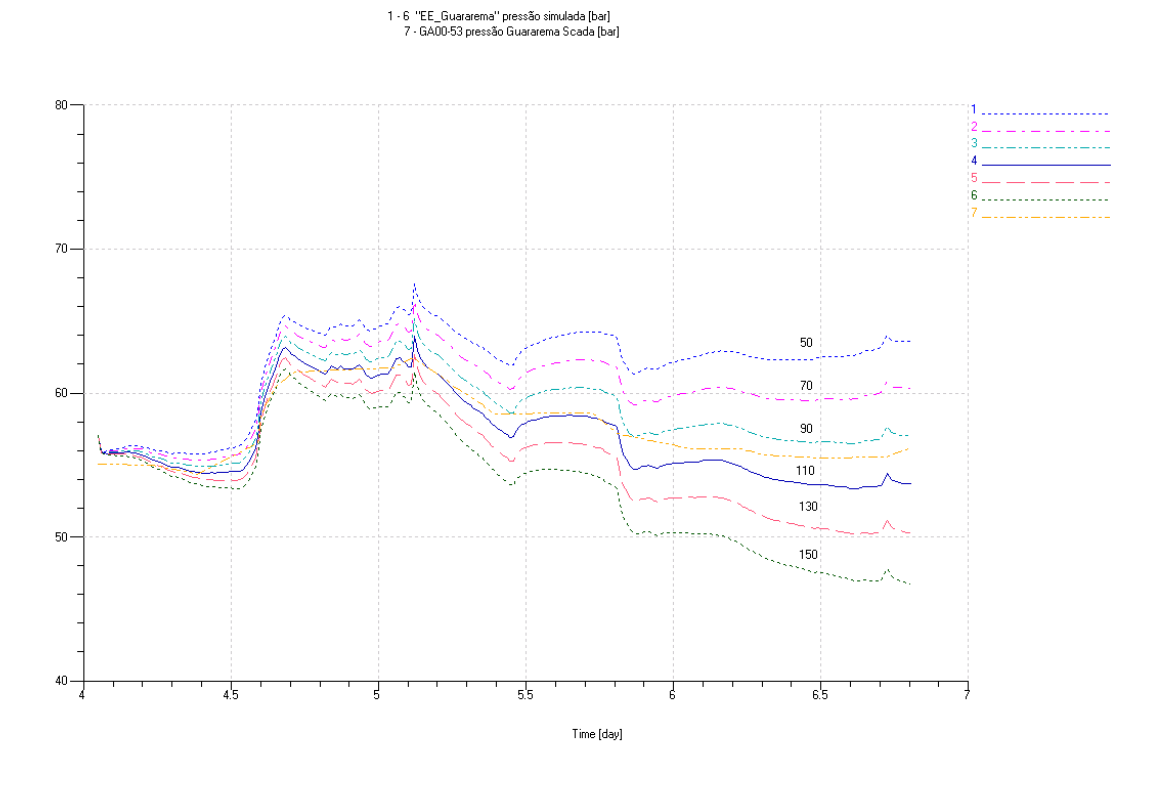

Figura 5.41 - Pressão Estação de entrega de Guararema.

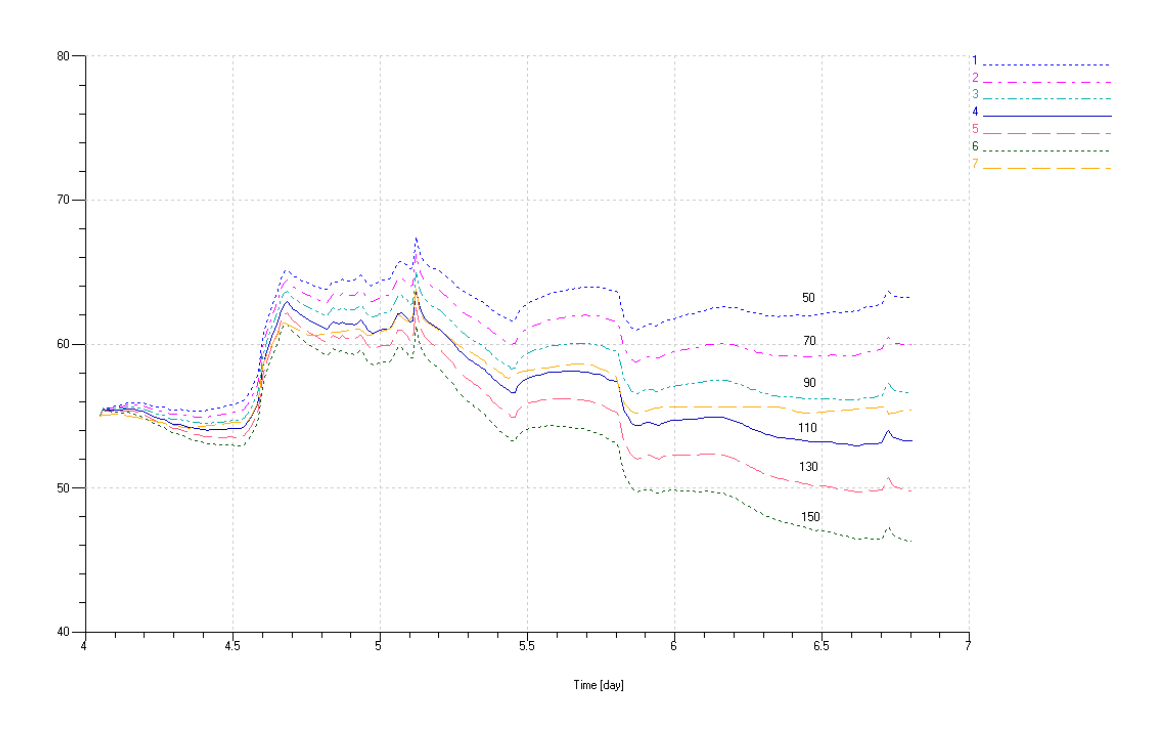

1 - 6 pressão sucção ECOMP Guararema simulada [bar]<br>7 - GA00-54 ECOMP Guararema pressão de sucção Scada [bar]

Figura 5.42 - Pressão ECOMP Guararema na sucção.

1 - 6 : ECOMP Guararema pressão de descarga simulada [bar]<br>7 - GA00-55 ECOMP Guararema pressão de descarga Scada [bar]

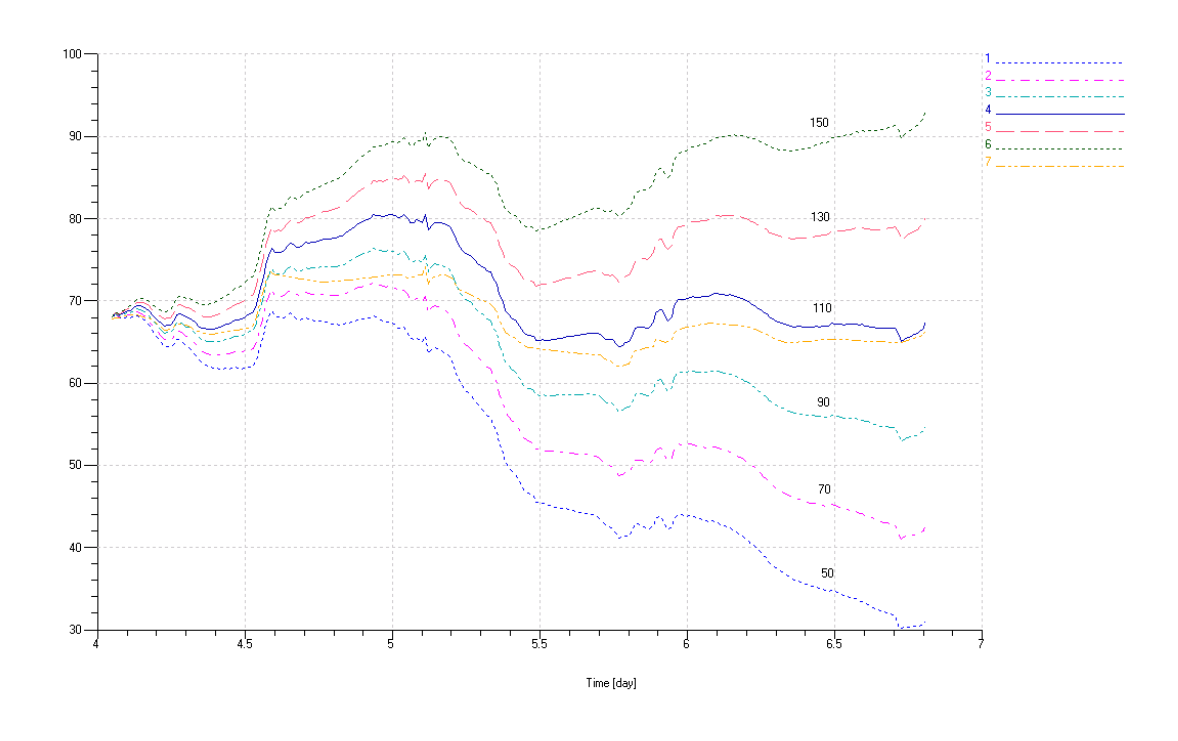

Figura 5.43 - Pressão de descarga ECOMP Guararema.

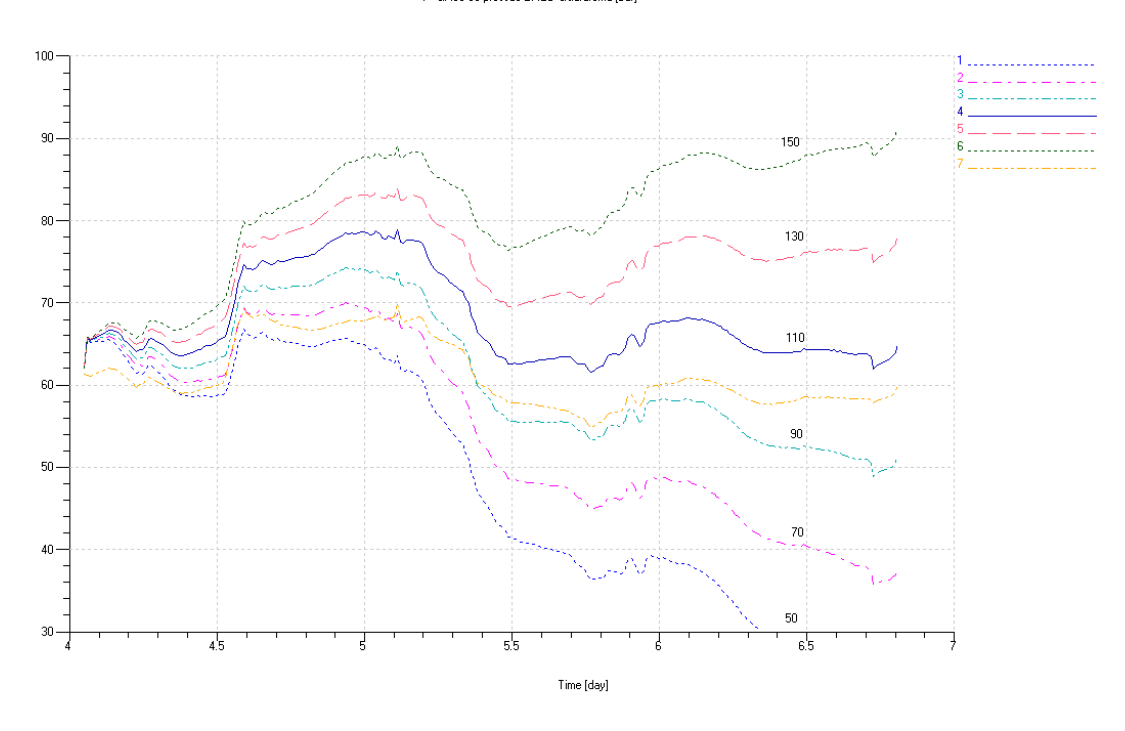

1-6 "EMED\_Guararema" pressão simulada [bar] 7 - GA00-56 pressão EMED Guararema [bar]

Figura 5.44 - Pressão EMED Guararema.

## **5.6 Considerações Finais**

As comparações teórico-experimentais demonstraram que o modelo desenvolvido representa adequadamente o comportamento dinâmico da rede.

Conclui-se que o fenômeno físico é muito sensível às variações de vazões assim como às medições e às suas incertezas, cujas informações são entradas para a simulação.

Assim sendo, a correta inserção dos valores de entrada é importante quando se deseja fazer a análise dos dados que foram medidos. Em contrapartida, quando se deseja fazer um prognóstico do comportamento da rede, é importante usar valores não muito distantes daqueles encontrados em uma rede típica de gás.

# **CAPÍTULO 6 6.CONCLUSÕES E SUGESTÕES**

É incontestável a importância de modelos matemáticos que representem com fidelidade o comportamento físico envolvido em um sistema. Não só por apresentar soluções imediatas para um determinado problema mas, sobretudo para que se tenha um correto entendimento do que se está ocorrendo no sistema real. Adicionalmente, modelos matemáticos são extremamente úteis durante na fase de projeto.

Este trabalho apresentou a modelagem de uma rede de gás natural utilizando *bond graphs*, para isso se fez uma revisão bibliográfica a respeito de simulação de redes de gás e do método *bond graph.* Constatou-se que na teoria de *bond graph* aplicada a sistemas fluídicos, que o efeito de altura não é levado em consideração e por isso foi necessário fazer uma correção da pressão para que reproduzisse tal efeito. Outro ponto relevante foi que não foram encontrados relatos na bibliografia consultada o uso de *bond graphs* aplicados a redes de transporte e distribuição de gás natural.

Para comprovar tal aplicabilidade, construíram-se modelos de trecho do gasoduto Bolívia-Brasil, onde o primeiro trecho contemplava Araucária-Biguaçu e o segundo de Replan-Guararema.

As comparações teórico-experimentais demonstraram que as curvas geradas pelos modelos conseguiram descrever o comportamento dos trechos da rede de gás e por isso pode-se concluir que o método *bond graph* é conveniente para solução deste tipo de problema.

### **6.1 Conclusões**

A utilização de modelos de parâmetros concentrados, bond-graph, para modelagem de redes de gás mostrou-se uma alternativa viável.

Os resultados computacionais quando comparados com os dados experimentais demonstraram concordância, validando assim os modelos propostos. Com isso as bibliotecas desenvolvidas de tubulação e estações de compressão podem ser utilizadas para a construção de modelos de trechos do gasoduto não assistidas nesta dissertação.

Demonstrou-se que modelos desenvolvidos neste trabalho têm uma importante aplicação para estudos de viabilidade para projetos de novos gasodutos ou na ampliação daqueles existentes, em razão dos modelos serem natureza modular e por isso de fácil na inserção e/ou retirada de consumidores e tubulações. Contudo pode ser uma importante ferramenta para diagnosticar potenciais problemas na rede e também para estimar rapidamente se o gasoduto consegue atender possíveis pedidos de aumentos de consumos dos clientes.

# **6.2 Recomendações**

Recomenda-se a realização de trabalhos futuros, tanto de natureza experimental quanto computacional, objetivando a determinação de correlações mais precisas para o comportamento da rede de gás. Para tanto, segue uma lista de tarefas:

- Implementar função de cálculo do fator de compressibilidade Z;
- Desenvolver modelos que usem a equação de estado para gases reais;
- Implementar funções que calculam o fator de atrito como Colebrook-White, Chen e Pandhandle;
- Desenvolver modelo de estação de compressão que leve em consideração os aspectos construtivos dos compressores e as malhas de controle;
- Realizar análise de gargalos no trecho Replan-Guararema;
- Desenvolver algoritmos que filtrem de maneira eficiente os dados do sistema SCADA;
- Desenvolver uma interface gráfica que trace os gráficos de pressão e vazão em termos de quilometro progressivo.
## **REFERÊNCIAS BIBLIOGRÁFICAS**

AMERICA GAS ASSOCIATION (EUA). **Compressibility Factors of Natural Gas and Other Related Hydrocarbon Gases.** 2. ed. Arlington, 1992.

BACHMAN, Susan; GOODREAU, Mary. **Accuracy versus Precision in Modeling**. In: PSIG ANNUAL MEETING, 32., 2000, Savannah, Georgia. Pipeline Simulation Group Annual Meeting. Albuquerque: PSIG, 2000. p. 1 - 11. Disponível em: <http://www.psig.org/papers/2000/0009.pdf>. Acesso em: 06 set. 2005.

BIDEAUX, E.; SCAVARDA, S.. **A Study of Pneumatic Pipes Modeling**. In: IMECE'98, Anaheim CA. p. 15 - 20.

BIDEAUX, E.; SCARVADA, S.. **A pneumatic library for Amesim.** Roanne: Imagine S.A, 199?.

BOUAMAMA, Belkacem Ould. Bond Graph Approach as Analysis tool in thermofluid Model Library Conception. **Journal Of The Franklin Institute**, n. 340, p.1-23, 12 dez. 2002.

CAETANO FRISOLI. **Manutenção Centrada em Confiabilidade das Válvulas de Bloqueio da Linha Tronco. Relatório TBG Nº RL-5100-977-TODO-001.** Florianópolis, 2001.

CARAJILESCOV, Pedro; FERNÁNDEZ, Eloi Fernánzez Y. **Perspectivas para o gás natural**. **a** em: Disponível **em:** Disponível **em:** em: <http://www.onip.org.br/main.php?idmain=noticias&mainpage=artigos/eloi05.htm>. Acesso em: 31 nov. 2003.

COMGÁS (São Paulo). **Composição do Gás Natural - gasoduto Bolívia - Brasil.** Disponível em: <http://www.comgas.com.br/templates/gnatural.aspx?page=613&idiom=1>. Acesso em: 31 out. 2006.

DISTEFANO, G.P, **PIPETRAN, version IV, A digital computer program for the simulation gas pipeline of gas network dynamics,** Cat. No. L20000 American Gas Association Inc. New York 1970.

FERNANDES, Elton; FONSECA, Marcus Vinícius de A.; ALONSO, Paulo Sergio R.. **Natural gas in Brazil´s energy matrix: demand for 1995-2010** and usage factors. Energy Policy, v. 33, n. 3. fev. 2005. p. 365-386.

FRISOLI, Caetano. **Manutenção Centrada em Confiabilidade das Válvulas de Bloqueio da Linha Tronco. Relatório TBG Nº RL-5100-977-TODO-001.** Florianópolis, 2001.

GARCIA, Claudio. **Modelagem e simulação.** São Paulo: Edusp, 1997. Cap. 14, 458 p.

GOACHER, P. S, **Steady and transient analysis of gas flows in networks**. J. Inst. Gas Eng. 1970, 10, 242-264.

GOLDWATER, M.h.; FRICHAM, A. E.. **Modelling of gas supply systems**: Stevenage: Peter Peregrinus Ltda, 1981. Cap. 6.

IMAGINE S.A (França). **User Manual:** Version 4.2 - September 2004. Roanne, 2004.

INCROPERA, Frank P.; DEWITT, David P.. **Fundamentos de transferência de calor e de massa.** 3. ed. Rio de Janeiro: Ltc, 1992.

KARNOPP, Dean. State Variables and Pseudo Bond Graphs for Compressible Thermofluid Systems. **Asme, Journal Of Dynamic Systems, Measurement, And Control**, ?, v. 101, n. , p.201-2004, 01 set. 1979.

KARNOPP, Dean; MARGOLIS, Donald L.; ROSENBERG, Ronald C.. **System Dynamics:** A Unified Approach. 2. ed. New York: Jonh Wiley & Sons, 1990. 514 p.

KERKOF, Jack et al. TranSCADA Pipelines : **An Expert Advisory System for Pipeline Operations**. In: INTERNATIONAL PIPELINE CONFERENCE, 4., 2000, Carlgary, Canada. Proceeding of IPC`02. Calgary: ASME, 2002. p. 1 - 9.

KOHDA, Takehisa; NAKADA, Takeshi; KIMURA, Yasuo. **Simulation of Bond Graphs with nonlinear elements by simbolic manipulation:** Bulletin of Mechanical Engineering Laboratory. 49. ed. Tsukuba-shi: Mechanical Enginnering Laboratory, 1988. 113 p.

KOGA, Tiago Murbach; HIRANO, Eduardo W.; NEGRI, Victor Juliano de. **2.2 Relatório de modelagem dinâmica de efeito.** Florianópolis: Laship, 2005.

LAGONI, Per; ROBERTS, Jerry; SAVEDRA, Enrique. **Successful Implementation of a Rea-Time Pipeline Modelling System**. In: PSIG ANNUAL MEETING, 27., 1995, Albuquerque, New Mexico. Pipeline Simulation Group Annual Meeting. Albuquerque: PSIG, 1995. p. 1 - 20. Disponível em: <http://www.psig.org/papers/2000/9503.pdf>. Acesso em: 06 set. 2005.

LEBRUN, Michel, RICHARDS, Claude. **How to create Good Models without Writing a Singe Line of Code.** Roanne: Imagine S.A, 1997.

LEDEEN. **AP - GDVS - 010 - Curso Atuadores Ledeen – Válvulas.** Italia, 199?.

LEDEEN. **Ledeen Line break system detector for gasoduct failure.** Italia, 199?.

LIBRANDI, Ruben Omar. **Gas Pipeline Rupture: Comparison Between Simulation Analysis Results And Measured Data From A SCADA System**. In: PSIG ANNUAL MEETING, 34., 2002, San Antonio, Texas. Annual Meeting**.** San Antonio: Psig, 2002. p. 1 - 13. Disponível em: <http://www.psig.org/papers/2000/02S3.pdf>. Acesso em: 30 jul. 2004.

MODISSETTE, Jerry L.; MODISSETTE, Jason P.. **Equation of State Tutorial**. In: PSIG ANNUAL MEETING, 32., 2000, Savannah, Georgia. Pipeline Simulation Group Annual Meeting. Houston: Write Librarian, 2000. p. 1 - 21. Disponível em: <http://www.psig.org/papers/2000/0108.pdf>. Acesso em: 06 set. 2005.

PAMPLONA, Nicola. **Brasil pode triplicar reservas de gás.** Disponível em: <http://agenciact.mct.gov.br/index.php/content/view/40992.html>. Acesso em: 18 ago. 2006.

PNEUMATIC Library: Version 3.5 - May 2001. Roanne: Imagine S.A, 2001.

POSTVOLL, Willy; THAULE, Svein B.. **Experience with Computational Analyses of the Norwegian Gas Transport Network**.. In: PSIG ANNUAL MEETING, 28., 1996, San Francisco, California. Pipeline Simulation Group Annual Meeting. Houston: Write Librarian, 1996. p. 1 - 13. Disponível em: <http://www.psig.org/papers/1990/9610.pdf>. Acesso em: 06 set. 2005.

REIS, Julia. **Consumo de gás natural chega a 38 milhões de metros cúbicos diários**. Disponível em: <http://procs.infomoney.com.br/suasfinancas/view.asp?codigo=363140>. Acesso em: 20 jul. 2005.

RIBEIRO, Robison Tirre; PERREIRA, Paulo Manoel Borges; JORGE, Kemal Vieira. O controle de mantutenção de instações utilizando o SAP R/3. In: **RIO OIL & GAS, 2004**, Rio de Janeiro. Rio Oil & Gas 2004. Rio de Janeiro: Ibp, 2004. p. 1 - 7. CD-ROM.

RIO DE JANEIRO. Transportadora Brasileira Gasoduto Bolivia-Brasil S.A. **São Paulo.** Disponível em: <http://www.gasoduto.com.br/site/cgi/cgilua.exe/sys/start.htm?sid=69>. Acesso em: 16 ago. 2006.

SAKURAI, Yasuo; TAKAHASHI, Koji. Proposal of a new bond-graph method for modelling pneumatic systems. **International Journal Of Fluid Power**, Hamburg, v. 5, n. 1, p.17-22, 01 abr. 2004.

SENS, M.; JOUVE, R. Pelletier. Détection d. In: INTERNATIONAL GAS CONFERENCE, 11., 1970, Moscou. **International Gas Conference.** Moscou: Internastional Gas Union, 1970. p.  $1 - 28.$ 

SCHROEDER JUNIOR, Donald W.. A Tutorial on Pipe Flow Equations. In: PIPELINE SIMULATION INTEREST GROUP CONFERENCE, 33., 2001, Salt Lake City, Utah. **2001 - 33rd Annual Meeting.** Salt Lake City: Psig, 2001. p. 1 - 18. Disponível em: <http://www.psig.org/papers/2000/0112.pdf>. Acesso em: 10 jul. 2006.

SILVA JR., Alvino C. e SILVA, Jonny C.. **Integração entre Sistemas Especialistas e Simulação para o Monitoramento de Redes de Transporte de Gás Natural**. II CONEM- Congresso Nacional de Engenharia Mecânica, João Pessoa, Agosto 2002.

STORM, Peter K.; MCRAE, Jane. **Natural Gas**. Disponível em: <http://www.worldenergy.org/wec-geis/publications/reports/ser/gas/gas.asp>. Acesso em: 18 out. 2005.

TERRA, Fernanda. **Questionario Replan-Guararema.** [mensagem pessoal] Mensagem recebida por: <Eduardo Hirano>. em: 19 nov. 2004.

WHALEY, R. S.; NICHOLAS, R. E.; REET, J. **D.. Tutorial on software based leak detection techiniques. In: ANNUAL METTING, 24., 1992**, Corpus Christi Marriott. PSIG 1992**.**  Corpus Christi Marriott: Psig, 1992. p. 1 - 19. Disponível em: <http://www.psig.org/papers/1990/9204.pdf>. Acesso em: 30 jul. 2004.

WOODHOUSE, Julian; GOODMAN, Michael; LU, Jack. **Developing a Real-time Pipeline Simulation System: Practical Considerations from Practical Experience**. In: PSIG ANNUAL MEETING, 30th., 1998, Denver. Pipeline Simulation Group Annual Meeting. Denver: PSIG, 1998. p. 1 - 27. Disponível em: <http://www.psig.org/papers/1990/9807.pdf>. Acesso em: 06 set. 2005.

**APÊNDICES** 

Apêndices 131

## **OBTENÇÃO DE EQUAÇÕES DINÂMICAS VIA BOND GRAPHS**

Para se obter resultados de simulações de um determinado sistema, é usual representar as equações dinâmicas que regem este sistema na forma de equações de estadoespaço. Para sistemas lineares, esta representação é dada pelas equações ( 6.1 ) e ( 6.2 ), onde x é o vetor das variáveis de estado do sistema, u é o vetor das variáveis de entrada ou controle, A é a matriz do sistema, B é a matriz de acoplamento das entradas, y é o vetor das variáveis de saída, C é a matriz de saída e D é a matriz de alimentação direta.

$$
\dot{X} = AX + BU \tag{6.1}
$$

$$
Y = CX + DU \tag{6.2}
$$

O objetivo deste apêndice pode ser posto na seguinte forma: dado um *bond graph* composto de um conjunto de elementos básicos mostrados anteriormente (*C, I, R, TF, GY, Se, Sf, 0, 1*), formular um método para gerar as equações dinâmicas na forma das equações ( 6.1 ) e ( 6.2 ). Para isso, adotou-se o desenvolvimento apresentado por ROSEMBERG (1971).

## **Sistemas Lineares**

Qualquer *bond graph* composto dos elementos básicos apresentados anteriormente (C, I, R, TF, GY, Se, Sf, 0, 1) pode ser posto na forma mostrada pela Figura 6.1.

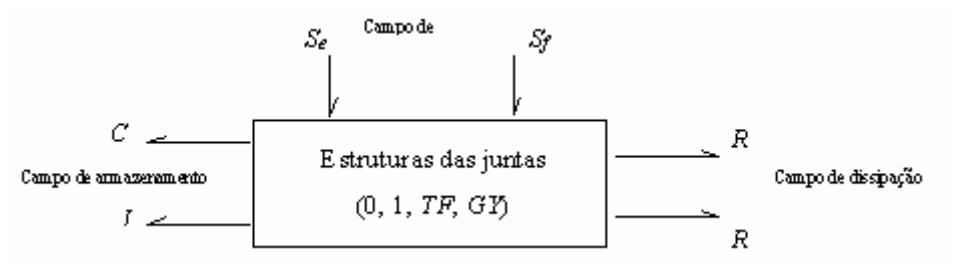

Figura 6.1 - Representação simbólica de um *bond graph* sem atribuição de causalidade.

O conjunto de capacitâncias, *C*, e inertâncias, *I,* de um *bond graph* é chamado de campo de armazenamento, pois estes elementos podem fornecer ou armazenar energia ao sistema sendo que o conjunto de portas associados a estes elementos é chamado de portas de armazenamento. A coleção dos elementos resistivos, *R*, é chamado de campo dissipativo e o conjunto destas portas associadas é chamado de portas de dissipação. A coleção dos elementos que fornecem ou retiram potência do sistema (*Se* e *Sf*) é chamada de campo de fontes e o conjunto destas portas é chamado de portas de fontes. Finalmente, o conjunto de transformadores (*TF*), conversores (*GY*) e das juntas do tipo *0* e *1*, formam a estrutura das juntas, as quais preservam potência.

Quando a causalidade é atribuída a um *bond graph* e o resultado é igual àquele visto pela Figura 6.2, o gráfico é dito que tem causalidade integral, que é justamente o caso dos *bond graphs* resultantes em redes de transporte e distribuição de gás.

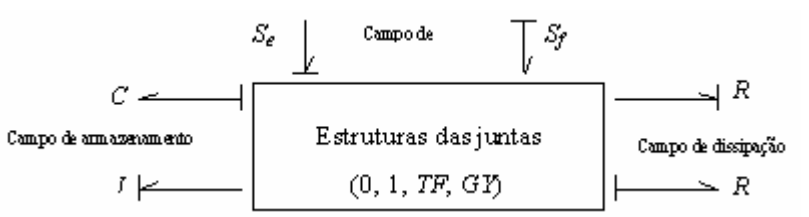

Figura 6.2 - Representação simplificada de um *bond graph* com causalidade integral.

Depois de definida a propagação de causalidades, é importante definir para estes elementos básicos quem é a entrada e quem é a saída, principalmente quando da construção da estrutura das junções (*0,1, TF, GY*). A Tabela 6.1 mostra estas definições de acordo com a causalidade atribuída a cada elemento. Neste caso, uma porta R pode ter o esforço ou o fluxo como causa ou efeito dependendo da causalidade atribuída. As portas C e I têm sempre as definições mostradas no caso de causalidade integral.

A variável x no campo de armazenamento é a variável de energia conforme definido anteriormente e a sua derivada ( • *X* ) é tomada como entrada, sendo que a sua dual, também chamada de variável de co-energia (Z), é tomada como saída. Por último, as saídas do campo de fontes são as funções independentes u (esforço *e(t)* para *Se*, e fluxo *f(t)* para *Sf*) enquanto as entradas para os elementos do tipo fonte são as variáveis complementares do *bond v*, que são normalmente não usadas na obtenção das equações do sistema.

Baseado nestas definições pode-se construir seis vetores que formam a base do desenvolvimento mostrado a seguir: X que é o vetor das variáveis de energia e as suas deriva-

das • *X* , Z que é o vetor de co-energias; Din, que é o vetor das variáveis de entrada das portas R,  $D_{out}$  que é o vetor das variáveis de saída das portas R e U com o vetor das variáveis independentes das fontes. A representação destes vetores pode ser vista na Figura 6.3.

Tabela 6.1 - Variáveis de entradas e saídas para os campos de armazenamento, dissipativos e de fontes.

| Tipo de Campo       |                     | Variáveis da Porta |                     |
|---------------------|---------------------|--------------------|---------------------|
| Acausal             | Causal              | Entrada            | Saída               |
| e<br>$\overline{R}$ | е<br>R              | $D_{ent}$ =f       | $D_{\text{s}a} = e$ |
|                     | е<br>$\overline{R}$ | $D_{ent} = e$      | $D_{ent} = f$       |

Apêndices 133

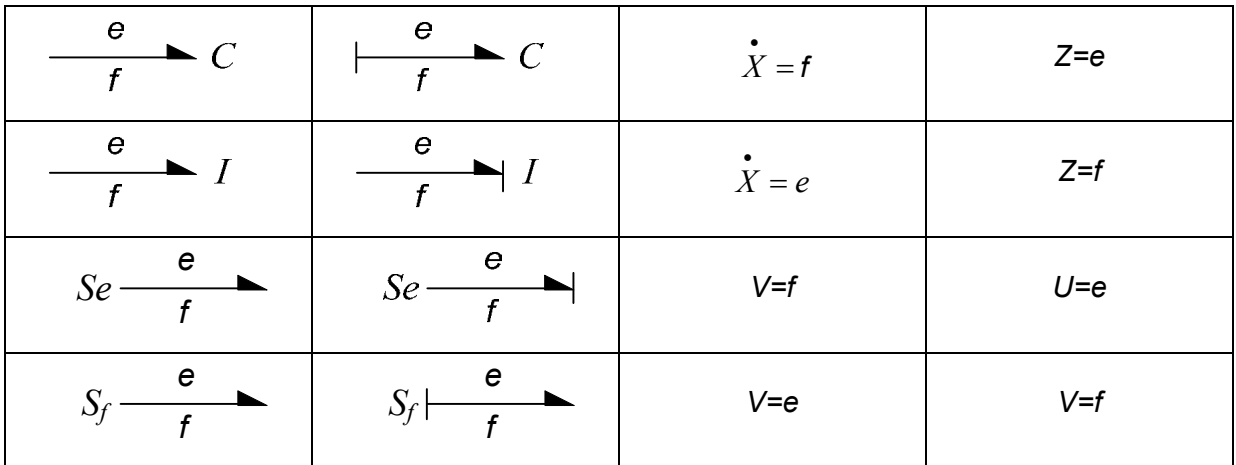

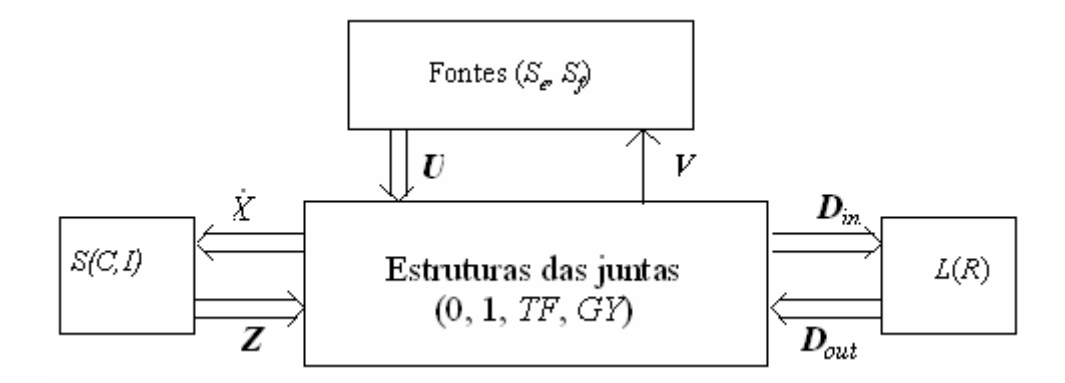

Figura 6.3 - Representação dos principais vetores de um *bond graph* com causalidade integral.

## **Formulação Matemática**

Para campos de armazenamento lineares de C e I, pode-se relacionar Z e X através da matriz de relações constitutivas S conforme a equação ( 6.3 ).

$$
Z = SX \tag{6.3}
$$

Para campos de dissipação, pode-se relacionar as respectivas variáveis de entrada e saída através da Equação ( 6.4 ).

$$
D_{\text{out}} = LD_{\text{in}} \tag{6.4}
$$

Onde *L* é a matriz de dissipação (quadrada) consistindo de valores de resistências ou condutâncias.

As equações da estrutura de juntas de um sistema (0, 1, TF e GY) devem resultar em um sistema onde as variáveis dos *bonds* internos devem ser reescritas somente em função das variáveis dos *bonds* externos. Se os módulos dos transformadores e conversores forem constantes, as equações resultantes podem ser escritas de acordo com a equação ( 6.5 )

$$
\begin{bmatrix} \dot{X} \\ D_{in} \end{bmatrix} = \begin{bmatrix} J_{SS} & J_{SL} & J_{SU} \\ J_{LS} & J_{LL} & J_{LU} \end{bmatrix} \begin{bmatrix} Z \\ D_{out} \\ U \end{bmatrix}
$$
 (6.5)

Onde as matrizes J representam as restrições impostas, ou matrizes de acoplamento entre a estrutura das juntas e as portas externas dos campos de dissipação, de armazenamento e de entradas.

Reescrevendo-se a terceira linha desta equação, tem-se:

$$
B_{int} = A_{31}Z + A_{32}D_{out} + A_{33}U + A_{34}B_{int}
$$
 (6.6)

Isolando-se o vetor Bint da equação ( 6.6 ), consegue-se:

$$
B_{\text{int}} = (I - A_{34})^{-1} (A_{31} Z + A_{32} D_{\text{out}} + A_{33} U) \tag{6.7}
$$

Substituindo-se a Equação ( 6.7 ) na Equação ( 6.5 ) resultam as seguintes equações:

$$
\dot{X} = [A_{11} + A_{14}(I - A_{34})^{-1}A_{31}]Z + [A_{12} + A_{14}(I - A_{34})^{-1}A_{32}]D_{out} + [A_{13} + A_{14}(I - A_{34})^{-1}A_{33}]U
$$
 (6.8)

$$
D_{in} = [A_{21} + A_{24}(I - A_{34})^{-1}A_{31}]Z + [A_{22} + A_{24}(I - A_{34})^{-1}A_{32}]D_{out} + [A_{23} + A_{24}(I - A_{34})^{-1}A_{33}]U \qquad (6.9)
$$

Comparando-se as equações ( 6.8 ) e ( 6.9 ) com a Equação ( 6.5 ), obtém-se a eliminação das variáveis de potência dos *bonds* internos considerando-se as igualdades dadas pelas equações ( 6.10 ) à ( 6.15 ):

$$
J_{SS} = A_{11} + A_{14}(I - A_{34})^{-1}A_{31}
$$
 (6.10)

$$
J_{SL} = A_{12} + A_{14}(I - A_{34})^{-1}A_{32}
$$
 (6.11)

$$
J_{SU} = A_{13} + A_{14}(I - A_{34})^{-1}A_{33}
$$
 (6.12)

$$
J_{LS} = A_{21} + A_{24}(I - A_{34})^{-1}A_{31}
$$
\n(6.13)

$$
J_{LL} = A_{22} + A_{24}(I - A_{34})^{-1}A_{32}
$$
 (6.14)

$$
J_{LU} = A_{23} + A_{24}(I - A_{34})^{-1}A_{33}
$$
 (6.15)

Desta forma, consegue-se eliminar as variáveis de potência dos *bonds* internos e as sub-matrizes *J* podem ser determinadas.

O procedimento seguinte mostra como obter as matrizes A e B partindo-se das equações mostradas em ( 6.5 ).

Substituindo-se a Equação ( 6.4 ) na segunda linha da Equação ( 6.5 ), tem-se:

$$
D_{in} = J_{LS} Z + J_{LL} L D_{in} + J_{LU} U
$$
 (6.16)

Isolando-se *Din* desta equação, resulta em:

$$
D_{in} = (I - J_{LL}L)^{-1}J_{LS}Z + (I - J_{LL}L)^{-1}J_{LU}U
$$
\n(6.17)

Substituindo-se a Equação ( 6.3 ) em ( 6.16 ) e depois em ( 6.4 ), tem-se:

$$
D_{out} = L(I - J_{LL}L)^{-1}J_{LS}SX + L(I - J_{LL}L)^{-1}J_{LU}U
$$
\n(6.18)

Reescrevendo-se a primeira linha da equação ( 6.5 ), tem-se:

$$
\dot{X} = J_{SS}Z + J_{SL}D_{out} + J_{SU}U
$$
\n(6.19)

Substituindo-se as equações ( 6.18 ) e ( 6.3 ) na equação ( 6.19 ), resulta em:

$$
\dot{X} = J_{SS}SX + J_{SL}[L(I - J_{LL}L)^{-1}J_{LS}SX + L(I - J_{LL}L)^{-1}J_{LU}U] + J_{SU}U
$$
\n(6.20)

Ou:

$$
\dot{X} = [J_{SS}S + J_{SL}L(I - J_{LL}L)^{-1}J_{LS}S]X + [J_{SU} + J_{SL}L(I - J_{LL}L)^{-1}J_{LU}]U
$$
\n(6.21)

Finalmente, comparando-se a equações ( 6.1 ) e ( 6.21 ), determinam-se as matrizes A e B de acordo com as equações ( 6.22 ) e ( 6.23 ). Estas matrizes são fundamentais para que uma simulação possa ser realizada.

$$
A = [J_{SS} + J_{SL}L(I - J_{LL}L)^{-1}J_{LS}]S
$$
\n(6.22)

$$
B = [J_{SU} + J_{SL}L(I - J_{LL}L)^{-1}J_{LU}]
$$
\n(6.23)